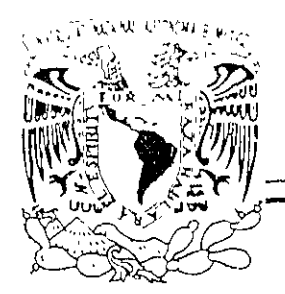

# **UNIVERSIDAD NACIONAL AUTÓNOMA** DE MÉXICO

FACULTAD DE INGENIERÍA

### **ESTUDIO COMPARATIVO DE LA ESTRUCTURA PARA UN EDIFICIO RESUELTO CON DOS SISTEMAS CONSTRUCTIVOS**

## T E S 1 S

QUE PARA OBTENER EL TÍTULO DE. **INGENIERO CIVIL** 

PRESENTAN **JOSÉ LUIS LIRA CASIMIRO VICTOR MANUEL GARAY GONZÁLEZ WILFRIDO TOVAR ANGELES HUMBERTO ALEJANDRO CARRILLO CASTILLO** 

> DIRECTOR DE TESIS ING ALEJANDRO rONCE SERRANO

 $20708$ 

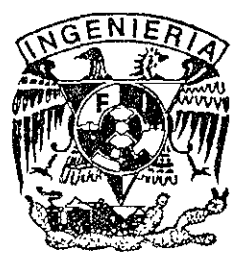

MÉXICO. D.F. 2001

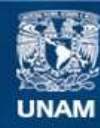

Universidad Nacional Autónoma de México

**UNAM – Dirección General de Bibliotecas Tesis Digitales Restricciones de uso**

#### **DERECHOS RESERVADOS © PROHIBIDA SU REPRODUCCIÓN TOTAL O PARCIAL**

Todo el material contenido en esta tesis esta protegido por la Ley Federal del Derecho de Autor (LFDA) de los Estados Unidos Mexicanos (México).

**Biblioteca Central** 

Dirección General de Bibliotecas de la UNAM

El uso de imágenes, fragmentos de videos, y demás material que sea objeto de protección de los derechos de autor, será exclusivamente para fines educativos e informativos y deberá citar la fuente donde la obtuvo mencionando el autor o autores. Cualquier uso distinto como el lucro, reproducción, edición o modificación, será perseguido y sancionado por el respectivo titular de los Derechos de Autor.

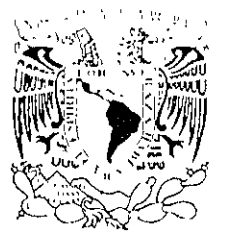

FACULTAD DE INGENIERIA DIRECCION FING/DCTG/SEAC/UTIT/006/97

à,

OUVERWAL NATE YAL Avianca si  $\cup$  ) in  $M^C$ 

> Señor JOSÉ LlIIS LIRA CASIMIRO VICTOR MANUEL GARA Y GONZÁLEZ WILFRIDO TOVAR ANGELES HUMBERTO ALEJANDRO CARRILLO CASTILLO Presente

En atención a su solicitud me es grato hacer de su conocimiento el tema que propuso el profesor **ING.** ALEJANDRO PONCE SERRANO, que aprobó esta Dirección, para que lo desarrollen ustedes como tesis de su examen profesional de INGENIERO CIVIL.

#### "ESTUDIO COMPARATIVO DE LA ESTRUCTURA PARA UN EDIFICIO RESUELTO CON DOS SISTEMAS CONSTRUCTIVOS"

INTRODUCCIÓN

- 1. DESCRIPCIÓN DEL PROYECTO
- II. SOLUCIÓN CONSIDERANDO ESTRUCTURA METÁLICA<br>III. SOLUCIÓN CONSIDERANDO ESTRUCTURA DE CONCRI
- III. SOLUCIÓN CONSIDERANDO ESTRUCTURA DE CONCRETO IV. PROCEDIMIENTOS CONSTRUCTIVOS
- PROCEDIMIENTOS CONSTRUCTIVOS
- V. PRESUPUESTACION
- VI. ESTUDIO COMPARATIVO
- VII. CONCLUSIONES

Ruego a ustedes cumplir con la disposición de la Dirección General de la Administración Escolar en el sentido de que se imprima en lugar visible de cada ejemplar de la tesis el Título de ésta.

Asimismo le recuerdo que la Ley de Profesiones estipula que deberá prestar servicio social durante un tiempo mínimo de seis meses como requisito para sustentar Examen Profesional.

Atentamente "POR MI RAZA HÁBLARA EL ESPIRITU" Cd. Universitaria al 28 de mayo de 2001. EL DIRECTOR M.C. GERARDO FERRANDO BRAVO GFB/GMP/mstg.

#### INDICE

 $\pmb{\Downarrow}$ 

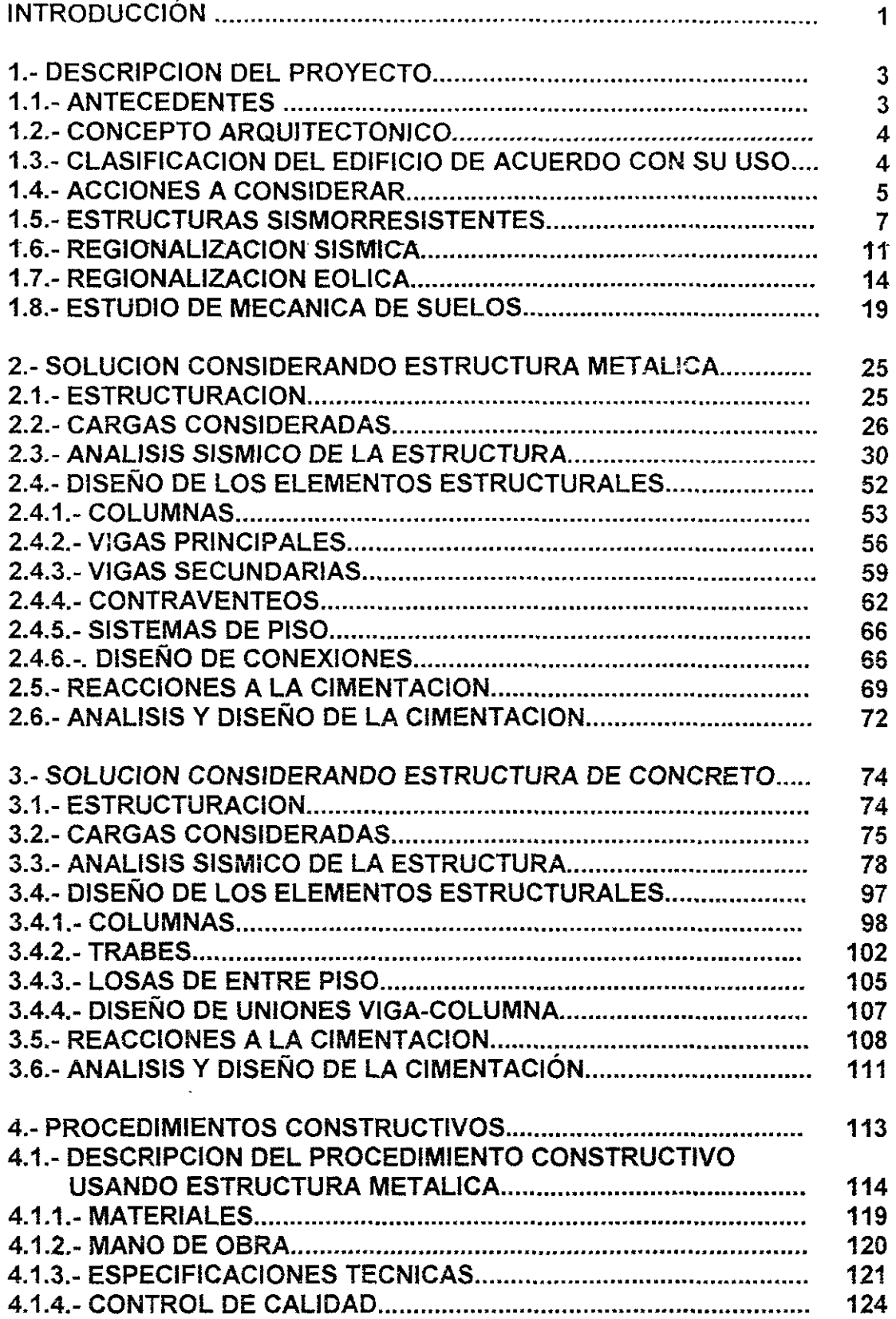

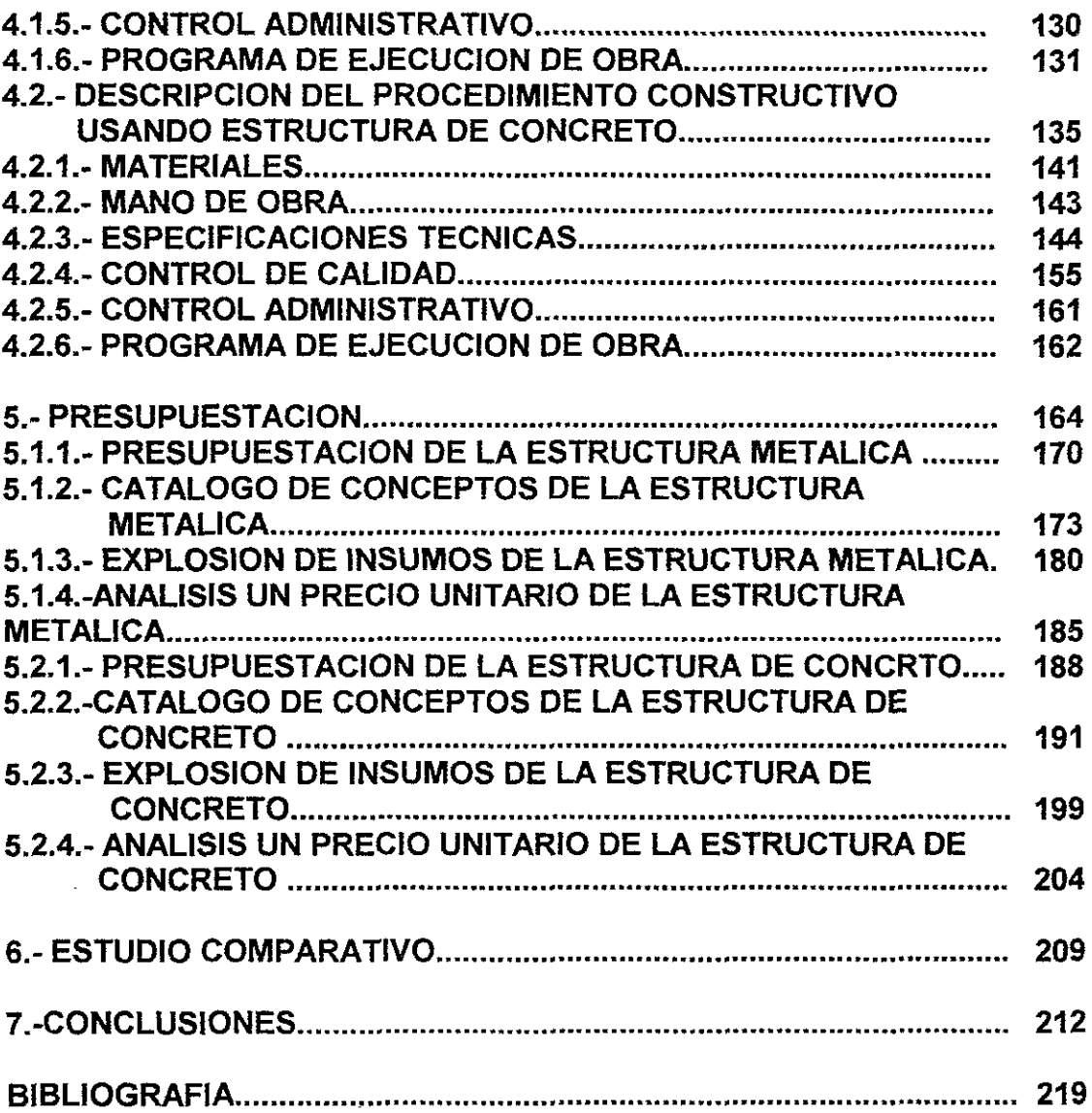

#### **INTRODUCCION**

En este tiempo donde la especialización es cada vez mas detallada y la competitividad es cada vez mas agresiva, el Ingeniero Civil tiene el compromiso de conocer los múltiples aspectos de su profesión y enfrentarse a nuevas tecnologías que podrá aplicar para mantenerse a la vanguardia tecnológica y competitiva del entorno.

En este trabajo se pretende interrelacionar algunas de las disciplinas que los Ingenieros Civiles deberán de conocer para poder tener un punto de vista valido en una decisión del tipo de la que estamos planteando ya que muchos de estos factores podrán inclinar la balanza hacia uno u otro de los sistemas constructivos propuestos, de tal manera que por ejemplo la geología del lugar nos podría impedir la construcción en concreto de la estructura ya que el peso propio de esta es considerablemente mayor que en la opción de acero debido a la poca resistencia del suelo aunque en este trabajo la solución se estandarizó para que este no sea un factor decisivo. El diseño estructural definitivamente marca la pauta para las primeras diferencias de los sistemas constructivos ya que ahí se definieron los elementos y por lo tanto los costos de la estructura. Definitivamente los procedimientos constructivos son la parte que acaba de plantear las diferencias, ventajas y desventajas de los sistemas constructivos y nos permite hacer una comparación física y de costos acerca de la preferencia por una u otra opción.

Gracias a la experiencia multidisciplinaria de las personas que participan en la elaboración del presente trabajo se ha podido integrar un conjunto de experiencias y habilidades que nos permiten tener una visión mas amplia de un proyecto de este tipo.

Dentro de las disciplinas que intervinieron en el presente trabajo podemos mencionar la Geología para el estudio de mecánica de suelos y la propuesta de cimentación, la Ingeniería Estructural para el análisis y diseño de las dos propuestas de sistema constructivo, la Construcción para el desarrollo de los procedimientos constructivos y la determinación de costos, la Planeación para la determinación de los programas de obra y las comparaciones finales.

Además de otras disciplinas que posiblemente no se encuentran explícitamente dentro de la ingeniería pero que juegan un papel importante en la vida real tal es el caso de el factor Humano que como veremos al final es un punto importante en la toma de decisiones.

Cuando se proyecta construir un edificio regular y de sección aproximadamente rectangular y que además esta estructura se construirá de manera repetitiva, surge la necesidad de comparar con que sistema constructivo debe de edificarse.

En la actualidad los sistemas constructivos mas populares; son la construcción de la estructura en concreto masivo y la construcción en estructura metálica. Para esto deben de analizarse las situaciones siguientes:

a.- Existe la técnica necesaria para realizar la edificación de ambas alternativas.

b.- El tiempo para ejecutarla es el mas apropiado en alguna de estas alternativas.

c.- Cuanto nos costara cada una de las alternativas.

Una vez contestadas las preguntas anteriores el propietario de la edificación, estará en posibilidad de elegir con que sistema constructivo desarrollara el proyecto, en que tiempo y a que costo.

Esto no es ni inmediato ni directo, ya que debe analizarse técnica y económicamente cada una de las alternativas.

Por lo anterior en el presente documento se analiza en forma detallada cada uno de estos sistemas constructivos; para una edificación en particular. Y teniendo como objetivo el de ser una herramienta mas en la toma de decisiones del propietario de la edificación.

#### 1.- DESCRIPCION DEL PROYECTO.

#### 1.1.- ANTECEDENTES.

Se trata de un edificio de forma regular, tanto en planta como en elevación, consiste de planta baja, seis niveles tipo y azotea. El área por planta es de aproximadamente 1200m', para una área total de 9600m' de construcción.

El lugar donde se construirá este edificio se encuentra localizado en el municipio de Zapopan, en el estado de Jalisco. De acuerdo con la regionalización sísmica de la Comisión Federal de Electricidad, el sitio de construcción se localiza en la reglón "C". Zona de transición entre la baja y la alta sismicidad. Lo anterior fue confirmado con el estudio realizado por los encargados de mecánica de suelos (para el reglamento de construcciones del D.F, coincide con la clasificación de la Zona 11 o de transición).

Por la cercanía del estado de Jalisco, con la costa del Pacifico en donde la Placa de Cocos penetra en la Placa Norteamericana, los coeficientes sísmicos para los que se deben diseñar las estructuras de la región son muy altos, por lo que este efecto, el sísmico, es el que rige el comportamiento de edificios.

El proyecto que se plantea como tema para el desarrollo del seminario, consiste en resolver la estructura del edificio referido utilizando los dos sistemas constructivos descritos a continuación y teniendo como objetivo el de determinar la solución más económica hasta el punto de dejar listas las estructuras para recibir los acabados y las instalaciones, (hidráulicas, eléctricas, sanitarias, aire acondicionado, detección de incendios, etc.).

\*Estructura metálica: Consiste en marcos rígidos formados por trabes, columnas y contraventeos de tipo excéntricos. Los sistemas de piso consistirán en losas formadas por láminas del tipo LOSACERO y una capa de concreto, apoyadas sobre y trabajando en sección compuesta con trabes secundarias o largueros, también de acero estructural. Todas las conexiones entre los elementos estructurales serán del tipo atornillado.

\*Estructura de concreto: Consiste en marcos rígidos formados por trabes, columnas y muy posiblemente por muros de concreto reforzado. Los sistemas de piso consistirán de losas macizas apoyadas sobre trabes secundarias todo en concreto reforzado.

Para la culminación del objetivo planteado se deberá de tomar en cuenta en forma exhaustiva tanto los materiales como la mano de obra requeridos para cada sistema constructivo así como los tiempos de ejecución.

El trabajo estará basado fundamentalmente en el análisis y diseño tanto de la superestructura como de la cimentación para cada sistema constructivo, actividad a partir de la cual se generarían los parámetros necesarios para llevar a cabo el análisis comparativo.

#### **1.2.- CONCEPTO ARQUITECTONICO.**

Para cada uno de los edificios de aulas el proyecto arquitectónico considera la construcción de planta baja, cinco niveles tipo, un nivel para capilla y azotea. El área total por construirse, considerando planta baja y azoteas es de aproximadamente  $9600 \text{m}^2$ .

interaction. The con-

Las dimensiones en planta del espacio que ocupará el edificio son de 64.70m x 20.50m. La altura de cada entrepiso es de 3.35m. El arreglo arquitectónico divide en trece módulos interiores de 4.50m y dos módulos exteriores de 3.1 Om la dimensión longitudinal y la dimensión transversal la divide en dos módulos exteriores de 8.625m y un módulo interior de 3.25m.

Los módulos de 3.1 Om alojan en toda la altura los núcleos de escaleras de emergencia, el módulo intermedio de 4.50m aloja, también en toda la altura el núcleo de escaleras de servicio. Adicionalmente todos los niveles se comunicarán por un elevador. En la dimensión perpendicular el módulo de 3.25m conforma en todos los niveles y en toda la longitud, el pasillo de circulación del edificio.

En el nivel planta baja se localizan básicamente las zonas para los servicios de cocina, lavandería, bodegas, una pequeña capilla, cuarto de sonido, oficina y archivo.

En cada uno de los cinco niveles tipo se encuentran los espacios para aulas, habitación, comedor, sanitarios, regaderas y lavado de loza.

En el nivel seis el área útil es de aproximadamente  $590m<sup>2</sup>$  y está destinada a la capilla, el área restante es azotea.

Por último tenemos el nivel que conforma la azotea de la capilla.

**El** concepto arquitectónico plantea que todos los muros interiores deben ser de tabique rojo recocido, aplanados por ambas caras. Las fachadas longitudinales serán de elementos precolados de concreto, con vanos para ventanas con una altura de 1.50m, las fachadas transversales serán de elementos precolados sin ventanas.

#### **1.3.- CLASIFICACION DEL EDIFICIO DE ACUERDO A SU USO.**

En todos los tiempos, el hombre ha requerido de un lugar donde resguardarse y sentirse seguro ya sea de las inclemencias del tiempo o de los animales que representaban los principales peligros.

Los primeros refugios fueron cuevas y posteriormente se dieron a la tarea de construir chozas y evolucionando llegamos a las construcciones de hoy en día, salvando para esto muchos obstáculos estructurales donde además de cumplir con la protección de las inclemencias del tiempo como es el viento se ha puesto también interés en la seguridad ante un eventual sismo; estos dos fenómenos marcan la pauta para el diseño de un edificio.

Un diseño estructural que nos proporcione un 100% de seguridad ante estos meteoros seria realmente antieconómico y antifuncional por este motivo, se han tomado estadistlcas de dichos fenómenos y se han dictado criterios para poder obtener un equilibrio entre la seguridad y la economía en la construcción.

Dentro de estos criterios se ha hecho una clasificación de los edificios de acuerdo con su uso, así para las estructuras donde se espera concentrar a un número importante de personas o una cantidad considerable de objetos de alto valor o se corre el riesgo de una explosión se clasifican de tal manera que los coeficientes de diseño nos proporcionan una estructura más resistente y en cambio para una estructura donde guardaremos únicamente objetos de bajo valor utilizamos coeficientes que nos arrojen un diseño más económico pero una menor seguridad ante estos eventos.

En el territorio de la República Mexicana al no existir en todos los estados un reglamento adecuado a cada una de las regiones existentes; la Comisión Federal de Electricidad se ha dado a la tarea de elaborar unos manuales para que todas las obras que se requieran en México cumplan con los estándares de calidad que se requiere en sus instalaciones sirviendo no solamente a dicha Institución sino al público en general que requiere de construir estructuras seguras en todo el territorio.

En estos manuales de la Comisión Federal de Electricidad, se clasifica a los edificios de acuerdo con su uso; en tres tipos:

A.- Alto grado de seguridad

B.- Moderado grado de seguridad

C.- Bajo grado de seguridad

En el caso del edificio que nos compete en todo momento lo consideraremos dentro de la clasificación "A" con alto grado de seguridad ya que como será destinado a un albergue tendremos una concentración elevada de vidas humanas.

#### **1.4.- ACCIONES A CONSIDERAR.**

Para el diseño de una estructura debemos de considerar las cargas que actuarán sobre ella dividiéndolas en tres clases:

CARGA MUERTA. Peso de las acciones permanentes como el peso propio de la estructura y equipos necesarios para su funcionamiento.

CARGA VIVA. Peso de las acciones no permanentes que actuarán sobre la estructura tales como mobiliario, personas, vehículos, etc.

CARGA ACCIDENTAL. Estas acciones ocurrirán eventualmente y son debidas a viento o sismo.

Para realizar el diseño de la estructura se requiere contemplar para cada elemento que la compone los esfuerzos máximos que actuarán en el y para determinar los esfuerzos máximos a los que puede estar sometido se requiere simular diferentes condiciones de carga que sufrirá la estructura durante su vida. Así se consideraron las siguientes condiciones de carga para la estructura:

1.- Carga muerta + Carga viva máxima

2.- Carga muerta + Carga viva instantánea+1 00% Sismo en dirección X +30% Sismo en dirección Y

- 3.- Carga muerta + Carga viva instantánea + 30% Sismo en dirección X +100% Sismo en dirección Y
- 4.- Carga muerta + Carga viva instantánea + 100% viento

En todos los casos se contempla la carga muerta total porque esta no variará en el tiempo y no disminuye ni aumenta con cualquier evento.

Con respecto a las combinaciones de sismo donde se considera el sismo en dos direcciones diferentes es debido a que no podemos predecir la dirección en que llegarán las ondas del sismo por lo que se realizan estos análisis esperando que con la resultante de las acciones nos proporcione un resultado más apegado al comportamiento del edificio.

Para calcular la carga muerta que actuará sobre la estructura se estima la carga por metro cuadrado que actuará en el sistema de piso sumando sus componentes como se muestra a continuación:

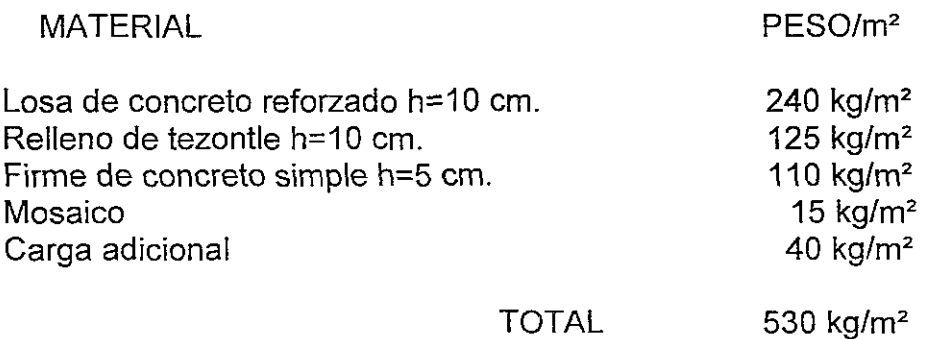

Para obtener estos pesos es necesario conocer el peso volumétrico de los materiales que se utilizarán y proporcionarlo con el espesor de lo que se colocará en el edificio.

La carga adicional es comúnmente recomendada por los reglamentos debido a las variaciones en los espesores de los firmes y las losas.

**CARGAS VIVAS.** Las cargas vivas se consideran variables para cada caso de análisis teniendo tres valores.

- **1) CARGA VIVA MAXIMA.** Se deberá emplear para el análisis por fuerzas gravitacionales y para calcular asentamientos inmediatos en suelos asi como en el diseño de la cimentación.
- **2) CARGA VIVA INSTANTANEA.** Se deberá usar para el análisis con viento o sismo y cuando se revisen distribuciones de carga mas desfavorables que la uniformemente repartida sobre toda el área.

**3) CARGA VIVA MEDIA.** Se empleará para el cálculo de asentamientos diferidos y para el cálculo de flechas diferidas.

De acuerdo con el Reglamento de Construcciones del Distrito Federal para un edificio destinado a habitación (incluyendo internados de escuelas) las cargas vivas son de :

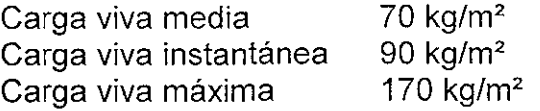

Las cargas accidentales (viento y sismo) dependerán de la ubicación geográfica y será tema de otro inciso.

#### **1.5.- ESTRUCTURAS SISMORESISTENTES.**

Un buen diseño sísmoresistente requiere de un conocimiento profundo del comportamiento de las estructuras ante las cargas sísmicas. un diseño que considere únicamente las cargas estáticas no es suficiente para la seguridad de la estructura ya que durante la ocurrencia de estas cargas accidentales los elementos mecánicos pueden variar el sentido para los cuales fue diseñado estáticamente y llegar a una falla sensible para la cual no estaban calculados.

Es importante desde el primer paso del diseño arquitectónico la elección de los materiales básicos, la configuración, la estructura y la estructuración del edificio ya que estos factores afectarán mayormente al diseño asísmico posterior. El arquitecto y el ingeniero estructurista deben cooperar para discutir a fondo el problema de esta primera etapa.

Los materiales estructurales tienen sus propias características y comportamiento y se deben seleccionar de acuerdo con la localización y condición en la que se vaya a proyectar el edificio con el objeto de lograr una arquitectura confiable, económica y superior.

Las estructuras monolíticas de concreto reforzado y las de acero son los dos sistemas estructurales sismorresistentes mas populares del mundo. Se han obtenido varios progresos en las disposiciones de los reglamentos y en la práctica del diseño de estos sistemas estructurales, mediante el estudio de resultados de temblores previos; como consecuencia el daño sísmico de estas estructuras ha disminuido en forma importante en los años recientes. Las reglas importantes del diseño para estas estructuras sismorresistentes se pueden resumir de la forma siguiente:

- 1.- Debe suministrarse ductilidad y una gran capacidad de disipación de energía (con menos deterioro de la rigidez).
- 2.- Las vigas deben fluir antes que las columnas.
- 3.- La falla de flexión debe preceder a la de cortante.
- 4.- Las conexiones deben ser mas resistentes que los elementos que se unen a ellas.

Los métodos de análisis que se utilizan para el diseño de las estructuras de edificios sismorresistentes se clasifican en análisis estático y análisis dinámico.

El análisis estático de una fuerza lateral equivalente es un método que por simplicidad en el cálculo reemplaza la fuerza sísmica lateral por una fuerza estática lateral equivalente es común considerar estas fuerzas como una constante K multiplicada por el peso de cada elemento de la estructura. Recientemente ha habido una tendencia de utilizar el concepto del cortante sísmico en la base. Por lo tanto la estructura se diseña para resistir una fuerza que se aplica en el terreno igual a la constante **Cs**  multiplicada por el peso total de la estructura y que se transmite a cada piso de ella, esta constante **Cs** varía entre 0.05 y 0.2 depende de las condiciones regionales y geológicas, la importancia, el periodo natural, la ductilidad y la distribución de la rigidez de las estructuras.

Puesto que la fuerza lateral que actúa durante el sismo no se puede evaluar en forma precisa por el proceso de la fuerza lateral equivalente, se adopta el análisis dinámico cuando se requiere una evaluación mas acertada de la fuerza sísmica y el comportamiento estructural.

El análisis dinámico permite determinar la respuesta de una estructura estáticamente diseñada bajo una fuerza dinámica y valorar la seguridad de la respuesta de la estructura. si la respuesta es insegura, el diseño se modifica para satisfacer el comportamiento requerido de la estructura. Como se ve el primer paso es realizar el análisis estático.

Dentro de los análisis dinámicos existen dos métodos, el elástico y el inelastico. En el elástico se considera que los elementos no llegarán a tener una deformación permanente (plástica) mientras que en el análisis inelastico se considera que los elementos llegarán a tener deformaciones plásticas aprovechando éstas como una liberación de la energía que amortigua los efectos de las acciones sísmicas.

La respuesta elástica de una estructura bajo una fuerza sísmica en mejor forma mediante un análisis modal, primero se obtienen las historias en el tiempo de las respuestas de cada modo característico, después se suman para obtener la respuesta de la historia en el tiempo del sistema de masas concentradas y con n grados de libertad. Este proceso se llama análisis modal de historia en el tiempo y no siempre es necesario ya que a menudo solo requerimos los valores máximos de respuesta para el diseño sísmico.

Para diseñar una estructura que sea resistente a un sismo de magnitud conocida; existe en el Reglamento de Construcciones del Distrito Federal, el capitulo VI que corresponde al apartado de diseño por sismo. Esta integrado por los artículos siguientes:

Art. 202.- Que es el encabezado del capítulo

- Art. 203.- Este capítulo indica las condiciones de carga con las cuales se analizará una estructura sismo-resistente y los métodos de análisis que se pueden utilizar.
- Art. 204.- Indica como se debe considerar la liga entre la estructura y los muros divisorios de la construcción, así como la aportación de éstos a la rigidez de la estructura.
- Art. 205.- Menciona las tres zonas sísmicas y sus características de suelo que se pueden encontrar en la Ciudad de México y su zona conurbada. Se hace referencia al artículo 219.
- Art. 206.- Indica el valor numérico del coeficiente sísmico c de acuerdo con su zona sísmica y el tipo de estructura.
- Art. 207.- Indica la posibilidad de reducir las fuerzas sísmicas que actúan sobre la edificación, si se utilizan los métodos dinámico o estático de análisis.
- Art. 208.- Indica las condiciones de resistencia a momento y cortante, que las cimentación debe resistir.
- Art. 209.- Indica la deformación máxima de los entrepisos al ocurrir el sismo de diseño.
- Art. 210.- Indica las condiciones de seguridad que deben observarse en el diseño de las fachadas en cuanto a su fijación a la estructura.
- Art. 211.-lndica la separación mínima que debe existir entre edificaciones colindantes para evitar choques durante un sismo.
- Art. 212.- Relativo a estructuras que no sean edificios como: presas, puentes, tanques, chimeneas, etc.

Además de cumplir todos los requisitos solicitados por las Normas Técnicas Complementarías de Diseño por Sismo.

#### 1.6.- **REGIONALlZACION SISMICA.**

Antes de definir la situación sísmica de la región vecina a la zona conurbada de Guadalajara que incluye el municipio de Zapopan, definiremos en síntesis algunas conceptos relacionados con el origen de los sismos.

La tierra esta formada por varias capas, a la capa exterior se le denomina litosfera; la cual es la más rígida de todas la capas. Esta se encuentra dividida en segmentos llamados placas tectónicas. Las placas tectónicas están en contacto y se deslizan entre si con diferentes direcciones y a diferentes velocidades; estos movimientos provocan en ocasiones que una placa se sumerja por debajo de otra. A lo cual se le denomina subducción.

La actividad sísmica más frecuente y de mayor magnitud en la litosfera terrestre, se produce en la frontera de las placas tectónicas. Se ha observado que el movimiento de las distintas placas se presenta por deslizamientos súbitos y repetidos de sus zonas de contacto, también llamadas fallas. Así cada vez que se produce una variación en la posición de las placas se acumula energía en un segmento de la zona de contacto. La liberación de esta energía es la que provoca el fenómeno sísmico a través de un frente de ondas que se propaga hasta la superficie de la corteza terrestre. Al punto de la zona de contacto entre las placas tectónicas, donde se supone se inicia la liberación de la energía elástica se denomina, hipocentro del sismo. La proyección vertical de dicho punto en la superficie de la corteza terrestre se le llama epicentro del sismo. En la figura siguiente se muestran los aspectos más relevantes de la tectónica regional de México.

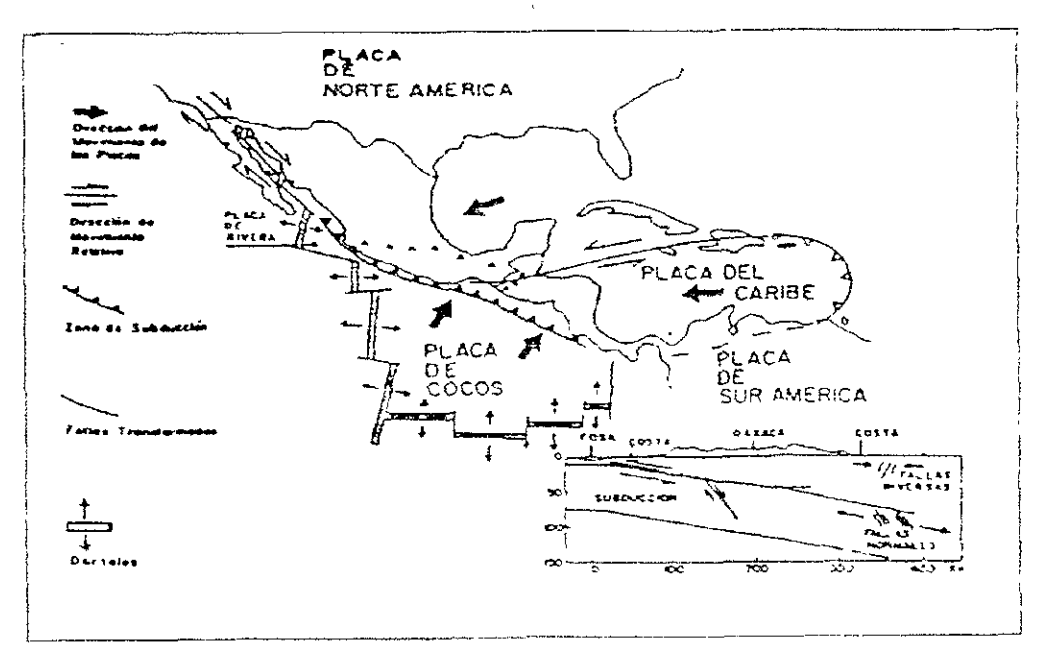

TECTONICA REGIONAL DE MEXICO (adaptada de Suárez G 1991)

En la figura anterior se presentan las placas de Norteamérica, del Caribe, de Cocos, de Rivera y de Sudamérica. Las flechas gruesas muestran las direcciones de los movimientos de las diferentes placas. Los triángulos llenos identifican el llamado eje Volcánico Transmexicano que atraviesa al país de este a oeste, desde el Océano Pacífico hasta el Golfo de México. También en la figura se incluye la subducción de la placa de Cocos bajo la placa Norteamericana, en el sur de México.

En lo que se refiere a la tectónica de placas que tiene influencia sobre el municipio de Zapopan en el estado de Jalisco. Se asocia fundamentalmente a la interacción de las placas de Rivera, Cocos y de Norteamérica. En particular, debido a la subducción de las dos primeras bajo la tercera (sin descartar los movimientos entre las dos primeras), se generan estados de esfuerzos en las zonas de contacto de las mencionadas placas, que por un lado se liberan a través de grandes sismos y que por otro afectan el estado de esfuerzo en la corteza continental en la región de interés.

Para realizar la regionalización sísmica de un lugar específico deben de analizarse dos aspectos fundamentales:

1.-) La sismicidad de la zona o de zonas vecinas que puedan tener influencia sobre la que se estudia. La sismicidad puede ser medida por la frecuencia de temblores de diversas magnitudes que se originan o por la energía total por unidad de tiempo liberada por sismos en la zona.

2.-) Transmisión de las ondas sísmicas e influencia en la intensidad de diversas variables, tales como la distancia epifocal, la profundidad del foco, la inclinación de la falla, el tipo de terreno y algunas otras.

En cuanto al primer criterio los datos estadísticos de que se dispone son insuficientes ya que abarcan periodos máximos de 60 años que son excesivamente cortos para ser significativos.

En cuanto al segundo criterio la transmisión de las ondas sísmicas y amplificación de las mismas por las características del terreno. Para el caso de la zona metropolitana de Guadalajara se encuentran en funcionamiento una red acelero-gráfica que consta de nueve estaciones equipadas con acelerógrafos (marca Kenemetrics modelo SSA2), de superficie y dos de pozo (uno a 9m de profundidad y el otro a 35m de profundidad, que es la profundidad del manto rocoso en las inmediaciones de la estación). Que inicio sus operaciones en febrero de 1992. .

La localización de las estaciones se realizó tomando en cuenta las diferentes zonas estratigráficas de la Ciudad y sus Municipios conurbados.

Tomando en cuenta la información estadística disponible acerca de los sismos se observa que los sismos de mayor intensidad son los de el, 11 de febrero de 1845, 3 Y 18 de junio de 1932, 30 de enero de 1973,14 de marzo de 1979, 19 de septiembre de 1985; todos con aceleraciones máximas de 120cm/seg2 y 460cm/seg2 y con magnitudes de entre 7.6 y 8.1 de intensidad promedio en la escala de Intensidades de Mercali Modificada (IMM, esta escala refleja el nivel de daño observado en las construcciones existentes en

el sitio o región, para un temblor especifico, y varia del 1 al 12. El último valor implica la completa destrucción de las construcciones asi como la modificación de la topografía en la zona que se ubican); basándose en lo anterior las dependencias gubernamentales como la Comisión Federal de electricidad en su Manual de Obras Civiles, ubica a esta zona en al región 1 ó de alto riesgo sísmico. Como se muestra en la figura siguiente:

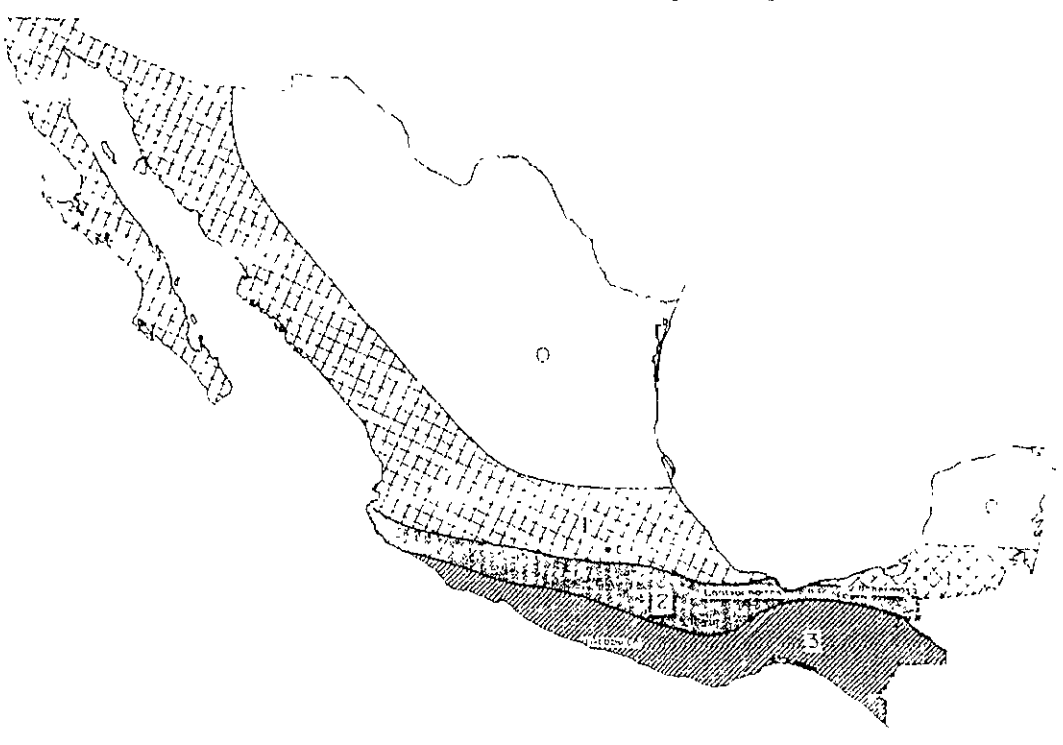

- 
- Donde<br>0 es la región de mas baja sismicidad del país<br>1 región de sismicidad moderada. donde las condiciones estratigráficas de los suelos. son la encargadas de modificar la intensidad de onda de los sismos.
- 2 región de sismicidad frecuente.
- 3 zona de interacción de placas, de alta sismicidad

De acuerdo con los datos obtenidos de los acelerogramas registrados por cada una de las estaciones de la red acelerografíca; el investigador M. Chavez. Del Instituto de Investigaciones para la Ingeniería, AC; observo que las aceleraciones en la ciudad de Guadalajara y su zona conurbada Vs periodo de recurrencia, serán las siguientes.

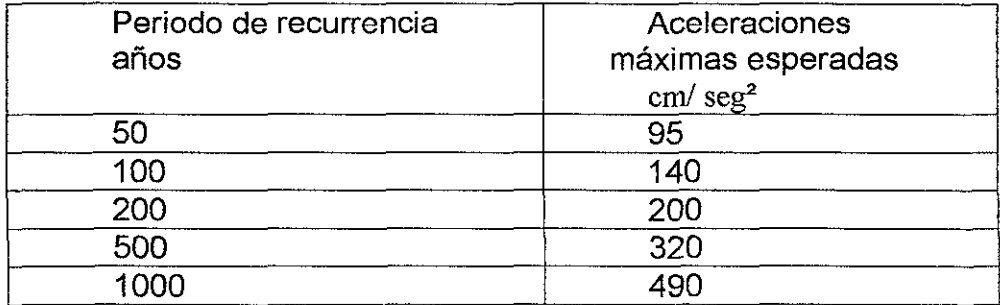

#### 1.7.- **REGIONAUZACION EOUCA.**

Antes de definir la situación que guarda la zona metropolitana de Guadalajara junto con su zona conurbada, en relación con la dirección y velocidad de los vientos; es necesario mencionar los siguientes puntos acerca de que es y que provoca el movimiento del aire.

El viento es aire en movimiento y es el resultado de diferencias de temperatura en la superficie terrestre, debidas al calentamiento desigual de los rayos del sol. Al originarse zonas de mayor o menor presión por este calentamiento desigual, el aire se mueve de las zonas de alta presión a las zonas de baja presión y entre mayor sea la diferencia de presiones entre dos regiones mayor velocidad alcanzará el viento.

De acuerdo con lo anterior debe suponerse que el calentamiento del aire en el Ecuador provoca zonas de alta presión que origina un movimiento continuo y a velocidad constante de las masas de aire caliente hacia los polos. Aunque en realidad este esquema se ve modificado por la rotación de la tierra y la presencia de fuerzas como la gravitacional, la centrífuga y la de coriolis, además de la topografía de los continentes y la distribución de los mares, además en cierta medida la variación en la absorción de la energía solar por la superficie terrestre, su capacidad calorífica y los procesos de transferencia de calor a la atmósfera.

Dada la geometría de nuestro planeta, las regiones ecuatoriales reciben más calor que las regiones polares. Esto determina en general, el desplazamiento del aire entre las latitudes altas y las bajas. En el Ecuador el aire caliente asciende, por lo que disminuye la presión cerca del suelo y aumenta conforme se incrementa la altura. En los polos ocurre lo contrario. La diferencia de presiones así creadas tienden a equilibrarse, por lo que el aire ecuatorial se desplaza hacia los polos en las regiones altas provocando lo que se conoce como vientos contra alisios y el aire polar se desplaza hacia el Ecuador cerca de la superficie terrestre provocando lo que se conoce como vientos alisios.

En la superficie, el movimiento horizontal del aire es modificado tanto en dirección como en magnitud según la topografía del terreno sobre el que pasa. Esto es importante ya que las edificaciones civiles se encuentran influenciadas por estos cambios.

La posición geográfica de la República Mexicana con relación al Ecuador, hace que los vientos dominantes sean, los vientos del oeste y los provocados por la alta presión subtropical.

La Comisión Federal de Electricidad (C.F.E), efectúo una regionalización eólica para la República Mexicana; presentada en su "Manual de Diseño de Obras Civiles" en el cual se observan siete zonas, las cuales tienen distinta velocidades de viento que dependen fundamentalmente de la topografía del terreno.

Para el estado de Jalisco y más específicamente para la zona metropolitana de la ciudad de Guadalajara, corresponde la zona eólica 5. De acuerdo con el mapa de regionalización eólica que se muestra en la figura siguiente:

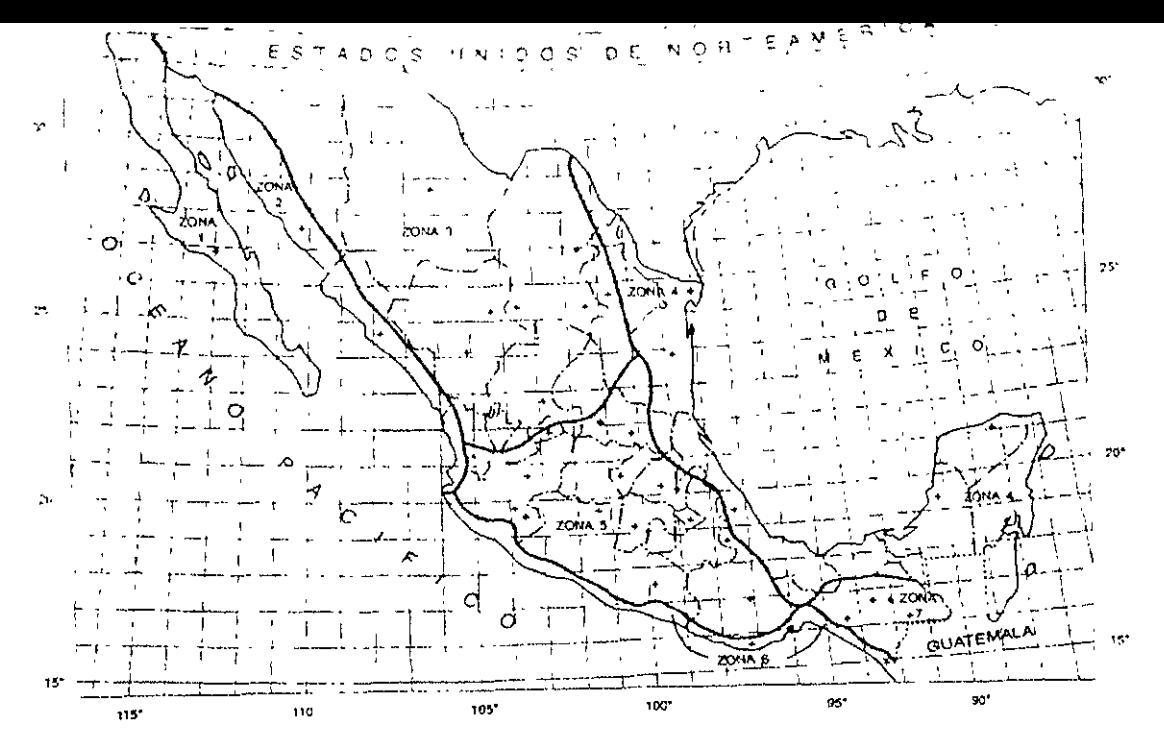

Regionalización Eólica de la República Mexicana

Para fines de diseño por viento, las estructuras se clasifican de acuerdo a su destino y a las características de su respuesta ante la acción del viento.

#### 1.- Clasificación de las estructuras según su destino.

Grupo A. Al grupo corresponden edificaciones que después de ocurrido un siniestro deben de seguir en funcionamiento. Tales como plantas termoeléctricas, torres de transmisión, centrales telefónicas, terminales de transporte, estaciones de bomberos, escuelas, estadios y todas aquellas que con su falla pongan en riesgo un gran numero de vidas humanas, antes o después de un siniestro.

Grupo B. A este grupo corresponden aquellas edificaciones que no son centros de reunión y que en caso de falla el numero de vidas humanas implicado es reducido. Tales construcciones serian las siguientes. Presas, plantas industriales, bodegas ordinarias, gasolineras, comercios, restaurantes casas habitación, hoteles, edificios de departamentos y oficinas cuya altura exceda de 25m y todas aquellas estructuras cuya falla por viento pueda poner en riesgo a otras construcciones de este grupo o del grupo A.

Grupo C. Pertenecen a este grupo estructuras en las que no es justificable incrementar su costo para aumentar su resistencia, ya que su falla por viento no implica graves consecuencias, ni puede normalmente causar daños a estructura de los dos grupos anteriores. Son ejemplo de lo anterior las siguientes estructuras: bardas con altura menor de 2.5m; bodegas provisionales para la construcción de obras pequeñas etc.

#### 11.- Clasificación de las estructura por sus características de respuesta al viento.

- Tipo1. Estructuras poco sensibles a las ráfagas y a los efectos dinámicos del viento.
	- a) Edificios de departamentos u oficinas con altura menor de 60m.
- b) Bodegas, naves industriales, teatros, auditorios y otras construcciones cerradas, techadas con sistemas de arcos, trabes, armaduras, losas, cascarones u otros sistemas de cubiertas rígidas, que sean capaces de tomar las cargas debidas a viento sin que varíe esencialmente su geometría. Se excluyen las cubiertas flexibles, como las de tipo colgante, a menos que mediante la adopción de geometría adecuada, la aplicación de preesfuerzo o el empleo de otra medida conveniente se logre limitar la respuesta estructural dinámica.
- c) Puentes y viaductos constituidos por losas, trabes, armaduras simples o compuestas, o arcos.
- Tipo 2. Pertenecen a este tipo de estructuras cuya esbeltez o dimensiones reducidas las hace especialmente sensibles a las ráfagas de corta duración, y cuyos períodos naturales de vibración favorecen la ocurrencia de oscilaciones importantes. Por ejemplo: las torres atirantadas o en voladizo para las líneas de transmisión, arbotantes para iluminación, antenas, tanques elevados, bardas, parapetos, anuncios y en general las estructuras que presentan una dimensión muy corta paralela a la dirección del viento. Se excluyen en este grupo las estructuras con período fundamental de 2seg y las que explícitamente se mencionan como pertenecientes al tipo 3.
- Tipo 3. Se incluyen en este grupo las estructuras aproximadamente cilíndricas o prismáticas, tales como chimeneas, cables en líneas de transmisión, puentes o tuberías colgantes, con períodos naturales menores de 2seg.

#### **Velocidades de diseño.**

La velocidad de diseño para un caso en particular depende de factores tales como:

Velocidad regional (VR). Es la velocidad máxima probable en una zona o región detenminada para un cierto período de recurrencia. Como se ve en la figura anterior y las tablas 1 y 2.

Velocidad básica (VB). Es la velocidad que a una altura de 10m sobre el terreno, se presenta en el lugar de desplante de la estructura. Esta velocidad depende de la topografía del lugar según la tabla 3.

Velocidad del viento a una altura Z sobre el terreno (VZ).

Velocidad de diseño (VD), a partir de la cual se evalúan los efectos del viento.

Una vez obtenida la velocidad regional, en función de la zona eólica y el grupo donde se clasifique la estructura en consideración, la velocidad básica esta dada por:

$$
V_B=K (V_R)
$$

Donde K depende de la zona topográfica del sitio y se obtiene de la tabla 3.

Para fines de diseño, se supondrá que la velocidad del viento a la altura Z, Vz; esta dada por las siguientes expresiones:

> $Vz = V_B(Z/10)$ , para 10 < Z < $\delta$  $Vz = V_B$  para  $Z \leq 10$ .  $Vz = V \delta$  para  $Z > = \delta$ .

Las unidades de Z y  $\delta$  son metros y km/h las de las velocidades. V es la velocidad que se obtiene al hacer  $Z = \delta$ . Los valores de y son función de la topografía del lugar y se tomarán de la tabla 4.

Finalmente, la velocidad de diseño estará dada por:

 $V_D = F_R (Vz)$ 

Donde el factor de ráfaga (FR) será de 1.3 para estructuras sensibles a ráfagas cortas (estructuras Tipo 2 y 3 ) y de 1.0 para estructuras tipo 1.

| <b>ZONA</b><br><b>EOLICA</b> | VELOCIDAD REGIONAL (km/hora)           |                 |
|------------------------------|----------------------------------------|-----------------|
|                              | ESTRUCTURAS GRUPO BESTRUCTURAS GRUPO A |                 |
|                              | $(TR=50$ años)                         | $(TR=200$ años) |
| 1                            | 90                                     | 105             |
| $\overline{2}$               | 125                                    | 150             |
| 3                            | 115                                    | 125             |
| 4                            | 160                                    | 185             |
| 5                            | 80                                     | 90              |
| 6                            | 150                                    | 170             |
| 7                            | 80                                     | 95              |
|                              |                                        |                 |

Tabla 1 Velocidades regionales **VR** 

### **TABLA 2 Criterio para elegir la velocidad regional, VR**

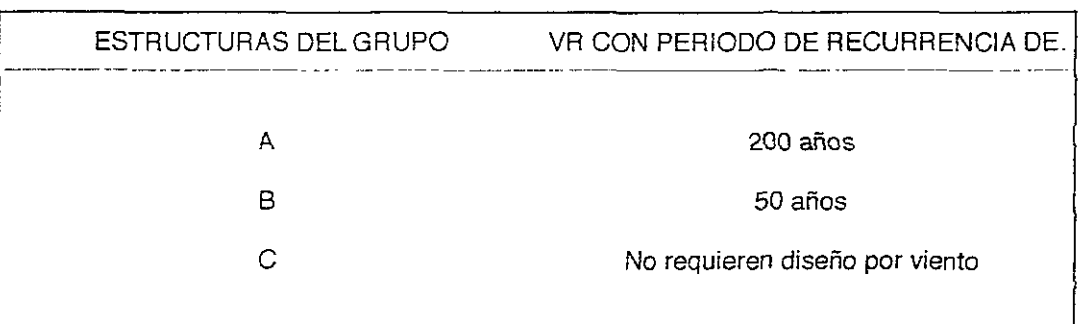

### TABLA 3 **Factor de topografía**

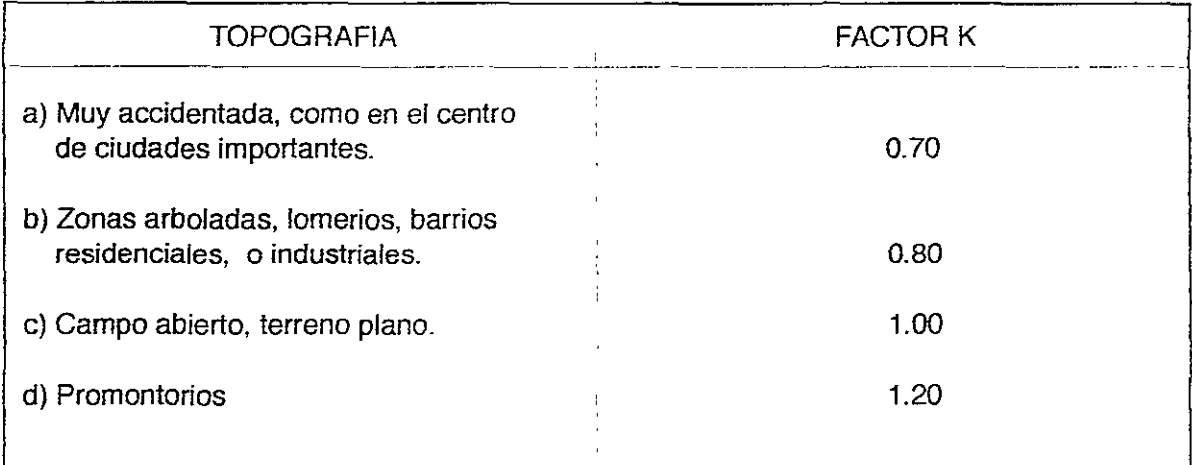

### TABLA 4 **Valores de**  $\propto$ **y**  $\partial$

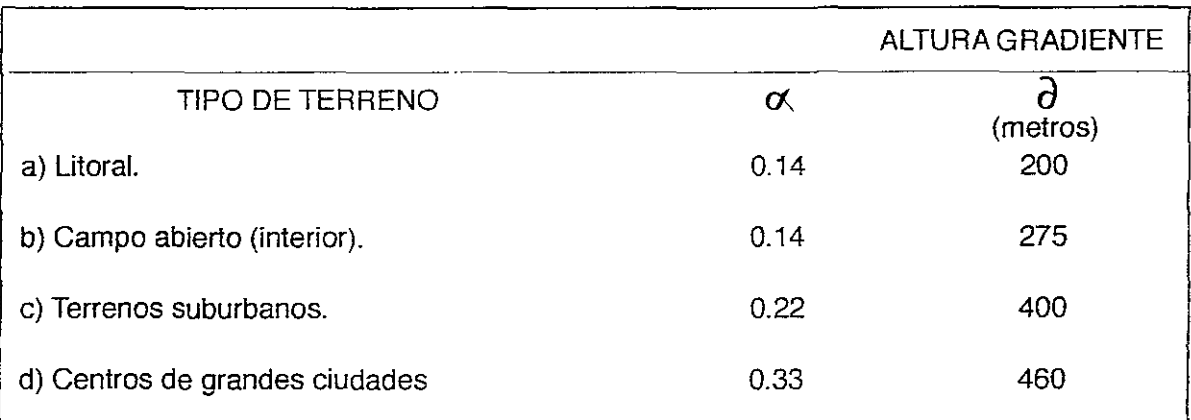

#### 1.8.- ESTUDIO DE MECANICA DE SUELOS.

Resumen del estudio.

#### Objetivo:

En este informe se presentan los trabajos efectuados para el diseño geotécnico de la cimentación del edificio de 7 niveles destinado para albergue ubicado en el municipio de Zapopan en el estado de Jalisco.

#### Exploración:

Se ejecutaron cuatro sondeos de penetración estándar a 25.00m de profundidad.

#### Estratigrafía:

Puede resumirse como una secuencia de materiales redepositados, formada por arcillas y limos, bajo la cual se alternan depósitos arenosos y tobas a partir de 10.00m de profundidad aproximada.

#### Solución de la cimentación:

Mediante un modelo de elemento finito, se realizó un análisis de las condiciones de esfuerzos inducidos por la estructura en la masa del suelo, encontrándose que la solución de apoyarse en pilas es la más conveniente. Las pilas soportarán la carga total para evitar concentraciones de esfuerzos, así como la eventual plastificación del suelo y deformaciones excesivas. Estas deberán desplantarse a 20.00m de profundidad.

#### Contenido del estudio de mecánica de suelos:

1.- Introducción.

- 11.- Condiciones geotécnicas.
- 11.1 Información geotécnica disponible
- 11.2 Exploración de campo
- 11.3 Ensayes de laboratorio
- 1104 Interpretación estratigráfica y propiedades mecánicas

111.- Análisis y diseño geotécnico de la cimentación.

- 111.1 Solicitaciones
- 111.2 Análisis de esfuerzos
- 111.3 Solución de la cimentación
- lilA Capacidad de carga de las pilas
- 111.5 Implicaciones para el diseño estructural

#### IV.- Procedimiento constructivo.

- IV.1 Consideraciones para la elección del procedimiento
- IV.2 Muros descendentes
- IV.3 Excavación a cielo abierto
- IV.4 Especificaciones generales para la perforación y colado de pilas
- IV.5 Instrumentación

V.- Conclusiones.

VI.- Recomendaciones.

#### Desarrollo del estudio de mecánica de suelos.

#### 1.- Introducción.

Antecedentes.

La orden de monjas "hermanas de María" requiere construir un edificio para albergar niños ubicado en el municipio de Zapopan en el estado de Jalisco. Se cuenta con información de la zona, que fue consultada para estos trabajos.

Caracteristicas del proyecto.

La información disponible sobre el proyecto, indica que se trata de una estructura de 7 niveles de planta rectangular con ejes ortogonales en un área aproximada de  $1.350$  m<sup>2</sup>.

Objetivos.

En este informe se incluyen los resultados de la exploración de campo, los ensayes de laboratorio y se describe la estratigrafía del sitio. Asimismo se presentan los análisis para la evaluación de las alternativas de cimentación.

#### 11.- Condiciones geotécnicas.

11.1 Información geotécnica disponible.

Zonificación. El predio en estudio se localiza en el quiebre morfológico Lomas - Planicie, correspondiente a la zona geotécnica denominada transición alta. Esta zona se caracteriza por la presencia de depósitos fluviales, acumulados en llanuras de inundación, formado por una serie de estratos arenosos alternados con capas de tobas, arena pumítica y estratos lenticulares de grava y cantos rodados; el conjunto es predominantemente arenoso y muy compacto.

11.2 Exploración del campo.

Para precisar la estratigrafía del sitio se efectuaron cuatro sondeos de penetración estándar (SPT-1 a 4).

Los sondeos se llevaron hasta 25m en promedio, con objeto de definir la compacidad y los espesores de los estratos; las muestras alteradas, recuperadas con tubo liso, permitieron precisar la estratigrafía del sitio. El registro de materiales obtenido en los sondeos así como su resistencia a la penetración se presenta en la siguiente figura.

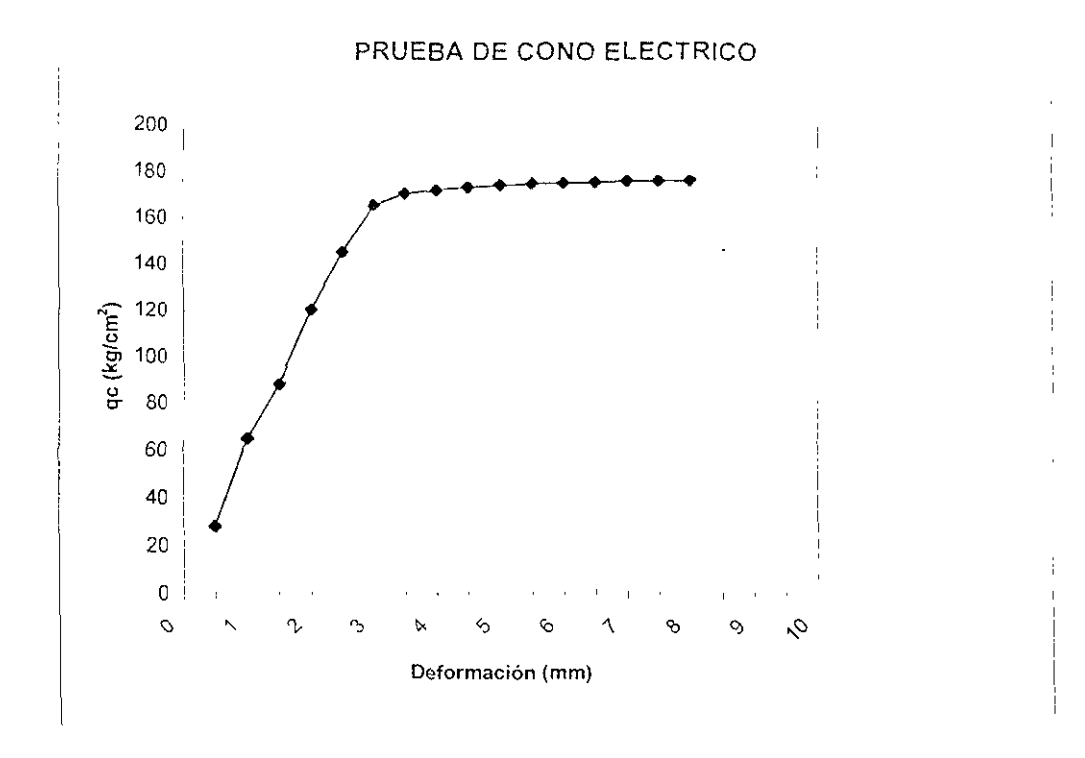

A profundidades entre 15m y 25m, se efectuaron pruebas de carga con cono eléctrico, con el fin de determinar in situ módulos de elasticidad representativos de los suelos.

11.3 Ensayes de laboratorio.

En las muestras obtenidas se determinaron las siguientes propiedades índice:

- a) Clasificación visual y al tacto
- b) Contenido natural de agua
- c) Límites de consistencia
- d) Porcentaje de finos
- e) Granulometría por mallas
- 2.4 Interpretación estratigráfica y propiedades mecánicas.

Con la información obtenida de los trabajos de campo y los resultados de laboratorio, se definieron las condiciones estratigráficas y geotécnicas para el predio en estudio.

#### **111.- Análisis y diseño geotécnico de la cimentación.**

- 111.1 Solicitaciones.
- a) Información del proyecto. Se consideró una estructura de 7 niveles.
- b) Condiciones estáticas. se considero una descarga media por planta de 750kg/m<sup>2</sup>, sobre una superficie aproximada de 21m x 65m.
- c) **El** esfuerzo medio es de 5.25 ton/m' y no se considera la descarga del terreno por no requerir de excavación profunda por las características topográficas del terreno.
- d) Condiciones sísmicas. **El** momento de volteo a nivel cimentación, se calculó con la siguiente expresión:

#### **Mv=(c/Q) Wh**

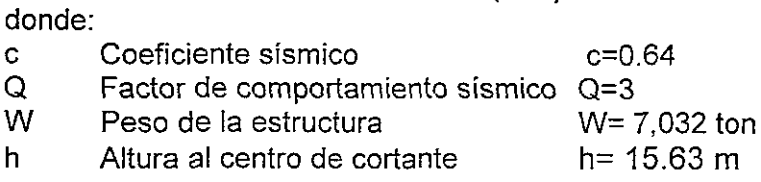

e) Diagrama de solicitaciones. Sumando los efectos en condiciones estáticas y sísmicas, se construye el diagrama de solicitaciones, con los resultados obtenidos se plantearon las condiciones de diseño.

111.2 Análisis de esfuerzos.

Con un modelo de elemento finito se realizó un análisis de las condiciones de esfuerzos inducidas por la estructura en la masa de suelo.

a) Características del modelo. El suelo se modeló como una serie de estratos formados por materiales elastoplásticos que obedecen el criterio de falla de Mohr-Coulomb; en la siguiente tabla se dan las propiedades mecánicas consideradas para cada uno de los estratos.

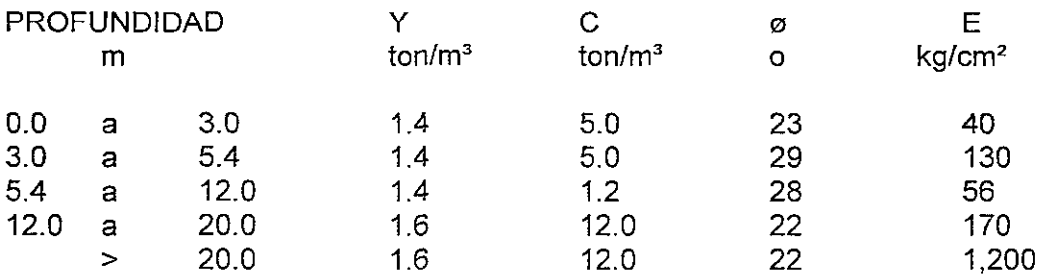

b) Resultados obtenidos. La configuración deformada en la malla de elementos finitos para cada uno de los casos analizados nos muestran las deformaciones máximas verticales.

DEFORMACIONES VERTICALES MAXIMAS EN LA SUPERFICIE

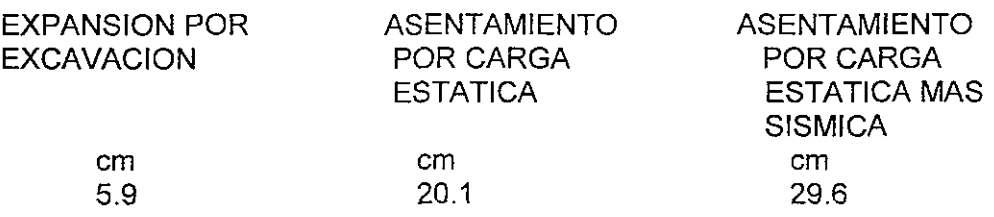

Los análisis revelaron que se tienen concentraciones importantes de esfuerzos cortantes en el suelo imponiendo limites a la solución de la cimentación, ya que su funcionamiento puede verse afectada por plastificación de la masa de suelo. La solución definitiva para la cimentación deberá minimizar la transferencia de esfuerzos al suelo que la circunda.

111.3 Solución de la cimentación.

Tipo de cimentación. De acuerdo con el nivel de cargas, la geometria probable de la estructura y la compacidad de los suelos, se propone una cimentación a base de pilas unidas mediante contratrabes. Para modificar lo menos posible el estado de esfuerzos de la masa de suelo, es necesario que las pilas soporten toda la carga de la estructura.

**111.4** Capacidad de carga de las pilas.

La capacidad de carga admisible para las pilas se determinó con **la**  siguiente expresión:

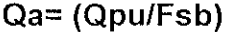

Donde:

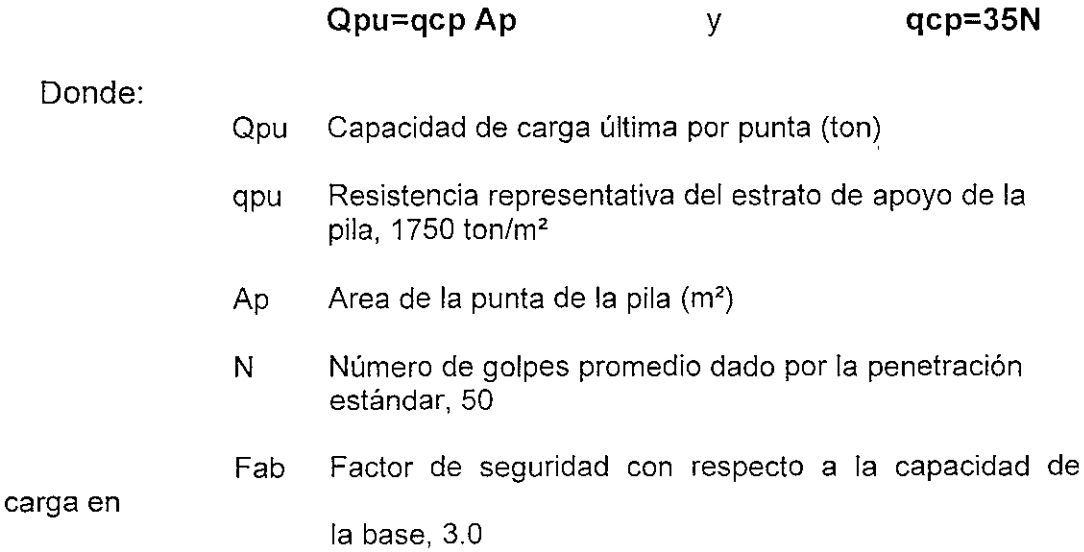

Las pilas deberán soportar **la** totalidad de la carga inducida por la estructura. La siguiente figura muestra la capacidad de carga admisible para diferentes diámetros de pilas.

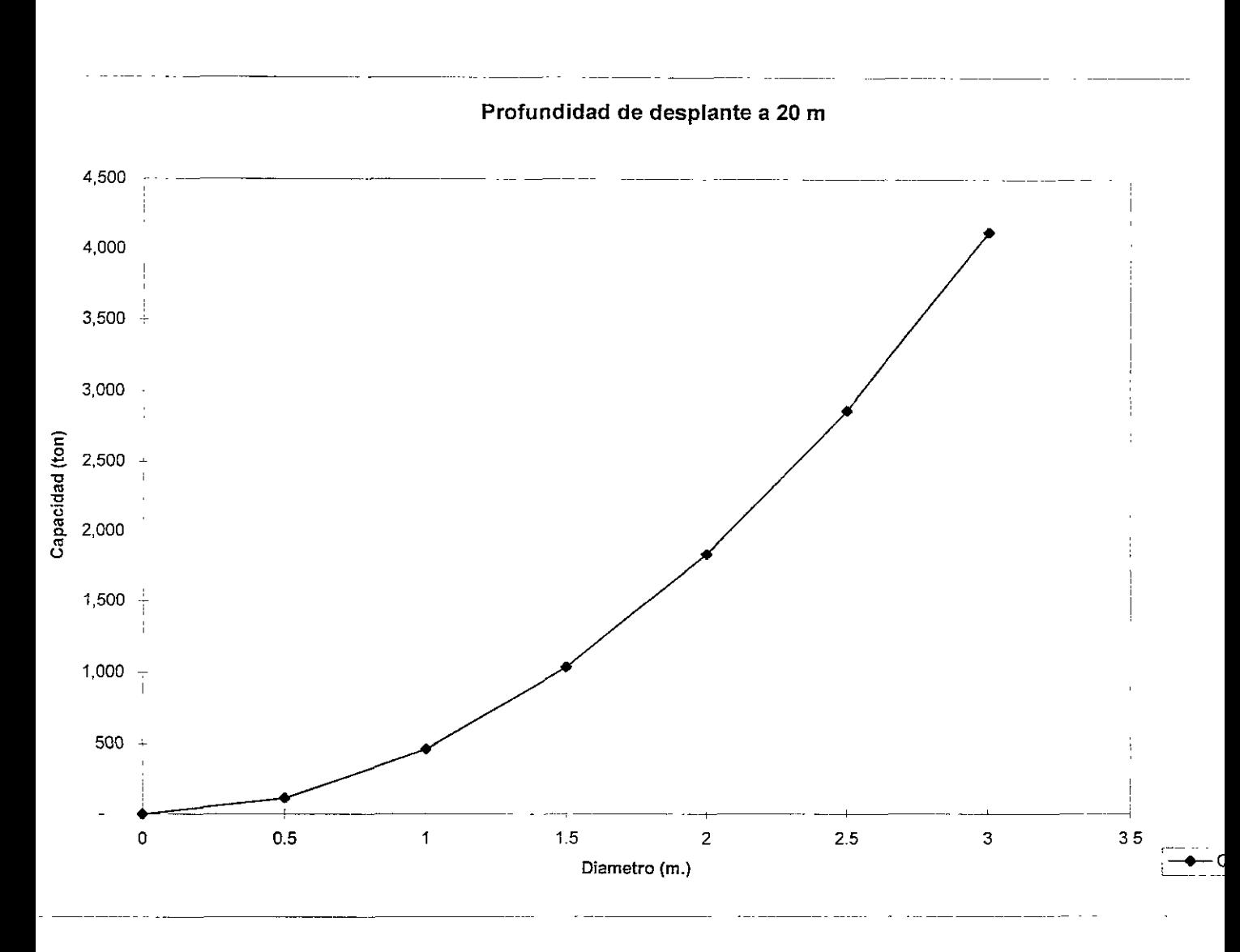

111.5 Implicaciones para el diseño estructural.

Estructura de cimentación. Para minimizar la transferencia de los esfuerzos al terreno superficial, se requiere una cimentación muy rígida que transmita toda la carga a las pilas apoyadas en los estratos resistentes profundos. Cuando se definan los valores de las cargas, será indispensable efectuar un análisis con el modelo de elemento finito para estudiar la interacción Suelo - Estructura.

#### IV.- Procedimiento constructivo.

IV.1 Consideraciones para la elección del procedimiento constructivo. Para elegir el procedimiento constructivo, se tomará en cuenta los

siguientes aspectos.

- La estructuración definitiva del proyecto y por lo tanto la cimentación elegida

- La eventual influencia en las colindanclas.

IV.2 Procedimiento constructivo.

a) limpieza del terreno en el área de construcción

b) construcción de pilas de cimentación

c) excavación de cepas para contratrabes

d) construcción de contratrabes

IV.3 Especificaciones generales para la perforación y colado de pilas.

Deberá utilizarse un equipo adecuado para garantizar las dimensiones de proyecto en toda la profundidad, evitando la sobreexcavación lateral y vertical del terreno.

En caso de ser necesario, las paredes de la perforación se estabilizaran con lodo bentonítico.

El fondo de la perforación deberá quedar libre de azolves.

Una vez limpia la perforación, se colocará el acero de refuerzo con separadores de 5 cm, entre paños de estribos y perforación.e) Para el colado del concreto se utilizará tubería tremie o trompas de elefante.

IV.4 Instrumentación.

A fin de que la construcción de la cimentación se realice dentro de la seguridad proyectada, así como advertir el desarrollo de eventuales condiciones de inestabilidad, se propone el siguiente programa de instrumentación.

Referencias superficiales. Estas referencias estarán constituidas por testigos superficiales, separados a cada 5.0m, formando líneas a lo largo del perímetro de las excavaciones.

Frecuencia de mediciones. Las mediciones se efectuarán una vez cada semana a partir del momento en que se inicie la excavación, y se llevará un registro gráfico para determinar directamente en el sitio cualquier correlación de movimientos en la superficie con el procedimiento constructivo.

#### **v.- Conclusiones.**

El tipo de cimentación más conveniente de acuerdo con la geometría del edificio, de las condiciones estratigráficas del sitio es a base de contratrabes apoyadas sobre pilas que lleguen a un estrato firme.

Las pilas soportaran la carga total de la estructura para evitar concentraciones de esfuerzos, así como la eventual plastificación del suelo y deformaciones excesivas; estas pilas deberán localizarse a una distancia mínima de un diámetro entre si y desplantarse a 20 m de profundidad.

#### **VI.- Recomendaciones.**

En este estudio se presenta una evaluación de las alternativas de cimentación. Se deberá efectuar un análisis final cuando se determine el proyecto definitivo; para ello se necesitará de la siguiente información:

#### 2.- SOLUCION CONSIDERANDO ESTRUCTURA METALlCA

#### 2.1.- ESTRUCTURACION

La estructuración es la actividad en la cual se dispone la localización y las características de los diferentes elementos, principales y secundarios, que conformarán la geometría y eventualmente su comportamiento durante la etapa de análisis, de las edificaciones.

Esta actividad, generalmente se realiza en forma coordinada con el arquitecto, esto debido a que una buena parte de las características generales de las edificaciones tienen que ver con el concepto arquitectónico respectivo. Nos referimos principalmente a la geometría exterior, al número de niveles a considerar, a la altura libre de los entrepisos, etc. Algunas de estas características a su vez quedan restringidas por limitaciones de los reglamentos de construcciones locales o federales, los cuales dependiendo de las características de la zona en donde se planee construir exigirán espacios libres dentro del predio, paños interiores por respetar y alturas máximas de construcción.

El tipo de sistema de piso, incluyendo en ocasiones a las trabes principales y secundarias podrá en ocasiones quedar también limitado por el proyecto arquitectónico, principalmente en los casos en los que, por economía o por restricciones para la altura de las edificaciones no será permitido que las trabes sobresalgan del espesor de la losa, o su peralte tenga que ser menor al requerido por el proyecto estructural. Será sin embargo obligación por parte del responsable del proyecto estructural proporcionar al arquitecto todas las alternativas constructivas que permitan conciliar las características del proyecto con las de seguridad y adecuado comportamiento de las edificaciones.

La parte del sistema estructural que posiblemente este menos restringido por las características del proyecto arquitectónico es el que se refiere al grupo de elementos que deberán proporcionar la rigidez requerida ante la ocurrencia de sismos, nos referimos a los muros de concreto o mampostería, a los contraventeos, a los sistemas disipadores de energía, a los sistemas de amortiguamiento, etc. Finalmente la parte de la estructuración que no se ve, y la cual por tanto tenga que ver menos con el proyecto arquitectónico en lo que a estética y funcionalidad se refiere es la cimentación. Esta deberá ser tal que proporcione a la parte visible del sistema estructural la estabilidad requerida por la estática elemental y las exigencias de los códigos en vigor pero involucrando los factores de menor costo y procedimiento constructivo lo menos complicado posible, en estos dos factores nuevamente se verá seriamente involucrado el responsable del proyecto arquitectónico.

La estructuración del edificio en estudio utilizando acero; consiste de marcos rígidos<sup>1</sup> ortogonales formados por trabes y columnas de sección IR. El sistema de piso se estructuró mediante vigas secundarias o largueros, también de sección IR que reciben una lámina metálica acanalada encima de la cual se vacía una capa de concreto reforzado mediante una malla electrosoldada. El edificio adicionalmente se estructuró en los marcos cabeceros de cada dirección perpendicular con un sistema

Estructura tipo 1 de acuerdo con las Normas Técnicas Complementarias para Diseño y Construcción de Estructuras Metálicas del Reglamento para las Construcciones del Distrito Federal.

de contraventeo del tipo excéntrico formado por secciones en cajón, este sistema de contraventeo se introdujo a fin de proporcionarle al edificio rigidez suficiente para resistir las fuerzas laterales generadas durante la ocurrencia de algún sismo. En las crujías en las que se alojaron los contraventeos (dos por cada marco contraventeado) la conexión de las trabes a las columnas se articulo.

La cimentación escogida consistió de pilas desplantadas a 20m de profundidad, cabeceadas por dados de cimentación ligados entre si mediante contratrabes, todo lo anterior en concreto reforzado.

#### 2.2.- CARGAS CONSIDERADAS

Como ya se describió en el capítulo 1, las acciones a considerar para los edificios se han clasificado, de acuerdo con el Reglamento de Construcciones para el D.F, en tres tipos:

- 1) Acciones permanentes
- 2) Acciones variables
- 3) Acciones accidentales

Las acciones permanentes son aquéllas que obran en forma continua sobre las estructuras y cuya intensidad puede considerarse que no varía con el tiempo, entran en esta categoría las cargas muertas, el empuje estático de líquidos y tierras, las deformaciones y desplazamientos impuestos a las estructuras tales como los debidos al efecto del preesfuerzo y a movimientos diferenciales permanentes de los apoyos y a la contracción por fraguado del concreto, entre otras.

Las acciones variables son aquéllas que obran sobre la estructura con una intensidad variable con el tiempo, pero que alcanzan valores significativos durante lapsos grandes. Se incluyen en esta categoría: las cargas vivas, los efectos de cambio de temperatura y los de cambios volumétricos que tienen carácter variable con el tiempo.

Las acciones accidentales son aquéllas que no se deben al funcionamiento normal de la construcción y que pueden tomar valores significativos sólo durante pequeñas fracciones de la vida útil de la estructura. Se incluyen en esta categoría acciones excepcionales, como sismos vientos, oleajes y explosiones.

Se conoce como cargas muertas al conjunto de acciones que se producen por el peso propio de la construcción; se incluye en ellas el peso propio de todos los elementos estructurales, principales y secundarios, que la conforman y el de los elementos no estructurales tales como muros divisorios, pretiles, recubrimientos de muros y fachadas, cancelerías para ventanas, plafones, instalaciones y en general todos aquellos elementos que conservan una posición fija durante la vida útil de una construcción, de manera que gravitan en forma constante sobre la estructura. La carga muerta es, por tanto, la principal acción permanente.

Para la valoración de las cargas muertas será necesario en primer lugar conocer en su versión más cercana a la realidad el proyecto arquitectónico respectivo, esto sin embargo frecuentemente no es posible debido a que muchas de las características del proyecto arquitectónico se van definiendo conforme sus responsables van

desarrollando los proyectos particulares de las edificaciones, uno de los cuales es el proyecto estructural, es de la mayor importancia que el ingeniero estructunsta siga con detenimiento el desarrollo del proyecto general de cada edificación y que de manera conjunta con el arquitecto participe de las decisiones que lo lleven a conocer oportunamente de las características de todos aquellos elementos que puedan incidir en forma importante en la magnitud de las cargas muertas. En segundo lugar, para la valoración de las cargas muertas es necesario contar con lo que propiamente podemos llamar el proyecto estructural o la estructuración particular de la edificación que se trate. Definidos estos dos proyectos es relativamente sencillo valorar las cargas muertas, debido fundamentalmente a que dependen solamente de sus dimensiones y de los pesos volumétricos de los materiales que las componen.

Se conoce como cargas **vivas** a aquéllas debidas a la operación y uso de la construcción. Se incluyen, por tanto, todas aquéllas que no tienen una posición fija y definitiva dentro de la misma y no pueden considerarse como cargas muertas. Entran así, en las cargas vivas, el peso y las cargas debidos a muebles, mercancías equipos y personas. La carga viva es la principal acción variable que debe considerarse en el diseño.

Por su carácter, la carga viva queda definida por el uso que se le de a cada construcción. En la gran mayoría de los casos las cargas vivas de diseño especificadas por los códigos están fijadas con bases esencialmente subjetivas: se trata de establecer una condición de operación suficientemente desfavorable para que la probabilidad de que se presente una situación más grave sea pequeña y determinar después una carga uniforme equivalente cuyos efectos sean similares a los de la acción real.

Dependiendo de la combinación de cargas que se esté revisando, pueden interesar distintos valores de la carga viva con respecto a su variación temporal. Para su superposición con las cargas permanentes, interesa la carga viva máxima, o sea la máxima intensidad que esta puede adquirir a lo largo de la vida esperada de la estructura. Para su superposición con una acción accidental, interesa la carga viva instantánea o sea el valor que puede adquirir en un instante cualquiera dentro de la vida de la estructura, esto es en el instante en que ocurra la acción accidental. Para fines de estimar efectos de largo plazo interesa la carga viva media; así para calcular deformacíones diferidas en estructuras de concreto y hundimientos en suelos arcillosos saturados que reaccionan muy lentamente con el tiempo, interesa el valor medio que la carga viva adquiere en un lapso del orden de años. Finalmente, para los casos en que las cargas gravitacionales sean favorables a la estabilídad de la construcción, como en problemas de volteo o flotación, interesa la carga viva mínima, o sea el menor valor que puede adquirir en la vida de la construcción.

Se desglosan a continuación las cargas, muertas y vivas, consideradas para el caso del presente trabajo. En el caso de las cargas vivas se determinaron atendiendo en cada entrepiso a los diferentes usos especificados por el proyecto arquitectónico.

### **Nivel Tipo**

-Zona de dormitorio

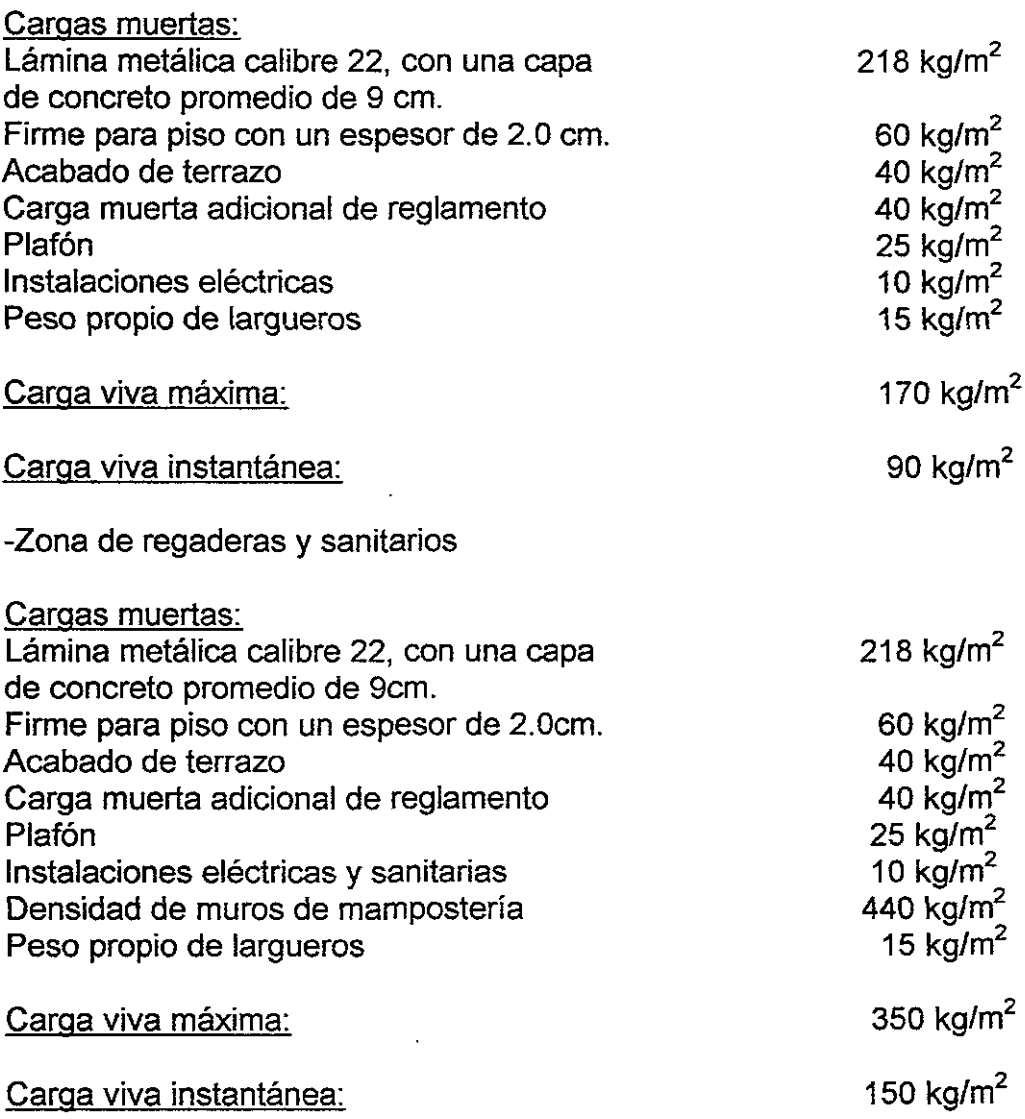

### -Zona de pasillos

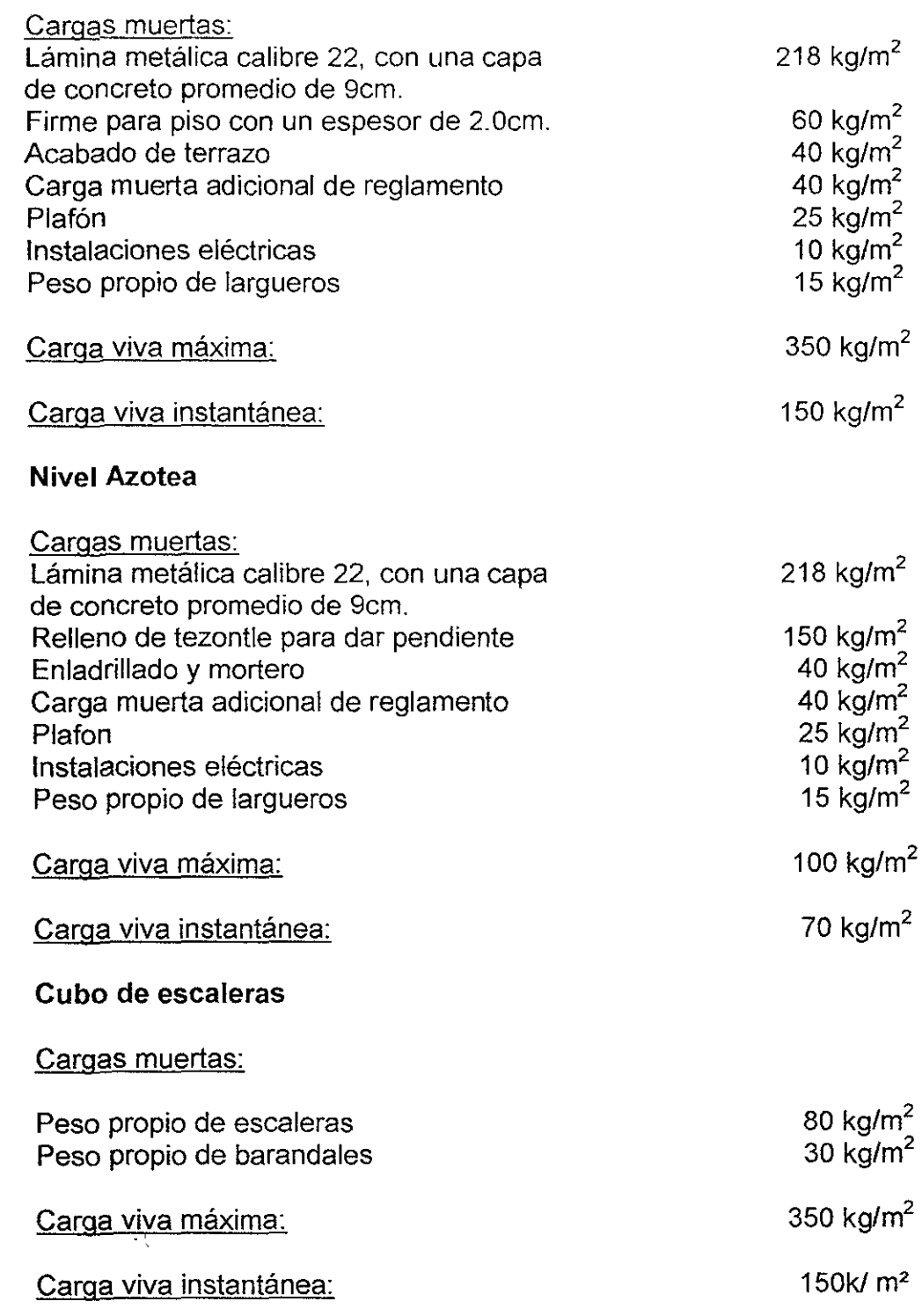

 $\mathcal{L}^{\text{max}}_{\text{max}}$ 

#### 2.3.- ANALlSIS SISMICO DE LA ESTRUCTURA.

#### A) Análisis de las cargas gravitacionales.

En términos sencillos podemos explicar que "analizamos" una estructura, sea cual sea, cuando a partir de un conjunto de acciones externas determinadas, encontramos los efectos que dichas acciones le provocan a la estructura.

Las acciones externas se obtienen de las distintas condiciones de carga que los Reglamentos de Construcción establecen que deben considerarse ya que sus efectos sobre el comportamiento de las estructuras puede ser relevante, de esta manera tenemos que para estructuras comunes las acciones a considerar son: al aquéllas cuya componente principal actúa verticalmente, tales como las cargas muertas debidas a los pesos propios de los elementos principales y secundarios que formen parte de la estructura o que le sean externos, las cargas vivas debidas al funcionamiento propio de las construcciones, las cargas de granizo, las cargas de nieve; b) aquéllas cuya componente principal actúa lateralmente, tales como las cargas de sismo, las cargas de viento, las cargas de empujes de líquidos, las cargas de empuje de suelos.

Los efectos que estas acciones provocan en las estructuras son fundamentalmente desplazamientos o deformaciones los cuales provocan traslaciones o rotaciones y cuya importancia en cuanto a su magnitud corresponderá con el tipo de acción respectivo.

A partir de la obtención de los desplazamientos referidos será posible determinar las fuerzas internas del tipo de fuerzas cortantes, momentos flexionantes, y momentos torsionantes con los cuales se valorarán las resistencias respectivas de los materiales componentes de la estructura.

Para el edificio tenemos que:

At = 58.5m x 20.5m = 1199.25 m2 (Area del edificio *1* planta). WCM + CVRED = (408+150+80) = 638 kg/m*2* (Carga en entrepiso).

WCM+ CVRED= (498+70+80) = 648 kg/m*2* (Carga en azotea).

 $W_{\text{azot}} = (1199.25 \text{m2} \times 0.648 \text{ton/m}^2) = 777.12 \text{ ton}$  (Peso en azotea).

 $W_{\text{Enter}} = (1199.25 \text{m}2 \times 0.638 \text{ton/m}^2) = 765.13 \text{ ton}$  (Peso en entrepiso).

#### B.-) Análisis sísmico de la estructura.

De acuerdo con el Reglamento de Construcciones para el D.F; en sus normas técnicas complementarias de diseño por sismo, se señalan tres métodos para analizar los efectos de un sismo en las edificaciones estos son los siguientes.

1.-) Análisis sísmico simplificado. Los requisitos que debe cumplir una edificación para que pueda ser analizada por este método son los siguiente:

1.- El 75% de las cargas verticales serán soportadas por muros de carga ligados entre sí mediante losas monolíticas. Los muros podrán tener cierta asimetría con
relación al piso siguiente. Los muros pueden ser de mamposteria, concreto reforzado o madera.

2.- La relación entre el alto y el ancho de la estructura no debe ser mayor de 2. Además deberá cumplir con la sección 7 de las normas antes mencionadas.

3.- La relación entre la altura y la dimensión mínima en planta del edificio no excederá de 1.5 y la altura del edificio a partir del nivel de terreno natural no será mayor de13m.

**11.-) Análisis** sísmico estático. Para la aplicación del método se supone que sobre la estructura actúan un conjunto de fuerzas horizontales en los puntos donde se consideran concentradas las masas. Cada una de estas fuerzas se tomará igual al peso del entrepiso multiplicado por la altura del mismo.

1.- La resistencia a fuerzas laterales de todos los entrepisos es suministrada exclusivamente por losas planas y columnas de acero o concreto contraventeadas o no.

2.- Debe cumplir con las condiciones de regularidad que se mencionan en la sección 6 de las normas técnicas complementarias de diseño por sismo.

3.- Será aplicable el análisis sísmico estático a las estructuraras que en su altura total no sobrepasen los 60m y que cumplan con los requisitos de regularidad que se describen en el inciso 6, además que cumpla con las limitaciones que fija el articulo 219 del RC del D.F ..

111.-) **Análisis** sísmico dinámico. Toda estructura que pase de 60m de altura debe analizarse mediante un método dinámico, aunque este análisis no excluye a las de menor altura. Se aceptarán como métodos de análisis dinámico, el análisis modal y el análisis paso a paso de respuesta a temblores específicos.

1.- Para el análisis dinámico modal debe incluirse el efecto de todos los modos naturales de vibración con período mayor o igual a 4seg, pero en ningún caso podrán considerarse menos que los tres primeros modos de traslación en cada dirección de análisis.

Para calcular la participación de cada modo natural en las fuerzas laterales que actúan sobre la estructura, se supondrán las aceleraciones espectrales de diseño que se especifican en la sección 3 de las normas técnicas complementarias de diseño por sismo.

2.- Si se emplea el método de cálculo paso a paso de respuesta a temblores específicos, podrá acudirse a acelerogramas de temblores reales o de movimientos simulados, o combinaciones de estos, siempre que se usen no menos de cuatro movimientos representativos, independientes entre si, cuyas intensidades sean compatibles con los demás que se consignan en el RC del D.F y sus normas complementarias.

Para el análisis del edificio se tiene que; en caso de falla estructural la pérdida de vidas humanas seria elevada en número. Por lo cual la estructura se clasifica como del grupo A. Del artículo 174 del Reglamento de Construcciones del D.F

Los momentos torsionantes, flexionantes y las fuerzas cortantes son resistidas en todos los entrepisos por los marcos de acero y el sistema de losa de sección compuesta. Además de acuerdo a los estudios de mecánica se suelos, de Om a 20m de profundidad; el suelo está compuesto por estratos de arcilla-arena y roca pumítica

altamente compresible. De acuerdo a la clasificación del RC del D.F; en su articulo 219, el lugar pertenece a la Zona **111.** 

La altura del edificio no excede los 60m y satisface las condiciones de regularidad que se solicitan en la sección 6 de las normas técnicas complementarias de diseño por sismo.

De acuerdo a lo anterior el método que se utilizará para el análisis sísmico del edificio será, el método estático; además nos auxiliaremos del programa de computadora Sap-90 para obtener los elementos mecánicos, al actuar el sismo en las cuatro caras del edificio y para las distintas condiciones de carga.

Para el análisis de los efectos de fuerzas laterales se tiene que:

c= 0.64 (El coeficiente sísmico. Artículo 206 RC del D.F).

0=3.0 (factor de comportamiento sísmico. Sección 4 de las normas técnicas complementarias de Diseño por sismo del RC del D.F).

Fc=1.5 (Factor de carga. Artículo194 RC del D.F).

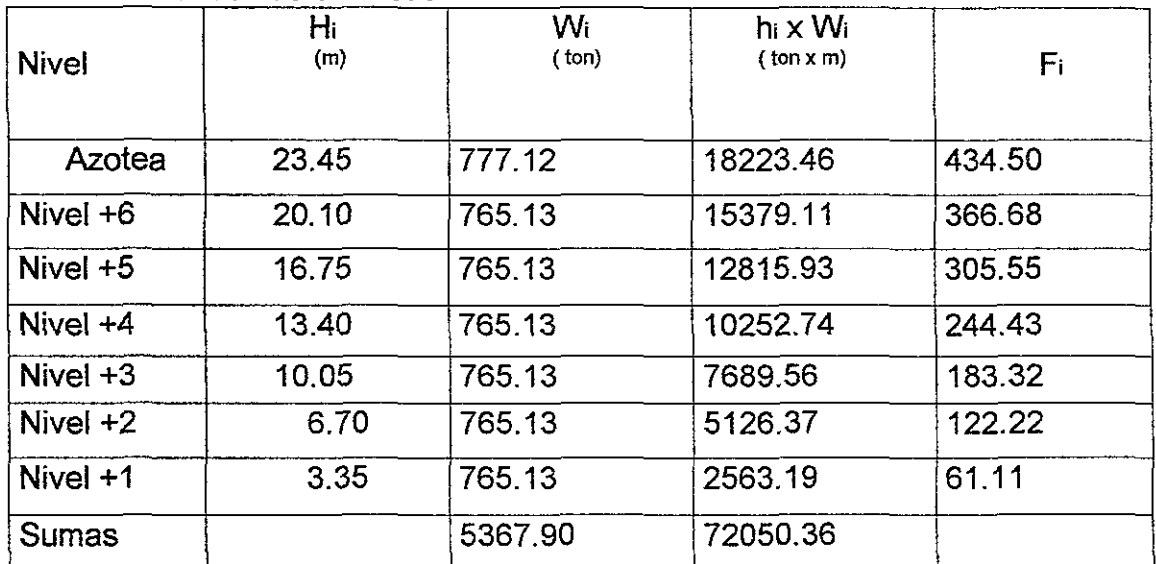

Tabla de fuerzas sísmicas

Donde Fi =  $(c/Q)$  Fc x  $\frac{\text{sumW}}{\text{sum}}$  (sumWi hi)  $\frac{\text{sumW}}{\text{min}}$  Mi hi = 0.0238 Wi hi.

Para obtener los distintos estados de esfuerzos a que son sometidos elementos estructurales del edificio debido a las acciones permanentes, transitorias y accidentales que se mencionan en los articulos 185, 186, 187 Y 188 del RC. Del D.F.; nos auxiliaremos del programa de computadora Sap90, versión P5.40 de 1992. Sus autores Ashaf Hajibullan y Edward L. Wilson. Que esta basado en el criterio de los esfuerzos permisibles del manual AISC-1986 (American Institut Stell Construction).EI cual requiere de los datos siguientes:

- a) propuesta de estructuración preliminar (no es requisito ).
- b) enumerar los elementos mecánicos de acuerdo a los ejes X, Y, y Z y con la convención de signos positiva hacia la derecha. estructuración preliminar. Para el edificio será el eje X paralelo a los ejes letra, el eje Y paralelo a los ejes número y el eje Z paralelo a la vertical. El origen del sistema coordenado coincide con los ejes d-2 y con el nivel de desplante de la estructura. Los nudos y trabes comprendidos entre estos tienen la numeración comprendida entre el 1 y el 768 y las columnas entre el 800 y el 1113. Las gráficas siguientes ejemplifican lo anterior.
- c) Análisis sísmico estático. Como el realizado en el punto correspondiente.
- d) Condiciones de carga según artículos 198 y 199 del RC. Del D.F. Que se muestran en la tabla siguiente.

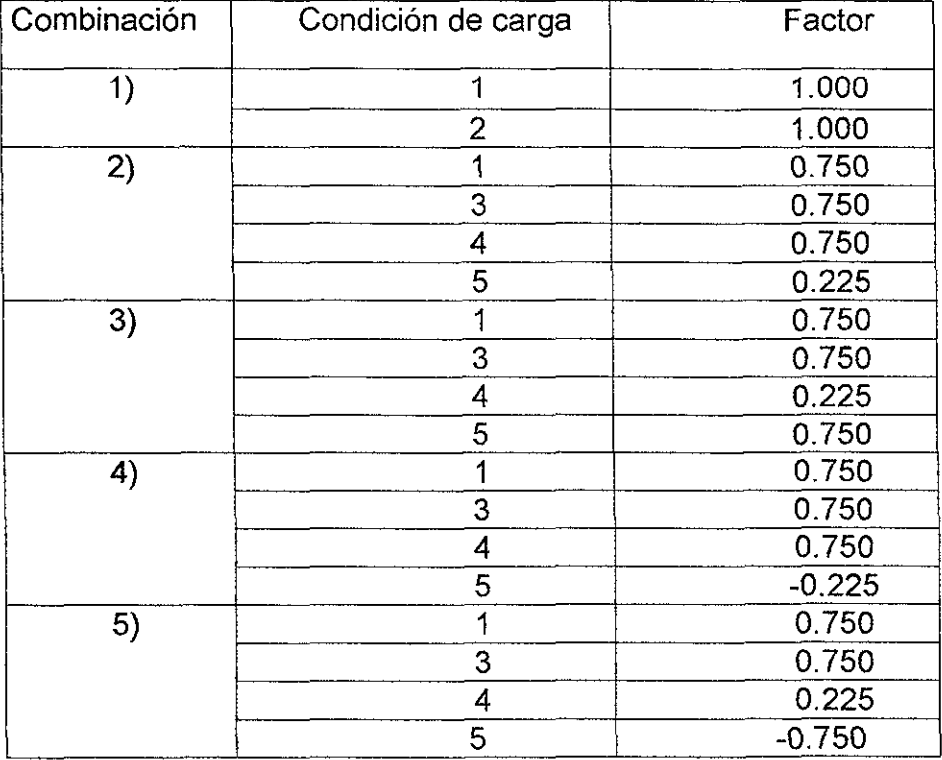

De donde:

- 1) Carga Muerta (Wm ).
- 2) Carga Viva Máxima (Cv max).
- 3) Carga Viva Instantánea (Wa).
- 4) Sismo en X. ( Datos de tabla anterior, actuando perpendicular a los ejes número).
- 5) Sismo en Y. ( Datos de la tabla anterior, actuando perpendicular a los ejes.

Una vez procesado el programa obtenemos lo siguiente:

- El listado de datos del análisis sísmico
- El listado del archivo de entrada con la numeración de cada uno de los elementos estructurales, nudos, trabes, largueros, columnas y contra vientos. Se anexa la primera hoja de este listado.
- El listado de las deformaciones o desplazamientos de cada uno de los elementos estructurales en los ejes coordenados, de cada una de las 5 condiciones de carga; con la siguiente nomenclatura:

U(x) desplazamiento en X, en metros. U(y) desplazamiento en Y, en metros. U(z) desplazamiento en Z, en metros. Rx giro en X, en radianes. Ry giro en Y, en radianes. Rz giro en Z, en radianes.

Se anexa la primera hoja de este listado, que corresponde a la primera combinación de carga y lista nudos del primero y segundo nivel con sus respectivos desplazamientos.

**En** la segunda parte de este listado se tiene los elementos mecánicos máximos de cada uno de los nudos de la estructura. La convención de signos es hacia la derecha de acuerdo con las manecillas del reloj, en los tres ejes coordenados, las fuerzas cortantes F(x), F(y) y F(z) esta dadas en kg; Los momentos alrededor de los ejes X, Y Y Z están dados en kg-m. Se anexa una hoja de este listado.

- Listado de los elementos mecánicos. A diferencia de la segunda parte del listado anterior; en este listado tenemos las fuerzas cortantes  $F(x)$ ,  $F(y)$ ,  $F(z)$ ; momentos M(x), M(y) y M(z) máximas de cada una de las condiciones de carga, al 25%, al 50%, al 75% y al 100% del las longitudes de cada uno de los elementos estructurales. Se anexa la primera hoja del listado.

- Archivo entrada de diseño. Es en este momento donde el programa de diseño propone dos alternativas para el diseño de los elementos estructurales del edificio; La primera que en base a la experiencia del estructurista se propongan las dimensiones de las trabes, columnas, y losas de entrepiso y cargándolas en un archivo de entrada el programa analice el porcentaje de utilidad de cada uno de los elementos. Y la segunda que a partir de los análisis generados hasta este momento por el programa, este genere un listado de elementos que se pueden utilizar para estructurar la edificación.

Para el edificio en estudio se eligió la primera alternativa; tomando en cuenta las siguientes consideraciones.

- a) existencia comercial de los perfiles.
- b) Menor desperdicio de material por la homogeneidad, en las características de los perfiles.

Se anexa hoja de este lístado.

- Listado de Interaccíón de esfuerzos de flexocompresíón. En este listado el programa nos presenta las características físicas y mecánicas de cada uno de los perfiles así como también el porcentaje de esfuerzo máximo en flexocompresión a que está sometido y en que condición de carga se presenta, además a que distancia. Se anexan dos hojas de este listado.

- Listado de esfuerzos cortantes. Al igual que en listado anterior, nos presenta el porcentaje de esfuerzo cortante a que es sometido el elemento, la localización de este y la condición de carga en la cual se presenta. Se anexa hoja de este listado.

- Gráficas. Con base en los datos proporcionados al programa y con los generados por el procesamiento de estos es posible generar información gráfica que va desde la representación en los ejes cartesianos de la edificación hasta la gracia de las deformaciones, al actuar las distintas combinaciones de carga. Se anexan dos hojas del listado de gráficas.

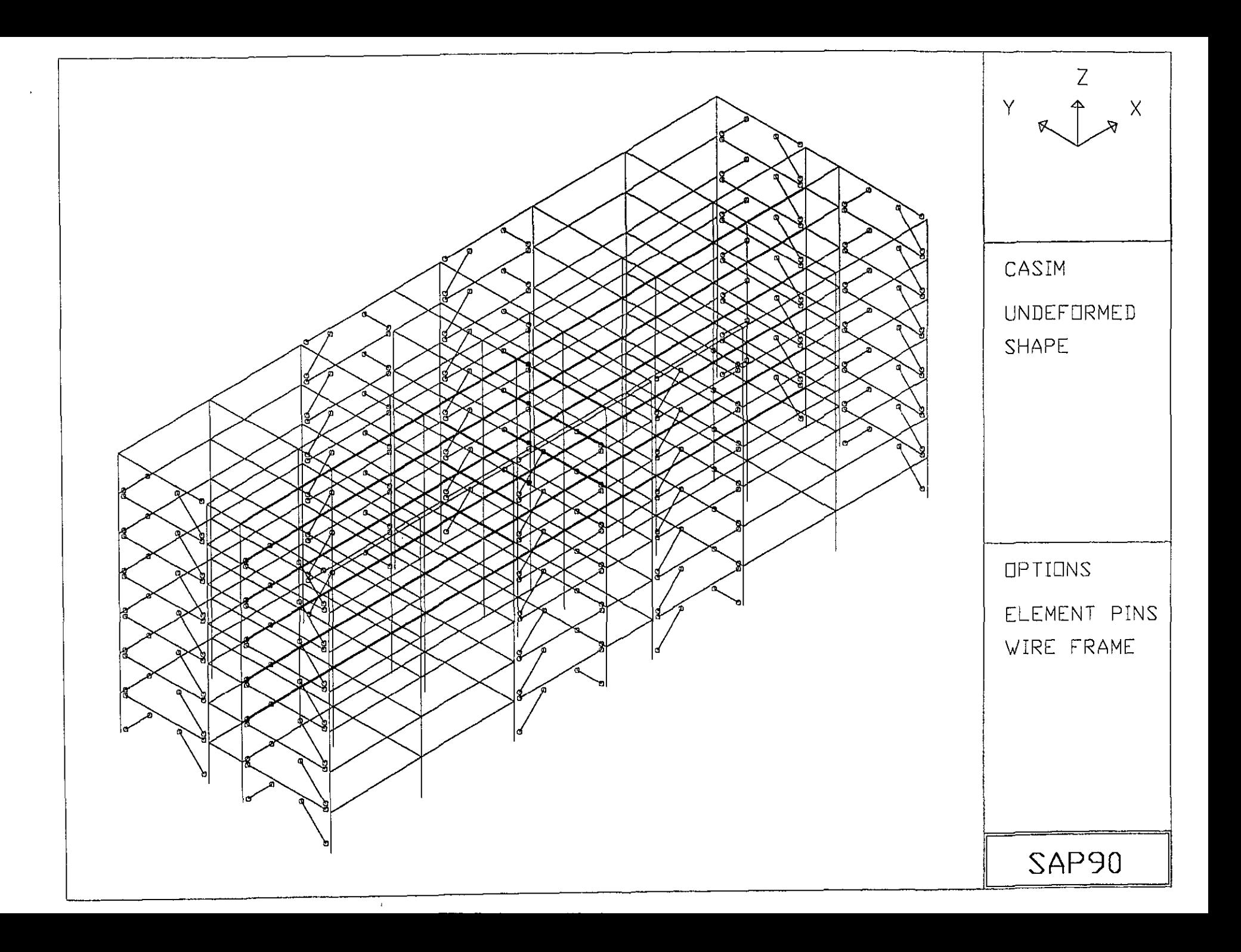

#### $\left(119\times10^4\right)$  you adopt a  $\left(1-\sqrt{3}\right)$  so that

#### $\langle \Delta \Phi \rangle$  to<br>R  $\bar{B}_0$  and

# $\begin{array}{cccc} \cos\left(\frac{1}{2} \log \left(1/2\right) - \frac{1}{2} \log \left(1/2\right)\right) \\ \sin\left(\frac{1}{2} \log \left(1/2\right) - \frac{1}{2} \log \left(1/2\right) \right) \\ \cos\left(\frac{1}{2} \log \left(1/2\right) - \frac{1}{2} \log \left(1/2\right) \right) \end{array}$

PROGRAM: CAPPOZITINE CAPTINE OF

 $\mathcal{J} \cdot \mathcal{O} \cdot \mathcal{I} \cdot \mathcal{N} \cdot \mathcal{T} = \mathcal{D} \cdot \mathcal{I} \cdot \mathcal{C} \cdot \mathcal{P} \cdot \mathcal{I} \cdot \mathcal{A} \cdot \mathcal{I} \cdot \mathcal{M} \in \mathcal{N} \cdot \mathcal{T} \cdot \mathcal{N}$ 

 $\leftrightarrow\leftarrow$  conditional association  $\rightarrow\leftarrow$ 

DOAD COMPINATION (1) (a) Like Strain (2) (m) and he M10p, mgm

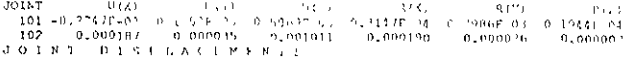

LOAD CONBINATION 1 DISPINSING ME THE AND POTATION I THE

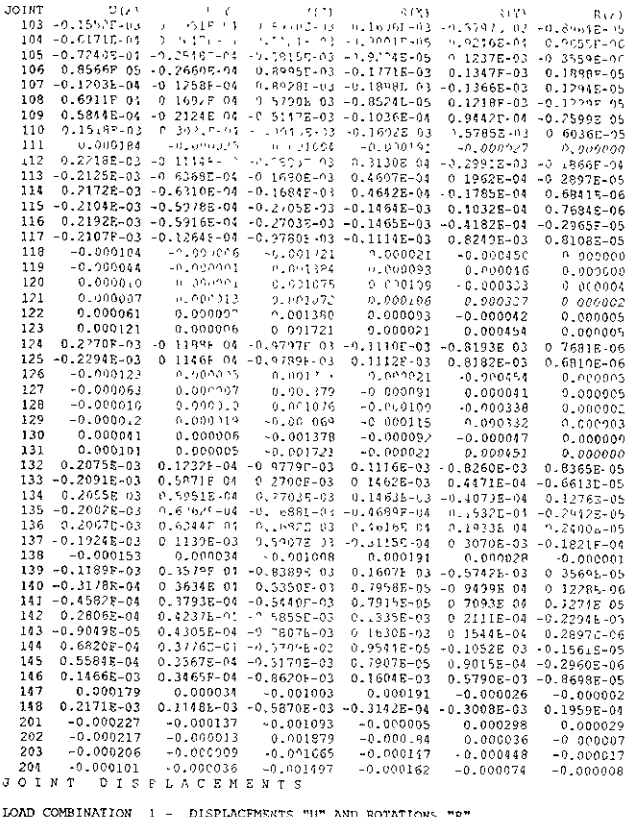

"R" <mark>CNTS "U" AND ROTATIONS</mark>

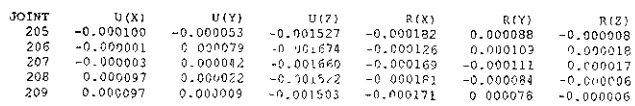

# 

 $\hat{\mathcal{A}}$ 

 $2 - 0.000$ 

 $\mathbf{Q}$ 

#### ETR FTLRAL ANALYSIS FEORAMS

VFPSICN P5.40

# Copyright (C) 1978-1992<br>BJWARD L. FILSCN<br>Fll rights reserved

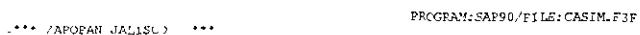

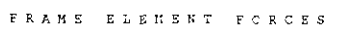

 $\ddot{\phantom{1}}$ 

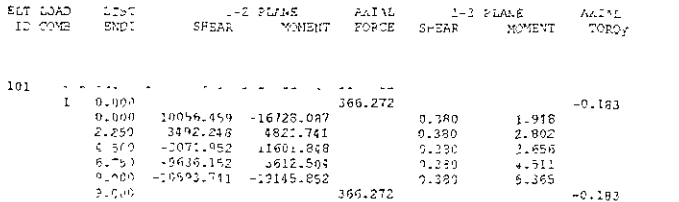

 $-0.017$ 

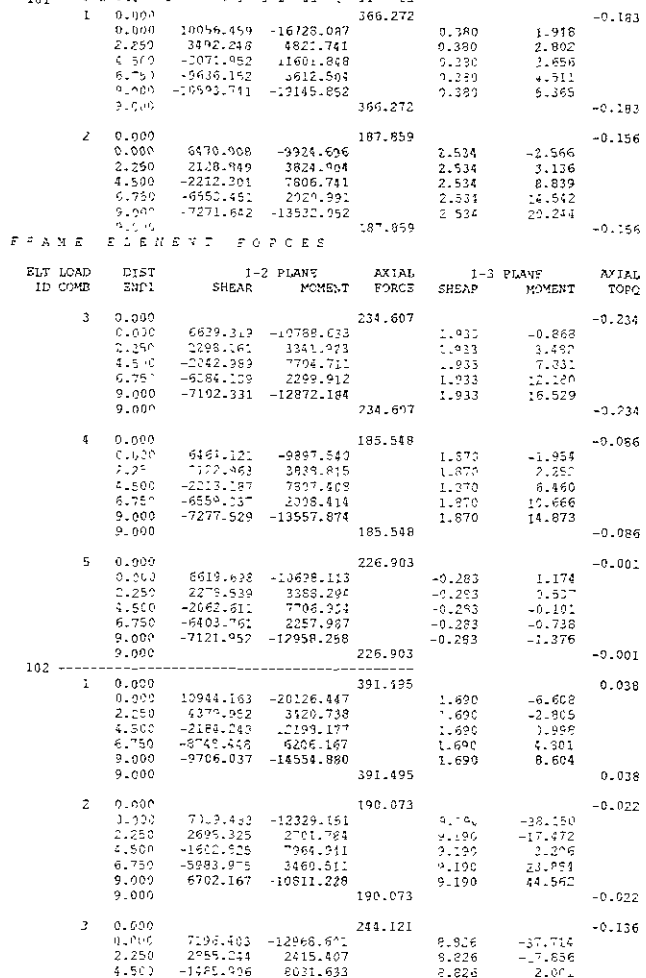

38

 $\begin{array}{ll} \mbox{Tr}\, \mathcal{E} & \mathcal{N} \rightarrow \mathcal{E} \\ \mbox{Tr}\, \mathcal{E} & \mathcal{E} \\ \mbox{Tr}\, \mathcal{E} & \mathcal{E} \\ \mbox{Tr}\, \mathcal{E} & \mathcal{E} \\ \mbox{Tr}\, \mathcal{E} & \mathcal{E} \\ \mbox{Tr}\, \mathcal{E} & \mathcal{E} \\ \mbox{Tr}\, \mathcal{E} & \mathcal{E} \\ \mbox{Tr}\, \mathcal{E} & \mathcal{E} \\ \mbox{Tr}\, \mathcal{E} & \mathcal{E} \\ \mbox{Tr}\, \mathcal{E} & \math$  $\mathcal{A}$  and  $\mathcal{A}$  are  $\mathcal{A}$  and  $\mathcal{A}$  and  $\mathcal{A}$  $\sim 10^4$  $55.10$ alian ( **JOINT**  $\begin{array}{ll} {\rm \bf 0}({\rm {\bf N}}{\rm {\bf N}}) \,, \\ {\rm \bf 0}({\rm {\bf N}}{\rm {\bf U}}) \,, \\ {\rm \bf 1}({\rm \bf 0},{\rm \bf 0}) \,, \, {\rm \bf 0}({\rm \bf 0},{\rm \bf 0}) \,, \, {\rm \bf 0}, {\rm \bf 0}, {\rm \bf 0}, {\rm \bf 0}, {\rm \bf 0}, {\rm \bf 0}, {\rm \bf 0}, {\rm \bf 0}, {\rm \bf 0}, {\rm \bf 0}, {\rm \bf 0}, {\rm \bf 0}, {\rm \bf 0}, {\rm \bf 0}, {\rm \bf 0}, {\rm \bf 0}, {\$ 10 x 42, 50<br>11 x 42, 50<br>12 x 58, 50<br>13 x - 0, 00 Y 3, 375  $14$  X 58.50<br>15 X-0.00 Y 5 Ps  $15 \times 0.00 + 5$ <br>  $16 \times 56.50$ <br>  $17 \times 0.00 + 0.00$ <br>  $18 \times 9.00$ 18  $X = 9,00$ <br>
20  $X = 100$ <br>
20  $X \ge 100$ <br>
21  $X = 31.5$ <br>
23  $X = 40.50$ <br>
23  $X = 40.50$ <br>
24  $X = 50.00$ <br>
24  $X = 0.00$ <br>
25  $X = 21.00$ <br>
25  $X = 21.00$  $\begin{array}{cccc}\n29 & \text{A} & 18100 \\
29 & \text{A} & 17100 \\
29 & \text{X} & 3115 \\
30 & \text{X} & 40150\n\end{array}$  $31 \times 49.50$ <br> $32 \times 58.50$ 32 A-30130<br>33 A-0100 Y-15, 5<br>34 A-58150<br>35 X-0100 Y-17, 175 36 X-58.50<br>37 X-0.00 Y-20.50  $37 \times -0.00 \times$ <br>  $38 \times -9.00$ <br>  $39 \times -18.00$ <br>  $40 \times -21.375$ <br>  $41 \times -23.625$ <br>  $42 \times -27.00$ <br>  $43 \times -31.50$  $44$  X-34.875<br>45 X-37.125  $46K - 40.50$ 46 A=40.30<br>48  $x=9.50$ <br>48  $x=58.50$ <br>101  $x=0.00$   $Y=0.0$   $Z=3.35$ <br>102  $X=9.00$ <br>103  $X=18.30$ <br>103  $X=18.30$  $104 \t X-21.375  
105 \t X=23.625  
106 \t X=27.00$  $X=31.50$ <br> $X=34.875$ <br> $X=37.125$ 107 108  $109$ 110  $X = 40.50$  $111 X=49.50  
 112 X=58.50$ 113  $X=0.00$   $Y=3.375$ <br>114  $X=58.50$ 115  $X=0.00$   $Y=5.25$  $\begin{array}{c} 116 \\ 117 \end{array}$  $X=58.50$ <br> $X=0.00$   $Y=8.625$  $X=9.00$ <br> $X=18.00$ <br> $X=27.00$ 118 119  $120$  $X-31.5$ <br> $X-40.50$  $121\,$  $\begin{array}{c} 122 \\ 123 \end{array}$  $X - 49.50$  $\frac{124}{125}$  $X=58.50$ <br> $X=0.00$   $Y=11.875$ <br> $X=9.00$  $126$  $X=18.00$ <br> $X=27.00$  $127\,$ 128  $129$  $X = 31.5$  $\frac{130}{131}$  $X = 40.50$  $X = 49.50$  $132$  $X = 58.50$  $X=0.00$   $Y=15.25$ <br> $X=58.50$ 133  $134$ 135 X-0.00 Y-17.125 X=58.50<br>X=0.00 Y=20.50 136  $137$  $\begin{array}{r} 138 \\ 139 \\ 139 \\ \end{array} \begin{array}{r} \text{X-9.00} \\ \text{X-18.00} \\ \end{array}$ 

 $\sim$   $\sim$ 

 $\ddot{\phantom{a}}$ 

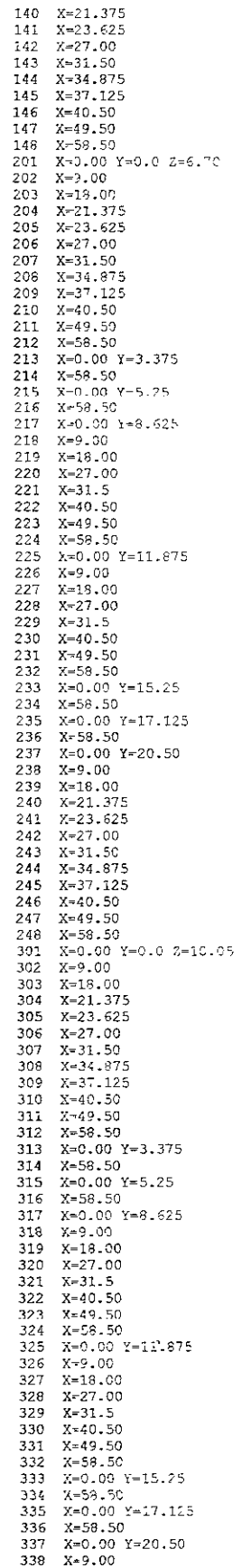

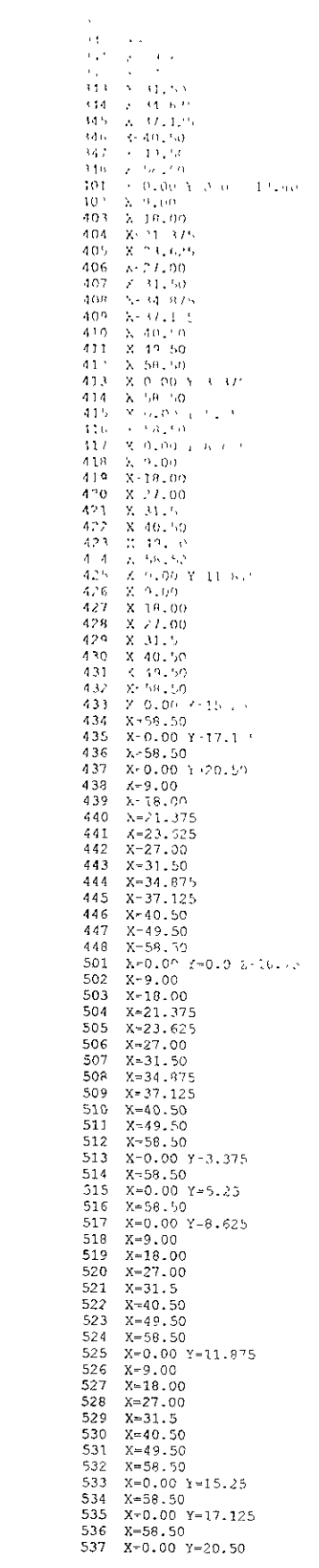

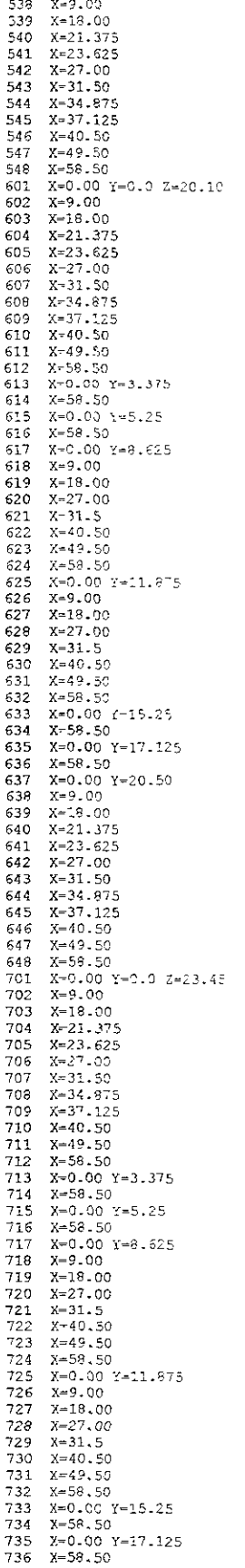

l.

l,

 $\overline{\phantom{a}}$ 

 $\mathbf{r}$  .  $142 - \lambda - 1.90$  $743 - X - W<sub>2</sub>50$  $744 - 2 - 01.87$  $X - 37.1$  $145$ 746 - X - 10.50<br>717 - X-49.50  $748 - 8 - 98 - 90$ **RESTRAINTS**  $1.48 - 1.8 - 1.1.1.1.1.1$ FRAME. NM-9 2-1,0,0,0,0,0 1 /.<br>1 SH-W27X94 = 12.04510<br>2 SH-W27X94  $31.13249$ 6 SH-W14X120  $W - 1IR - H1$ SH-W14N176  $\frac{M}{L} = \frac{20}{R} = \frac{30}{10}$ 8 SIL M147193 SH-W147211  $A = 314 - 0.0$ C PATRONES DF CARGA CARGAS ENTREPTION<br>
1 PLD-0.25, -9, 1+498, 0, -0, 5, -9, 7-498, 0, -0, 15, -9, 1+498, 0 Wei 0, 0, -900<br>
2 PLD-0.25, -9, 1+100, 0, -0, 5, -9, 1+10, 0, -0, 15, -9, 1110, 0<br>
3 PLD--0, 15, -9, 11100, 0, -0, 5, -9, 1110, 0, -0,  $\bar{c}$ CARGAS ENTREPISO 13 PLD -- 0.50, -14.6, 5\*498, 0<br>14 PLD -- 0.50, -14.6, 5\*100, 0 15 PLD--0.50, -14.625\*70,0<br>16 PLD--0.50, -14.625\*70,0<br>17 PLD--0.50, -14.625\*70,0 18 PLD=-0.50,-14.625\*155,0<br>
19 PLD=-0.50,-14.625\*155,0<br>
19 PLD=-0.50,-7.3120\*498,0<br>
20 PLD=-0.50,-7.3120\*00.0<br>
21 PLD=-0.50,-7.3120\*00,0<br>
22 PLD=-0.50,-7.3120\*00,0<br>
22 PLD=-0.50,-7.3120\*848,0<br>  $(G-0,0,-300)$ 23 PLD= $-0.50, -7.3120*350, 0$ <br>
24 PLD= $-0.50, -7.3120*150, 0$ <br>
25 WG=0,0,-1.123\*498-300 26 WG=0, 0, -1.123\*100<br>27 WG=0, 0, -1.123\*100<br>28 WG=0, 0, -1.123\*20 29 WG=0,0,-1.123\*350<br>30 WG=0,0,-1.123\*150 31 PLD=-0.50,-9.6\*498.0 WG=0.0,-.8125\*498 32 PLD= $-0.50, -9.6*100, 0$  WG=0,0,-,8125\*100<br>33 PLD= $-0.50, -9.6*70, 0$  WG=0,0,-,8125\*100 33 PLD=-0.50,-9.6\*70,0<br>34 PLD=-0.50,-9.6\*70,0<br>34 PLD=-0.50,-9.6\*408,0 WG=0,0,-.8125\*408 35 PLD= $-0.50, -9.6+170, 0$ <br>36 PLD= $-0.50, -9.6+90, 0$ <br>37 WG= $0, 0, -2.25+498$  $W5-0, 0, -.8125+170$  $WG=0, 0, -.8125+90$ 38 WG-0, 0, -2.25\*100<br>39 WG-0, 0, -2.25\*70 40 WG=0, 0, -2.25+408 41 WG=0,0,-2.25\*170<br>42 WG=0,0,-2.25\*90 42  $WG=0$ ,  $0$ ,  $-2.25+90$ <br>
43  $\text{PLD} = -0.25$ ,  $-3.5160+498$ ,  $0$ ,  $-0.5$ ,  $-1.5160+498$ ,  $0$ ,  $WG=0$ ,  $0$ ,  $-1.125+498$ <br>
44  $\text{PLD} = -0.25$ ,  $-3.5160+100$ ,  $0$ ,  $-0.5$ ,  $-3.5160+100$ ,  $0$ ,  $WG=0$ ,  $0$ ,  $-1.125+100$ <br>
45  $\$ 54 PLD=-0.25,-9.7\*150,0,-0.5,-9.7\*150,0,-0.75,-9.7\*150,0 WG=0,0,-.8125\*150<br>55 PLD=-0.25,-9.7\*150,0,-0.5,-9.7\*150,0,-0.75,-9.7\*150,0 WG=0,0,-.8125\*150<br>56 PLD=-0.50,-14.625\*198,0 57 PLD =  $-0.50, -14.625+70, 0$ <br>58 PLD =  $-0.50, -14.625+848, 0$ 59 PLD=-0.50,-14.625+350,0<br>60 PLD=-0.50,-14.625+350,0<br>61 PLD=-0.50,-14.625+150,0<br>61 PLD=-0.50,-7.3125+498,0 WG=0,0,-300 62 PLD=-0.50,-7.3125+100,0<br>63 PLD=-0.50,-7.3125+100,0<br>64 PLD=-0.50,-7.3125+848,0 MG=0,0,-300 65 PLD -- 0.50, -7.3125+350, 0

66 PLD = - 0.50, - 7.3125+170, 0 66 PLD=-0.50,-9.6\*498,0 WG=0,0,-.8125\*498<br>68 PLD=-0.50,-9.6\*498,0 WG=0,0,-.8125\*498<br>68 PLD=-0.50,-9.6\*100,0 WG=0,0,-.8125\*100 69 PLD=-0.50,-9.6\*70,0 WG=0,0,-.8125\*70<br>70 PLD=-0.50,-9.6\*70,0 WG=0,0,-.8125\*70 PLD=-0.50,-9.6+350,0 WG=0,0,-.8125+350 71 72 PLD =- 0.50, -9.6\*150.0 WG=0.0, -.8125\*150 C LOCALIZACION DE ELEMENTOS c  $\bar{c}$ TRABES N+3.35 c TRABES HORIZONTALES 101 102 LP = - 2,0<br>102 103  $\mathbf{I}$  $M=1$  NSL=4, 5, 6 G-5, 100, 100, 100 2  $NSL=4, 5, 6$ <br>M=2  $NSL=70, 71, 72$  $G=5, 100, 100, 100$ 103 104  $LR=1, 0, 0, 1, 0, 0$  $G=5, 100, 100, 100$ 3 104 105<br>105 106  $\overline{a}$ NSL=70,71,72 G=5, 100, 100, 100  $\overline{5}$  $LR=0, 1, 0, 0, 1, 0$  $G=5, 100, 100, 100$ NSL-70,71,72  $\bar{6}$ 106 107  $M=1$  IISL=34, 35, 36 G-5, 100, 100, 100 7<br>8 107 108  $LR=1,0,0,1,0,0$ M=2 NSL=70,71,72  $G=5, 100, 100, 100$  $G=5,100,100,100$ <br>  $G=5,100,100,100$ <br>  $G=5,100,100,100$ 108 109 NSL=70,71,72 q NSL=70, 71, 72 109 110  $LR=0, 1, 0, 0, 1, 0$ 10 110 111  $M=1$  NSL=4, 5, 6  $\begin{array}{c} 111\ 112 \\ 117\ 118 \end{array}$ NSL=4, 5, 6<br>NSL=52, 53, 54  $G=5, 100, 100, 100$ <br> $G=5, 100, 100, 100$  $11$  $\overline{12}$ NSL-10,11,12<br>NSL-10,11,12 13 118 119 G=5.100,100,100 14 119 120  $G=5, 100, 100, 100$  $G-5, 100, 100, 100$ 15 120 121  $NSL = 70, 71, 72$ 16 121 122<br>17 122 123 NSL-10, 11, 12 G=5,100,100,100 G=5,100,100,100 NSL-10, 11, 12  $G=5, 100, 100, 100$ <br> $G=5, 100, 100, 100$ <br> $G=5, 100, 100, 100$ 18 123 124 NSL=52, 53, 54 19 125 126  $1.51 - 52, 53, 54$  $G = 5, 100, 100, 100$ 20 126 127 NSL=10, 11, 12 21 127 128  $G=5, 100, 100, 100$ rsL-10, 11, 12  $5.51 - 10, 11, 72$ <br>SL-10, 11, 12 22 128 129<br>23 129 130  $G=5, 100, 100, 100$  $G=5, 100, 100, 100$ <br> $G=5, 100, 100, 100$  $\frac{1}{24}$ 130 131 NSL=10, 11, 12 25 131 132<br>26 137 138 NSL=52, 53, 54  $G=5, 100, 100, 100$ <br> $G=5, 100, 100, 100$  $NSL = 4.5.6$ 27 138 139  $G=5,100,100,100$  $NSL = 4, 5, 6$ LR=1, 0, 0, 1, 0, 0 M=2 MSL=70, 71, 72<br>hsL=70, 71, 72 28 139 140 G-5, 100, 100, 100 29 140 141 G=5.100,100,100 30 141 142  $LR=0, 1, 0, 0, 1, 0$ NSL-70, 71, 72  $G=5, 100, 100, 100$  $31 \t142 \t143$ <br>32 143 144  $G=5, 100, 100, 100$ <br> $G=5, 100, 100, 100$  $38 - 7$ LR=1, 0, 0, 1, 0, 0  $M=2$  NSL-70, 71, 72 33 144 145 NSL=70, 71, 72  $G=5, 100, 100, 100$ 34 145 146<br>35 146 147<br>36 147 148  $LR=0, 1, 0, 0, 1, 0$ NSL=70,71,72  $G = 5, 100, 100, 100$  $M=1$  NSL=4, 5, 6  $G=5, 100, 100, 100$  $NSL-4.5.6$  $G=5, 100, 100, 100$ C TRABES VERTICALES 37 101 113 LP=3,0 LR=1,0,0,1,0,0 X=2  $1, 0, 0$   $N=2$   $NSL=28, 29, 30$   $G=5, 100, 100, 100$ <br> $NSL=28, 29, 30$   $G=5, 100, 100, 100$ 38 113 115  $LR=0, 1, 0, 0, 1, 0$ 39 115 117<br>40 117 125 NSL=28,29,30  $\zeta$ =5,100,100,100<br>NSL=64,65,66 G=5,100,100,100<br>0,1,0,0 NSL=28,29,30 G=5,100,100,100  $M=1$ 41 125 133 M-2 LR-1, 0, 0, 1, 0, 0 NSL=28, 29, 30 G=5, 100, 100, 100 42 133 135<br>43 135 137  $LR=0, 1, 0, 0, 1, 0$ NSL=28, 29, 30 G=5, 100, 100, 100 44 102 118  $\mathbb{M}{=}1$ USL=40.41.42 G-5.100,100,100 45 118 126<br>46 126 138 NSL=58,59,60 G-5,100,100,100<br>hSL=40,41,42 G=5,100,100,100 SL=40,41,42 G=5,100,100,100<br>NSL=40,41,42 G=5,100,100,100 47 103 119 NSL=16, 17, 18<br>NSL=16, 17, 18<br>NSL=40, 41, 42<br>G=5, 100, 100, 100 48 119 127<br>49 127 139 50 106 120 NSL-40, 41, 42 G=5, 100, 100, 100 NSL-16, 17, 18<br>
NSL-16, 17, 18<br>
SSL-46, 47, 48<br>
G=5, 100, 100, 100 51 120 128 52 128 142  $53$ 107 121 NSL=40, 41, 42 G=5, 100, 100, 100 54 121 129  $NSL = 16, 17, 18$  $G=5, 100, 100, 100$ G=5, 100, 100, 100<br>G=5, 100, 100, 100 55 129 143  $NSL = 46, 47, 48$ 56 110 122 NSL=40.41.42 57 122 130 NSL=16, 17, 18  $G=5, 100, 100, 100$  $G=5, 100, 100, 100$ <br> $G=5, 100, 100, 100$ <br> $G=5, 100, 100, 100$ 58 130 146 NSL=40, 41, 42  $111$   $123$ 59 NSL=40, 41, 42 60 123 131 NSL=58, 59, 60 61 131 147<br>62 112 114 G=5,100,100,100<br>NSL=28,29,30 NSL=40, 41, 42  $LR=1,0,0,1,0,0$  $M = 2$ G=5,100,100.100 63 114 116 NSL=28, 29, 30 G=5, 100, 100, 100 NSL=28, 29, 30<br>
S=5, 100, 100, 100<br>
NSL=28, 29, 30<br>
S=5, 100, 100<br>
NSL=28, 29, 30<br>
G=5, 100, 100, 100 64 116 124  $LR=0, 1, 0, 0, 1, 0$ 65 124 132  $N=1$ NSL=64,65,66  $LR=1, 0, 0, 1, 0, 0$ 66 132 134  $M=2$ NSL=28,29,30 67 134 136 G=5.100.100.100 68 136 148  $LR = 0, 1, 0, 0, 1, 0$ NSL-28, 29, 30 C-5, 100, 100, 100 C TRABES N+23.45 C TRABES HORIZONTALES 701 701 702  $LP = -2, 0$   $M = 1$  $NSL=1, 2, 3$ 702 703 702  $NSL = 1, 2, 3$ 703 704  $LR=1, 0, 0, 1, 0, 0$ 703  $M = 2$  $NSL=1, 2, 3$ 704 704 705  $NSL = 1, 2, 3$ 705 705 706  $NSL = 1, 2, 3$ 706 706 707  $M=1$   $NSL=32, 33, 34$ 707 707 708  $LR=1, 0, 0, 1, 0, 0$  $NSI - 1.2.3$  $N = 2$ 708 709<br>709 710 708 NSL-1, 2, 3 709  $NSL=1, 2, 3$ 710 710 711  $M=1$  $NSL-1, 2, 3$ 711 712 711  $NSL = 1, 2, 3$  $712$ 717 718 NSL=49, 50, 51

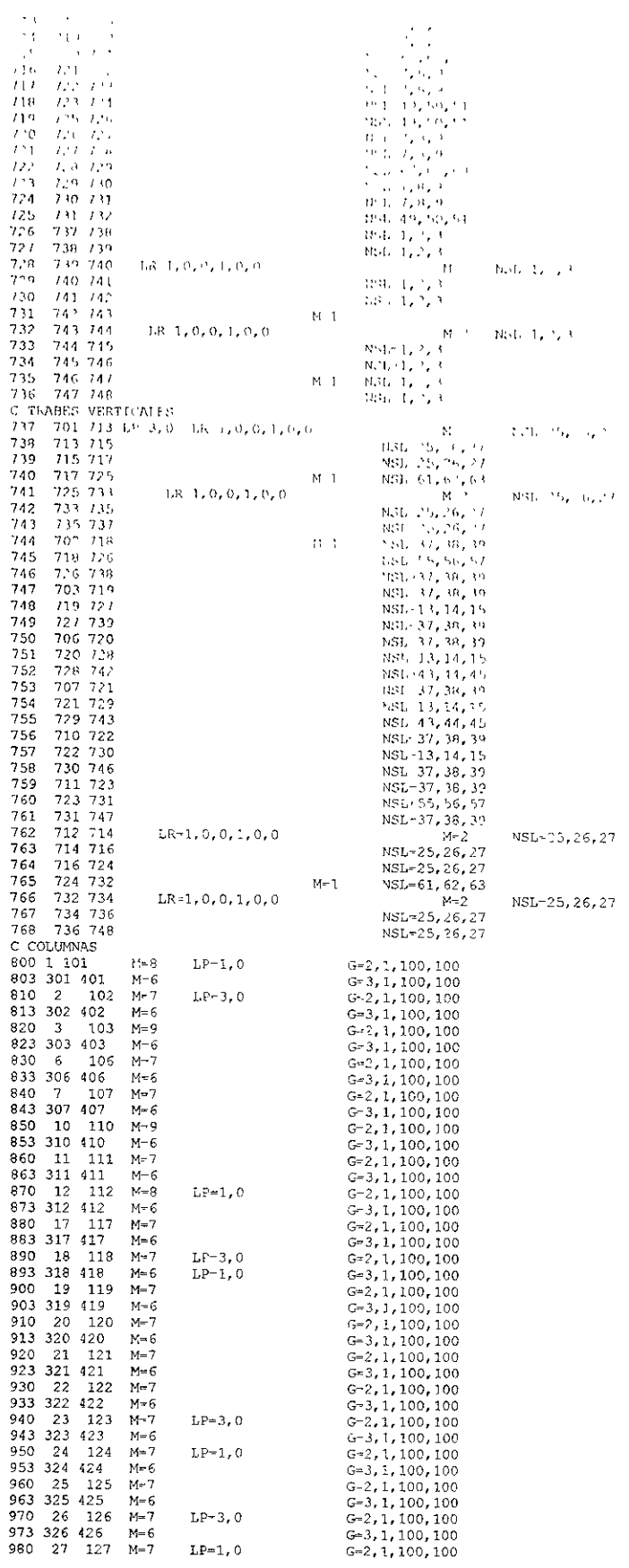

 $\mathcal{L}^{\text{max}}_{\text{max}}$ 

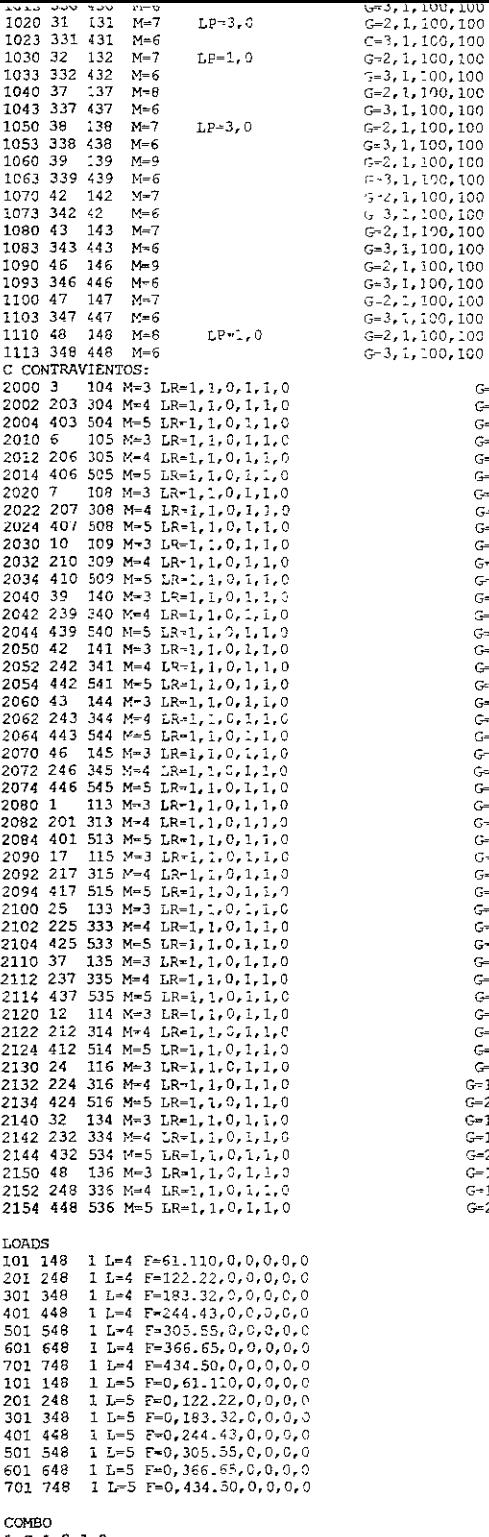

G=1,1,100,100<br>
G=1,1,100,100<br>
G=2,1,100,100<br>
G=2,1,100,100<br>
G=2,1,100,100<br>
G=1,1,100,100<br>
G=1,1,100,100<br>
G=1,1,100,100<br>
G=1,1,100,100<br>
G=1,1,100,100<br>
G=1,1,100,100<br>
G=2,1,100,100<br>
G=2,1,100,100<br>
G=1,1,100,100<br>
G=1,1,100,1

 $1 C=1.0, 1.0$ 

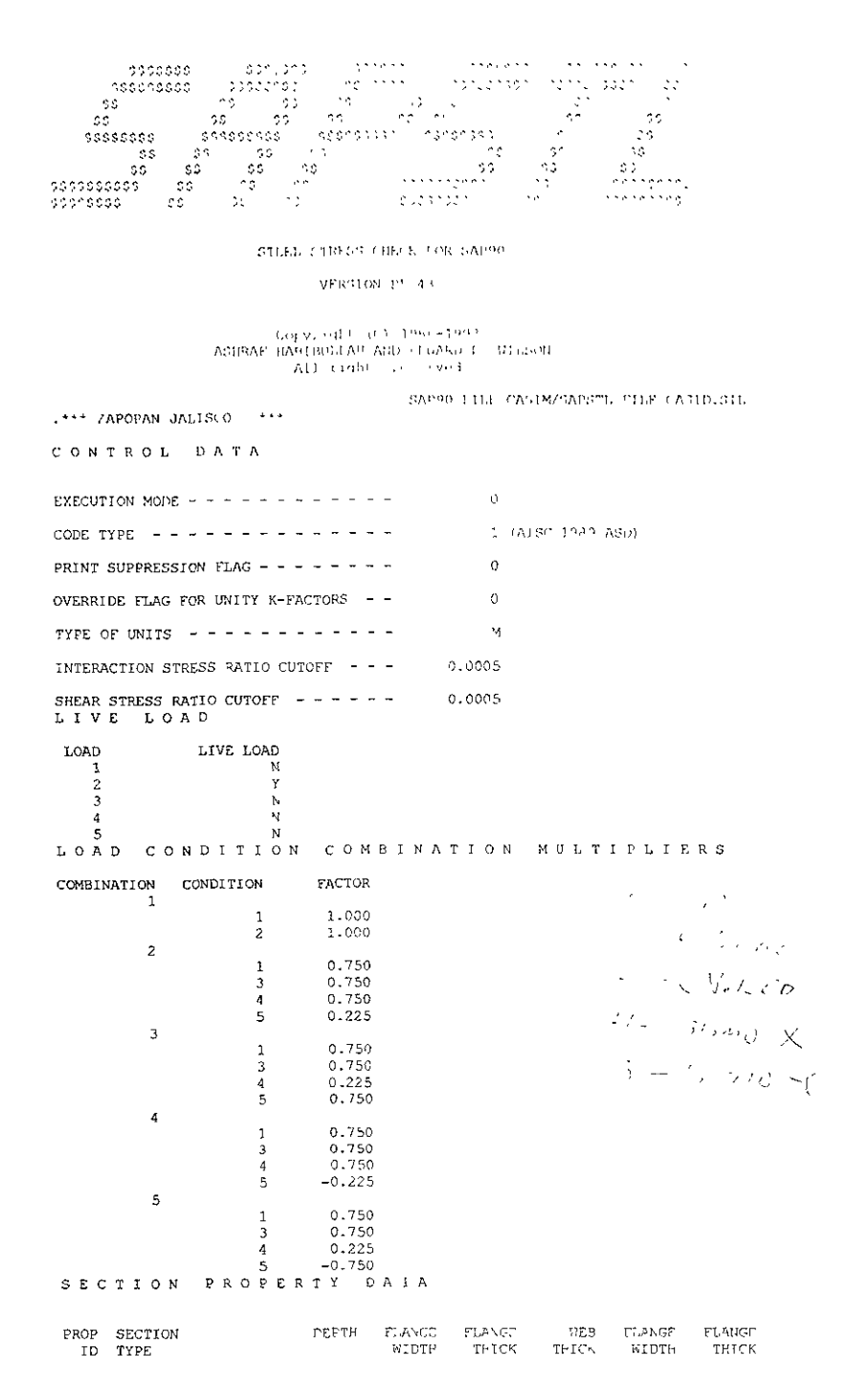

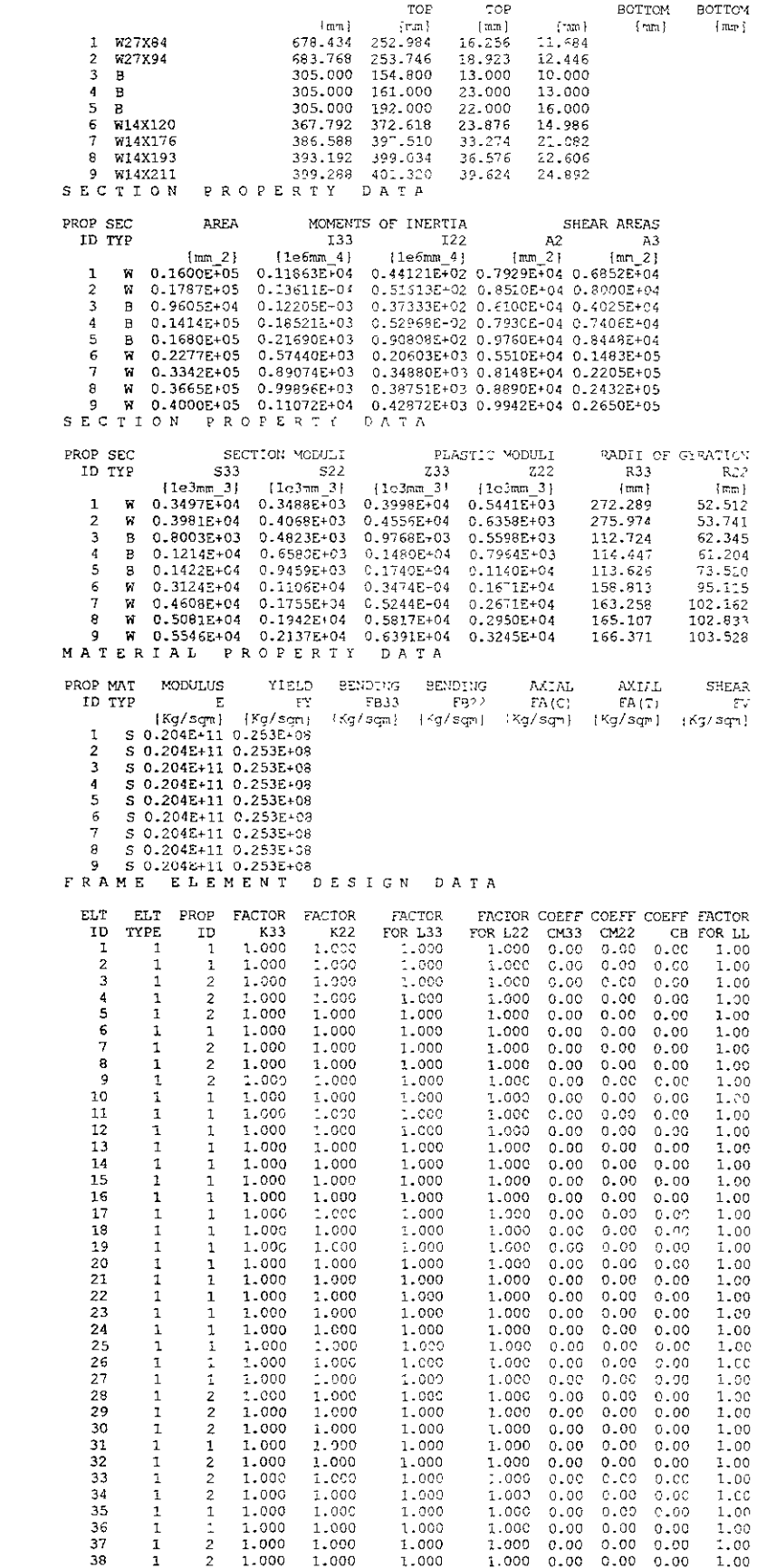

 $\mathcal{L}_{\text{max}}$ 

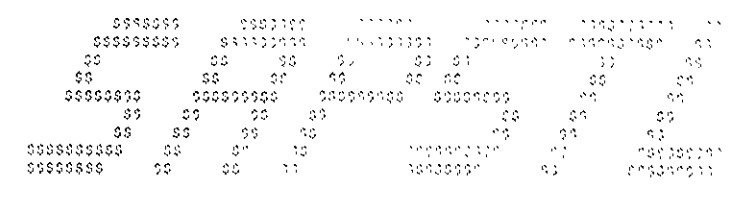

STELL STRUSS CHECK FOR SAPPO

 $VI$  RG10N  $PI_{24}$ 43

# $\begin{array}{cccc} \texttt{Cop}(1)\texttt{d} \texttt{D} & \texttt{C} & \texttt{O} & \texttt{O} & \texttt{O} & \texttt{O} & \texttt{O} & \texttt{O} \\ \texttt{ASH} & \texttt{A} & \texttt{B} & \texttt{B} & \texttt{B} & \texttt{A} & \texttt{A} & \texttt{A} & \texttt{A} & \texttt{A} & \texttt{A} & \texttt{A} & \texttt{A} & \texttt{A} \\ \texttt{ASH} & \texttt{A} & \texttt{B} & \texttt{B} & \texttt{B} & \texttt{A} & \$

#### SAP90 PH.E.CASIM/SAPSTL FILE:CASID.SHR

.\*\*\* ZAPOPAN JALISCO \*\*\*

AISC SPECIFICATIONS, ASD 1989<br>SHEAR STRESS CHECK

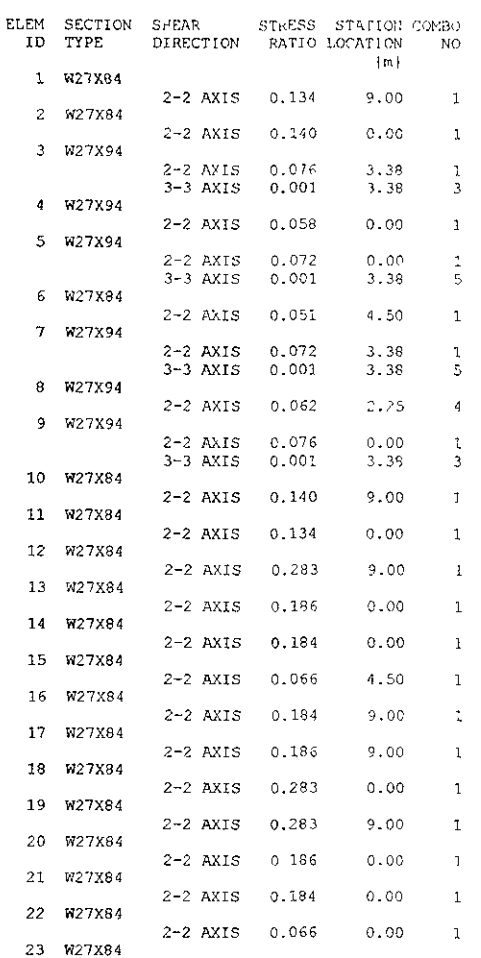

 $\sim$   $\alpha$ 

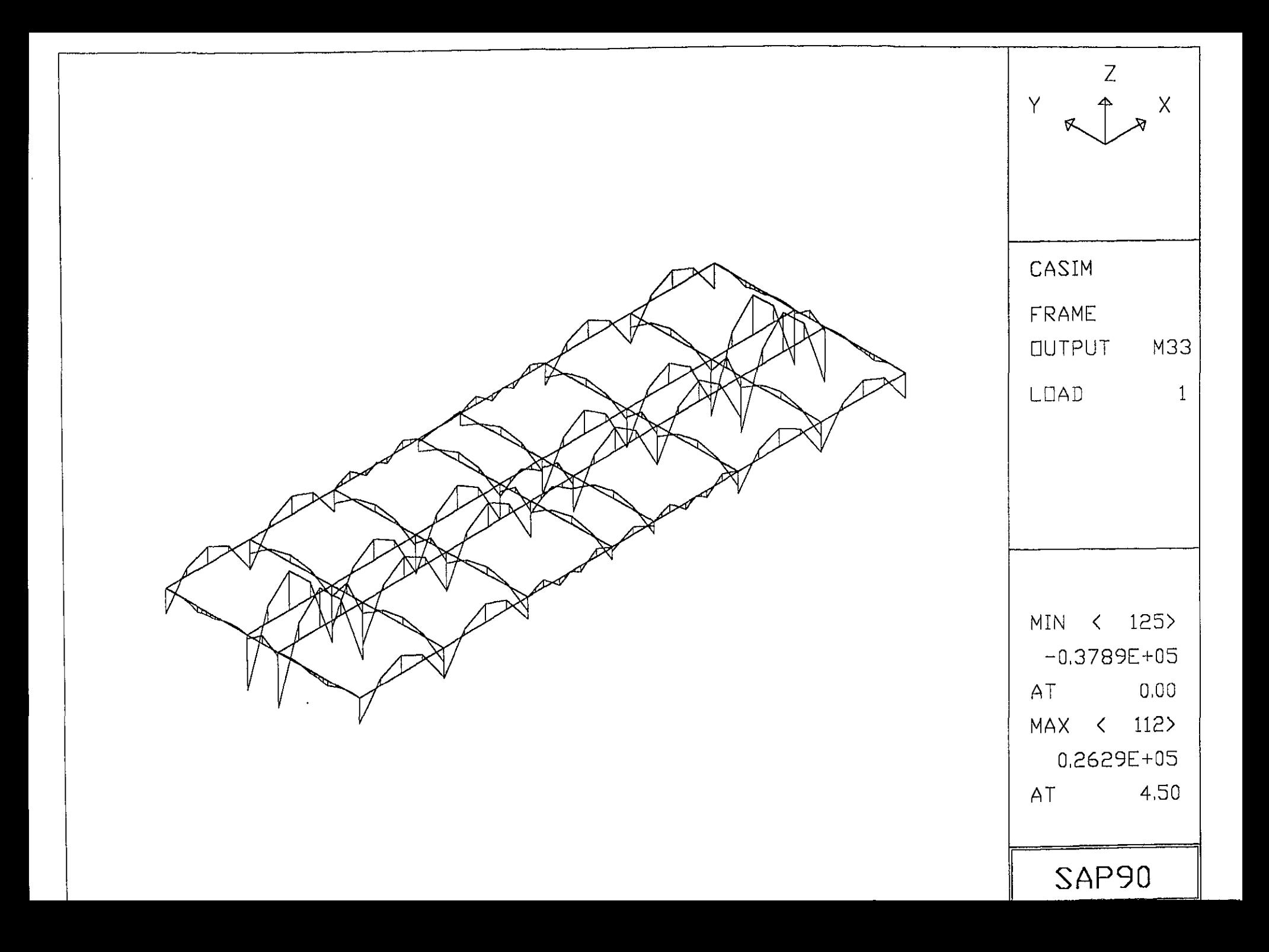

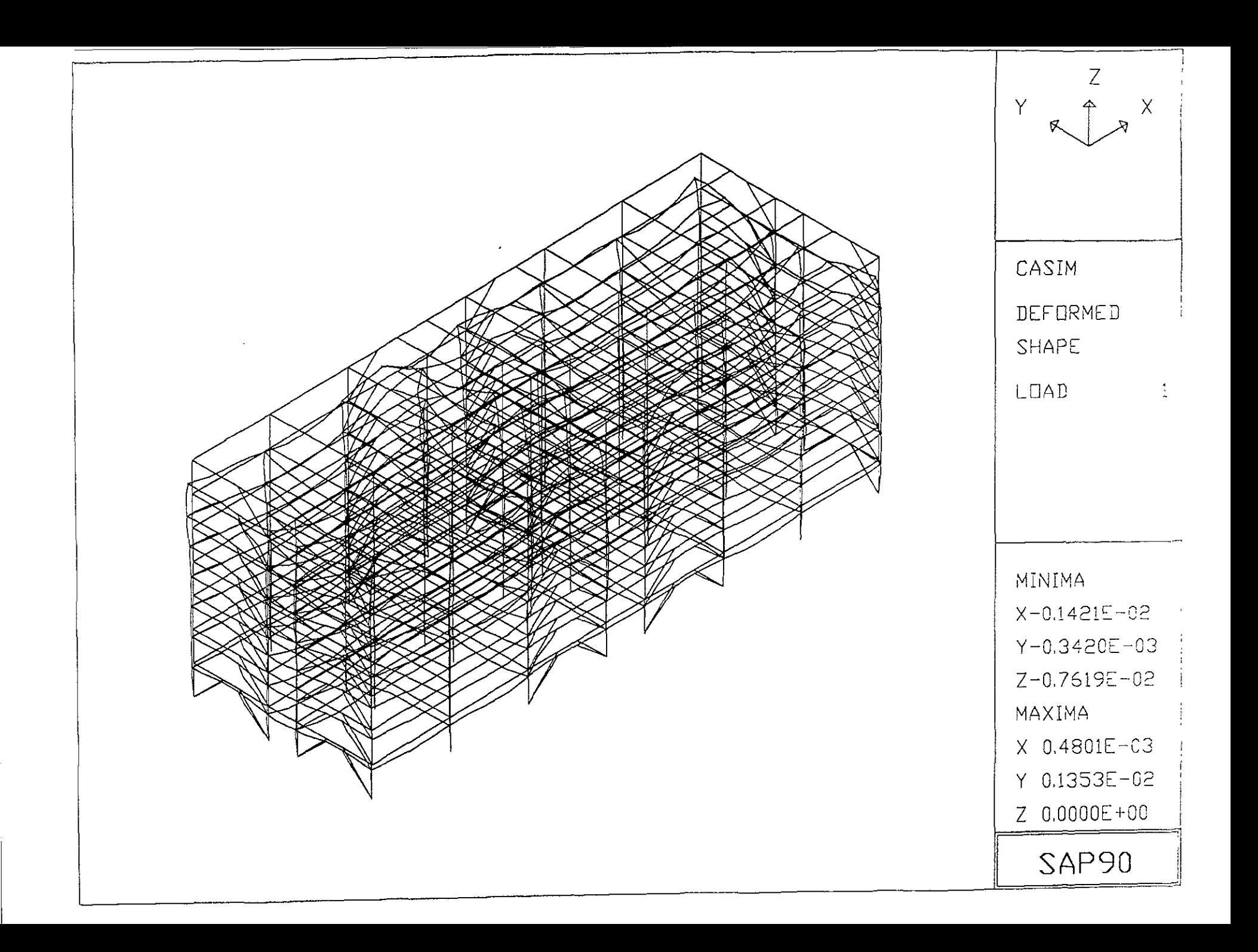

## 2.4.- **DISEÑO DE LOS ELEMENTOS ESTRUCTURALES.**

Para el diseño de los elementos de la estructura de acero debemos de tener en cuenta que se utiliza el criterio de los esfuerzos permisibles o de diseño elástico. Con la siguiente nomenclatura:

 $\overline{A}$  = área de la sección transversal de un elemento, en cm<sup>2</sup>.

As = área del acero de refuerzo, en cm<sup>2</sup>.

 $Ac = \text{área del concreto, en cm}^2$ .

<sup>E</sup>= Modulo de elasticidad del acero, en kg/cm*<sup>2</sup> .* 

Fa = Esfuerzo en compresión axial permisible, en kg/cm*<sup>2</sup> .* 

Fb = Esfuerzo de flexión permisible, en kg/cm*<sup>2</sup> .* 

Fy = Esfuerzo de fluencia del acero, en kg/cm*<sup>2</sup> .* 

F"e = Esfuerzo de Euler, dividido entre un factor de seguridad, en kg/cm*<sup>2</sup> •* 

- fa = Esfuerzo axial actuante, en kg/cm*<sup>2</sup>*
- fb = Esfuerzo de flexión actuante, en kg/cm*<sup>2</sup> .*
- fv = Esfuerzo cortante actuante, en kg/cm*<sup>2</sup> .*

Fv = Esfuerzo cortante permisible, en kg/cm*<sup>2</sup>*

bf = ancho del patín de una sección, en cm.

tw = Espesor del alma de una sección.

<sup>d</sup>= peralte de una sección, en cm

tf = espesor del patín de una sección, en cm.

Se anexa en este punto las propuesta de estructuración para el edificio en estudio con la siguiente nomenclatura:

C-01 Planta de localización de pilas.

C-02 Planta de cimentación y detalles.

C-03 Planta de localización de columnas y placas base.

C-04 Notas estructurales generales.

E-01 Planta de estructuración de niveles tipo.

E-02 Secciones generales.

E-03 Detalles de conexiones.

Con los planos E-01, E-02 Y E-03, se alimentaron los archivos de entrada del programa SAP-90.

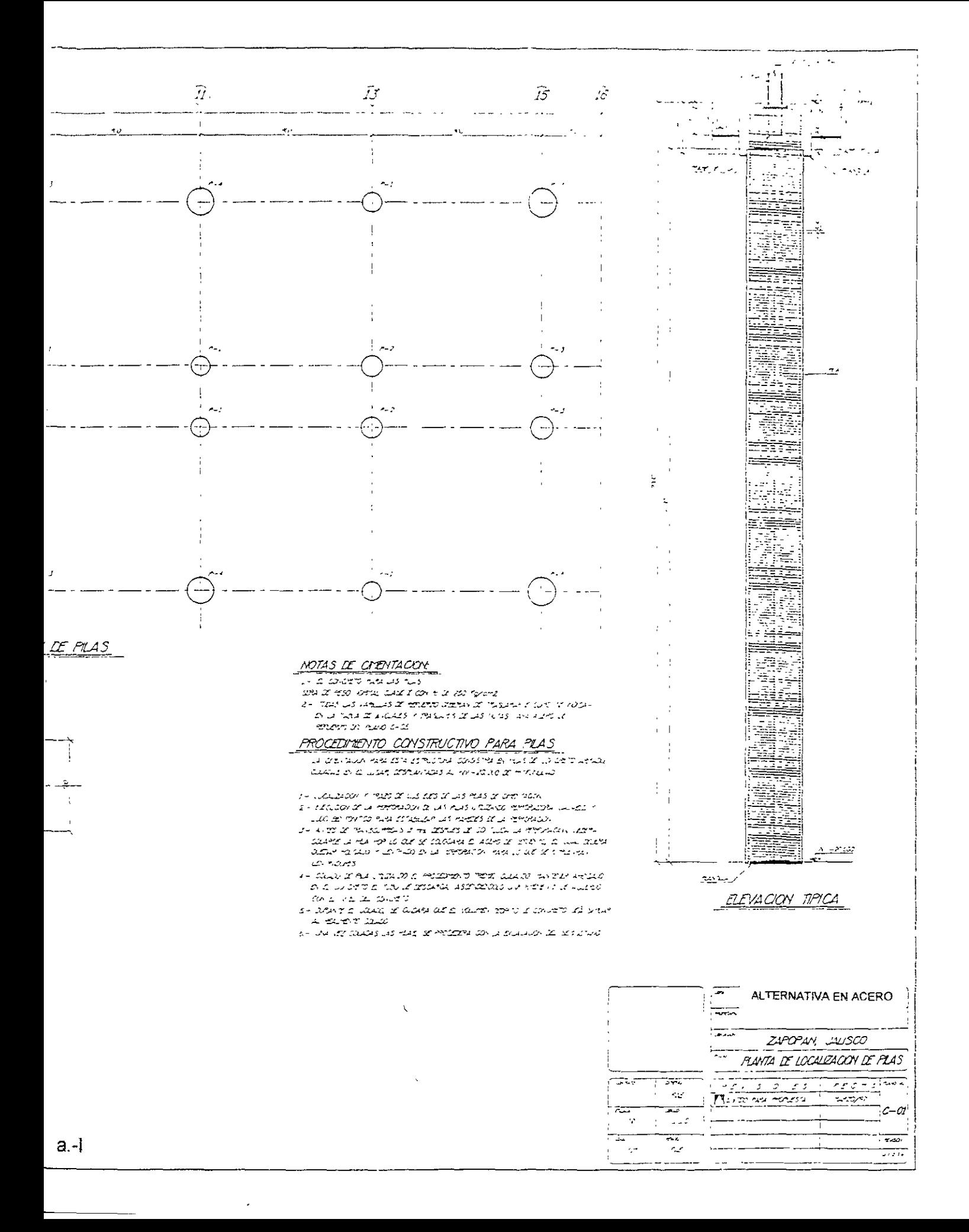

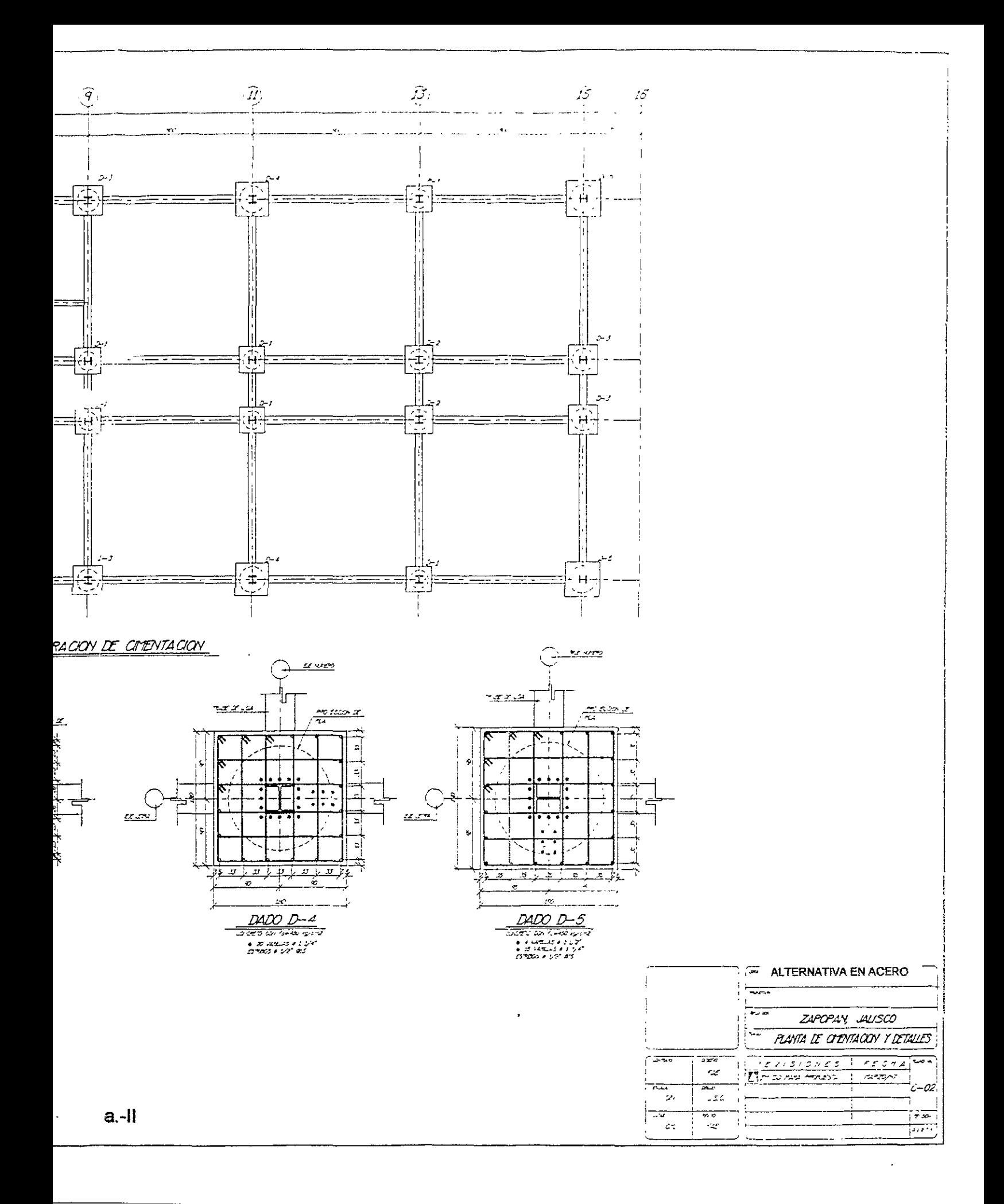

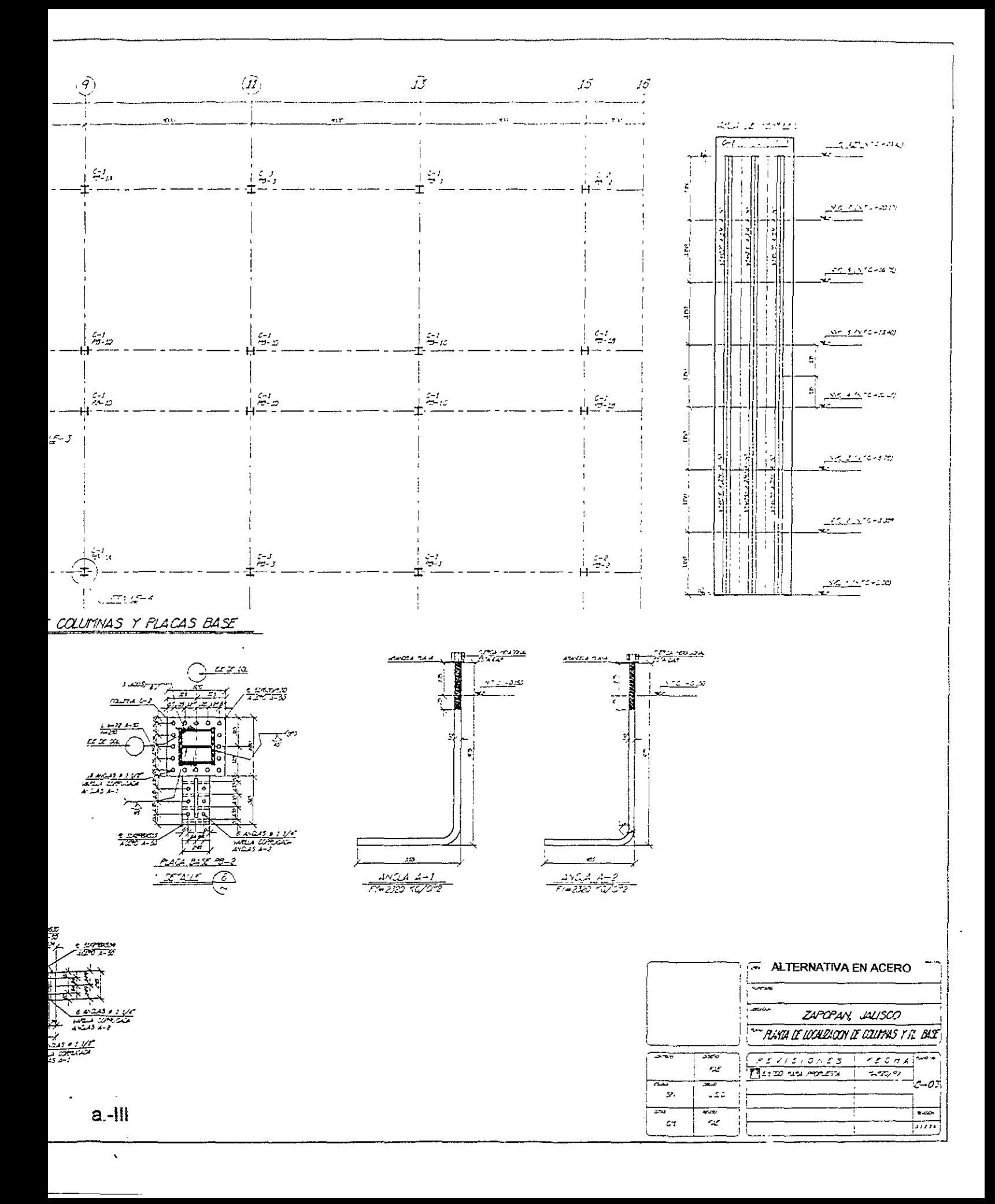

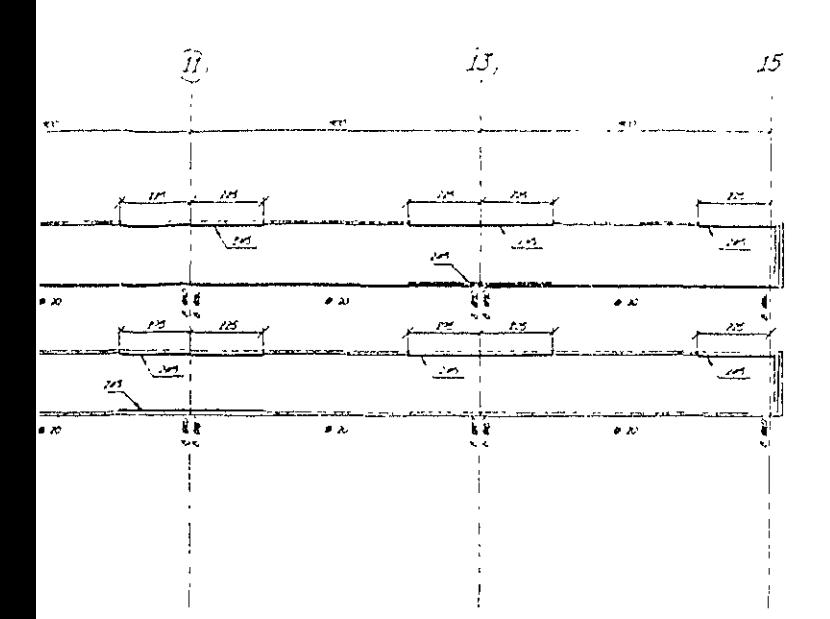

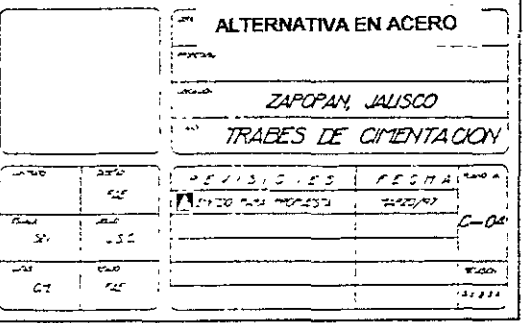

 $a.-IV$ 

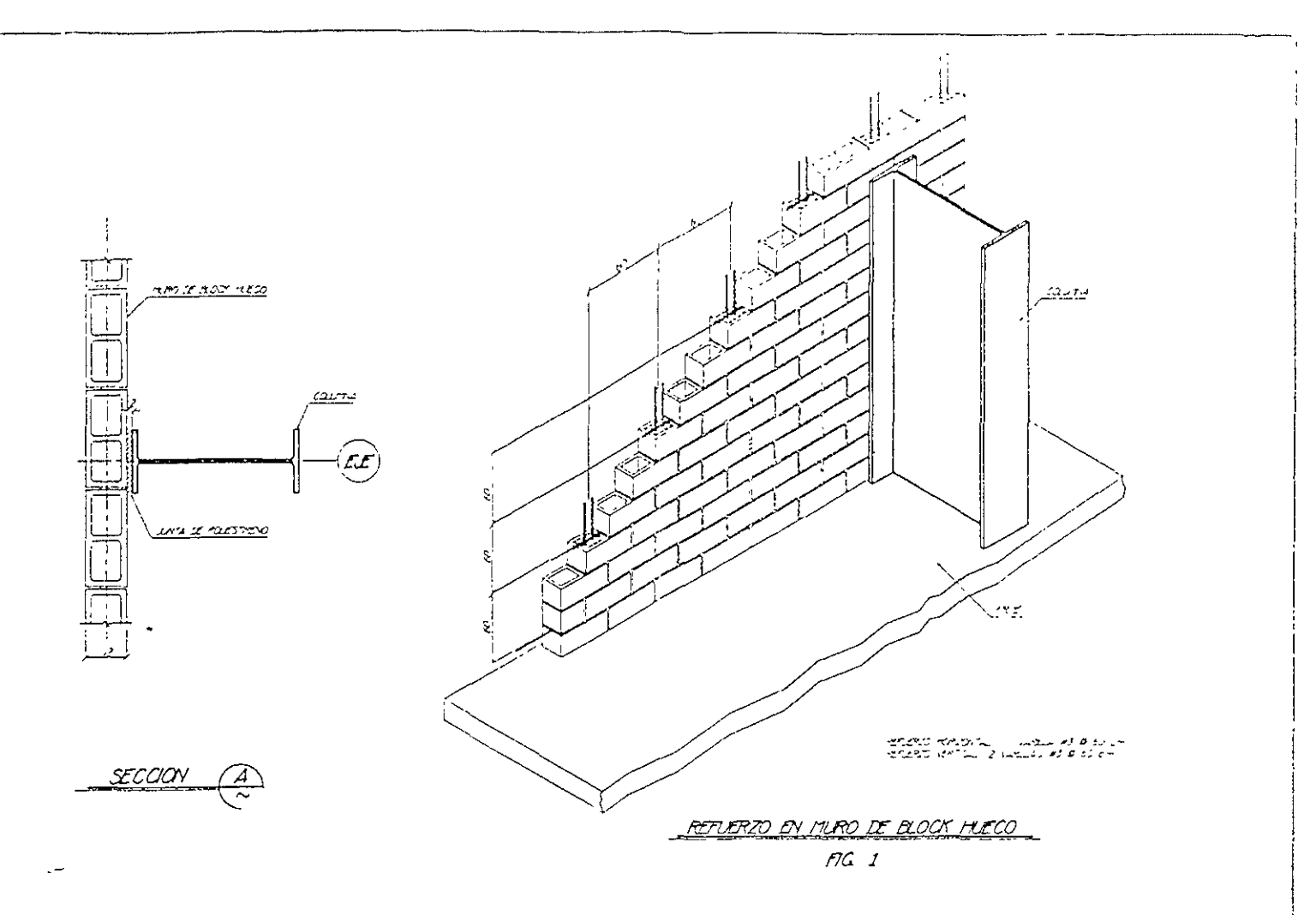

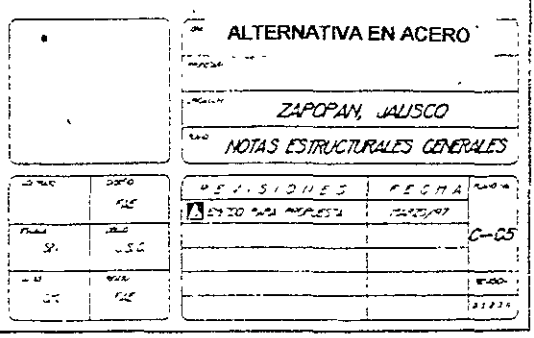

 $a.V$ 

 $\overline{\phantom{a}}$ 

 $\hat{\mathcal{A}}$ 

 $\mathcal{L}^{\text{max}}_{\text{max}}$ 

 $\sim 10^6$ 

 $\ddot{\phantom{1}}$ 

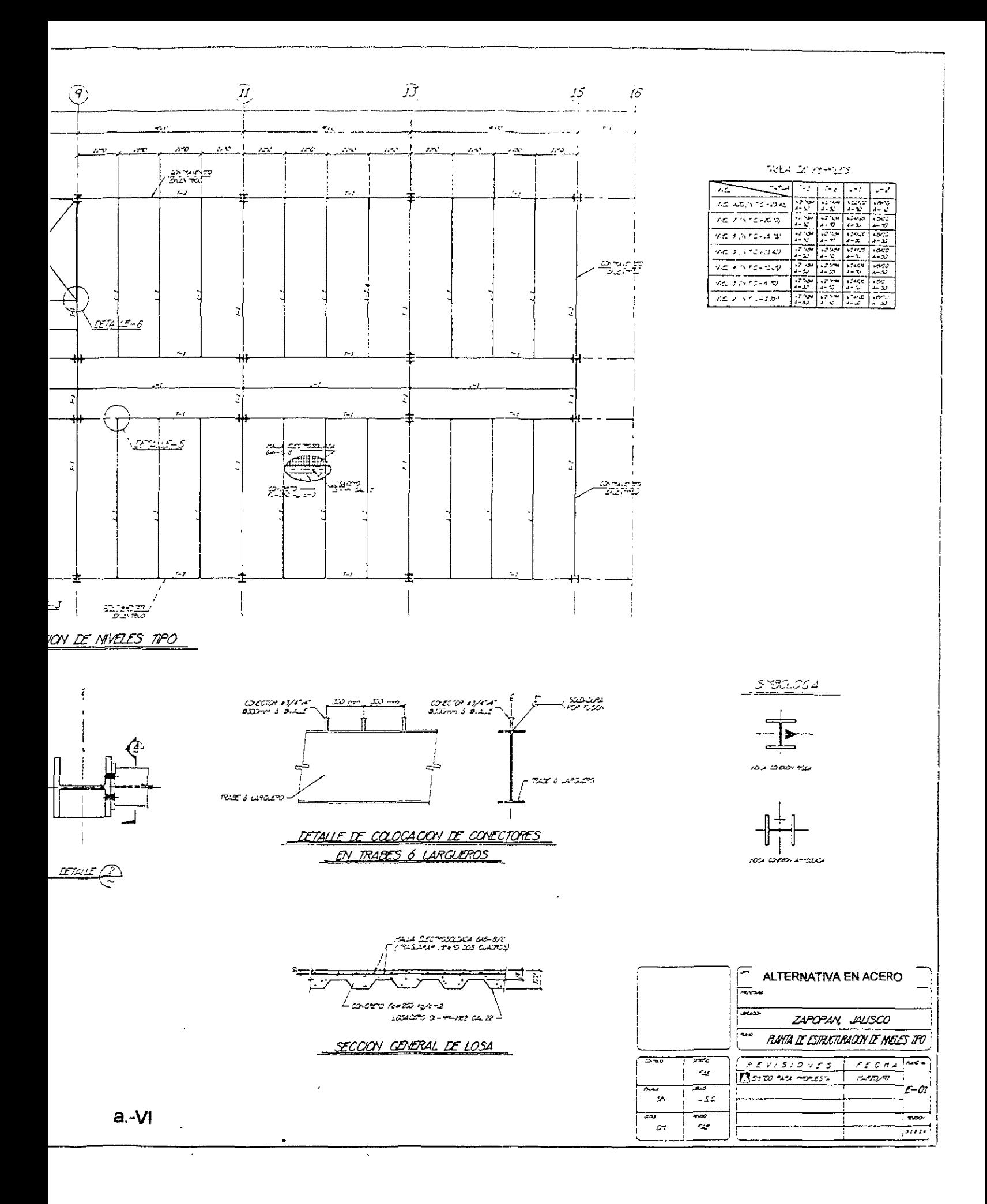

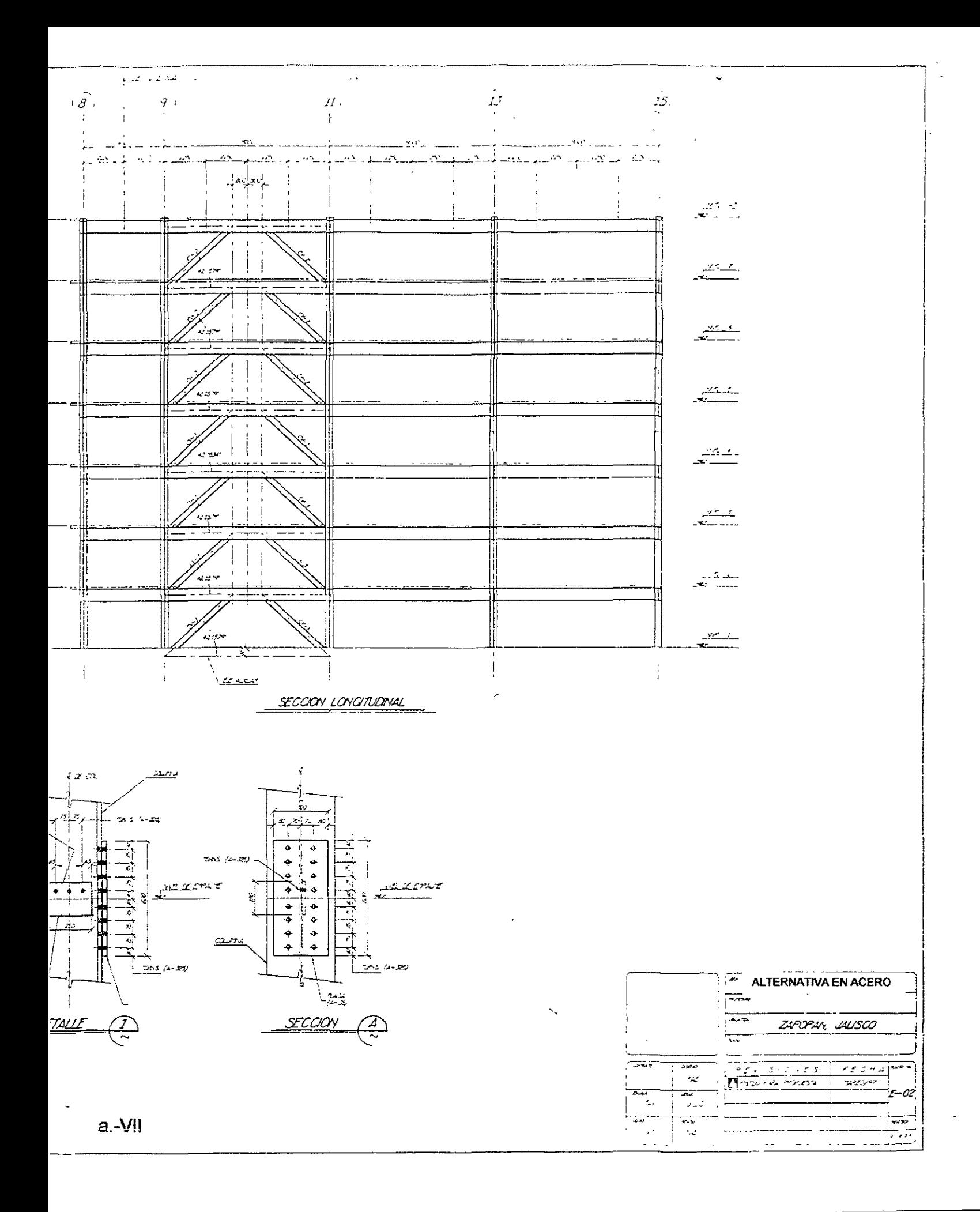

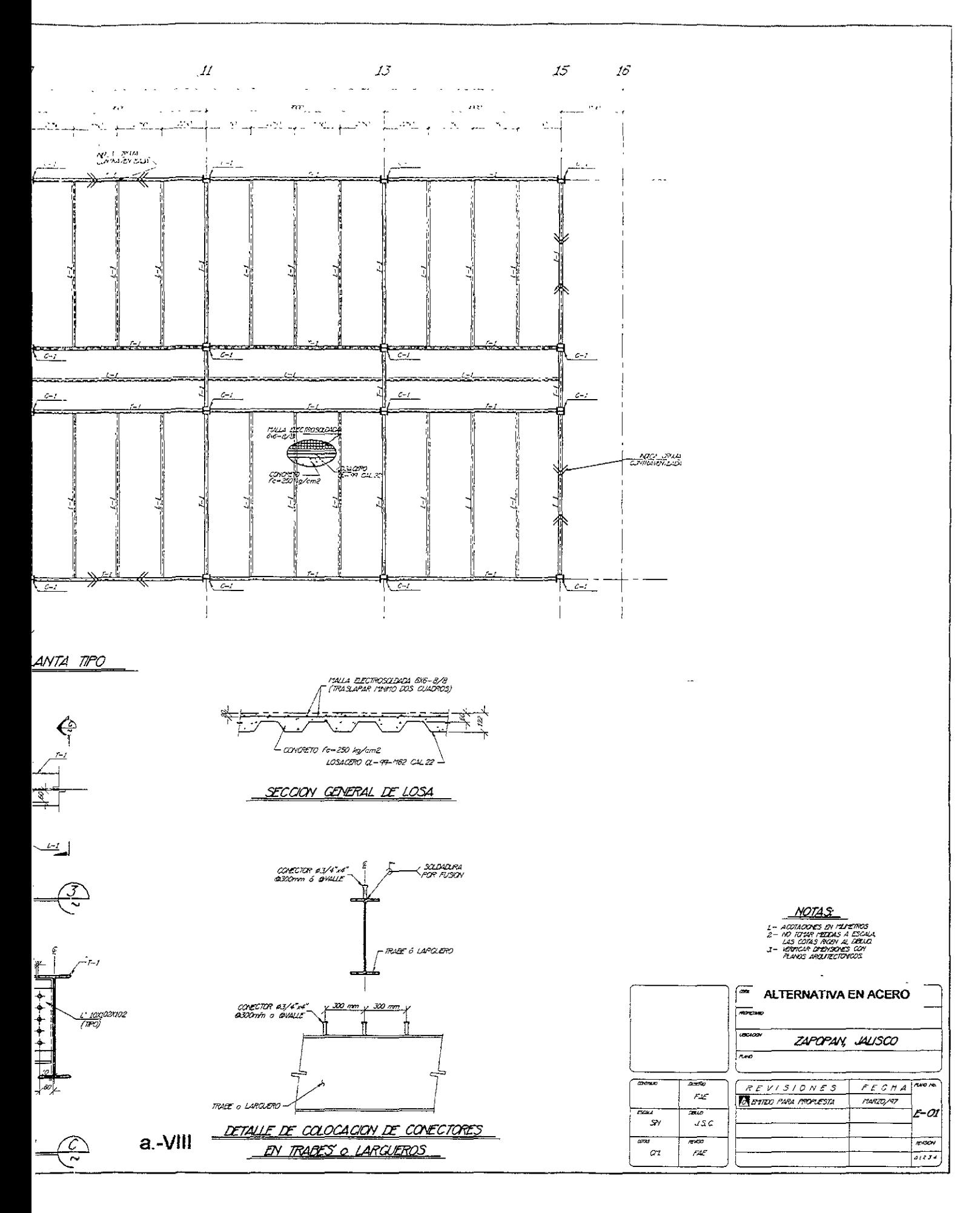

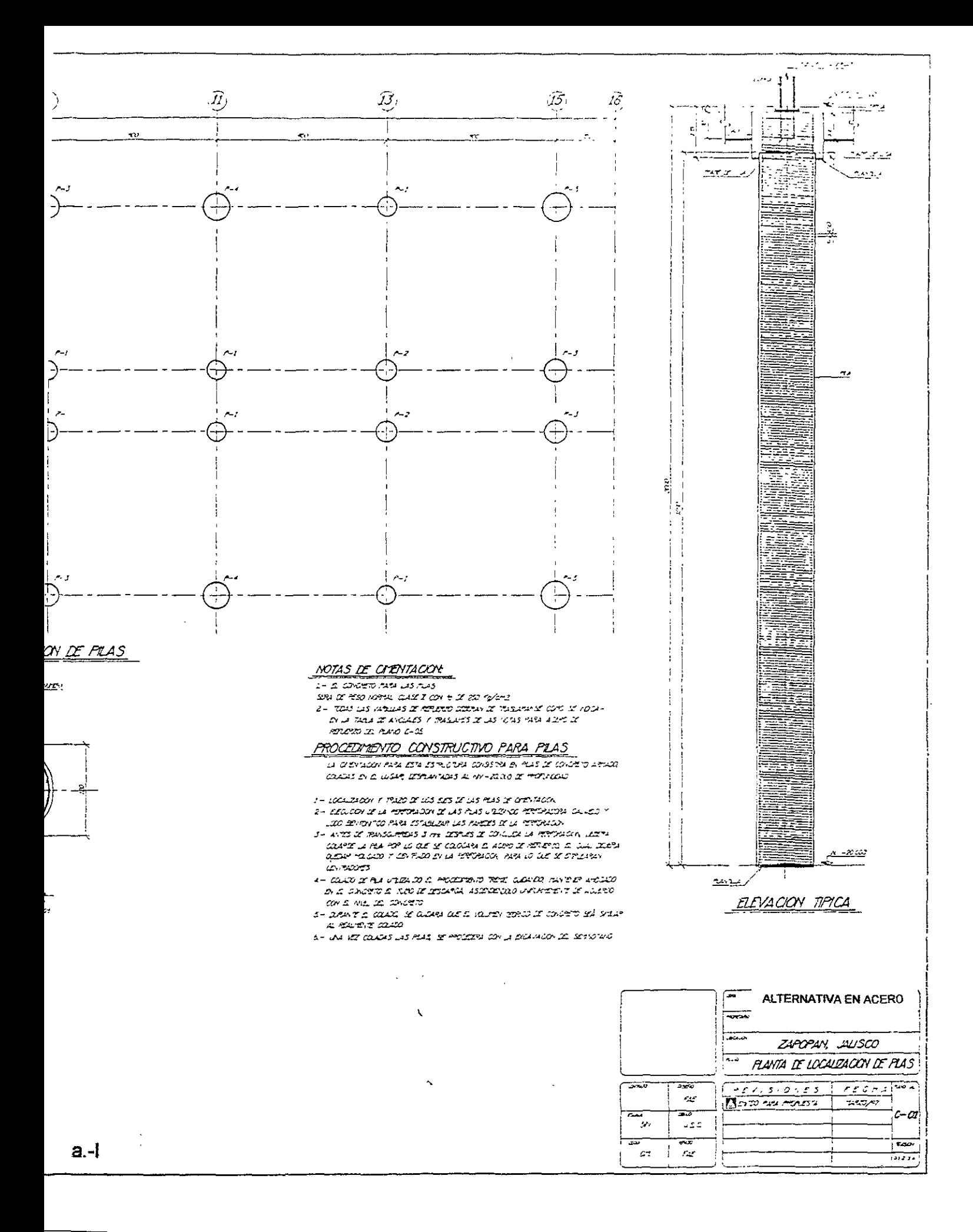

#### 2.4.1.- Columnas.

La distribución de las columnas se hizo de tal forma que en la dirección longitudinal del edificio (en la dirección de los ejes número) se colocaron columnas a cada dos módulos de 4.50m, como el número de módulos en esta dirección es impar, en el centro del edificio se dejo un entre-eje de 4.50m alojando el núcleo de escaleras de servicio.

Como se mencionó anteriormente la sección de las columnas es del tipo IPR o sección W<sup>2</sup>. La orientación de las columnas (véase plano C-03 del tema anterior) en la planta del edificio, se determinó de tal manera que su comportamiento en ambas direcciones perpendiculares fuera muy parecido en cuanto a rigidez lateral, adicionalmente se procuró que las columnas que fueran a recibir las diagonales del contraventeo excéntrico lo recibieran siempre en la misma posición, esto con el objeto de tener el menor número de detalles de conexión diferentes.

Los perfiles resultantes para las columnas se muestran en el plano C-03, se utilizaron solamente cuatro tipos de secciones del mismo tamaño nominal. Es decir se obtuvieron columnas cuya dimensión nominativa es de 14 pulgadas, con espesores de sus patines y alma diferentes, y por tanto su peso es también diferente. Estos perfiles son:

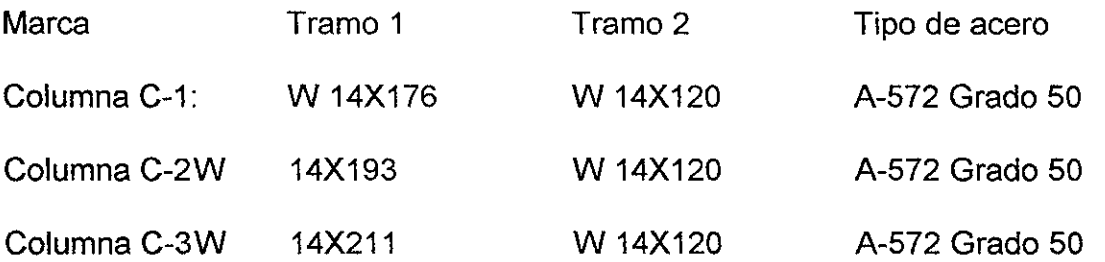

El tramo 1 se define del nivel de desplante de las columnas hasta la mitad del entrepiso definido por los niveles 4 y 5, el tramo dos queda definido de dicho punto hasta el nivel de azotea.

La denominación de las columnas se proporciona en este caso por su peralte en pulgadas seguido por su peso en libras por cada pie de longitud.

Para ejemplificar la revisión de una columna, se toma la columna C-1; correspondiente al nivel +4 al cual corresponde el número de elemento 933. Localizado en los ejes C-11.

 $2$  Width Flange (patín ancho) de acuerdo con el manual del American Institute off Steel Construction

### **REVISIÓN DE COLUMNA:**

 $C - 1 W14X120$ A-572 GDO 50 DATOS:  $Fy = 3515$  kg/cm<sup>2</sup>  $L = 335$  cm A=  $227.8$  cm<sup>2</sup>  $W = 178.8$  kg/m  $lxx = 57440$  cm<sup>4</sup>  $Sx = 3114$  cm<sup>3</sup>  $rx = 15.80$  cn  $\frac{1}{3}$  iyy = 20603 cm<sup>4</sup><br>Sy = 110 cm<sup>3</sup> ry = 9.5 cm  $E = 2,000,000$  kg/cm<sup>2</sup>

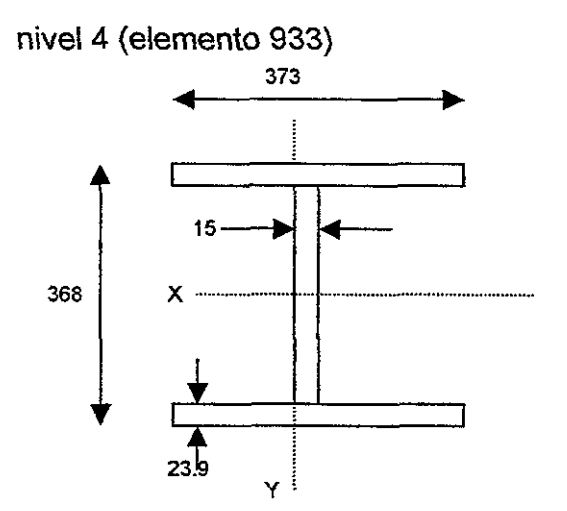

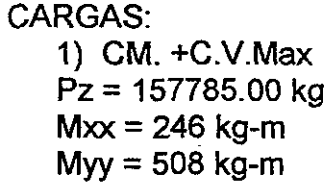

 $2)$  $CM + C.V.$ red + Sismo  $Pz = 96003.00 kg$  $Mxx = 2409$  kg-m  $Myy = 1300 kg-m$ 

#### **CALCULO DE Kx**

- Σ  $(1 / L)$  x trabes = (118626 / 862.50) + (118626/325)= 503
- $\geq$  $(1/L)$  x cols = (57440 / 335) x 2 = 343

Gax =  $Gbx = 343/503 = 0.68$ donde:  $Kx = 1.21$ 

## **CALCULO DE Ky:**

- Σ  $(1 / L)$  x trabes = (118626 / 900) x 2 = 264
- $\sum$  $(1 / L)$  x cols = (20603 / 335) x 2 = 123
	- Gay = Gby=  $123/264 = 0.47$ donde:  $Ky=1.15$

KxL /  $rx = (1.21)(355)/15.18=26.70$ rige KyL / ry =  $(1.15)(355)/9.5=40.55$ 

 $2(pi)^2(E)/Fy = 106 > 40.55$ 

$$
Fa = \frac{[1-(KL/r)^{2}/2Cc^{2}]Fy}{5/3 + 3(KL/r)/8Cc - (KL/r)^{3}/8Cc^{3}} = 0.51Fy = 1792 \text{ kg/cm}^{2}
$$

Criterio de sección compacta:

A) Relación Ancho - Espesor: bf/2tf =7.8 545/ $\sqrt{F_V}$  =9.19 > 7.8 Ok. B) Relación Peralte - Espesor alma D/tw=2150 /  $\sqrt{Fy}$  = fa= 157785 / 227.8 = 693; fa / Fy = 0.20 <sup>2150</sup>*1f'FY* = 36.26 > 24.5 Ok C) Longitud de soportes laterales: Lb=335 cm  $637 \text{bf/Fy} = 400 \text{ cm} > 335 \text{ cm}$  Ok Por lo que la sección se considera compacta: Fbx = 0.66 Fy = 2320 kg/cm<sup>2</sup> Fby =  $0.75$  Fy = 2636 kg/cm<sup>2</sup>

F'ex = 12(pi) <sup>2</sup>E/23(KL/rx) <sup>2</sup>= 14,446.43 kg/cm<sup>2</sup> F´ey = 12(pi) <sup>2</sup>E/23(KL/ry) <sup>2</sup>= 6,263 kg/cm<sup>;</sup>  $Cmx = Cmy = 0.85$ 

 $CM + CV$  max

 $Fa = P/A = 693$  kg/cm<sup>2</sup>

 $F$ bx=Mx/Sx=0.246 x 10 $5$ /3114 = 7.9 kg/cm $^2$ 

Fby=My/Sy=0.508 x 10*<sup>5</sup>* /1106= 45.93 kg/cm*<sup>2</sup>*

Interacción de esfuerzos

Fa/fa +[Cmx fbxl (1-fa/F'ex)Fbx]+[Cmy fby/(1-fa/F'ey)Fby]=  $0.23+0.03+0.04=0.30 < 1$  Ok

Conclusión: La sección propuesta es adecuada

#### 2.4.2.- Vigas Principales.

Todas las columnas están unidas por trabes principales también de sección W. Estas se unirán a las columnas mediante dos tipos diferentes de conexión. La primera será una conexión rígida, este tipo de conexiones tienen como característica que son capaces de reducir a un mínimo las rotaciones relativas entre los extremos de las trabes que concurren en un nudo, de manera que el análisis puede basarse en la suposición de que los ángulos originales entre esos extremos se conservan sin cambio al deformarse la estructura, en este tipo de conexiones serán unidos a la columna tanto los patines de la trabe, que transmitirán las tensiones y compresiones generadas por los momentos flexionantes producidos por los diferentes estados de carga, como el alma de la trabe, que transmitirán la fuerza cortante respectiva.

El segundo tipo de conexión se localizará solamente en las crujías en donde existe contraventeo, y será una conexión flexible o simplemente apoyada, este tipo de conexiones permiten rotaciones relativas de las trabes que convergen a un nudo, también se les conoce como simplemente apoyadas, y solo son capaces de transmitir la totalidad de las fuerzas normales y cortantes.

Los perfiles resultantes para las trabes principales se muestran en el plano E-01, se utilizaron solamente dos tipos de secciones del mismo tamaño nominal. En este caso se obtuvieron trabes cuya dimensión nominativa es de 27 pulgadas, con espesores de sus patines y alma diferentes. Estos perfiles son:

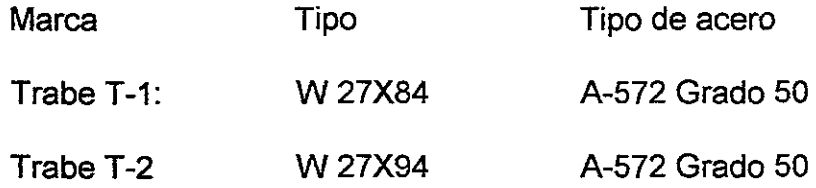

La denominación, como en el caso de las columnas se proporciona por su peralte en pulgadas seguido por su peso en libras por cada pie de longitud.

Para ejemplificar la revisión de una trabe, se tomó el elemento número 216 del nivel +2 localizado entre los ejes D-(9-11). Los datos para su revisión se tomaron de los listados del programa Sap-90. En la paginas siguientes se ejemplifica esta revisión.

#### **REVISION DE TRABE**

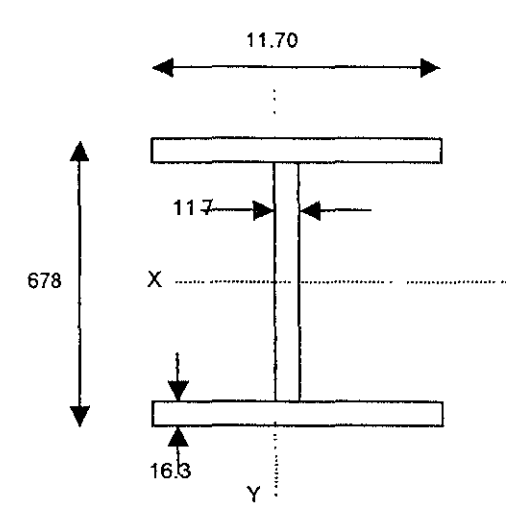

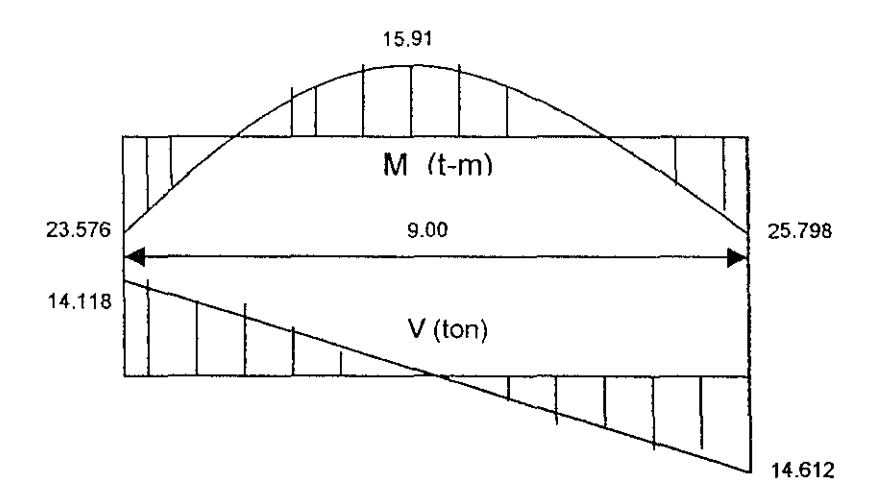

#### W 27 x 84

Datos:

A-572 Gdo 50 A=160.00  $cm<sup>2</sup>$ W= 125.6 kg/cm  $lxx = 118,626$ cm<sup>4</sup>  $Sx=3,490cm<sup>3</sup>$ Fy=3515kg/cm<sup>2</sup>

Criterio de diseño elástico

- 1) Flexión
- 2) Sección Compacta

A) Relación Ancho- Espesor

bf/2tf =7.8 545/ $\sqrt{F_y}$  =9.19 > 7.8 Ok.

B) Relación Ancho- Espesor alma d/tw < (5370 (1-3.74fa/Fy))/Fy  $fa=0$ 

Sustitución

58.00<5370/ $\sqrt{3515}$  = 58.10 < 90.58 Ok

C) Longitud de soportes laterales patín de compresión: Lb=240 cm

637bf/ $\sqrt[3]{\text{Fy}}$  = 272 cm > 240 cm Ok
1,410,000

 $= 243cm > 240cm$  Ok

(d/Af) Fy

Por lo que la sección se considera compacta: Fbx = 0.66

Fbx / Sx 25.798 x  $10^5$  /3490 = 739.20 kgcm<sup>2</sup>

 $Fbx = 0.66$  Fy = 2320 kg/cm<sup>2</sup>

Interacción: fbx / Fbx =  $0.32 < 1$  Ok

2)Cortante  $Fv = V / (tw)(d) = 14,612 / (1.17)(67.8) = 184.20$  kg/cm<sup>2</sup>  $Fv = 0.4$   $Fv = 1406$  kg Interacción: fv / Fv =  $0.13 < 10k$ 

3) Flecha

$$
\triangle \text{Perm} = \text{L}/240 + 0.5 = 900 / 240 + 0.5 \triangle \text{calculateda Ok}
$$

Conclusión:

La sección Propuesta es adecuada

#### 2.4.3.- Vigas Secundarias.

Las vigas secundarias o largueros tienen como objetivo distribuir a las trabes principales las cargas que el sistema de piso a su vez les transmite. En los sistemas de piso con tableros de losas trabajando en una sola dirección en los que se utilice como cimbra lámina metálica acanalada su separación quedará restringida primero por la sobrecarga que la lámina sea capaz de soportar durante el proceso de colado de la capa de concreto que se vacie sobre ella sin requerir apuntalamiento temporal, y después por la sobrecarga que sea capaz de soportar en condiciones de servicio sin sufrir deformaciones. Esta sobrecarga a su vez dependerá del calibre o espesor de la lámina y este incidirá directamente en su costo. En México el calibre de lámina que resulta muy comercial es el calibre 22, el cual cumple satisfactoriamente con las dos condiciones de carga mencionadas y permite separaciones de hasta 2.80m sin requerir apuntalamiento temporal para las cargas muertas y vivas más comunes.

El arreglo de los largueros en planta puede quedar regido por diferentes factores, por ejemplo, en tableros sensiblemente cuadrados su número y orientación puede quedar determinado solamente por la preferencia de quien se encargue de distribuirlos, en tableros rectangulares (en donde la relación de claro largo a claro corto sea mayor de dos) el proyectista podrá obtener la misma densidad de kilos por metro cuadrado con un tipo de lámina escogido para el tablero colocando el menor número de largueros posible, de mayor peralte orientados de forma paralela al claro largo, que colocando el mayor número de largueros posible, de menor peralte en la dirección perpendicular. Un elemento digno de tomar en cuenta para tomar la decisión correcta es el optar por el caso en donde resulten el menor número de conexiones posible. Para el caso que nos ocupa en donde la mayor parte de los tableros es prácticamente cuadrada, a excepción de los tableros definidos por el pasillo longitudinal, el criterio que se siguió fue en primera instancia el de orientar la carga del sistema de piso a las trabes de la dirección longitudinal a fin de hacer que las trabes perpendiculares sirvieran mas bien para proporcionar rigidez lateral al edificio y en seguida se procuró el mantener el menor número de variaciones de peralte de las vigas secundarias.

Adicionalmente y con el objeto de obtener la menor densidad de kilos por metro cuadrado de largueros se hará que estos trabajen en sección compuesta con la losa de concreto. Esto es posible lograrlo mediante la colocación de conectores metálicos unidos al patín superior de los largueros que tomen el flujo de cortante que se genera entre el concreto y el acero. De esta manera es posible que un larguero en sección compuesta sea capaz de tomar hasta un 50% más de carga vertical que el caso en donde no se tenga sección compuesta.

Los perfiles resultantes para las vigas secundarias o largueros se muestran también en el plano E-01, se utilizaron solamente tres tipos de secciones distintas. Los perfiles para estas son:

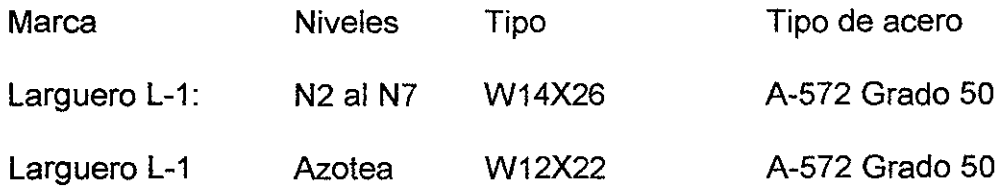

La denominación, como en el caso de las columnas y las trabes principales se proporciona por su peralte en pulgadas seguido por su peso en libras por cada pie de longitud.

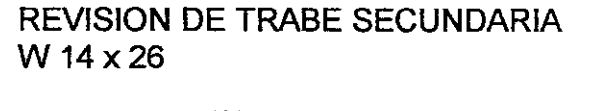

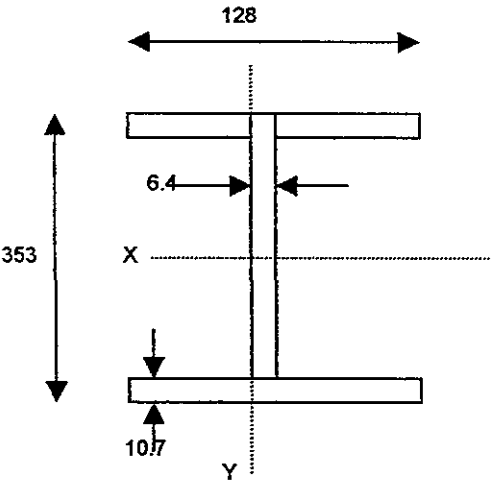

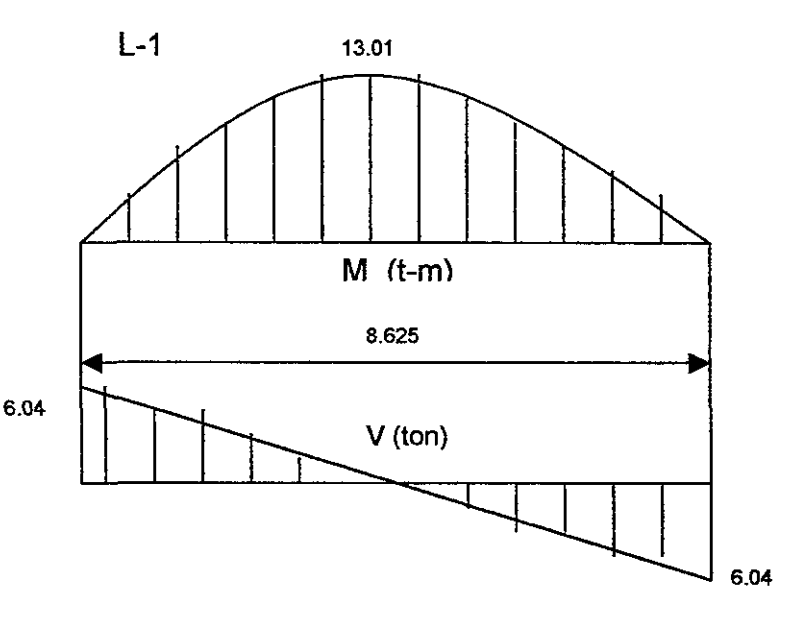

#### Datos:

A-572 Gdo 50 A=49.60  $cm<sup>2</sup>$ W= 38.90 kg/cm  $Ixx = 10,198cm<sup>4</sup>$  $Sx=578$ cm<sup>3</sup>  $Fy=3.515kq/cm<sup>2</sup>$ 

Criterio de diseño elástico

- 4) Flexión
- 5) Sección Compacta

A) Relación Ancho- Espesor

bf/2tf = 6.0 545/  $\sqrt{F_y}$  = 0.19 > 6.0 Ok.

B) Relación Peralte- Espesor alma

 $d$ /tw < (5370 (1-3.74fa/Fy))/  $\sqrt{F_y}$ 

 $fa=0$ 

Sustitución

 $54.50 < 5370$ /  $\sqrt{3515}$  = 54.50 < 90.58 Ok

Cl Longitud de soportes laterales patin de compresión: Lb=O cm

Por lo que la sección se considera compacta

Fbx =  $0.66$  Fy = 2320 kg/cm<sup>2</sup> Fbx= Mx / Sx = 13.01x  $10^5$  /578 = 2,251 kgcm<sup>2</sup>

Interacción: fbx / Fbx =  $0.97 < 1$  Ok

2) Cortante Fv =V  $I$  (tw)(d)= 6,040  $I$  (0.64)(35.30) = 268 kg/cm<sup>2</sup>  $Fv = 0.4$  Fy = 1406 kg Interacción: fv / Fv = *0.19* < 1 Ok

3) Flecha

```
\bigwedge calc = 5wL<sup>4</sup>/384EI =(5)(14)(862.5)<sup>4</sup>/(384)(2x10<sup>6</sup>)(10,198)=4.95cm x 0.80 =3.96 cm
```
6. Perm = *U240* + *0.5* = *862.4/240* + *0.5= 4.09>* 6.calculada Ok

Conclusión: La sección Propuesta es adecuada

 $\cdots$  =

#### **2.4.4.- Contraventeos.**

El tipo de elemento estructural utilizado para rigidizar lateralmente el edificio en estudio consiste del sistema denominado 'contraventeo excéntrico'. Para definir una estructura rigidizada con este tipo de contraventeo; podemos decir que es aquella que contiene marcos conteniendo al menos una diagonal de contraventeo en la cual por los menos uno de sus extremos se conecta a una viga separada del nudo que forma la viga y la columna, de manera que se establezca por lo menos un tramo de viga estable que pueda fluir plásticamente en su función de llevar la descarga del contraventeo al eje de la columna mediante trabajo por cortante y flexión.

En un marco resistente a cargas laterales, formado por vigas unidas en forma continua a las columnas, su resistencia a la flexión y al cortante de los elementos estructurales que lo conforman proporciona en sí la resistencia del marco a las carga laterales. Comparativamente hablando de un marco contraventeado, la resistencia a cargas laterales se desarrolla fundamentalmente por la resistencia a carga axial de los contraventeos o miembros diagonales. En cambio en los marcos con contraventeos excéntricos, se desarrolla una combinación ideal de las dos resistencias anteriores a cargas laterales (por cortante y flexión de los miembros del marco y por la carga axial de la diagonal), sin pérdida de ductilidad.

Aquí es conveniente abrir un paréntesis para definir, brevemente, el concepto de ductilidad. Entendemos por ductilidad la capacidad de los sistemas estructurales a disipar entre los elementos estructurales que la componen la energía inducida por las fuerzas generadas durante un sismo sin deterioro de su resistencia, esta· característica tiene que ver con la capacidad de incurrir en el rango inelástico de los elementos estructurales que forman dichos sistemas. La ductilidad es, por otro lado, la clave de un buen comportamiento sísmico de las estructuras. Dicha ductilidad es tomada en cuenta por los Reglamentos de Construcción con el llamado "factor de comportamiento sísmico' (antes de los macrosismos de septiembre de 1985 se llamaba "factor de ductilidad), y depende fundamentalmente de la forma en que los elementos de la estructura se interconectan entre sí.

La selección de la configuración de contraventeos excéntricos a utilizar depende de varios factores, tales como las proporciones altura-ancho del entreeje y del tamaño y ubicación de las áreas abiertas que se requiere en elevación por debajo de los contraventeos. Estas restricciones pueden llegar a opacar cualquier optimización estructural que se utilice como criterio de diseño, toda vez que se trata de funcionalidad de la estructura. La idea es que por los menos uno de los extremos de cada contraventeo llegue a unirse al eslabón de cortante. En la figura 1 se ilustran algunas de las muy diversas posibilidades de configurar las crujías contraventeadas excentricamente.

Las configuraciones A y C son generalmente las preferidas desde el punto de vista de simplicidad de fabricación y economía. Todo eslabón de cortante requiere una serie de atiesadores laterales y arriostramientos laterales. Se debe tener mucho cuidado cuando se utilicen configuraciones que presenten eslabones de cortante en ambos extremos del contraventeo, ya que es problemático entender la forma en que se distribuye tanto la carga en el contraventeo como las deformaciones inelásticas entre los dos eslabones. Esta situación es particularmente delicada ya que por pequeños que sean los errores en la distribución de carga supuesta, se puede llegar a

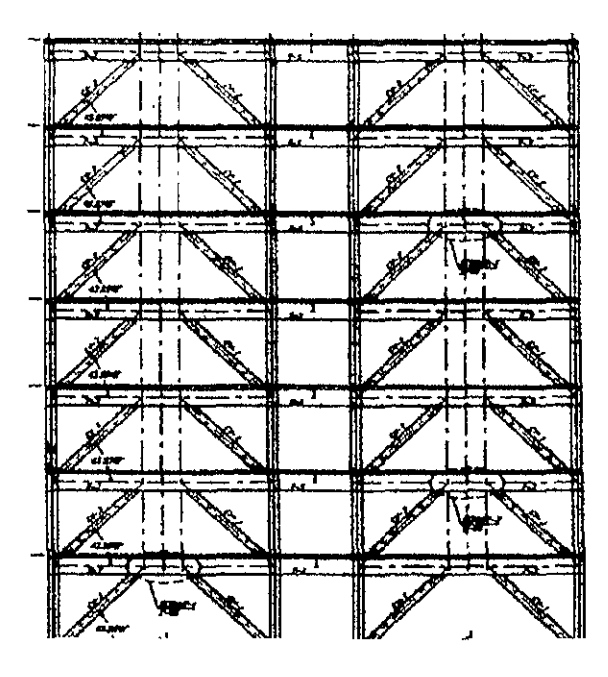

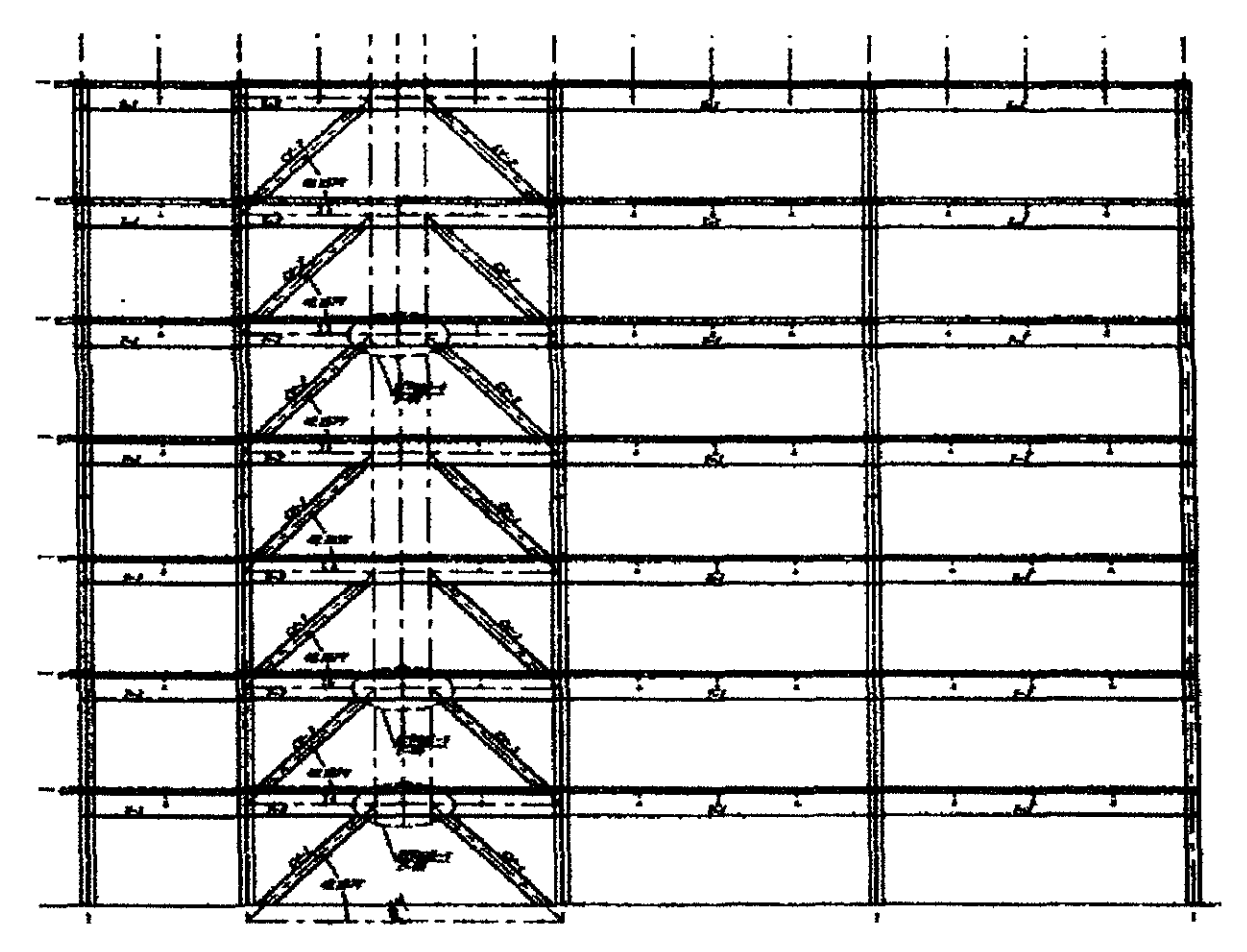

Figura 1

que uno de los eslabones provean una porción substancialmente grande de la deformación inelástica.

Para el edificio objeto de este trabajo la configuración escogida, según se puede ver en el plano E-02, se utilizaron tres tipos de secciones de contraventeo, las cuales se describen a continuación:

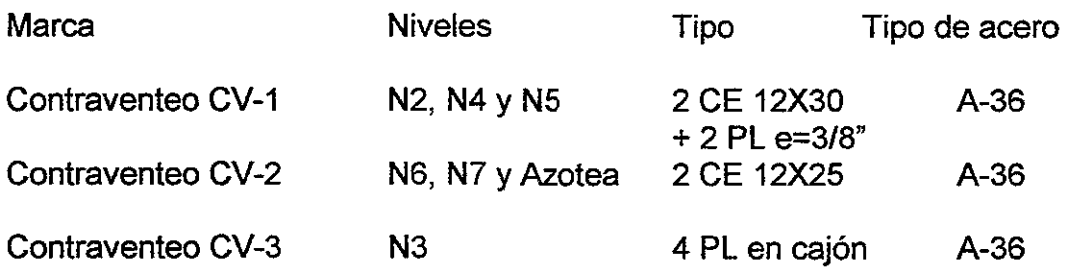

La denominación, como en los casos anteriores se proporciona por su peralte en pulgadas seguido por su peso en libras por cada pie de longitud.

![](_page_78_Figure_4.jpeg)

Fa= P/A = 15,214/94.84 = 160 kg/cm<sup>2</sup> Interacción: fa / Fa = 0.11 < 1 Ok

#### Conclusión: La sección Propuesta es adecuada 2.4.5.- Sistema de piso.

El sistema de piso está formado por una retícula ortogonal de trabes secundarias (largueros), que se conectan a cortante a las trabes principales y estas que se conectan a momento a las columnas; sobre este sistema se apoya directamente la lamina tipo romsa tipo QL-99, calibre 22.

De acuerdo con el Reglamento de Construcciones para el Distrito Federal, las losas del sistema de piso en estructuras de acero, se consideran como elementos compuestos trabajando en flexocompresión y su diseño deberá apegarse a los criterios expuestos en el capitulo 3; sección 3.4.3. Con las modificaciones señaladas en la sección 3.6.4; de las Normas Técnicas Complementarias para el Diseño y Construcción de Estructura metálicas. Además cada fabricante de los sistemas losacero debe proporcionar los procedimientos de diseño y revisión estructural, y los detalles constructivos. Se anexan los detalles constructivos y la tabla de propiedades mecánicas y geométricas del sistema losacero ROMSA.

En México el calibre de lámina que resulta comercial es el calibre 22, el cual cumple satisfactoriamente con los dos condiciones de carga mencionadas y permite separaciones de hasta 2.80m sin requerir apuntalamiento temporal para las cargas muertas y vivas más comunes.

Los conectores de cortante que sirven para unir el tablero de losa con las trabes, para formar la sección compuesta deberán diseñarse de acuerdo a lo señalado en la sección 3.6.5; de las Normas Técnicas Complementarias para el Diseño y Construcción de Estructura metálicas.

#### **2.4.6.- Diseño de conexiones.**

Todos los sistemas estructurales construidos con estructura metálica se forman del ensamblaje de columnas trabes y largueros que constituyen su armazón. Se requieren conexiones en los lugares donde se deben unir entre si de manera que la carga siga su flujo ordenado y continuo hasta llegar a la cimentación; es decir que una conexión sirve para pasar la carga de los largueros o :trabes secundarias a las trabes principales por medio de una conexión a cortante y de las trabes principales a las columnas por medio de una conexión a momento y cortante. Las columnas, son en dos tramos, del nivel +1 al nivel +4, el segundo tramo de nivel +4 al nivel azotea. El empalme entre columnas esta resuelto por dos placas de 32mm\*630mm\* ancho del patín de la columna que se trate. Adosadas a los patines con tomillos calidad A-325, diámetro 28mm.

Las columnas se encargarán de mandar cargas recibidas de las trabes principales a la cimentación.

Las conexiones se pueden clasificar según:

- 1.- El método de sujeción, como son los remaches (poco usados), Tomillo (caso de esta edificación) y soldadura. Las conexiones que usan tomillos se clasifican además como conexiones del tipo de aplastamiento o del tipo de fricción.
- 2.- la rigidez de la conexión, que puede ser simple, rígida o de rigidez intermedia. El AISC, en la sección 1.2 de las especificaciones, clasifica las juntas basadas en la rigidez de las conexiones como:
	- Tip01: Conexiones rígidas que desarrollan la capacidad total de momento de los miembros que se conectan y que mantienen un ángulo relativo constante entre las partes conectadas, bajo cualquier rotación de la junta.
	- Tip02: Estructuración simple sin transferencia de momentos entre las partes conectadas. En realidad, se desarrolla una pequeña cantidad de momento pero no se le tiene en cuenta en el diseño.
	- Tip03: Conexiones semirrígidas donde se transfiere menos de la capacidad total de momento de los miembros conectados. El diseño de estas conexiones requiere la suposición de una cantidad arbitraria de capacidad de momento.
	- 3.- El tipo de fuerza transferida a través de la conexión estructural:
	- a. Fuerzas cortantes; corrientes para vigas de piso y viguetas.
	- b. Momento; ya sea a flexión o torsión.
	- c. Cortante y momento; como en las conexiones del tipo 1ó 3.
	- d. Tensión o compresión; como para los empalmes de columnas y para miembros articulados de las armaduras.
	- e. Tensión o compresión con cortante; como para el contraventeo transdiagonal.

Además de acuerdo con las Normas Técnicas Complementarias de Diseño y Construcción de Estructuras Metálicas de R.C.DF, se define a una conexión entre trabes y columnas, como al conjunto de elementos que unen el miembro (trabe) a la junta ( muñón de columna), por medio de soldadura, remaches ó tomillos.

La resistencia de la conexión de cada viga debe ser suficiente para transmitir 1.25 veces los elementos mecánicos de diseño que haya en el extremo de la trabe, sin que sea necesario exceder la menor de las cantidades siguientes:

- a) La resistencia en flexión de la trabe, teniendo en cuenta el efecto de la fuerza cortante.
- b) El momento requerido para inducir en el tablero del alma de la columna una fuerza cortante igual a 0.8Fy.

En el plano C-03, se detalla la conexión entre los dados de cimentación y las placas base de las columnas. En los planos del E-01 al E-02 se detallan las conexiones entre trabes y largueros (conexión de fricción a cortante), Entre trabes y columna ( conexión a momento sin rotación); y la conexión entre los diagonales y las trabes principales (conexión a momento y cortante).

Para ejemplificar la revisión de una conexión, se tomó la unión trabe columna; de la trabe T-1, con una condición de momento máximo de 25.798ton x m. Se anexa revisión numérica.

#### REVISiÓN DE CONEXiÓN A MOMENTO TRABE T-1

![](_page_81_Figure_5.jpeg)

Valuación de profundidad de eje neutro:

 $2(11.4)(73.8 - Y) + 2(11.4)(60.2 - Y) + 2(5.07)(33.9 - Y) =$  $(Y-1.63)^{2}(1.17)/2+(25.3)(1.63)(Y-1.63/2)$ 

 $1,682.64$ -22.8 Y+1,372.56-22.8Y+ 343.75 - 10.14 Y =

 $(Y^2-3.26 Y + 2.66)(0.585) + 41.24y - 33.61$ 

3.398.95-55.74Y=0.585 Y<sup>2</sup>-1.907Y+1.56+41.24Y-33.61

 $0.585 Y^2 + 95.7Y - 3.431 = 0$ 

$$
Y = -95.97
$$
  
 
$$
Y = -95.97
$$
  
 
$$
Y = -95.97
$$
  
 
$$
Y = -95.97
$$
  
 
$$
Y = -95.97
$$
  
 
$$
Y = -95.97
$$
  
 
$$
Y = -95.97
$$
  
 
$$
Y = 30.19 \text{ cm}
$$

It = 22.8(73.8-30.19)<sup>2</sup> + 22.8(60.2-30.19)<sup>2</sup> + 10.14(33.9-30.19)<sup>2</sup> + (30.19-1.63)<sup>3</sup> (1.17)/12  $+(25.3)(16.3)^3/12+(30.19-1.63)(1.17)(30.19-1.63/2)^2+(25.3)(1.63)(30.19-1.63/2)^2$  $It = 108.714.2cm<sup>4</sup>$ 

CALCULO DE ESFUERZOS ACTUANTES EN LOS TORNILLOS

$$
\sqrt{\phantom{a}}^{\phantom{a}}=M(Y-Yp)/lt
$$

Esfuerzo 1:  $(25.798 E5)(73.8-30.19)$ / 108,714.2 = 1,035 kg/cm<sup>2</sup> Esfuerzo 2: (25.798 E5)(60.2-30.19)/ 108.714.2 = 712 kg/cm<sup>2</sup> Esfuerzo 1:  $(25.798 E5)(33.9-30.19)$ / 108,714.2 = 88 kg/cm<sup>2</sup>

Esfuerzo a Tensión del tornillo A-490 = 3,800 kg/cm<sup>2</sup>

Conclusión: El número de tornillos y su posición es adecuado.

Espesor de placa

T=
$$
\sqrt{6M/0.75 Fy b}
$$
  
T= $\sqrt{6(7,866)/(0.75) (3,578)(30.6)}$  = 0.76 cm < 3.20 cm OK

Donde:

 $M = (1,035)(7.6) = 7,866$  kg/cm<sup>2</sup>

Conclusión: El espesor de placa es adecuado.

#### 2.5.- REACIONES A LA CIMENTACION.

De acuerdo con el Reglamento de Construcciones del Distrito Federal, en su articulo 223, indica que la revisión de la seguridad de las cimentaciones consistirá en comparar las resistencia y las deformaciones máximas aceptables del suelo con la fuerzas y deformaciones inducidas por las acciones de diseño. Las acciones serán afectadas por los factores de carga que se indican en el articulo 193 (para el edificio objeto de estudio es de 1.5 por ser una estructura que pertenece al grupo A); Y las resistencias por los factores de resistencia especificados en las Normas Complementarias de Diseño y Construcción de Cimentaciones; en el apartado 3.2 titulado " Factores de Carga y de Resistencia " (para la edificación será de 0.35, por ser pilas apoyadas en un estrato resistente). Se revisará además la seguridad de los miembros estructurales de la cimentación con los mismos criterios especificados para la estructura.

De acuerdo con el articulo 224, en el diseño de toda cimentación se deben considerar los siguientes estados limite:

1. -De falla:

a) Flotación;

c) Desplazamiento plástico local o general del suelo bajo la cimentación.

d) Y falla estructural de la pilas y otros elementos de la cimentación.

/l.-De servicio.

- a) Movimiento vertical medio, asentamiento o emersión, con respecto al terreno circundante.
- b) Inclinación media.
- c) Y deformación diferencial.

En cada uno de estos movimientos se, se considera el componente inmediato bajo carga estática, el accidental principalmente por sismo, el diferido por consolidación y la combinación de los tres.

Además de considerar las combinaciones de carga que se indican en el artículo 188.

Para revisar las condiciones solicitadas en el artículo 224; se debe emplear la carga muerta + la carga viva máxima, para el diseño estructural por fuerzas gravitacionales de cimentaciones y para el calculo de asentamientos inmediatos en suelos.

Para revisar los asentamientos diferidos se debe emplear, la carga muerta + la carga viva media.

Para el análisis de la cimentación del edificio objeto del presente trabajo se revisaron los elementos mecánicos que resultaron de las distintas combinaciones de carga mas el efecto del sismo en sus dos direcciones ortogonales. Dando que la condición de esfuerzos mas desfavorables se presentan en la combinación 1 de, carga muerta + carga viva máxima. Se anexa listado con las reacciones en la pilas y plano de cimentación con la disposición numérica de los nudos con que se alimentó el programa.

## REACTIONS AND APPLIED FORCES

LOAD COMBINATION I - FORCES "F" AND MOMENTS "M"

![](_page_84_Picture_17.jpeg)

**Alexandre** 

--------

Ejemplo para el calculo de la cimentación Fz

Para el nudo 1

 $Fz_1$ =136.40 ton fuerza vertical en nudo 1

 $Fz_2=206.10$  ton fuerza vertical en nudo 2

Nota:

$$
\sum_{\substack{Fz\\ \text{A edificio}}} = \sqrt{z} \sqrt{z}
$$

Reacciones

Fx [ kilogramos] Fy [ kilogramos] Fz [ kilogramos] Mx (alrededor de eje x) [ kilogramo - metro] My (alrededor de eje y) [ kilogramo - metro] Mz (alrededor de eje z) [ kilogramo - metro]

Para la convención de los signos positivos se tomo la convención de la mano derecha como se muestra a continuación:

![](_page_85_Figure_9.jpeg)

#### 2.6.-ANALlSIS y DISEÑO DE LA CIMENTACiÓN.

Pilas de Cimentación: Las pilas de cimentación están clasificadas dentro del grupo de cimentaciones profundas, estas se caracterizan por que transmiten la carga proveniente de la estructura al terreno por punta o por fricción. Las pilas se emplean cuando el terreno superficial tiene baja capacidad de carga , cuando se tienen requisitos muy estrictos de asentamientos admisibles y cuando se quieren evitar cimentaciones muy voluminosas apoyadas en estratos de suelo poco favorables para la construcción.

Una pila desarrolla resistencia por apoyo directo en su punta y por fricción en la superficie de contacto con el suelo. En muchos casos ambos componentes de la resistencia son significativos y deben de tomarse en cuenta, de manera que la profundidad a que se apoyará una pila será tal que su resistencia total, debida al efecto combinado de las dos componentes de la resistencia, sea la necesaria para las cargas que debe de soportar. Además de la capacidad de carga, existen otros aspectos que pueden influir en la selección del tipo de pila, como son la posibilidad de asentamientos generales de los estratos del subsuelo y las variaciones del nivel freático. En cuanto a su proceso constructivo, las pilas son elementos colados en el lugar que requieren una perforación previa para su construcción. El procedimiento completo para la construcción de las pilas de cimentación se puede resumir de la siguiente manera; tomando en cuenta que el estudio de mecánica de suelos proporcione de inicio la profundidad aproximada de desplante de las mismas:

- a) Trazo en campo de los ejes estructurales necesarios.
- b) Trazo, para el caso de grupos de pilas, de los ejes de centros de las pilas
- c) Ejecución de la perforación a la profundidad indicada por el estudio de mecánica de suelos, este también deberá prevenir la eventualidad de que· se requiera algún tipo de protección de la excavación a realizar mediante la utilización de algún tipo de ademe.
- d) En caso de existir, configuración de la campana de la pila, esta actividad puede realizarse mediante la utilización de una herramienta especial que se coloca a la máquina perforadora al llegar al nivel requerido o bien realizarse manualmente, sin embargo en ocasiones para ambos casos se ve complicada por la presencia de boleos o rocas que impidan el adecuado funcionamiento de la herramienta utilizada o bien por la imposibilidad de poder trabajar manualmente en el fondo de la perforación, por los que con frecuencia la decisión que se toma es sobredimensionar el diámetro de la perforación del fuste para igualarlo con el de la campana.
- e) Inspección por un experto en mecánica de suelos del fondo de la excavación a fin de revisar que el estrato real de apoyo sea el teórico recomendado por el estudio respectivo. En realidad para el caso de este tipo de soluciones de cimentación cada una de las perforaciones realizadas constituye un sondeo, con lo cual es posible tener la certeza de la capacidad de carga del estrato de apoyo.
- f) Habilitación del acero de refuerzo para la pila.

-------

- h) Colocación del acero de refuerzo habilitado en el interior de la perforación.
- h) Vaciado del concreto en el interior de la perforación.

Para el caso del edificio motivo de este trabajo el arreglo de las pilas que resultaron para tomar las cargas resultado del análisis efectuado se muestra en el plano C-01, los diámetros y materiales resultantes se desglosan a continuación.

![](_page_87_Picture_158.jpeg)

Para ejemplificar la revisión de una pila P-5 de las propuestas se toma la localizada en las esquinas de la edificación y cuyos cálculos se presentan en las hojas siguientes.

REVISION DE PILA

Pmax= 350,800 kg ( Pila N° 26)

Condición: C.M + C.v. max

Datos:

Concreto: Acero:  $F.R. = 0.8$ fc = 250 kg/cm*<sup>2</sup>* fy=4,200 kg/cm*<sup>2</sup>*

 $Per = F.R.$  As fy  $+ F.R.$  fc Ac

 $As = (26) (5.07) = 131.82 \text{ cm}^2$  $Ac = (160)2$  (pi)/4 = 20,106 cm2

Pcr = (0.8)(131.82(4200)+(0.8)(170)( 20,106)=3,177,331 kg

 $Pu = 1.4$  Pmax = 491,120 kg

Interacción:

 $Pu/Per = 0.15 < 1$  OK

Conclusión: La sección es adecuada

![](_page_87_Figure_15.jpeg)

#### 3.- SOLUCION CONSIDERANDO ESTRUCTURA DE CONCRETO.

#### 3.1.- ESTRUCTURACION.

Como en el caso de la estructura de Acero, la geometría en la opción de concreto depende del proyecto arquitectónico ya que esta no podrá ir en contra de la funcionalidad del edificio y este ya tiene definido la localización de los elemento así como las alturas de entrepiso y otras características.

Para el caso especial de este estudio comparativo se considerará la estructura de concreto como una composición de marcos ortogonales y que (a diferencia de la estructura de acero), la rigidez será proporcionada por las columnas por lo que no se requiere de contraventeos adicionales.

El sistema de piso para este caso será de losa maciza de 15cm de espesor y que será colada integralmente con las trabes primarias y secundarias permitiéndonos así tener una sección tipo "T" para el cálculo de estas secciones.

En teoría la disposición de las columnas de concreto es la misma que en la opción de acero así como las trabes primarias y secundarias pero su inercia y su peso son las principales diferencias entre estos dos sistemas constructivos.

#### 3.2- CARGAS CONSIDERADAS

En los dos capítulos anteriores se describieron las tres tipos de acciones que se consideran para el análisis de una estructura:

Acciones permanentes Acciones variables Acciones accidentales

La principal diferencia en las cargas a considerar para la opción de concreto es en el peso propio de la estructura, el peso de la losa de concreto de 12cm de espesor que a diferencia de la opción de acero donde el espesor promedio de la losa es de 9 cm. y el peso de las trabes de concreto que también es superior modificando las cargas muertas como se ve a continuación.

#### **Nivel Tipo**

#### **Zona de dormitorio**

![](_page_89_Picture_125.jpeg)

### **Zona de regaderas y sanitarios**

![](_page_90_Picture_169.jpeg)

 $\ddot{\phantom{0}}$ 

### Azotea

![](_page_91_Picture_121.jpeg)

#### 3.3.- ANALlSIS SISMICO DE LA ESTRUCTURA.

#### A.-) Análisis de las cargas gravitacionales.

En términos sencillos podemos explicar que "analizamos" una estructura, sea cual sea, cuando a partir de un conjunto de acciones externas determinadas, encontramos los efectos que dichas acciones le provocan a la estructura.

Las acciones externas se obtienen de las distintas condiciones de carga que los Reglamentos de Construcción establecen que deben considerarse ya que sus efectos sobre el comportamiento de las estructuras puede ser relevante, de esta manera tenemos que para estructuras comunes las acciones a considerar son:

- a) aquéllas cuya componente principal actúa verticalmente, tales como las cargas muertas debidas a los pesos propios de los elementos principales y secundarios que formen parte de la estructura o que le sean externos, las cargas vivas debidas al funcionamiento propio de las construcciones, las cargas de granizo, las cargas de nieve;
- b) aquéllas cuya componente principal actúa lateralmente, tales como las cargas de sismo, las cargas de viento, las cargas de empuje de líquidos, las cargas de empuje de suelos.

Los efectos que estas acciones provocan en las estructuras son fundamentalmente desplazamientos o deformaciones los cuales provocan traslaciones o rotaciones y cuya importancia en cuanto a su magnitud corresponderá con el tipo de acción respectivo.

A partir de la obtención de los desplazamientos referidos será posible determinar las fuerzas internas del tipo de fuerzas cortantes, momentos flexionantes, y momentos torsionantes con los cuales se valoraran las resistencias respectivas de los materiales componentes de las estructuras.

Para el edificio tenemos que:

At =  $58.5m \times 20.5m = 1199.25m^2$  (Area del edificio *I* planta).

Wcм + CVRED = (502+90+80) = 672 kg/m<sup>2</sup> (Carga en entrepiso).

WCM + CVRED = (582+70+80) = 732 kg/m*2* (Carga en azotea).

Wazot= (1199.25m2 x 0.672ton/m*<sup>2</sup> )* = 805.9ton (Peso en azotea).

WEntrep= (1199.25m2 x 0.732ton/m*<sup>2</sup> ):* 877.85ton (Peso en entrepiso).

#### B.-) Análisis sísmico de la estructura.

De acuerdo con el Reglamento de Construcciones para el D.F., en sus Normas Técnicas Complementarias de Diseño por Sismo, se señalan tres métodos para analizar los efectos de un sismo en las edificaciones estos son los siguientes:

1.-) Análisis sísmico simplificado. Los requisitos que debe cumplir una edificación para que pueda ser analizada por este método son los siguiente:

- 1. El 75% de las cargas verticales serán soportadas por muros de carga ligados entre sí mediante losas monolíticas. Los muros podrán tener cierta asimetría con relación al piso siguiente. Los muro pueden ser de mampostería, concreto reforzado o madera.
- 2.- La relación entre el alto y el ancho de la estructura no debe ser mayor de 2. Además deberá cumplir con la sección 7 de las normas antes mencionadas.
- 3.- La relación entre la altura y la dimensión mínima en planta del edificio no excederá de 1.5 y la altura del edificio a partir del nivel de terreno natural no será mayor de 13m.

11.-) Análisis sísmico estático. Para la aplicación del método se supone que sobre la estructura actúan un conjunto de fuerzas horizontales en los puntos donde se consideran concentradas las masas. Cada una de estas fuerzas se tomará igual al peso del entrepiso multiplicado por la altura del mismo.

- 1. La resistencia a fuerzas laterales de todos los entrepisos es suministrada exclusivamente por losas planas y columnas de acero o concreto contraventeadas o no.
- 2.- Debe cumplir con las condiciones de regularidad que se mencionan en la sección 6 de las normas técnicas complementarias de diseño por sismo.
- 3.- Será aplicable el análisis sísmico estático a las estructuraras que en su altura total no sobrepasen los 60m y que cumplan con los requisitos de regularidad que se describen en el inciso 6, además que cumpla con las

limitaciones que fija el articulo 219 del RC del D.F.

111.-) Análisis sísmico dinámico. Toda estructura que pase de 60m de altura debe analizarse mediante un método dinámico, aunque este análisis no excluye a las de menor altura. Se aceptaran como métodos de análisis dinámico, el análisis modal y el análisis paso a paso de respuesta a temblores específicos.

1.- Para el análisis dinámico modal debe incluirse el efecto de todos los modos naturales de vibración con periodo mayor o igual a 4seg, pero en ningún caso podrán considerarse menos que los tres primeros modos de traslación en cada dirección de análisis.

Para calcular la participación de cada modo natural en las fuerzas laterales que actúan sobre la estructura, se supondrán las aceleraciones espectrales de diseño que se especifican en la sección 3 de las normas técnicas complementarias de diseño por sísmo.

2.- Si se emplea el método de cálculo paso a paso de respuesta a temblores específicos, podrá acudirse a acelerogramas de temblores reales o de movimientos simulados, o combinaciones de estos, siempre que se usen no menos de cuatro movimientos representativos, independientes entre si, cuyas intensidades sean compatibles con los demás que se consignan RC del D.F y sus normas complementarias.

Para el análisis del edificio se tiene que; en caso de falla estructural la pérdida de vidas humanas seria elevado en número; Por lo cual la estructura se clasifica como del grupo A Del artícul0174 del Reglamento de Construcciones del D.F. Los momentos torsionantes, flexionantes y las fuerzas cortantes son resistidas en todos los entrepisos por los marcos de acero y el sistema de losa de sección compuesta y que de acuerdo a los estudios de mecánica se suelos, de Om a 20m de profundidad; el suelo está compuesto por estratos de arcilla-arena y roca pumítica altamente compresible. De acuerdo a la clasificación del RC del D.F; en su articulo 219, el lugar pertenece a la Zona **111.** 

La altura del edificio no excede los 60m y satisface la condiciones de regularidad que se solicitan en la sección 6 de las normas técnicas complementarias de diseño por sismo.

Para el análisis de los efectos de fuerzas laterales se tiene que:

c= 0.64 (El coeficiente sísmico. Articul0206 RC del D.F).

Q= 3.0 (factor de comportamiento sísmico. Sección 4 de las normas técnicas complementarias de RC del D.F.).

![](_page_94_Picture_143.jpeg)

Fc=1.5 (Factor de seguridad).

Donde  $Fi = (c/Q)$  Fc x  $\frac{\text{sumW}}{\text{sum}}$   $\frac{\text{sumW}}{\text{ln}}$   $\frac{\text{sumW}}{\text{ln}}$   $\frac{\text{sumW}}{\text{ln}}$  = 0.02320 Wi hi.

Al igual que para la estructura de acero; Para utilizar el programa de análisis estructural SAP-90 y obtener los distintos estados de esfuerzos a que son sometidos elementos estructurales del edificio se requiere de los datos siguientes:

a) propuesta de estructuración preliminar (no es requisito).

b) enumerar los elementos mecánicos de acuerdo a los ejes X, Y, y Z y con la convención de signos positiva hacia la derecha. estructuración preliminar. Para el edificio será el eje X paralelo a los ejes letra, el eje Y paralelo a los ejes número y el eje Z paralelo a la vertical. El origen del sistema coordenado coincide con los ejes d-2 y con el nivel de desplante de la estructura. Los nudos y trabes

comprendidos entre estos tienen la numeración comprendida entre el 1 y el 768 y las columnas entre el 800 y el 1113. las gráficas siguientes ejemplifican lo anterior.

c) Análisis sísmico estático. Como el realizado en el punto correspondiente.

- d) Condiciones de carga según artículos 198 y 199 del RC. Del D.F. Que se muestran en la tabla siguiente. De donde:
- 1) Carga Muerta ( Wm).
- 2) Carga Viva Máxima (Cv max).
- 3) Carga Viva Instantánea (Wa).
- 4) Sismo en X. ( Datos de tabla anterior, actuando perpendicular a los ejes número).
- 5) Sismo en Y. ( Datos de la tabla anterior, actuando perpendicular a los ejes letras).

![](_page_95_Picture_170.jpeg)

Una vez procesado el programa obtenemos lo siguiente:

1) El listado de datos del análisis sísmico

2) El listado del archivo de entrada con la numeración de cada uno de los elementos estructurales, nudos, trabes, largueros, columnas y contra vientos. Se anexa la primera hoja de este listado.

3) El listado de las deformaciones o desplazamientos de cada uno de los elementos estructurales en los ejes coordenados; de cada una de las 5 condiciones de caga; con la siguiente nomenclatura.

U(x) desplazamiento en X, en metros.

U(y) desplazamiento en Y, en metros.

 $U(z)$  desplazamiento en Z, en metros.

Rx giro en X, en radianes.

 $\begin{array}{l} \left\langle \frac{\partial \mathcal{L}(\mathbf{x})}{\partial \mathbf{y}^T \partial \mathbf{x}^T \partial \mathbf{x}^T} \right\rangle_{\mathbf{x}} \\ \left\langle \frac{\partial \mathcal{L}(\mathbf{x})}{\partial \mathbf{x}} \partial \mathbf{x}^T \partial \mathbf{x}^T \partial \mathbf{x}^T \partial \mathbf{x}^T \partial \mathbf{x}^T \partial \mathbf{x}^T \partial \mathbf{x}^T \partial \mathbf{x}^T \partial \mathbf{x}^T \partial \mathbf{x}^T \partial \mathbf{x}^T \partial \mathbf{x}^T \partial \mathbf{x}^T \partial \mathbf{x}^T$  $\sim 10^{11}$  m  $^{-1}$  $\mathcal{O}(2\pi\text{m}^{-1})$  $\mathbf{L}^{(0)}$ **GOTN** S in ND oxid  $(1-\lambda)^{-\alpha}$  and  $\alpha$  in the conditions  $2 \times 9.00$  $3 \times 18.00$  $4 \times 21.375$  $\frac{6}{6}$   $\frac{1}{6}$   $\frac{1}{2}$   $\frac{1}{2}$   $\frac{1}{6}$  00  $7 - 8 - 31 - 60$  $8 - X + 34 + 815$  $9 \times 31.125$ 10 X 40.50  $11 - x - 4$ <sup>n</sup> 50  $12.7.59.50$ <br> $13.8.600$   $Y = 3.375$  $14 \times 58.50$  $15 \times 0.00 \times 5$  $\frac{16}{16}$  X 58.50<br>17 X-0.00 Y 3.6 5 18 X 9.00  $19 \times 18.00$ 20 X 27.00 21 X 31.5 22 X 40.50  $-3.8.49.50$ 24 X 58.50 25 X 0.00 Y 11.375  $26 \times 9.00$ <br>27 X-18.00 28 X-27.00  $29X - 31.5$  $30 \times 40.50$  $31 X - 49.50$  $32 X=58.50$ 33 X=0.00 Y-15.25 34 X-58.50 35 X=0.00 Y=17.125 36 X=58.50 37 X=0.00 Y=20.50  $38 X=9.00$ 39 X-18.00  $40 X = 21.375$  $41 X=23.625$  $42 X=27.00$ 43 X=31.50 44 X-34.875 45 X=37.125  $46 X=40.50$ 47 X=49.50 48 X=58.50 101  $X=0.00 Y=0.0 Z=3.35$ <br>102  $X=9.00$ 102  $x=9.00$ <br>
103  $X=18.00$ <br>
104  $X=21.375$ <br>
105  $X=23.625$ <br>
106  $X=27.00$  $107$   $X=31.50$  $108$   $X=34.875$ 109 X=37.125  $110$   $X=40.50$ 111 X-49.50 112  $X = 58.50$  $113$  X=0.00 Y=3.375 114  $X = 58.50$ 115  $X=0.00 Y=5.25$  $116$   $X=58.50$ 117 X=0.00 Y=8.625  $118$   $X=9.00$ 119 X=18.00 120 X=27.00 121  $X=31.5$  $122$   $X=40.50$ 123 X=49.50 124 X=58.50 125  $X=0.00 Y=11.875$  $126$   $X=9.00$ 

 $\bullet$ 

 $\sim$ 

 $\hat{\boldsymbol{\lambda}}$ 

![](_page_97_Picture_20.jpeg)

 $\Box$ 

![](_page_98_Picture_13.jpeg)

L,

![](_page_99_Picture_33.jpeg)

l,

l.

l. l,

l,

 $\hat{\mathbf{r}}$ 

 $\alpha$  $\sim$  $\sim 1$  $\sim$   $\sim$  $\begin{array}{l} \left( \begin{array}{ccc} 1 & 0 & 0 \\ 0 & 0 & 0 \\ 0 & 0 & 0 \\ 0 & 0 & 0 \\ 0 & 0 & 0 \\ 0 & 0 & 0 \\ 0 & 0 & 0 \\ \end{array} \right) \times \left( \begin{array}{ccc} 1 & 0 & 0 \\ 0 & 0 & 0 \\ 0 & 0 & 0 \\ 0 & 0 & 0 \\ 0 & 0 & 0 \\ \end{array} \right) \times \left( \begin{array}{ccc} 1 & 0 & 0 \\ 0 & 0 & 0 \\ 0 & 0 & 0 \\ 0 & 0 & 0 \\ 0 & 0 & 0 \\ \end{array} \right) \times$  $\frac{1}{100}$  (a)  $\frac{1}{100}$  (b)  $\frac{1}{100}$  (c)  $\frac{1}{100}$ <br>  $\frac{1}{100}$  (b)  $\frac{1}{100}$  (c)  $\frac{1}{100}$ 643 8 31,50  $644 - X - 34 + 975$  $645 - 8 - 372$  $646 - x - 40 - 50$  $647 - 8.49.89$ 648 X 58.50 701 X 0.00 Y 0.0 3 13.45  ${\it 702}$  $X - 9.00$  $703 - X + P$ , 00  $\frac{704}{705} = \frac{7}{X} = \frac{21}{34} = \frac{375}{625}$  $106 - X - 21 - 00$ 707 X 31.50  $\begin{array}{cccc}\n708 & X & 34.875 \\
709 & Y & 37.125\n\end{array}$ 710 2 40.50 711  $\lambda$  49.50  $712$  $X - 58.50$ 713 X 0.00 Y 3.375  $114 - X - 58.50$ 715 X 0.00 Y 5.25 716  $A^{3}B^{2}AB -$ 717 X 0.00 3-9.6%  $718 - X - 9.00$ 719 X 18.00  $720 - X - 21.00$  $721$   $X-31.5$ <br> $722$   $X-40.50$  $723 - X = 49.50$  $724$   $X-58.50$ 725  $x=0.00$   $x=11.075$ <br>726  $x=9.00$  $727 - X = 18.00$ 728 X=27.00 729 X=31.5  $730 \quad X=40.50$  $731 \quad X=49.50$ 732 X=58.50 733  $X=0.00 Y=15.25$  $734$   $X=58.50$ 735  $X=0.00 Y=17.125$ 736 X=58.50 737  $X=0.00 Y=20.50$  $738$   $X=9.00$  $739$   $X=18.00$ 740 X=21.375 741  $X = 23.625$  $742 - X = 27.00$  $743 - X = 31.50$ 744 X=34.875 745  $X = 37.125$ 746  $X = 40.50$ 747  $X = 49.50$ 748 X=58.50 RESTRAINTS  $1\ 48\ 1\ R=1,1,3,1,1,1$  ${\tt FRAME}$ NM-11 Z--1, 0, 0, 0, 0 NL-32 C TRABES: 1 SH=T T=0.95, 0.45, 0.12, 0.45  $E = 2.214E10$  $W = 1026.0$ 2 SH=T T=1.10,0.60,0.12,0.60<br>3 SH=T T=0.95,0.45,0.12,0.45<br>4 SH=T T=0.95,0.45,0.12,0.45 E=2.214E10 W=1584.0  $E = 2.714E10$  $W = 1026.0$  $E=2.214E10$  $W = 1026.0$ 5 SH=T  $T=0.95, 0.45, 0.12, 0.45$  $E=2.214E10$  $W = 1076.0$ C COLUMNAS 6 SH=R T=0.90,0.80 E=2.6191E9  $W-1728.0$ 7 SH=R T=0.90, C.80 E=2.214E10  $W = 1728.0$ 8 SH=R T=0.90, 0.80 S=2.6191E9  $W-1728.0$ 9 SH=R T=0.90,0.80 E=2.214E10  $V = 1728.0$ 10 SH=R T=0.90,0.80 E=2.6191E9  $W=1728.0$ 

 $\bar{ }$ 

```
11 SH=R T=0.90,0.80 E=2.214E10 W=1728.0
C PATRONES DE CARGA
C CARGAS AZOTEA
C ORILLA SIN FACHADA
1 PLD=-0.50,-10.125+498,0 WG=0,0,-1.125+498
2 PLD=-0.50,-10.125*100.0 WG=0.0,-1.125*100
3 PLD=-0.50,-10.125*70,0 V = 0, 0, -1.125*70C ORILLA CON FACHADA
4 PLD = - 0.50, -10.125*498, 0 WG = 0, 0, -1.125*498-300
C. CENTRAL
5 PLD=-0.50,-20.25*498,0 WG=0,0,-2.25*498<br>6 PLD=-0.50,-20.25*100,0 WG=0,0,-2.25*100<br>7 PLD=-0.50,-20.25*70,0 WG=0,0,-2.25*70
C TRABE CHICA
8 WG=0.0,-1.625*498
9 MG=0.0, -1.625*10010 WG=0, 0, -1.625+70C TRABE PASILLOS
11 PLD=-0.50,-10.125*498,0 WG=0,0,-1.125*498<br>12 PLD=-0.50,-10.125*100,0 WG=0,0,-1.125*100
13 PLD--0.50, -10.125*70, 0 WG-0, 0, -1.125*70
C EN CONTRAVIENTOS
14 WG=0,0,-1.125*498-300
15 WG=0,0,-1.125*100
16 WG=0, 0, -1.125*70\mathbf CC CARGAS ENTREPISO
C ORILLA SIN FACHADA
17 PLD=-0.50,-10.125*550,0 WG=0,0,-1.125*550
18 PLD = - 0.50, -10.125 - 179, 0 WG = 0, 0, -1.125 * 170
19 PLD=-0.50,-10.125*90,0 WG=0,0,-1.125*90
C ORTLLA CON FACHADA
20 PLD=-0.50,-10.125+550.0 WG=0.0,-1.125+550-300
C CENTRAL
21 PLD=-0.50,-20.25*550,0 WG=0,0,-2.25*550<br>22 PLD=-0.50,-20.25*170,0 WG=0,0,-2.25*170
23 PLD=-0.50,-20.25*90,0 WG=0,0,-2.25*90
C TRABE CHICA
24 WG=0, 0, -1.625+550
25 WG=0,0,-1.625*350
26 WG=0,0,-1.625+150
C TRABE PASILLOS
27 PLD=-0.50,-10.125*550,0 WG=0,0,-1.125*550
28 PLD=-0.50,-10.125*350,0 WG=0,0,-1.125*350<br>
29 PLD=-0.50,-10.125*350,0 WG=0,0,-1.125*350<br>
C FN CONTRACTED:25*150,0 WG=0,0,-1.125*150
C EN CONTRAVIENTOS
30 WG=0,0,-1.125*550-300
31 WG=0,0,-1.125+350
32 WG=0,0,-1.125+150
\overline{C}C LOCALIZACION DE ELEMENTOS
\mathbf CC TRABES ENTREPISO
C TRABES HORIZONTALES
  101 102 LP--2,0
                                     M=1 NSL=20,18,19
                                                           G=5,100,100,100
\mathbf{1}M=1 NSL=20,18,19
                                                           G=5,100,100,100
\overline{z}102 103
                                     M=1 NSL=30, 31, 32
                                                           G=5.100,100,100
3
   103 104
                LR=1, 0, 0, 1, 0, 0104 105
                                     M=1 NSL=20,18,19
                                                            G=5,100,100,100
\overline{4}M=1 NSL=30, 31, 32
                                                           G=5, 100, 100, 100105 106
               LR=0, 1, 0, 0, 1, 0.5
                                      M=2 NSL=20,18,19
                                                            G=5,100,100,100
\epsilon106 107
\overline{7}107 108
               LR=1, 0, 0, 1, 0, 0M=1 NSL=30,31,32
                                                            G=5, 100, 100, 100\mathbf{R}108 109
                                      M=1 NSL=20,18,19
                                                            G=5,100,100,100
   109 110
               LR = 0.1.0.0.1.0M=1 NSL=30, 31, 32
                                                            G=5,100,100,100
9
10 110 111
                                      M=1 NSL=20,18,19
                                                            G=5, 100, 100, 100G=5, 100, 100, 10011 111 112
                                      M=1 NSL=20,18,19
12 117 118
                                      M=1 NSL=27, 28, 29G=5, 100, 100, 100M=1 NSL=27.28.29
                                                            G = 5, 100, 100, 10013 118 119
                                      M=1 NSL=27, 28, 29
                                                            G=5,100,100,100
14 119 120
                                                            G=5,100,100,100
                                      M=2 NSL=27, 28, 29
15 120 121
16 121 122
                                      M=1 NSL=27, 28, 29
                                                            G=5,100,100,100
17 122 123
                                      M=1 NSL=27, 28, 29
                                                            G=5,100,100,100
                                      M=1 NSL=27,28,29
                                                            G=5,100,100,10018 123 124
19 125 126
                                      M=1 NSL=27, 28, 29G=5, 100, 100, 10020 126 127
                                      M=1 NSL=27, 28, 29
                                                            G = 5,100,100,10021 127 128
                                      M=1 NSL=27, 28, 29
                                                            G=5,100,100,100
                                      M-2 NSL-27, 28, 29
                                                            G=5, 100, 100, 10022 128 129
                                      M=1 NSL=27, 28, 29
                                                            G=5,100,100,100
23 129 130
                                                            G=5,100,100,100
                                      M = 1 NSL=27, 28, 29
24 130 131
25 131 132
                                      M=1 NSL=27, 28, 29
                                                            G=5,100,100,100
26 137 138
                                      M=1 NSL=20,18,19
                                                            G=5,100,100,100
                                                           G = 5, 100, 100, 10027 138 139
                                      M=1 NSL=20, 18, 19
```
![](_page_102_Picture_8.jpeg)

 $\overline{\phantom{a}}$ 

![](_page_103_Picture_5.jpeg)

![](_page_104_Picture_18.jpeg)

 $\overline{a}$ 

![](_page_105_Picture_36.jpeg)

STRUCTURAL ANALYSIS PROGRAMS

#### VERSION P5.40

# Copyright (C) 1978-1992<br>EDNARD L. WILSON<br>All rights reserved

 $.*$ \*\* ZAPOPAN JALISCO  $***$ 

PROGRAM: SAP90/FILE: CASIM1.SOL

 $\sim$   $\alpha$ 

JOINT DISPLACEMENTS

LOAD COMBINATION  $I -$  DISPLACEMENTS "U" AND ROTATIONS "R"

![](_page_105_Picture_37.jpeg)

![](_page_106_Figure_0.jpeg)

![](_page_106_Figure_1.jpeg)

THE RIVER WE SAFE REPORT OF TALL FOR **THE ZALOLAN JADISON CHILD** 

![](_page_106_Picture_17.jpeg)

ZAPOPAN JALISCO JULIO 1998 C DISEU¥IO ESTRUCTURA EN CONCRETO C ACI 1989  $\mathsf{C}$ C DATOS DE CONTROL CONTROL IL=2.3 ID=1 IU=M IC=5.11.1  $\mathsf{C}$ COMBO  $1 C=1.4, 1.7$ 2  $C=1.05, 1.275, 0.75, 1.40, 0.42$  $3 \text{ } C=1.05, 1.275, 0.75, 1.40, -0.42$ 4  $C=1.05, 1.275, 0.75, -1.40, 0.42$  $5 C=1.05.1.275.0.75. -1.40. -0.42$ 6  $C=0.90, 0.000, 0.00, 1.43, 0.43$  $7C=0.90, 0.000, 0.00, 1.43, -0.43$ 8  $C=0.90, 0.000, 0.00, -1.43, 0.43$ 9  $C=0.90, 0.000, 0.00, -1.43, -0.43$  $C=1.05, 1.275, 0.75, 0.42, 1.40$  $10<sup>-1</sup>$  $11$  $C=1.05, 1.275, 0.75, 0.42, -1.40$  $12<sup>2</sup>$  $C=1.05, 1.275, 0.75, -0.42, 1.40$  $C=1.05, 1.275, 0.75, -0.42, -1.40$  $13<sub>1</sub>$  $C=0.90, 0.000, 0.00, 0.43, 1.43$ 14 15  $C=0.90, 0.000, 0.00, 0.43, -1.43$ 16  $C=0.90, 0.000, 0.00, -0.43, 1.43$  $17$  $C=0.90, 0.000, 0.00, -0.43, -1.43$ C SECCIONES SECTIONC 1 MN=C SH=T T=0.95,0.45,0.12,0.45 E=2.214E10 F=4.2E7,2.5E6,2.8E7,1.58E3 2 MN=C SH=T T=1,10,0,60,0.12,0.60 E=2.214E10 F=4.2E7,2.5E6,2.8E7,1.58E3 3 MN=C SH=T T=0.95,0.45,0.12,0.45 E=2.214E10 F=4.2E7,2.5E6,2.8E7,1.58E3 4 MN=C SH=T T=0.95,0.45,0.12,0.45 E=2.214E10 F=4.2E7,2.5E6,2.8E7,1.58E3 5 MN=C SH=T T=0.95,0.45,0.12,0.45 E=2.214E10 F=4.2E7,2.5E6,2.8E7,1.58E3 C COLUMNAS 6 MN=C SH=R T=. 9, .8 E=2.619E9 F=4.2E7, 3.5E6, 2.8E7, 1.87E3 A=5.07E-4 IS=RR-6-6 7 MN=C SH=R T=.9,.8 E=2.214E10 F=4.2E7,2.5E6,2.8E7,1.58E3 A=5.07E-4 IS=RR-6-6 8 MN=C SH=R T=.9,.8 E=2.619E9 F=4.2E7,3.5E6,2.8E7,1.87E3 A=10.14E-4 IS=RR-6-6 9 MN=C SH=R T=.9,.8 E=2.214E10 F=4.2E7,2.5E6,2.8E7,1.58E3 A=5.07E-4 IS=RR-6-6 10 MN=C SH=R T=. 9, .8 E=2.619E9 F=4.2E7, 3.5E6, 2.8E7, 1.87E3 A=10.14E-4 IS=RR-6-6 11 MN=C SH=R T=.9,.8 E=2.214E10 F=4.2E7,2.5E6,2.8E7,1.58E3 A=5.07E-4 IS=RR-6-6 C DATOS DE LA ESTRUCTURA FRAME

 $1 1116 1 T=3$ 

C FIN DE DATOS

00000000000
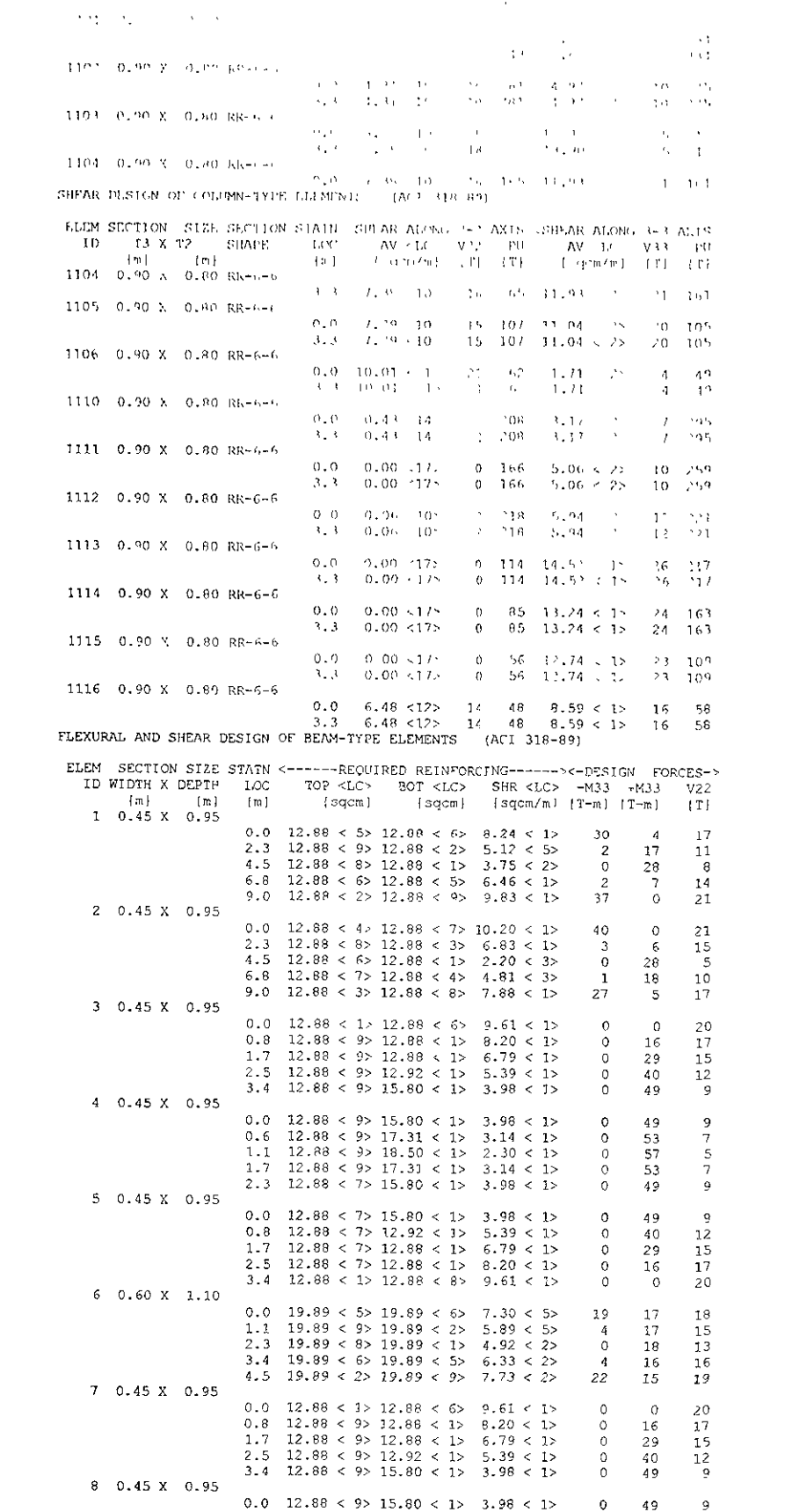

 $\mathcal{L}^{\text{max}}_{\text{max}}$  and  $\mathcal{L}^{\text{max}}_{\text{max}}$ 

93

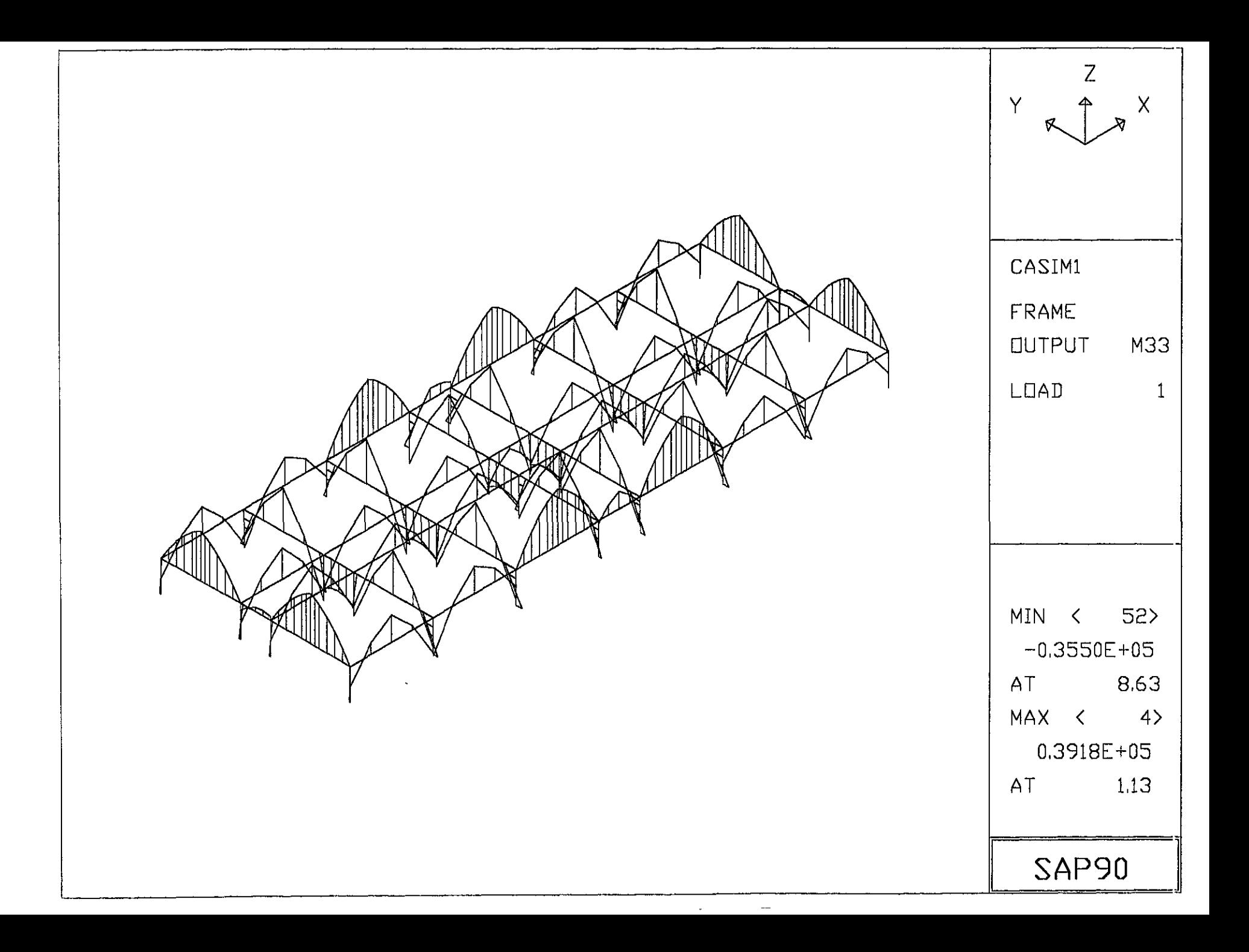

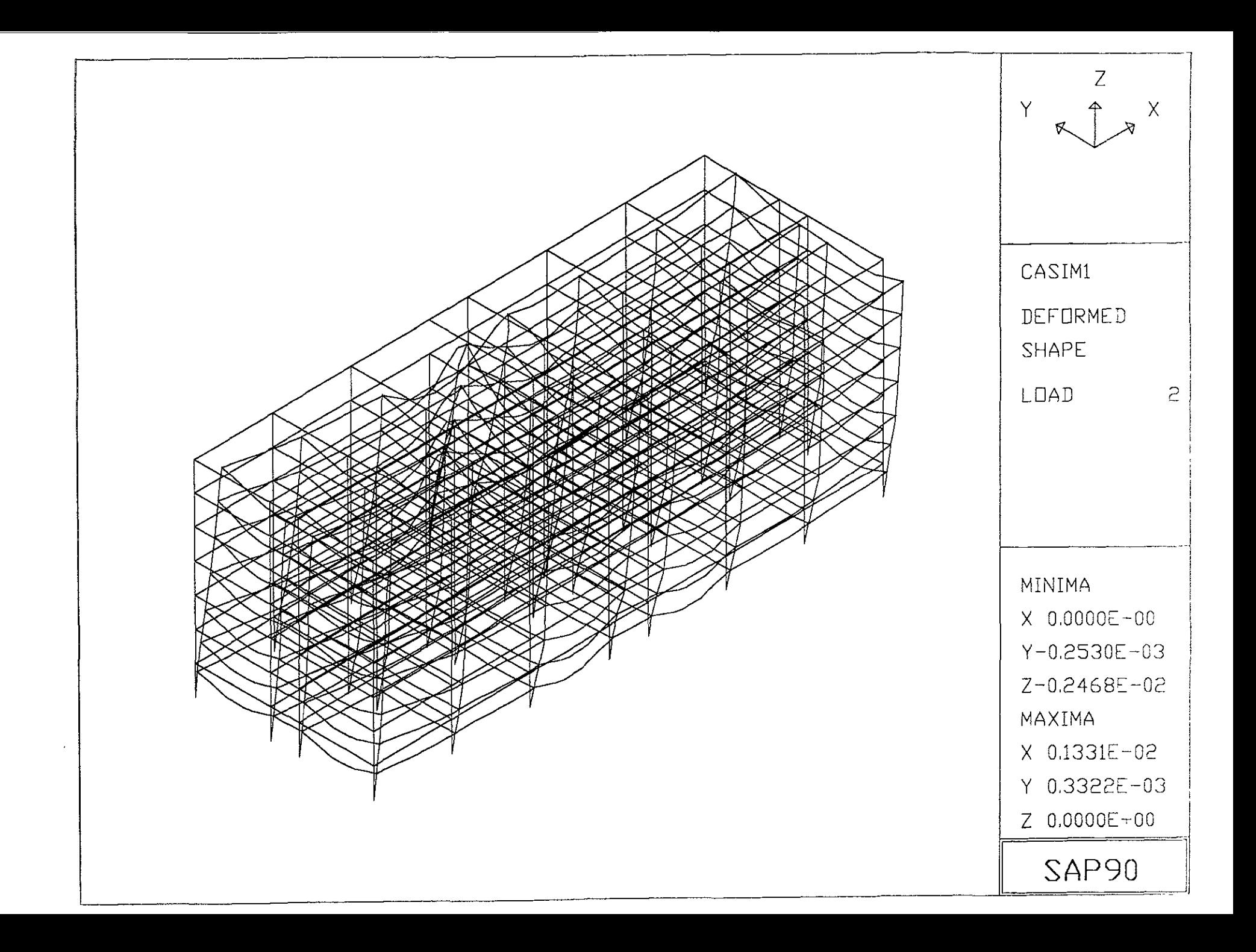

Ry giro en Y, en radianes.

Rz giro en Z, en radianes.

Se anexa la primera hoja de este listado, que corresponde a la primera combinación de carga y lista nudos del primero y segundo nivel con sus respectivos desplazamientos.

En la segunda parte de este listado se tiene los elementos mecánicos máximos de cada uno de los nudo de la estructura. La convención de signos es hacia la derecha de acuerdo con las manecillas del reloj, en los tres ejes coordenados, las fuerzas cortantes F(x), F(y) y F(z) esta dadas en kg; Los momentos alrededor de los ejes X, Y Y Z están dados en kg-m. Se anexa una hoja de este listado.

4) Listado de los elementos mecánicos. A diferencia de la segunda parte del listado anterior; en este listado tenemos las fuerzas cortantes  $F(x)$ ,  $F(y)$ ,  $F(z)$ ; momentos M(x), M(y) y M(z) máximas de cada una de las condiciones de carga, al 25%, al 50%, al 75% yal 100% del las longitudes de cada uno de los elementos estructurales. Se anexa la primera hoja del listado.

5) Archivo entrada de diseño. Es en este momento donde el programa de diseño propone dos altemativas para el diseño de los elementos estructurales del edificio; La primera que en base a la experiencia del estructurista se propongan las dimensiones de las trabes, columna, y losas de entrepiso y cargándolas en un archivo de entrada el programa analice el porcentaje de utilidad de cada uno de los elementos. Y la segunda que a partir de los análisis generados hasta este momento por el programa, este genere un listado de elementos que se pueden utilizar para estructurar la edificación.

Para el edificio en estudio se eligió la primera altemativa; tomando en cuenta las siguientes consideraciones.

Se anexa hoja de este listado.

S) Listado de Interacción de esfuerzos de flexocompresión. En este listado el programa nos presenta las caracteristicas físicas y mecánicas de cada uno de los perfiles así como también el porcentaje de esfuerzo máximo en flexocompresión a que está sometido y en que condición de carga se presenta, además a que distancia. Se anexan dos hojas de este listado.

7) Listado de esfuerzos cortantes. Al igual que en listado anterior, nos presenta el porcentaje de esfuerzo cortante a que es sometido el elemento, la localización de este y la condición de carga en la cual se presenta. Se anexa hoja de este listado.

8) Gráficas. Con base en los datos proporcionados al programa y con los generados por el procesamiento de estos es posible generar información gráfica que va desde la representación en los ejes cartesianos de la edificación hasta la gracia de las deformaciones, al actuar las distintas combinaciones de carga. Se anexan dos hojas del listado de gráficas.

# 3.4.- **DISEÑO DE LOS ELEMENTOS** ESTRUCTURALES.

Para el diseño de los elementos de la estructura de concreto debemos de tener en cuenta que se utiliza el criterio de los esfuerzos permisibles o de diseño elástico al igual que para la estructura metálica. Con la siguiente nomenclatura:

- As. Es el área de acero en tensión.
- As<sup>"</sup>. Es el área de acero en compresión.
- a. Profundidad del bloque de esfuerzos en compresión.
- b. Lado corto de la columna en su sección transversal.
- d. Lado largo de la columna en su sección transversal.
- E. Módulo de elasticidad del acero.
- e. Excentricidad de la carga axial en la columna.
- fc. Esfuerzo de compresión del concreto.
- fs. Es el esfuerzo máximo de tensión del acero fs=Es donde Es<fy.  $\overline{\phantom{a}}$
- fs". Es el esfuerzo máximo en compresión del acero fs=Es donde Es<fy.
- fy. Esfuerzo de fluencia del acero.  $\overline{\phantom{0}}$
- Mn. Momento resistente de la columna.
- Pn. Resistencia a la carga axial de la columna.  $\mathcal{L}^{\pm}$
- y. Distancia del centroide plástico
- As. Es el área de acero en tensión. As=(0.70 f'c/fy)bd.
- As<sup>.</sup>. Es el área de acero en compresión.
- a=(As-A's)/f"c.  $\overline{\phantom{0}}$
- b. Ancho de la trabe.
- d. Peralte de la trabe.
- MR. Momento resistente de la trabe.
- p. Porcentaje de acero mínimo.

Se anexa en este punto, las propuesta de estructuración para el edificio en estudio con la siguiente nomenclatura:

C-01 Planta de localización de pilas.

- C-02 Planta de cimentación y detalles.
- C-04 Trabes de cimentación
- C-05 Columnas. Localización y detalles.
- E-01 Planta de estructuración de nivel tipo.
- E-02 Trabes de niveles 2,3,4.
- E-03 Trabes de niveles 5,6.
- E-04 Trabes de niveles 7,8.

Con los planos E-01, E-02, E-03 Y E-04. Se alimentaron los archivos de entrada del programa SAP-90.

#### 3.4.1.- Columnas.

Las columnas dentro de una edificación de concreto, son los miembros verticales que trabajan a compresión y flexión combinados, son quienes sirven de apoyo a las trabes, y en su conjunto forman los marcos estructurales del edificio. Estos elementos son los encargados de transmitir las cargas de los entrepisos a la cimentación y de transmitir el efecto de un sismo, al total de la estructura.

El Reglamento de Construcciones para el Oistrito Federal, en sus Normas Técnicas Complementarias para el Oiseño y Construcción de Estructuras de Concreto, capítulo 4, sección 4.2 y capítulo 5, todas las secciones; indica los criterios bajo los cuales se deben de diseñar y revisar, las columnas y los marcos estructurales que estas forman con las trabes. Estos criterios se basan en las recomendaciones del Reglamento de Construcciones del A.C.1. 318-89, donde se debe con los siguientes valores límite para columnas rectangulares:

- a) Porcentaje de refuerzo mínimo pmín=0.01.
- b) Porcentaje de refuerzo máximo pmáx=0.08.
- c) Las columnas no deberán llevar estribos de diámetro menor de *3/8"'*
- d) La separación entre estribos deberá ser la que resulte menor de:
	- 16 veces el diámetro del refuerzo longitudinal.
	- 48 veces el diámetro del estribo.
	- la dimensión menor de la sección.

Aunque no se menciona en los reglamentos antes citados los valores límite recomendados para el porcentaje del acero de refuerzo debe encontrarse entre el siguiente rango:

$$
0.01 < p < 0.03
$$

La distribución de las columnas se hizo de tal forma que en la dirección longitudinal del edificio (en la dirección de los ejes numero) se colocaron columnas a cada dos módulos de 4.50 m, como el número de módulos en esta dirección es impar, en el centro del edificio se dejo un entre-eje de 4.50 m alojando el núcleo de escaleras de servicio. Como se muestra en el plano C-5.

La sección de las columnas es de 80cm en la dirección de los ejes número y 90cm en la dirección de los ejes letra. La orientación de las columnas en la planta del edificio, se determinó de tal manera que su comportamiento en ambas direcciones perpendiculares fuera muy parecido en cuanto a rigidez lateral.

Los armados del acero longitudinal y transversal, resultante para las columnas se muestran en el plano C-05, en los detalles; 0-1, 0-2, 03, 0-4 Y 0-5. Se utilizaron para las columna C-1 y C-2, solamente dos secciones de acero distintas en toda su altura. Es decir se obtuvieron columnas con disminución de acero únicamente en un punto. Para la columna tipo C-3, se obtuvieron tres secciones de acero. Es decir que la disminución de acero se hará en tres puntos. Estos cambios en la sección de acero longitudinal son en los siguientes puntos:

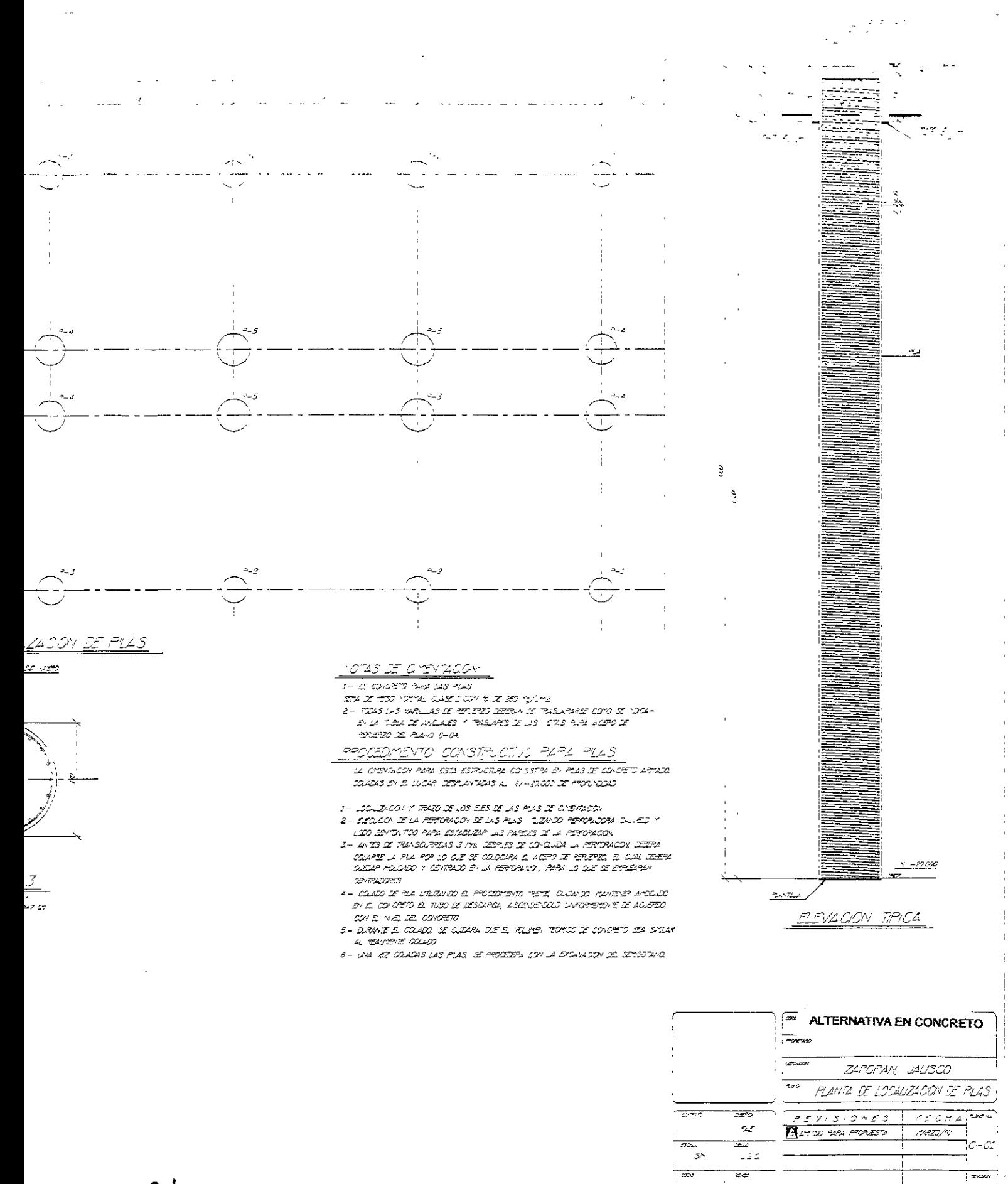

 $\sim$ 

 $7.777$ 

 $\mathcal{D}\mathcal{I}$ 

 $C - 1$ 

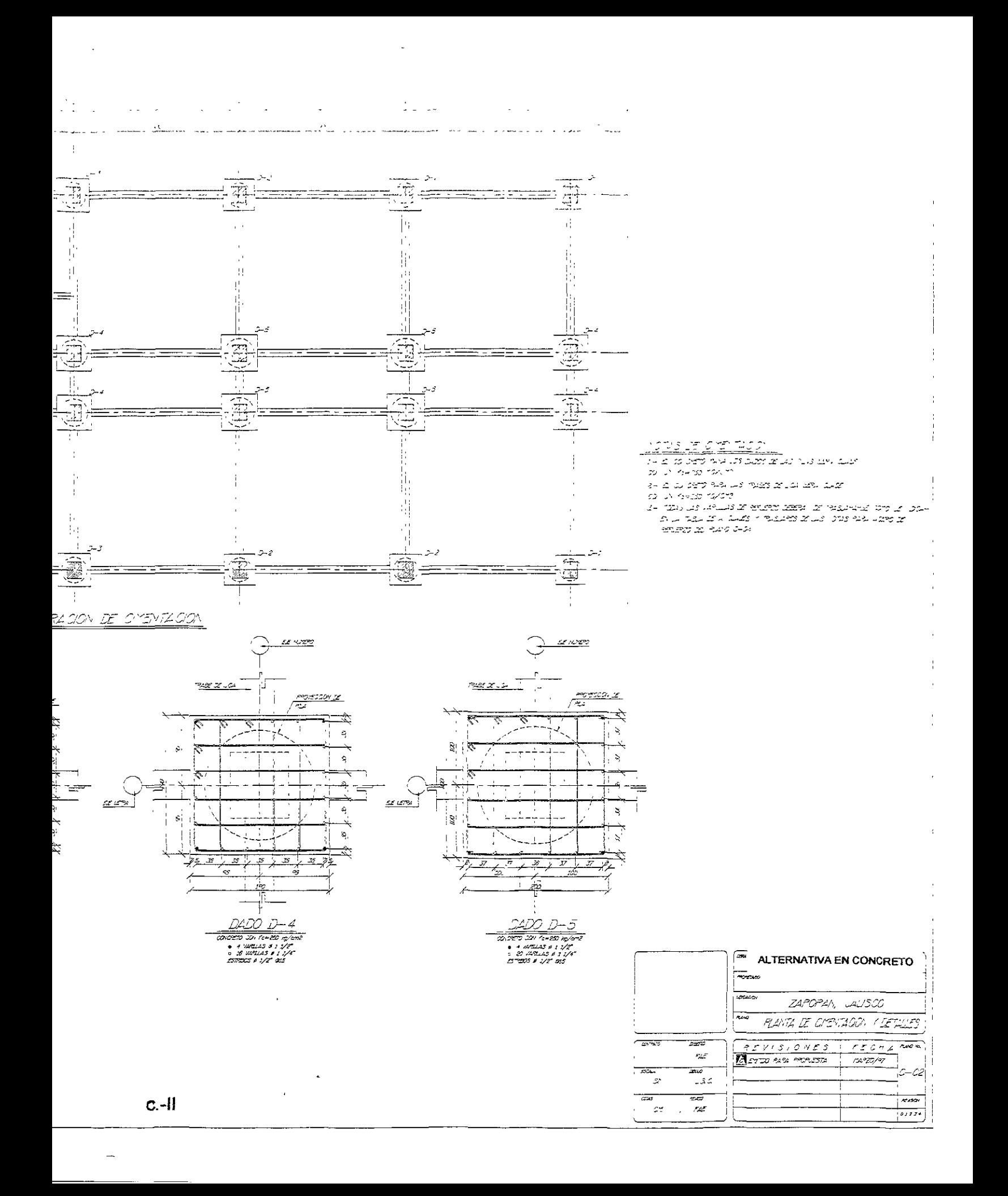

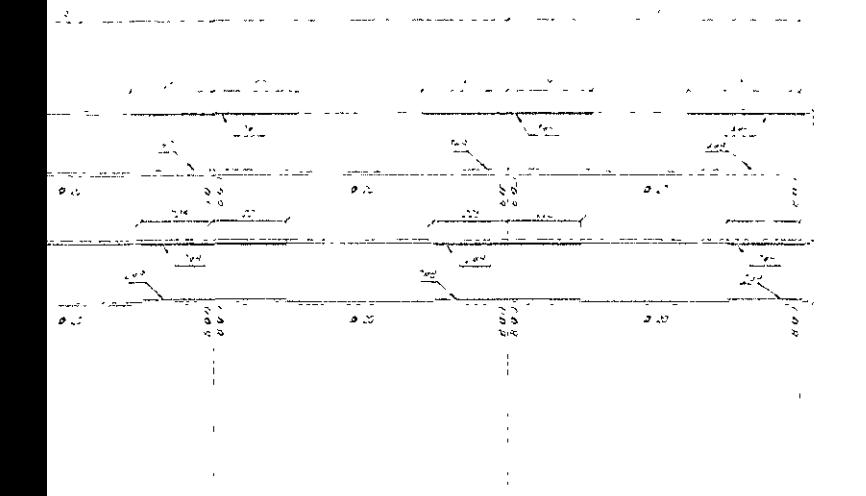

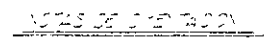

- 
- 
- $\begin{array}{l} \mathbb{P}(\mathbb{P}(\mathbb{P}(\mathbb{Z},\mathbb{Z},\mathbb{Z},\mathbb{Z},\mathbb{Z},\mathbb{Z},\mathbb{Z})) \\ \mathbb{P}(\mathbb{P}(\mathbb{P}(\mathbb{Z},\mathbb{Z},\mathbb{Z},\mathbb{Z},\mathbb{Z},\mathbb{Z},\mathbb{Z},\mathbb{Z},\mathbb{Z},\mathbb{Z},\mathbb{Z},\mathbb{Z},\mathbb{Z},\mathbb{Z},\mathbb{Z},\mathbb{Z},\mathbb{Z},\mathbb{Z},\mathbb{Z},\mathbb{Z},\mathbb{Z},\mathbb{Z},\math$

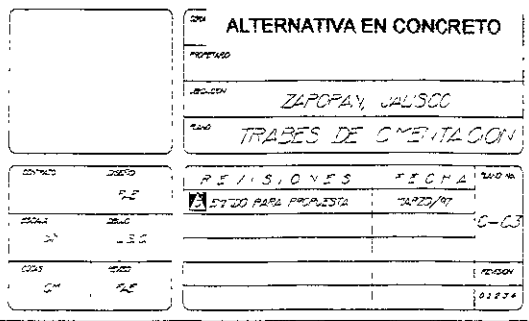

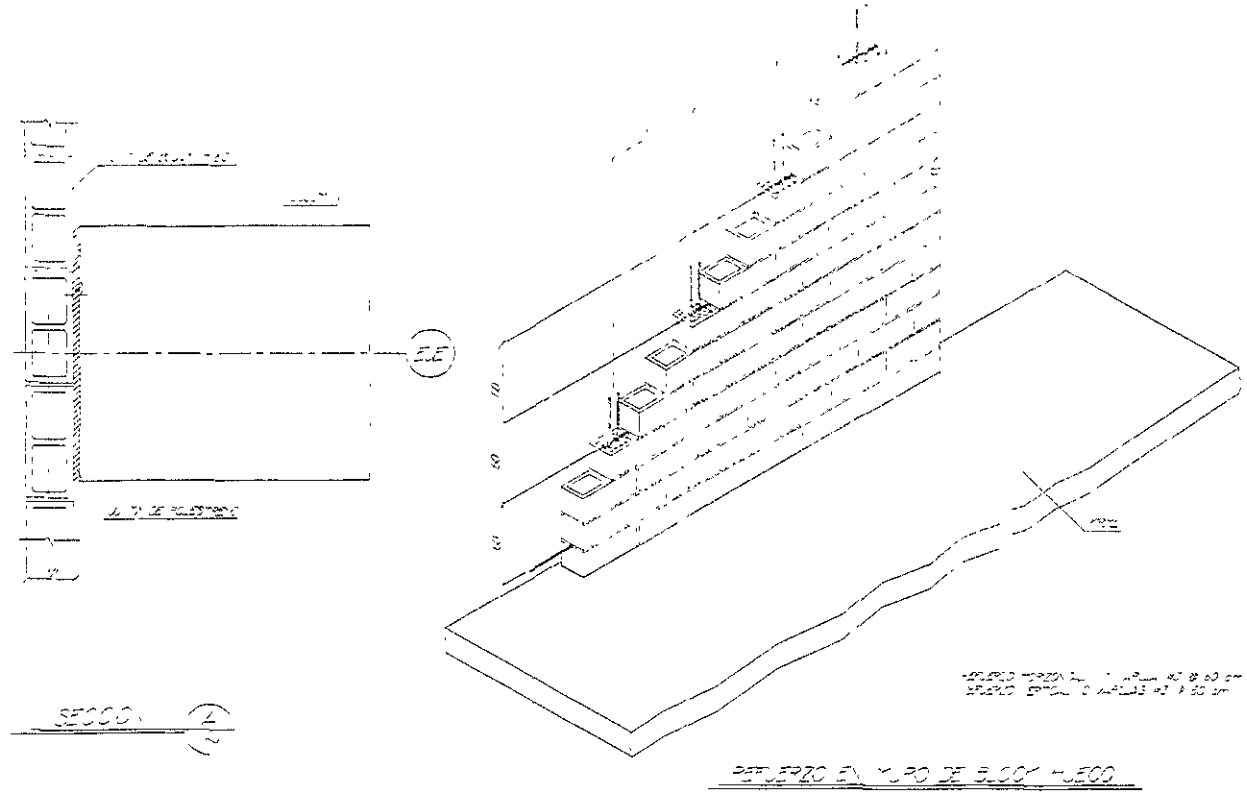

 $55/1$ 

 $\overline{a}$ 

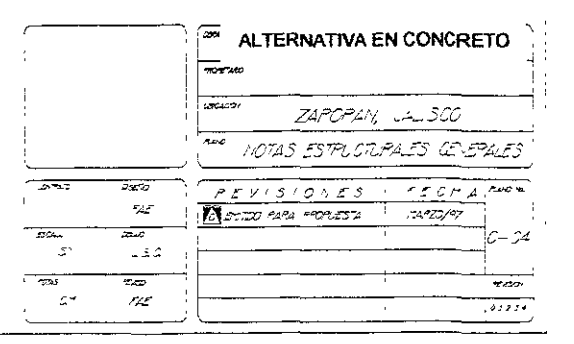

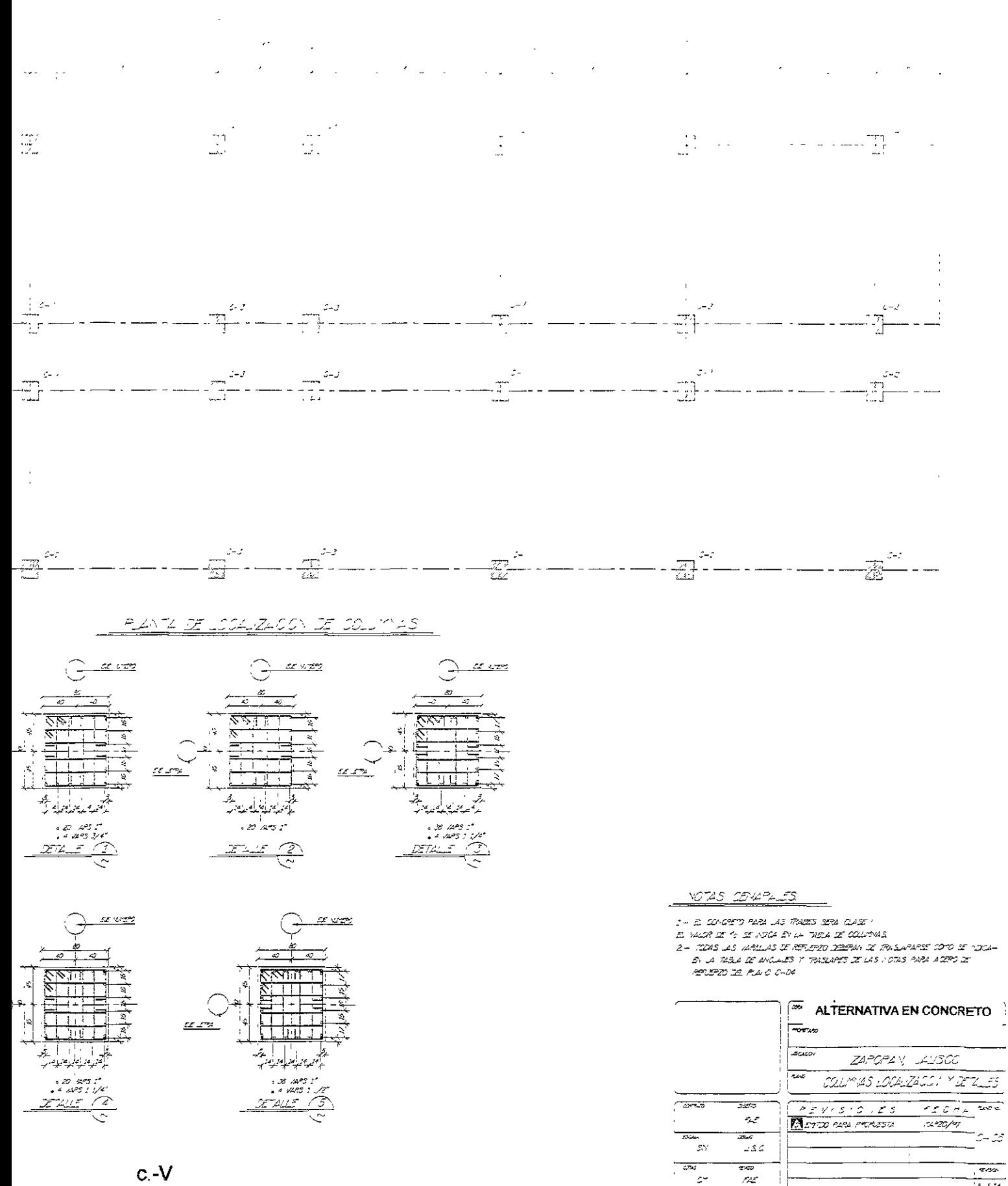

 $\mathcal{L}$  -  $\mathcal{L}$ 

 $rac{1}{\sqrt{2}}$ 

 $\frac{1}{2}$ 

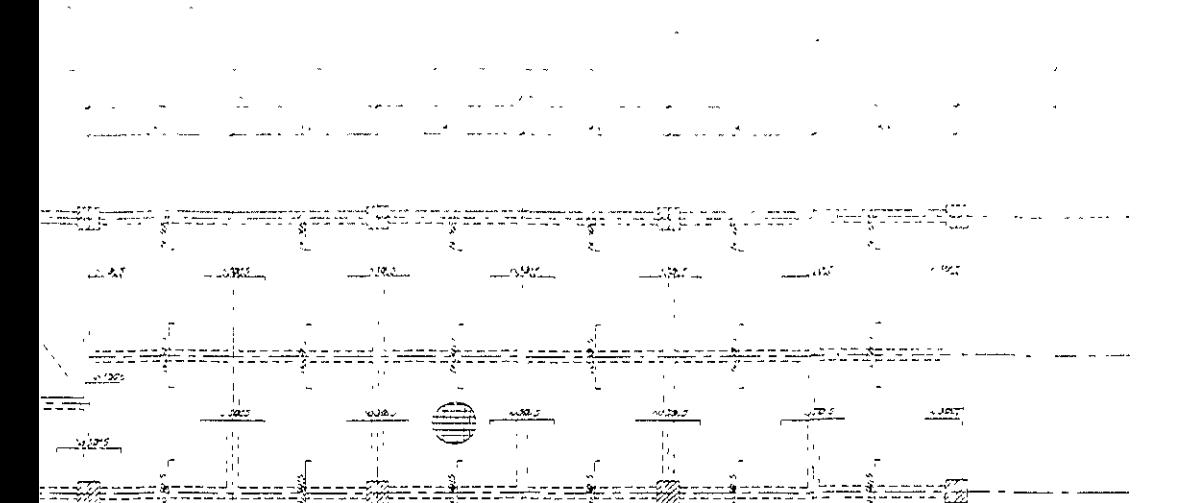

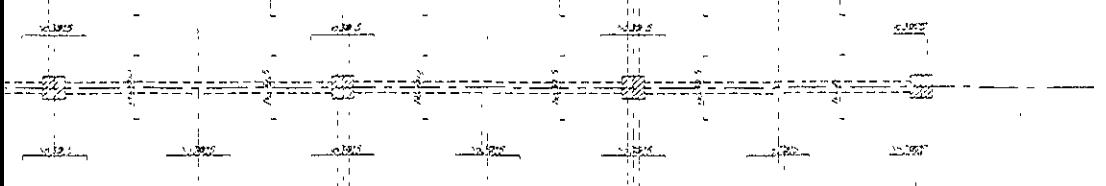

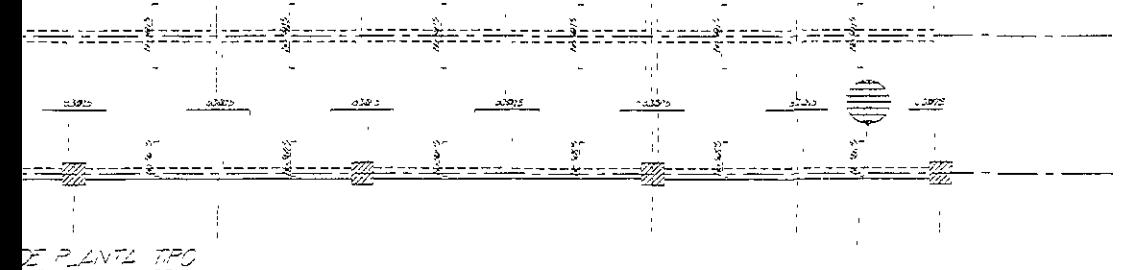

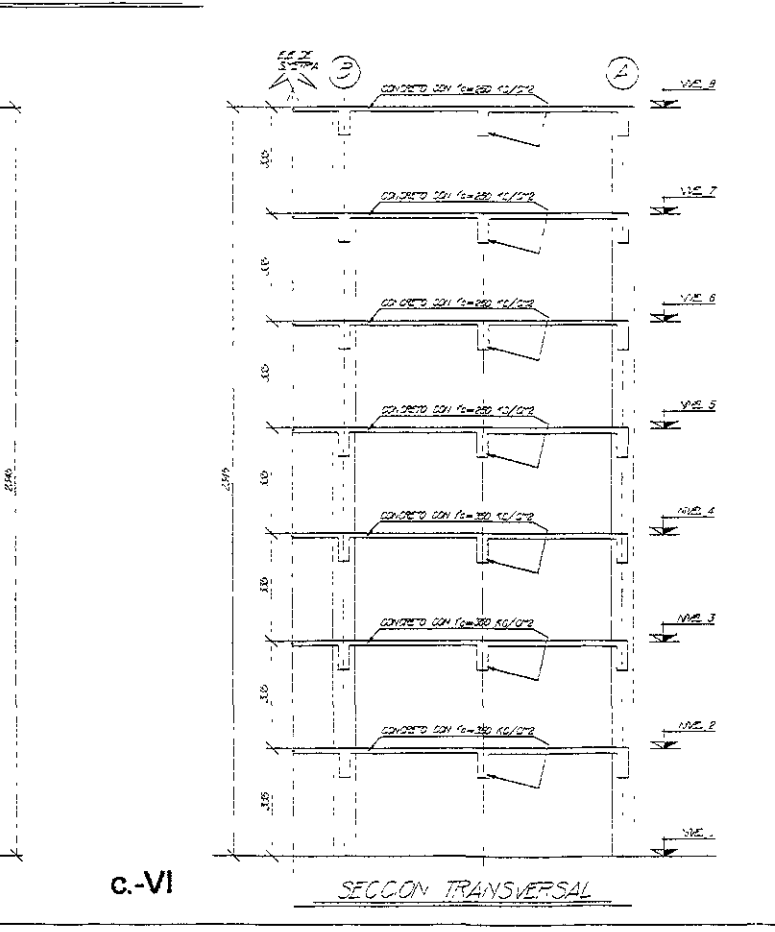

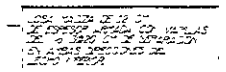

MOTAS JE SMENTAGOM

2 - TEAS AS ARLAS X RIVERO ZEERA X TASLAMSE COD SE ABEA-

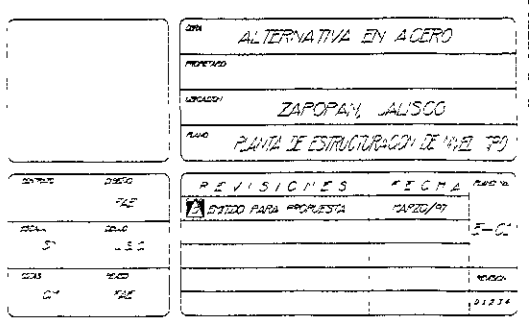

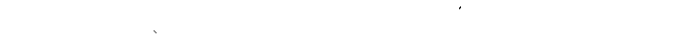

#### $\sim$  $\frac{1}{2}$  and  $\frac{1}{2}$  and  $\frac{1}{2}$ فالمستحدث

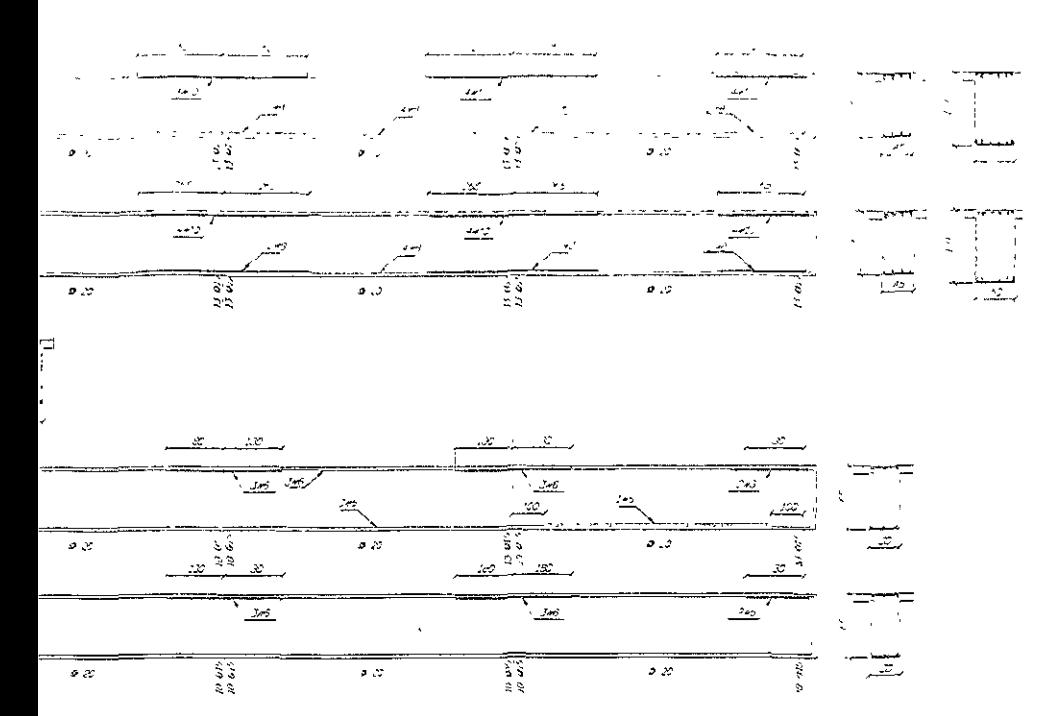

<u> 11 3 3 4 4 </u>

- ಎಂದು ಸೇರಿದ ನೀಡಿ ಸಾಕ್ಷಿ ಗಳಿಸಿದೆ ಹೇಳಿಕೆ ಸಾಕ್ಷ<br>ಯಂಟ್ ನೇಡಿದ್ದಾರೆ. ಸಂಸ್ಥೆ<br>ಎಂದು ಸೇರಿದ ಸಂಸ್ಥೆ ಸಂಪೂರ್ಣ ನೀಡಿದ್ದಾರೆ. ಮಾಡಿಕೊಳ್ಳುವ ಮೇಲೆ ಹೇಳಿದ್ದಾರೆ.<br>- ಸೇರಿದ್ದಾರೆ ಮಾನುವ ನಿರ್ದೇಶಕ

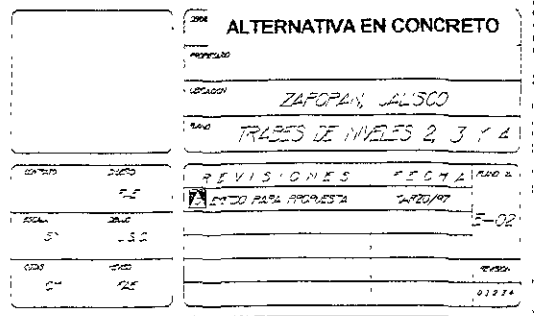

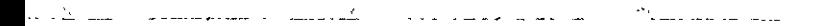

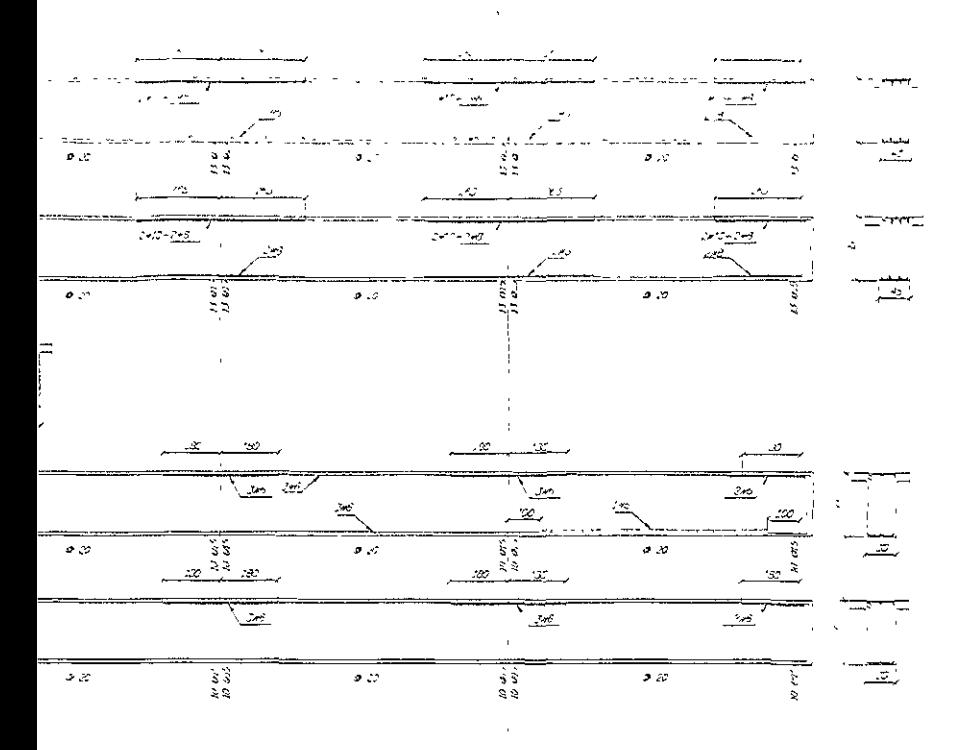

<u>yas tevalts</u>

ಿ ಮೂಲಿದೆ ಸರ್ಕಾರ ರಾಜ್ಯ<br>- ಸ್ವಾಮ್ ಪ್ರಸ್ತಾಪಕರ ಸ್ವಾಮ್ ಮೂಲ್ ಮಾಡಿದ್ದಾರೆ.<br>- ಸ್ವಾಮ್ ಪ್ರಸ್ತಾಪಕರ ಸಂಗೀತ ಸಂಗೀತ ಸರ್ಕಾರ ಸಂಗೀತ ಸರ್ಕಾರ ಸಂಗೀತ<br>- ಸ್ವಾಮ್ ಪ್ರಸ್ತಾಪಕರ ಸಂಗೀತ ಸಂಗೀತ ಸಂಗೀತ ಸಂಗೀತ ಸರ್ಕಾರ.<br>- ಸಂಗೀತ ಸರ್ಕಾರ ಸಂಗೀತ ಸಂಗೀತ ಸಂಗೀತ ಸಂಗೀತ ಸಂಗೀತ

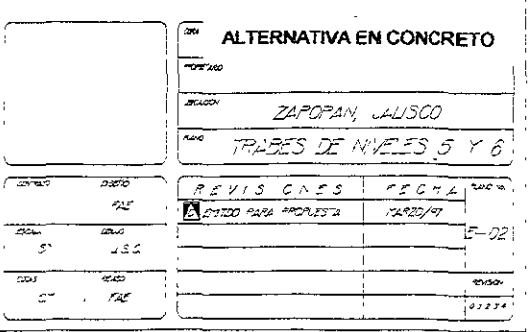

 $\rightarrow$ 

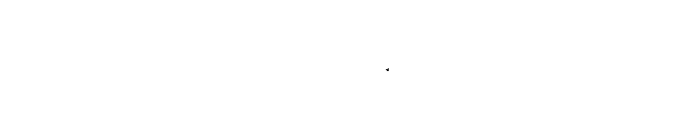

 $\bar{\omega}$ 

 $\ddot{\phantom{a}}$ 

#### الموارث والأقيار المسارعات والمنا  $\mathcal{O}(\mathbb{R}^2)$ الداخر الديور

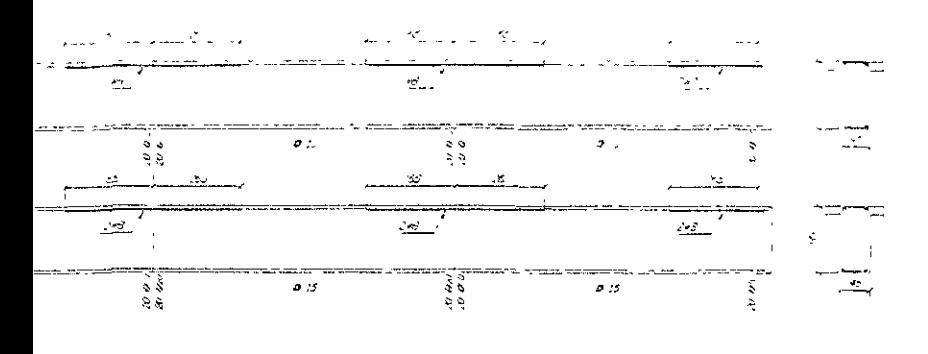

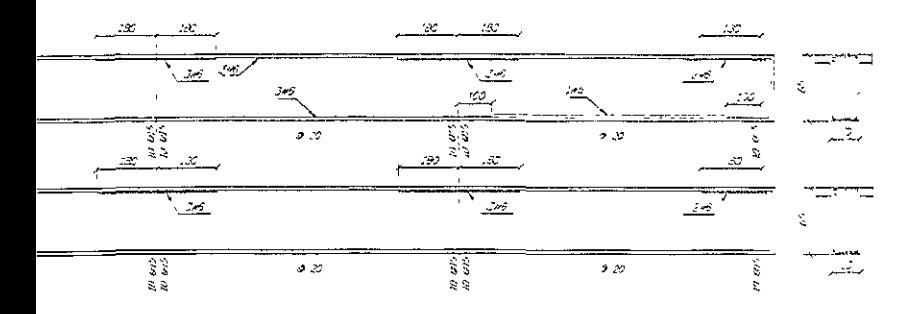

 $\mathcal{C}$ 

 $\mathbb{R}^2$ 

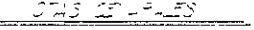

- 
- 
- $\frac{1}{100}$  and the trivial stress of the state of the state of the state of the state of the state of the state of the state of the state of the state of the state of the state of the state of the state of the state of t

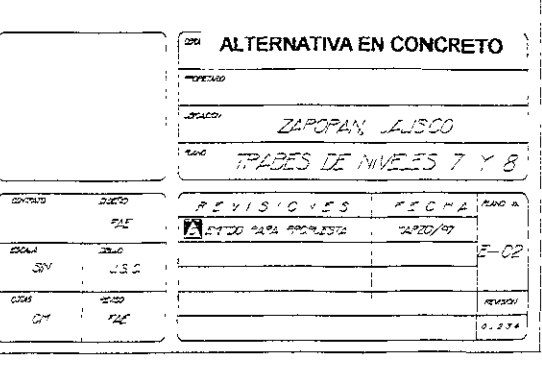

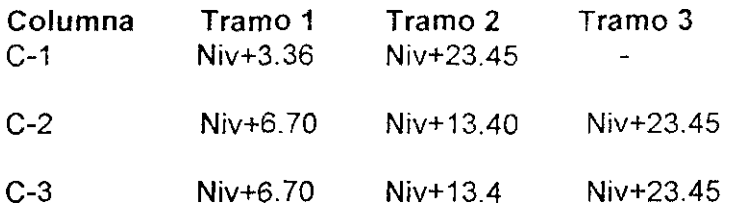

En cuanto **al** acero longitudinal el tramo 1 se define del nivel de desplante de las columnas hasta la mitad del entrepiso definido por los niveles 4 y 5, el tramo 2 queda definido de dicho punto hasta el nivel de azotea, para las columnas C-1; y para las columnas C-2 y C-3, la disminución en el acero transversal se realizará en los niveles 3 y 5, Y su remate en azotea. Como se muestra en el plano C-05.

Para los propósitos de revisión y diseño de columnas de la presente edificación se hizo uso de los diagramas de interacción carga axial - momento. Así como de las ecuaciones para columnas cortas sujetas a carga axial excéntrica:

Pn= $0.85f'c b a + As'fs' - Asfs$ 

y

 $Mn = Pne = 0.85f'c$  ba  $(y - a/2) + As'fs' (y-d') + Asfs (d-y)$ 

Donde:

- As. Es el área de acero en tensión.  $\blacksquare$
- As'. Es el área de acero en compresión.
- a. Profundidad del bloque de esfuerzos en compresión.
- b. Lado corto de la columna, en su sección transversal.
- d. Lado largo de la columna en su sección transversal.
- E. Módulo de elasticidad del acero.
- e. Excentricidad de la carga axial en la columna.  $\blacksquare$
- f'c. Esfuerzo de compresión del concreto.
- fs. Es el esfuerzo máximo de tensión de! acero fs=Es donde Es <fy.  $\overline{a}$
- fs'. Es el esfuerzo máximo en compresión del acero fs=Es donde Es <fy.
- fy. Esfuerzo de fluencia del acero.
- Mn. Momento resistente de la columna.
- Pn. Resistencia a la carga axial de la columna.
- y. Distancia del centroide plástico

Del programa de análisis estructural SAP-90, se analizan los listados de los elementos mecánicos y se determina utilizar las siguientes cargas máximas:

Pz=250ton-, Mxx=27ton-m y Myy=18ton-m. Se anexa hojas de cálculo numérico.

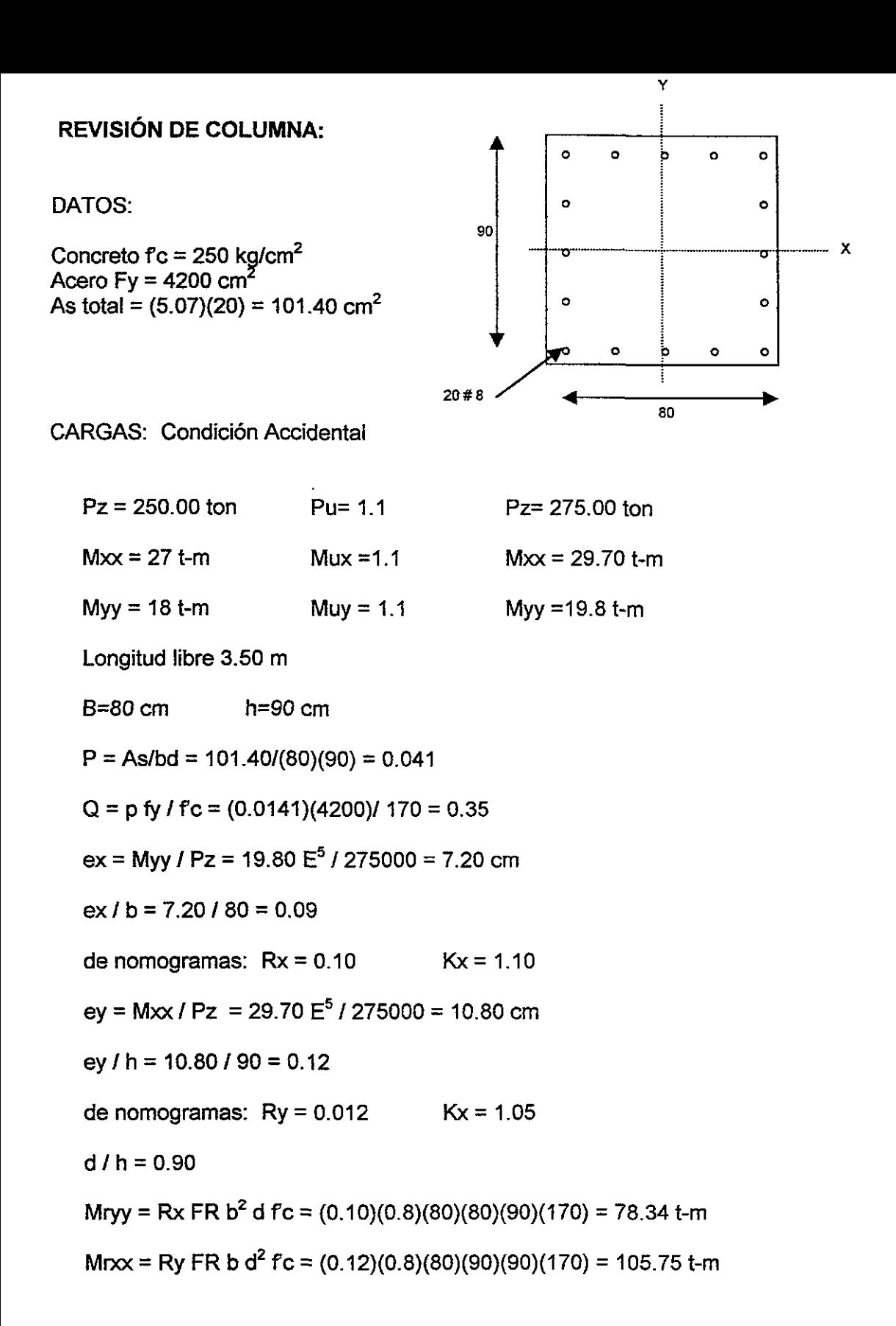

Prx = K FR b h fc =  $(1.10)(0.8)(80)(90)(170)$  = 1077.12 ton Pry = K FR b h fc =  $(1.05)(0.8)(80)(90)(170)$  = 1028.16 ton

Ecuación de Bresler:

 $Pr = 1$  [ (1 /Prx ) + ( 1/Pry ) – (1/Pr0 ) ]

 $Pr = 1$  [(1/1077.12) + (1/1028.16) - (1/1405.8)] = 840.57 ton

Donde:

 $PrO = As f y + FR f c b h$ 

 $Pro = (101.40)(4200) + (170)(0.8)(80)(90) = 1405.80$  ton

Pr / Pr0 =  $840.57$  /  $1405.80 = 0.60 > 0.10$ 

Por lo que se toman en cuenta las excentricidades

Pu / Pr = 275.000 / 840.57 = 0.24 < 1 OK

Conclusión:

La sección propuesta es adecuada

 $-$ 

## 3.4.2.- **Trabes.**

Dentro de la estructura de concreto las trabes son los elementos encargados de transferir las cargas que reciben de las losas de entrepisos a las columnas, con las cuales forman el sistema de marcos del edificio. El Reglamento de Construcciones del Distrito Federal, en sus Normas Técnicas Complementarias, de Diseño y Construcción de Estructuras de Concreto , capítulo 2, sección 2.1; indica los criterios bajo los cuales se deben de diseñar y revisar, las trabes. Estos criterios se basan en las recomendaciones del Reglamento de Construcciones del A.C.!. 318-89, donde en general:

- a) El refuerzo mínimo  $As=(0.70 \text{ ft})$ bd.
- b) El refuerzo máximo Asmáx=(f' c/fy)(48007/(fy+6000))bd.
- c} Las trabes se consideran como elemento trabajando a flexión.
- d) El momento flexionante último se calculará para la siguiente condición de carga Wu=1.4Wmuerta+1.7Wviva.

Para los propósitos de revisión y diseño de trabes. Debido a que los datos de entrada para el análisis de las secciones, difieren de los que se requieren para el diseño, todo diseño es en esencia un análisis. En el diseño se suponen las propiedades geométricas de una sección y se procede a analizarla para determinar si puede soportar en condiciones seguras las cargas externas requeridas. Para la revisión o análisis se procede a comparar si los momentos y cortantes resistentes son superiores a los obtenidos por el análisis de la estructura. Para la revisión numérica se utilizaron la ecuaciones de las Normas Técnicas Complementarias.

Donde:

 $MR = FR ((As - A's)fy (d-a/2) + Asfy (d-d'))$  $VCR = Frbd(0.2+30p)\sqrt{f^*c}$ 

#### Donde:

- As. Es el área de acaro en tensión.
- As'. Es el área de acero en compresión.
- a. Profundidad del bloque de esfuerzos en compresión. a=(As-A's)/f'c.
- b. Lado corto de la columna, en su sección transversal.
- d. Lado largo de la columna en su sección transversal.
- E. Módulo de elasticidad del acero.
- fc. Esfuerzo de compresión de! concreto.
- fs. Es el esfuerzo máximo de tensión del acero. fs=Es donde Es<fy.
- fs'. Es el esfuerzo máximo en compresión del acero fs=Es donde Es<fy.
- fy. Esfuerzo de fluencia del acero.
- MR. Momento resistente de la trabe.  $\overline{a}$
- p. Porcentaje de acero mínimo. L,
- VcR. Resistencia al corte de la trabe.
- y. Distancia del centroide plástico.

del programa de análisis estructural SAP-90, se analizan los listados de los elementos mecánicos y se determina utilizar las siguientes carga máximas:

Condición 1) CM+Cviva-máx. M(+)=36.00ton-m. M(-)=38.00ton-m. Condición 2) CM+Cviva-red+Sismo. M(+)=40.00ton-m. M(-)=45.00ton-m.

#### REVISION DE TRABE

Datos:

Concreto f'c = 250 kg/cm $^2$  . Acero Fy = 4200 cm

Cargas

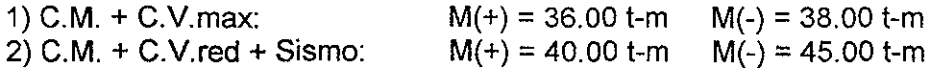

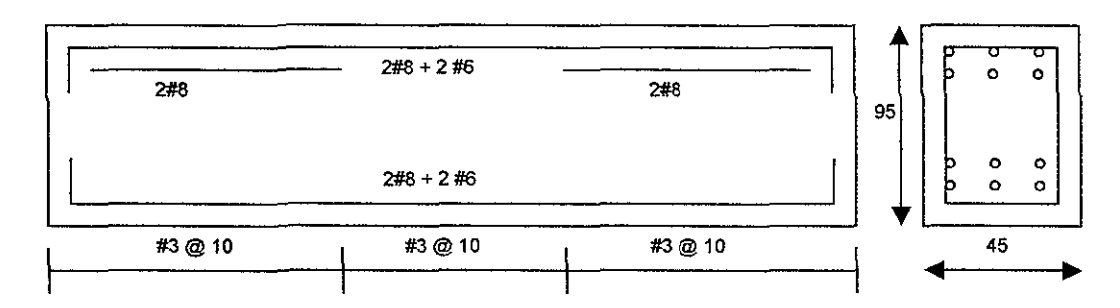

Flexión: F.R. = 0.9

Momento positivo

 $As(+) = 2\#8 + 2\#6 = 15.84$  cm<sup>2</sup>

 $B = 45$  cm  $H = 95$  cm Recubrimiento = 5 cm

$$
P = As/bd = 15.84/((45)(90)) = 0.0039 < 0.01
$$

 $Q= p Fy / f c = (0.0039)(4200)/170 = 0.0966$ 

 $Mr = Fr B D<sup>2</sup> fc q(1-0.5Q)$  $Mr = (0.9)(45)(90)(90)(170)( 0.0966)(1-0.5x0.0966) = 51.27$  t-m  $Mu = 1.4$  (36.00) = 50.40 t-m  $Mu / Mr = 0.98 < 1$  OK Cortante: FR = 0.8  $Vcr = Fr b d (0.2 + 30 P) \sqrt{fc}$  $Vcr = (0.8)(459(90)(0.2+(30)(0.0039))$  200 Ver = 14,525 kg  $Vu = 1.4(9950) = 13.939$  kg > Vcr Ok As(-) =  $2\#8 + 2\#6 + 2\#8 = 25.98$  cm<sup>2</sup>  $P = As/bd = 25.98 / ((45)(909)) = 0.0064 < 0.01$  $Q = p$  fy / f<sup>c</sup> = (0.0064)(4200)/170 = 0.158  $Mr = FR b d<sup>2</sup>f'c Q ( 1 - 0.5 Q)$  $Mr = (0.9)(45)(90)^{2} (170)(9.158)(1-(0.5)(0.158)))$  $Mr = 1.4$  (38) = 53.20 t-m Mu /  $Mr = 0.65 < 1$  Ok As max = 0.75 (f''c/fy \* 4800/(fy + 6000))bd = 57.86 cm<sup>2</sup> > As (+), As(-) Ok Condición Accidental  $Mu(-) = 1.1(45.00) = 49.50$  t-m < Mr(-)  $Mu(+) = 1.1(40.00) = 44.00$  t-m < Mr(+) Ok Ok Conclusión: La sección propuesta es adecuada

## 3.4.3.- Sistema de piso.

El Reglamento de Construcciones del Distnto Federal, en sus Normas Técnicas Complementarias de Diseño y Construcción de Estructuras de Concreto, sección 4.3; señala que para el análisis estructural de una losa cualquiera además de los métodos semiempiricos es permitido aplicar la teoría de las lineas de fluencia o cualquier otra teoría basada en el análisis al limite.

Es frecuente que en las edificaciones de concreto los sistemas de piso se formen a partir de tableros de losa relativamente grandes los cuales es necesario dividir con vigas secundarias en la dirección corta del tablero, de forma tal que la relación entre su lado del corto al largo siempre será mayor que dos. El diseño de estas losas por consiguiente se realiza como si se estuviera diseñando una trabe de 1m de ancho; con las consideraciones del Reglamento ACI 318-83.

El sistema de losas propuesto en esta alternativa de concreto cumple con las siguientes condiciones:

- a) Son losas apoyadas en su perímetro.
- b) La distribución de la carga es aproximadamente uniforme en cada tablero.
- c) Los tableros son aproximadamente rectangulares.
- d) Los momentos negativos en el apoyo común son similares.
- e) La relación entre carga viva y carga muerta es mayor de 2.5.

Para la revisión de un tablero tipo se propone el localizado en los ejes (C-C1) con los ejes (9-10); con las siguientes dimensiones ancho 4.31m. Largo 5.50m. La losa se revisara con el siguiente armado:

- 1) Al centro del claro el acero a tensión positiva será del #3 a cada 20cm en ambas direcciones.
- 2) En la zona de los apoyos con las trabes primarias y secundarias el acero en tensión negativa será del #3 a cada 15cm en ambas direcciones.
- 3) El peralte propuesto es de 12cm.
- 4) El concreto será clase 1 de  $r = 350$ kg/cm<sup>2</sup>.

A continuación se revisa el ejemplo numérico.

Se proponen tableros similares de 4.5 x 4.31 m

El acero en tensión al centro del claro será del #3 a cada 20 cm en ambas direcciones. En la zona de apoyos el acero en tensión será de #3 a cada 15 cm y un peralte de 12 cm.

Un concreto clase 1 de  $fc = 350$  kg /  $cm<sup>2</sup>$ 

Fy = 4200 kg /  $cm<sup>2</sup>$  $fc = 350$  kg  $\ell$  cm<sup>2</sup> b= 10 cm  $d= 100$  cm

Porcentaje de acero al centro del claro P= Asl bd AS#3 0.7126 cm 2  $P = As/bd = 0.003563$ P= 0.003563 < 0.01 es una condición sub balanceada  $q = p f v/f'c = 0.05030$ f'c = 0.85fc = 297.5 kg/cm*<sup>2</sup>* Revisando el momento actuante y momento resistente al centro del claro:  $Mr = FR$  bd  $f'c$  q(1-0.5q) = 13.06 t-m  $Mu = Wu L<sup>2</sup> = (1.423)(4.31) = 6.14$  $Wu = 1.4$  C.M.  $+ 1.7$  C.V.max Wu = 1.4 (0.592) +1.7 (0.350)= 1.423 ton El acero de tensión es correcto  $Mu / Mr = 0.47 < 1$ Revisando el cortante p < 0.01 Vcr= FR bd  $(0.2 + 30p)$   $\sqrt{r}$  =4144.73 kg  $F^*c = 0.8$  fc = 280 kg/cm<sup>2</sup> Vu = 1.15 Wu U2 = 3.195 ton

Vcr > Vu cumple con la condición de cortante.

### 3.4.4.- Diseño de uniones viga-columna.

Las fallas en las uniones viga columna, en edificios calculados con el Reglamento de Construcciones del Distrito Federal, y con sus Normas Técnicas Complementarias, de Diseño y Construcción de Estructuras de Concreto; en general no las presentan, pero si llegan a suceder estas tendrán un comportamiento frágil en su mecanismo de falla.

Estas conexiones se diseñan para que tengan una resistencia de 1.5 veces la resistencia de los miembros que conecta, de tal forma que estos puedan desarrollar toda su capacidad. Los siguientes tres aspectos puede llegar a ser críticos en la conexión:

- a) El confinamiento del concreto en la zona de unión.
- b) El anclaje de refuerzo (especialmente en las columnas extremas).
- c) La resistencia en cortante de la conexión.

De las fallas presentadas, la falla por anclaje ha sido la más común. Cuando se emplean varillas de diámetros mayores al #5; es posible que el ancho de la columna no sea suficiente para proporcionar la longitud de anclaje necesaria al refuerzo longitudinal de las trabes, en este caso es recomendable reducir el diámetro de las varillas, cambiar por algún mecanismo de conexión mecánica existente en el mercado ó si es posible optar por aumentar las dimensiones de la columna. Además todo el acero longitudinal que llegue a la conexión debe rematarse hasta la cara extrema de la columna con un dobles de 90° seguido de un tramo recto de 12 db.

Debe revisarse durante el diseño que la fuerza cortante que se presenta en la zona de unión no rebase los siguientes valores.

Vu<FR 6 | f c bd. Si hay trabes en las cuatro caras de la columna.

Vu<FR 5 Ifc bd. Si hay alguna cara extrema de la columna.

#### Donde:

b y d. Son el peralte y el ancho efectivo de la sección de la columna en la junta para la dirección en que actúa la fuerza cortante.

FR. Factor de seguridad (0.5 para la estructura analizada).

Vu. El esfuerzo cortante máximo actuando en la conexión.

El aspecto constructivo de la conexión es en este punto de los más delicados y es donde mayor énfasis debe ponerse al detallado del acero de refuerzo, ya que debido a la gran cantidad de éste es práctica común cortar barras longitudinales y omitir estribos de columna.

## **3.5.- REACIONES A LA CIMENTACION.**

Al igual que para la estructura metálica, en la estructura de concreto se utilizan los mismos lineamientos que marca el Reglamento de Construcciones del Distrito federal, en su artículo 223, indica que la revisión de la seguridad de las cimentaciones consistirá en comparar las resistencia y las deformaciones máximas aceptables del suelo con la fuerzas y deformaciones inducidas por las acciones de diseño. Las acciones serán afectadas por los factores de carga que se indican en el artículo 193 (para el edificio objeto de estudio es de 1.5 por ser una estructura que pertenece al grupo A); Y las resistencias por los factores de resistencia especificados en las Normas Complementarias de Diseño y Construcción de Cimentaciones; en el apartado 3.2 titulado' Factores de Carga y de Resistencia' (para la edificación será de 0.35, por ser pilas apoyadas en un estrato resistente). Se revisará además la seguridad de los miembros estructurales de la cimentación con los mismos criterios especificados para la estructura.

De acuerdo con el artículo 224, en el diseño de toda cimentación se deben considerar los siguientes estados límite:

- II. De falla:
- a) Flotación;
- b) Desplazamiento plástico local o general del suelo bajo la cimentación.
- c) y falla estructural de la pilas y otros elementos de la cimentación.

III. De servicio.

- a) Movimiento vertical medio, asentamiento o emersión, con respecto al terreno circundante.
- b) Inclinación media.
- c) Y deformación diferencial.

En cada uno de estos movimientos se considera el componente inmediato bajo carga estática, el accidental principalmente por sismo, el diferido por consolidación y la combinación de los tres.

Además de considerar las combinaciones de carga que se indican en el artículo 188.

Para revisar las condiciones solicitadas en el artículo 224; se debe emplear la carga muerta + la carga viva máxima, para el diseño estructural por fuerzas gravitacionales de cimentaciones y para el cálculo de asentamientos inmediatos en suelos.

Para revisar los asentamientos diferidos se debe emplear, la carga muerta + la carga viva media.

Para el análisis de la cimentación del edificio objeto del presente trabajo se revisaron los elementos mecánicos que resultaron de las distintas combinaciones de carga mas el efecto del sismo en sus dos direcciones ortogonales. Dando que la condición de esfuerzos mas desfavorables se presentan en la combinación 1 de, carga muerta + carga viva máxima. Se anexa listado con las reacciones en la pilas y

plano de cimentación con la disposición numérica de los nudos con que se alimentó el programa; estos nudos son los siguientes. 1,2,3,6,7,10,11,12,17,18,19,20,21, 22,23,24,25,26,27,28,29,30,31,32,37,38,39,42, 43, 46,47, 48.

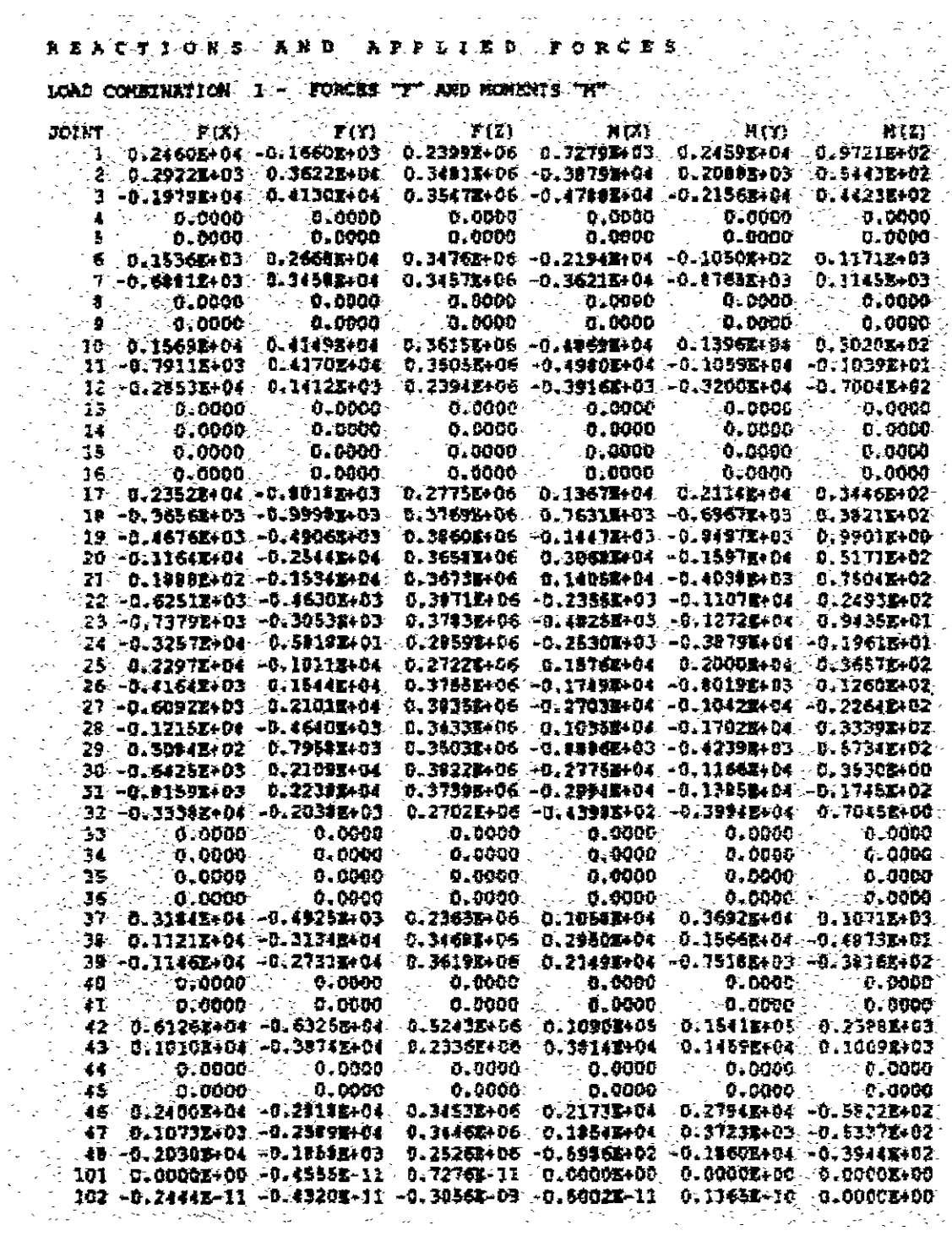

 $\sim$   $\lambda$ 

 $\hat{z}$  . ÷.  $\mathbb{Z}^{\mathbb{Z}}$ l.<br>A  $\hat{\mathcal{L}}$ 

 $\epsilon_{\infty}$ 

 $\bar{\gamma}$  $\mathcal{O}$  $\hat{\mathcal{S}}$  $\zeta_{\rm{eff}}$ ÷,  $\tilde{\zeta}$  $\ddot{\phantom{0}}$ 

 $\mathbb{R}^{d-1}$ 

 $\frac{1}{2}$  $\frac{1}{2}$ 

 $\bar{\mathcal{A}}$ 

 $\epsilon_{\rm w}$ 

 $\sim$ 

### 3.6.-ANALlSIS y DISEÑO DE LA CIMENTACION.

Pilas de Cimentación: Las pilas de cimentación están clasificadas dentro del grupo de cimentaciones profundas, estas se caracterizan por que transmiten la carga proveniente de la estructura al terreno por punta o por fricción. Las pilas se emplean cuando el terreno superficial tiene baja capacidad de carga , cuando se tienen requisitos muy estrictos de asentamientos admisibles y cuando se quieren evitar cimentaciones muy voluminosas apoyadas en estratos de suelo poco favorables para la construcción.

Una pila desarrolla resistencia por apoyo directo en su punta y por fricción en la superficie de contacto con el suelo. En muchos casos ambos componentes de la resistencia son significativos y deben de tomarse en cuenta, de manera que la profundidad a que se apoyará una pila será tal que su resistencia total, debida al efecto combinado de las dos componentes de la resistencia, sea la necesaria para las cargas que debe de soportar. Además de la capacidad de carga, existen otros aspectos que pueden influir en la selección del tipo de pila, como son la posibilidad de asentamientos generales de los estratos del subsuelo y las variaciones del nivel freático. En cuanto a su proceso constructivo, las pilas son elementos colados en el lugar que requieren una perforación previa para su construcción. El procedimiento completo para la construcción de las pilas de cimentación se puede resumir de la siguiente manera; tomando en cuenta que el estudio de mecánica de suelos proporcione de inicio la profundidad aproximada de desplante de las mismas:

Trazo en campo de los ejes estructurales necesarios.

Trazo, para el caso de grupos de pilas, de los ejes de los centros de las pilas.

Ejecución de la perforación a la profundidad indicada por el estudio de mecánica de suelos, este también deberá prevenir la eventualidad de que se requiera algún tipo de protección de la excavación a realizar mediante la utilización de algún tipo de ademe.

En caso de existir, configuración de la campana de la pila, esta actividad puede realizarse mediante la utilización de una herramienta especial que se coloca a la máquina perforadora al llegar al nivel requerido o bien realizarse manualmente, sin embargo en ocasiones para ambos casos se ve complicada por la presencia de boleas o rocas que impidan el adecuado funcionamiento de la herramienta utilizada o bien por la imposibilidad de poder trabajar manualmente en el fondo de la perforación, por los que con frecuencia la decisión que se toma es sobredimensionar el diámetro de la perforación del fuste para igualarlo con el de la campana.

Inspección por un experto en mecánica de suelos del fondo de la excavación a fin de revisar que el estrato real de apoyo sea el teórico recomendado por el estudio respectivo. En realidad para el caso de este tipo de soluciones de cimentación cada una de las perforaciones realizadas constituye un sondeo, con lo cual es posible tener la certeza de la capacidad de carga del estrato de apoyo.

Para el caso del edificio motivo de este trabajo el arreglo de las pilas que resultaron para tomar las cargas resultado del análisis efectuado se muestra en el plano C-01, los diámetros y materiales resultantes se desglosan a continuación:

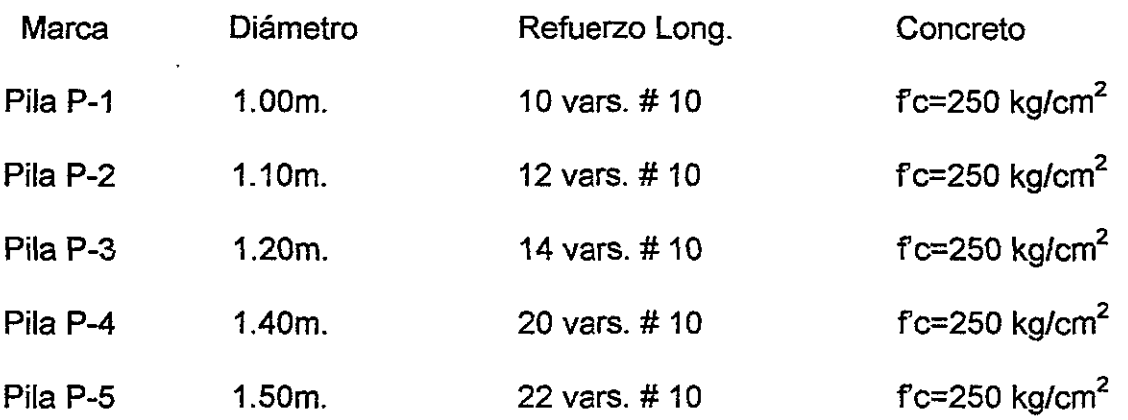

Se anexa calculo numérico de la revisión de la capacidad de carga de una pila.

REVlSION DE PILA

Datos:

Concreto:  $fc = 250$  kg/cm<sup>2</sup> Acero: fy=4,200 kg/cm<sup>2</sup>

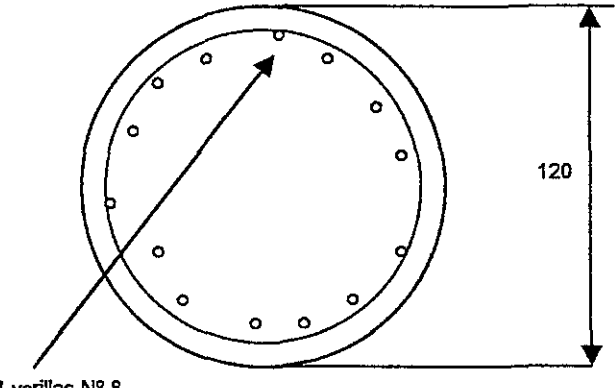

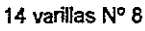

Cargas:

Pmax= 279 ton

$$
Pu = 1.4 \times P = 378
$$
 ton

Capacidad máxima de pila ( columna corta sin flexión)

Pmax=  $0.007$  (pi) (r) (r) = 79 cm<sup>2</sup>

 $As = (14) (5.07) = 70.98 cm<sup>2</sup>$ 

 $Per = As Fy + FR f'c pi r$ 

Pcr = (14)(5.07)(4200)+(0.9)(170)(3.1416)( 60)(60)=1,557 ton

Interacción:

Pu/Pcr =  $378/1557 = 0.24 < 1$  OK

Conclusión: La sección es adecuada

## 4.- PROCEDIMIENTOS CONSTRUCTIVOS.

La etapa constructiva en la ingeniería civil representa la consumación de los estudios y proyectos en sus distintas disciplinas.

Para concluir la construcción de un proyecto existen muchos métodos de construcción, pero la elección adecuada será aquélla que permita ejecutarla en el tiempo mínimo, al más bajo costo y con la calidad solicitada en normas y especificaciones vigentes.

Para llegar al tiempo mínimo será necesario organizar los procedimientos de construcción de manera tal que no exista pérdida de tiempo, entre las distintas actividades. Para la cual será necesario una programación de obra.

Para llegar al más bajo costo en ambas alternativas es necesario hacer un análisis de costo de materiales e insumas de cada procedimiento constructivo y sus alternativas para generar así las comparativas correspondientes y elegir el más económico.

Para llegar a la calidad solicitada, en normas aplicables al proyecto, es necesario contar con los materiales que cumplan con las características de calidad y la mano de obra calificada para cada concepto de obra.

## 4.1- Descripción del procedimiento constructivo usando estructura metálica.

## a) Trazo y nivelación

El trazo del alineamiento deberá apegarse al alineamiento del predio con base en la constancia de uso de suelo, alineamiento y número oficial. Las medidas de la poligonal del perímetro así como las medidas de colíndancia deberán coincidir con los datos del título de propiedad. Verificando lo anterior debe procederse al trazo de los ejes principales y puntos de referencia fijos en los cuales se verifique, durante el proceso de construcción.

La nivelación de la estructura se verificará de acuerdo como lo marca el reglamento de construcción correspondiente, una vez que termine la construcción. Pero durante esta deben colocarse bancos de nivel alejados de la cimentación, para evitar ser afectados por los movimientos de la estructura o estructuras cercanas.

## b) Excavación.

La excavación que alojará a la cimentación de la estructura metálica, debe ejecutarse por etapas. Primero se debe proceder a realizar los barrenos de las pilas de cimentación, de acuerdo con los datos de mecánica de suelos.

Una vez terminada la excavación y construcción de las pilas, en cuando menos dos entre ejes paralelos, se procederá a excavar las cepas de dados y contra trabes.

La excavación para pilas debe ejecutarse por perforación de un barreno cilíndrico vertical que llegará hasta una profundidad de 20m, donde se localiza el estrato con resistencia suficiente para soportar la descarga de la estructura (según datos del estudio de mecánica de suelos). Los barrenos se ejecutarán con un equipo que tenga la capacidad para realizar barrenos de diámetro máximo 1.60m que corresponde a las pilas P4 y P5 ( para estas pilas se recomienda un equipo montado sobre orugas tipo watson); para las pilas P1 a P3 los barrenos se ejecutaran con un equipo de barrenación montado sobre neumáticos con una capacidad máxima en su broca de 1.25m de diámetro.

. Para el traspaleo del material producto de la excavación de pilas se recomienda utilizar una retro excavadora con cargador frontal montada sobre neumáticos.

De acuerdo con la información proporcionada por el estudio de mecánica de suelos acerca de la estratigrafía del predio y con las recomendaciones del diseño estructural de las pilas. Las paredes de los barrenos se estabilizarán con lodo bentonítico de densidad mayor a la mayor de las densidades de los estratos del suelq. El procedimiento de barrenación y llenado con lodo bentonítico será como se indica en las figura siguiente.

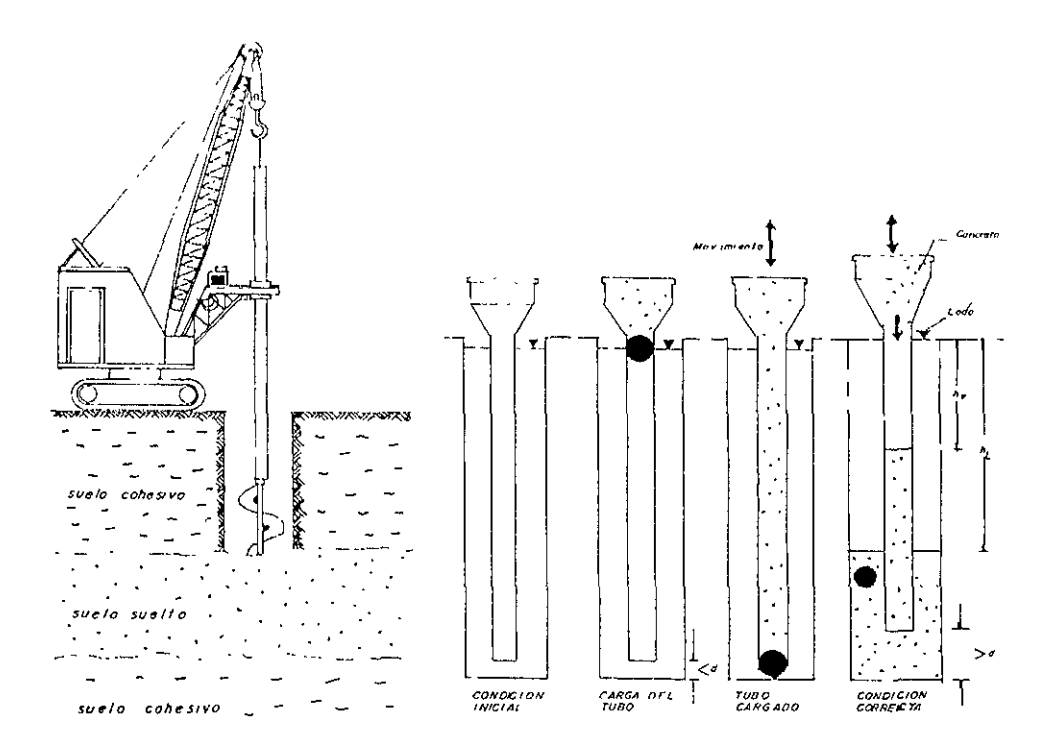

La excavación de las cepas que alojaran a dados y contratrabes se recomienda realizarla con una retro excavadora que tenga un ancho máximo en su cucharón de 70cm, con el cual se excavará sin llegar a la profundidad de desplante. El ancho de la cepa y su profundidad total se terminará a mano.

En las cepas por necesidad de cimbrado y plantilla de desplante se permite un sobre dimensionamiento horizontal de 60cm y vertical de 5cm. En la figura siguiente se ilustra la llegada de la trabe de liga al dado de cimentación.

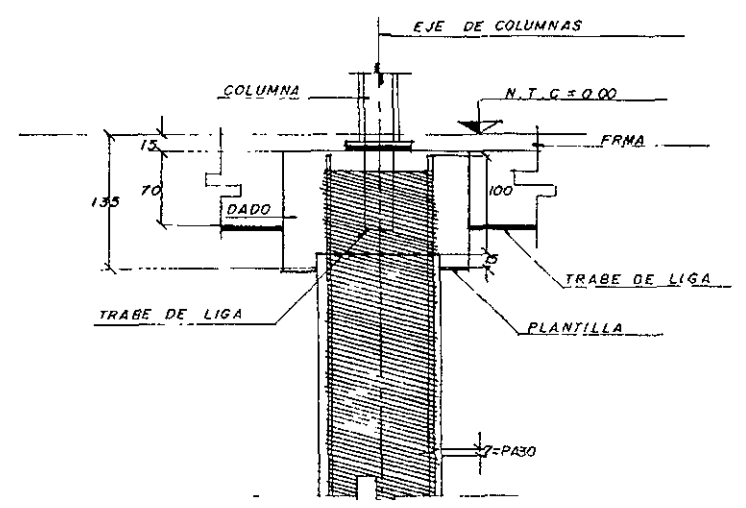

Se permite el corte vertical del suelo colindante con la cepa, pero para evitar posibles colapsos del terreno que puedan dañar la calidad de la cimbra ó contaminar el concreto durante su colocación, se recomienda excavar las cepas con un talud 1:0.2.

## **el Cimentación.**

La cimentación para la alternativa de estructura metálica se compone de pilas de cimentación que se desplantaran a 20m de profundidad, dados de cimentación que serán desplantados a una profundidad de -1.80m de NPT (Nivel de Piso Terminada), y las trabes de liga ó contratrabes de cimentación serán desplantadas a -1.35m de NPT.

El desplante de las pilas, dados y contratrabes así como su armado, se hará de acuerdo a lo marcado en los planos de diseño C-01, C-02 y C-04. Sin embargo para el desplante de las pilas deberá observarse cualquier discrepancia entre las características del suelo encontradas durante la excavación y las consideradas en el estudio de mecánica de suelos; y en caso de ser necesario se ajuste la profundidad de desplante.

Durante la "construcción de la cimentación deben tomarse los cuidados necesarios para evitar que en la superficie de apoyo de la cimentación se presente alguna alteración del suelo por saturación ó remoldeo.

La superficie de desplante de dados y contratrabes, será una plantilla de concreto simple de resistencia fc'=100kg/cm*<sup>2</sup> ,* para evitar la contaminación del acero de refuerzo por suelo.

El recubrimiento del acero de refuerzo de la cimentación será el indicado en los planos de diseño ó el indicado en las especificaciones de acero de refuerzo pero nunca menor que 5cm.

Durante la construcción de la cimentación, se tomarán las medidas necesarias para evitar que el suelo, cualquier líquido ó gas contenido en él, puedan atacar al concreto ó acero de refuerzo.

Para la construcción de las pilas el proyecto considera que la profundidad de desplante será a 20m de profundidad a partir del nivel del terreno natural, que la perforación se realizará con una perforadora montada sobre carriles. Además indicó que la perforación no es estable en forma natural por lo cual se requiere estabilizarla con lodo bentonítico.

Antes de la colocación del concreto debe asegurarse por inspección directa que no existen caídos dentro de la excavación, si es así se debe proceder a limpiar el fondo de la misma.

El colado se realizará con el método Treme indicado en los planos de diseño e ilustrado en la figuras anteriores, con el cual se evitará la segregación del concreto y la contaminación de mismo por lodo de bentonita.

Se llevará un registro de la calidad del concreto de acuerdo con lo que se indique en las normas NOM-C-83, NOM-C-156, NOM-C-152, NOM-C-159 NOM-C-160 y demás aplicables. Además debe incluirse en el registro las fechas de perforación del barreno, la fecha de colado, la profundidad de desplante y los espesores de los estratos.

Para la cimentación en general debe cuidarse con especial atención la eliminación de azolves, la profundidad de desplante, la verticalidad de la cimbra y la colocación del concreto en cada uno de los elementos.

En la colocación y compactación del concreto de dados y contra trabes se deben utilizar vibradores de inmersión de flecha flexible; donde la longitud del chicote, el diámetro y forma del cabezal dependerá del elemento a colar. Para contratrabes, dados de cimentación, trabes y losas se recomienda un vibrador con 2.5m de longitud en su chicote y con un diámetro en su cabezal de 2½" (figura siguiente); y para el firme de compresión de las losas de entrepiso se puede utilizar uno de menor capacidad. En la figura siguiente se muestran estos tipo de vibradores.

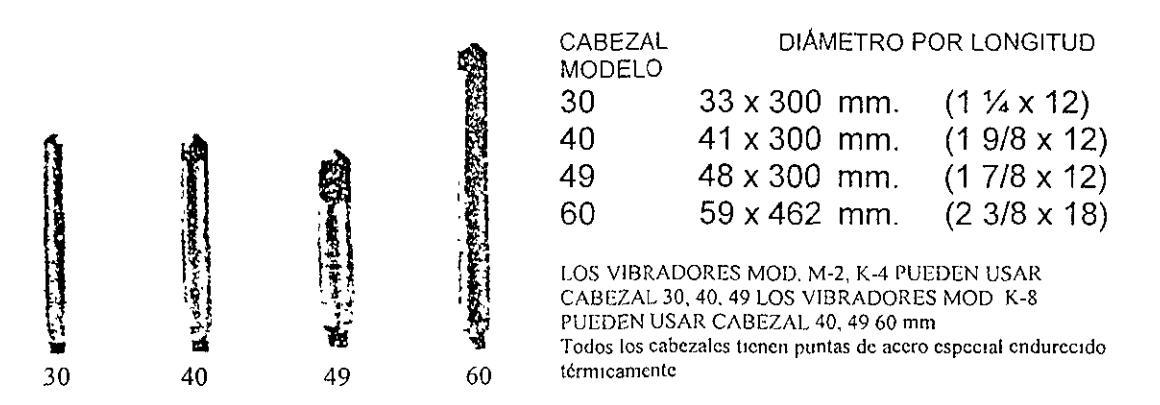

La cimbra para las contratrabes debe ser a base de tableros de triplay de 19mm, con travesaños verticales 4" x 2", yugos horizontales de barrote de 3  $\frac{1}{2}$ " x 1  $\frac{1}{2}$ " y puntales de 3  $\frac{1}{2}$ " x 3  $\frac{1}{2}$ ", para mantener vertical la cimbra se apoyaran en las paredes de la cepa, Los troqueles para asegurar la cimbra deben ser de alambrón de ¼" del tipo comercial para cimbra y asegurados con cuñas de acero, Como se indica en la figura,

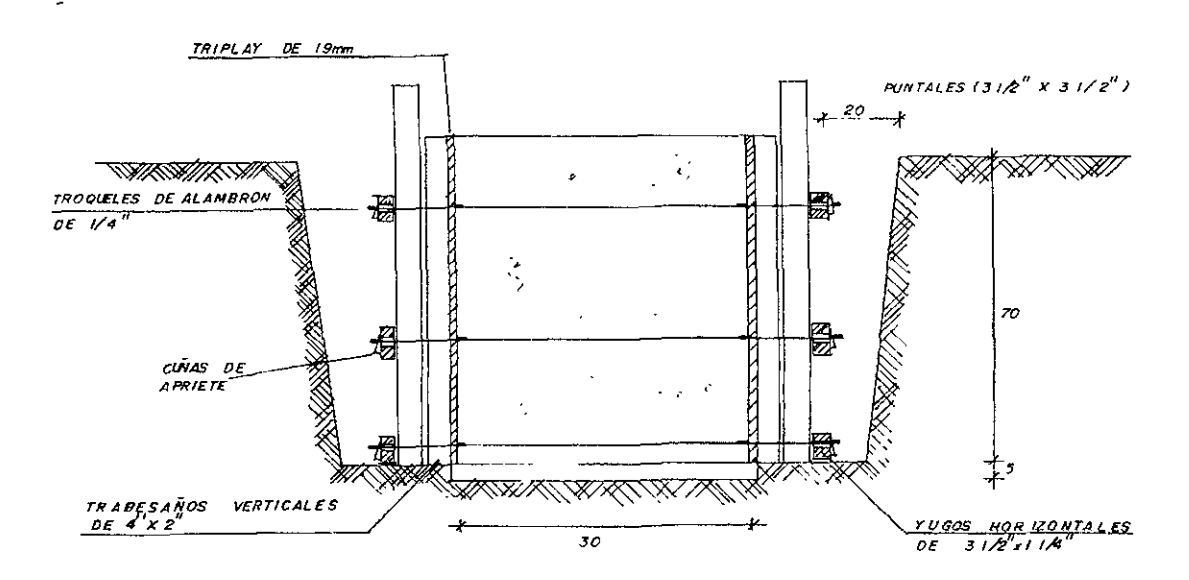

La cimbra para los dados será a base de tableros de triplay de 19mm, con travesaños de 4" x 2", barrotes de 1  $\frac{1}{2}$ " x 4" y puntales de 4" x 4".

Los troqueles para asegurar la cimbra deben ser de alambrón de  $\mathcal{V}_4$ " del tipo comercial para cimbra y asegurados con cuñas de acero. Como se muestra en la figura.

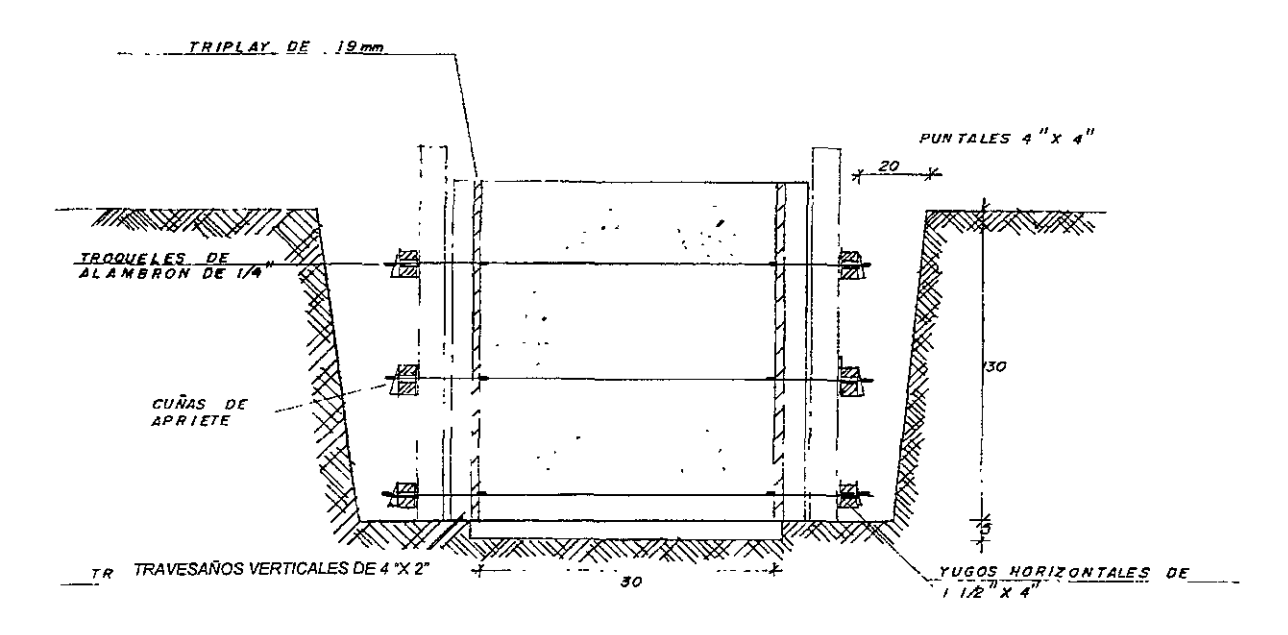

#### **d) Super estructura.**

La fabricación de los elementos estructurales columnas, trabes principales, largueros, placas de conexión y placas base; deben de fabricarse de acuerdo con los planos de taller.

El montaje de la super estructura se basará estrictamente en los plano de taller y de montaje preparados por el responsable de la construcción. Los que deben contener la información necesaria y suficiente, para la colocación correcta de los elementos estructurales.

Antes de iniciar el montaje de la estructura se revisará la posición de las anclas donde se colocará la base de las columnas, las cuales deben anclarse en los dados como se indique en los planos estructurales. En caso de que haya discrepancia entre, en planta o elevación con respecto a las posición de proyecto; deberá corregirse antes de proceder al montaje de las columnas.

El montaje debe efectuarse con equipo apropiado, que ofrezca la mayor seguridad posible durante la carga, transporte y descarga del material. Durante el montaje, se adoptaran las precauciones necesarias para no producir deformaciones ni esfuerzos excesivos en los elementos estructurales que se encuentran colocados en su sitio final; si a pesar de ello algunas de las piezas se maltratan y deforman, deben ser enderezadas o repuestas, según el caso.

Durante el montaje de los distintos elementos estructurales, estos deben ser capaces de sostenerse individualmente, En caso de no ser esto posible pueden ligarse entre si, por medio de tornillos, pernos o soldadura provisionales que proporcionen la resistencia requerida, bajo la acción de cargas muertas, esfuerzos de montaje, viento ó sismo, Además de tomarse en cuenta los efectos de las cargas producidas por los equipos de montaje,

Las losas de entrepiso se construirán conforme a lo señalado en los planos de diseño estructural y la lámina se fijara a los largueros y trabes principales por medio de pernos de cortante,

#### **4.1.1 Materiales**

Los tipos de acero estructural que serán aceptados para la construcción de la estructura, serán los de calidad A-50 según lo especificado en los planos de diseño estructural.

**El** constructor y la supervisión deben observar que los materiales cumplan con las característica de resistencia y deformación que marca el proyecto, las NOM (Normas Oficiales Mexicanas) aplicables y las normas ASTM (Sociedad Americana para Ensayes y Materiales) correspondientes,

El fabricante debe proporcionar a la supervisión, la certificación de que el acero estructural cumple con los requerimientos de los planos de diseño y de las especificaciones técnicas.

El concreto utilizado en la construcción de las pilas, dados, contratrabes de cimentación y firmes de compresión deberá cumplir con los requisitos de calidad y resistencia solicitados por los planos de diseño y deberá cumplir con las normas siguientes como mínimo en su versión mas reciente. NOM-C-83, NOM-C-111, NOM-C-155, NOM-C-156, NOM-C-160, NOM-C-161 y las complementarias que en estas normas se indiquen,

El acero de refuerzo que se utilice para la construcción de la estructura debe apegarse a las siguientes normas en su versión más reciente NOM-8-6, NOM-B-1, NOM-B-78, NOM-8-113 y demás aplicables,
#### 4.1.2.- Mano de obra.

La organización de la mano de obra en la industria de la construcción en acero es básicamente la misma en todos los estados del país. El organigrama siguiente es una propuesta para la ejecución de la obra.

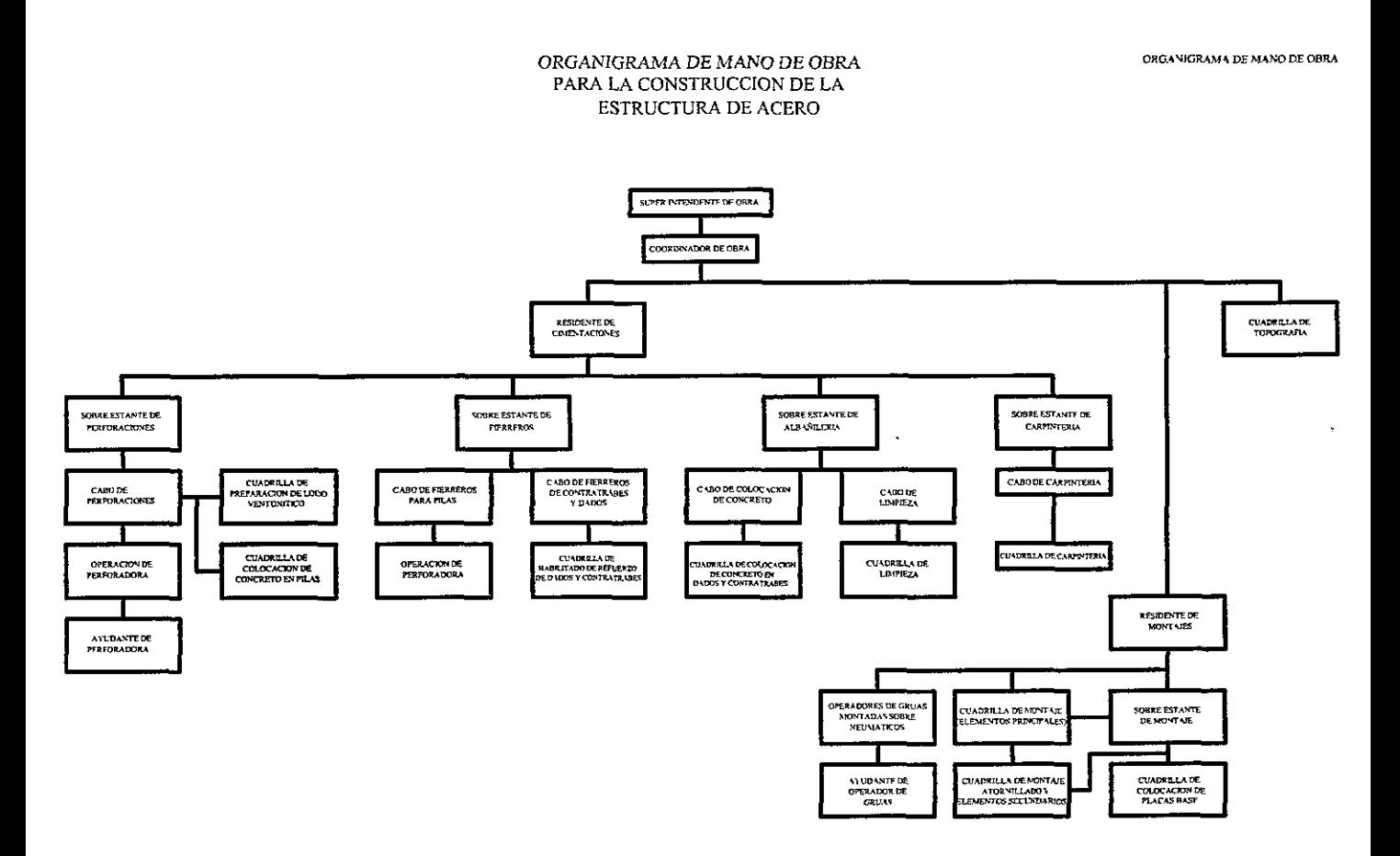

#### 4.1.3.- Especificaciones tecnicas.

#### a) Planos de diseño.

Los planos de diseño deben contener los resultados del diseño estructural en forma gráfica, con medidas, secciones y localización de los diversos miembros de que consta el proyecto. Se acotarán los niveles de piso, centros de columnas y proyecciones. La escala de dibujo debe ser tal que pueda mostrar en forma adecuada la información.

En estos planos se indicará el tipo de construcción (de acuerdo a lo marcado por el Reglamento de Construcción y a sus Normas Técnicas de Construcción en Acero del Distrito Federal); según su destino, debe contener los datos de las cargas supuestas, de las fuerzas cortantes, momentos y fuerzas axiales que han de ser resistidos por todos los miembros y conexiones. Deben contener además los datos requeridos para la preparación adecuada de los planos de taller.

Para el caso de las juntas ensambladas con tornillos de alta resistencia, requeridos para resistir esfuerzos cortantes entre las piezas unidas, los planos deben de precisar el tipo de conexión (de fricción o aplastamiento).

Las contra flechas si se requieren deberán también indicarse en estos planos.

## b) Planos de taller.

Los planos de taller deben contener la información completa y precisa de los elementos componentes de la estructura. Debe indicarse la localización de los elementos como sigue. Columnas Cn, Trabes principales Tn, Largueros ó trabes secundarias como Ln. Donde n será el número del elemento de acuerdo a su posición en la estructura.

Debe indicarse en estos planos la forma y posición de la conexiones en los tramos de columnas, entre columnas con trabes y entre largueros con trabes principales. Además de la posición exacta y espesores de placa de los atiesadores de cada uno de los elementos estructurales.

Estos planos deben indicar claramente el tipo y la calidad de la soldadura, si esta es de taller ó de campo.

Para los barrenos de los tornillos debe indicarse su posición exacta, diámetro y tolerancia, así como el número necesario de estos en cada elemento.

## e) Materiales.

El acero estructural que se utilice para la construcción de la estructura debe apegarse a las siguientes normas en su versión más reciente. -NOM-B-99 y ASTM A525. Referente a acero estructural con limite de fluencia mínimo de 29.5kg/mm*2* y con un espesor máximo de 12.7mm.

**-NOM-B-254 y ASTM A36.** Referente a acero estructural.

**-NOM-B-277 y ASTM A606.** Referente a lámina de acero de baja aleación y alta resistencia, laminada en caliente y laminada en frío, resistente a la corrosión

**-NOM-B-252 y ASTM A6 Ó NOM-B-266 y ASTM A568.** Referentes a los procedimientos para ejecutar las pruebas de control de calidad de los aceros de uso estructural.

**-NOM-B-242 y ASTM A242.** Referente a acero estructural de baja aleación y alta resistencia

**-NOM-B-347 y ASTM A570.** Referente a lámina de acero al carbono, laminada en caliente, para uso estructural.

**-NOM-B-252 y ASTM A6.** Referente a las tolerancias dimensionales de laminación de los perfiles estructurales y placas.

Los tornillos que se usaran en las conexiones atornilladas deben cumplir con las siguientes normas.

**-ASTM A307.** Aplicable a sujetadores estándar de acero al bajo carbono, roscados interna ó externamente.

**-ASTM A325.** Aplicable a tornillos de alta resistencia para conexiones de acero estructural, incluyendo arandelas y tuercas.

**-ASTM A499.** Aplicable a tornillos y espárragos roscados de acero templado y endurecido.

**-ASTM A490.** Aplicable a tornillos de acero de aleación templado y endurecido para conexiones.

Además las dimensiones de las tuercas deben cumplir con los requisitos actuales del **ANSI** (Instituto Americano de Normas para tuercas hexagonales pesadas).

Los electrodos y fundentes para soldadura de taller y de campo deben de cumplir con la ultima edición de las siguientes Normas Oficiales Mexicanas y de la Sociedad Americana de Soldadura (AWS).

**-NOM-H-77 y AWS A5.1.** Aplicable a electrodos de acero al carbono, recubiertos, para soldadura por arco eléctrico.

**-NOM-H-86 y AWS A5.5.** Aplicable a electrodos de acero de baja aleación, recubiertos, para soldadura.

**-AWS A5.17.** Aplicable a electrodos desnudos de acero al bajo carbono y fundentes para soldadura por arco sumergido.

**-NOM-H-97 y AWS A5.18.** Aplicable a metales de aporte de acero al carbono para soldadura por arco protegido con gas.

**-NOM-H-99 y AWS A5.20.** Aplicable a electrodos de acero **al** carbono para soldadura con arco tubular continuo.

**-AWS A5.23.** Aplicable a electrodos de acero de baja aleación y fundentes para soldadura de arco sumergido.

Un certificado emitido por el fabricante y/ó por el manufacturero indicando que el material cumple con las normas anteriores. Sera prueba suficiente.

Para los pernos conectores de cortante se debe cumplir con los requisitos de los articulos relativos del código de soldadura estructural, **AWS D1.1,** de la Sociedad Americana de Soldadura.

El concreto estructural que se utilice para la construcción de pilas, dados, contra trabes y firmes de compresión de los entrepisos de la estructura, como minimo debe apegarse a las siguientes normas en su versión más resiente.

**-NOM-C-83.** Aplicable a la determinación de la resistencia a la compresión de cilindros de concreto.

**-NOM-C-111.** Aplicable a las recomendaciones sobre los agregados naturales o procesado utilizados para la elaboración de concreto hidráulico.

**-NOM-C-155.** Aplicable a las normas y especificaciones que debe cumplir el concreto dosificado en masa.

**-NOM-C-156.** Aplicable a la determinación del revenimiento en el concreto fresco.

**-NOM-C-160.** Aplicable a la elaboración y curado en obra de especimenes de concreto

**-NOM-C-161.** Aplicable a los métodos de muestreo del concreto fresco.

El acero de refuerzo que se utilice para la construcción de pilas, dados, contra trabes y firmes de compresión de los entrepisos de la estructura, como mínimo debe apegarse a las siguientes normas en su versión más resiente.

**-NOM-B-1.** Aplicable a los métodos de análisis quimicos para determinar la composición de los aceros.

**-NOM-B-6.** Aplicable a los requisitos que deben cumplir las varillas corrugadas y lisas de los grados AR30, AR42 Y AR52.

**-NOM-B-113.** Aplicable a pruebas de doblado para productos de acero.

**-NOM-B-310.** Aplicable a métodos de prueba a tensión para productos de acero.

**-NOM-C-159.** Aplicable a método de prueba para determinar el peso unitario y el área transversal de la varillas corrugadas y lisas usadas como refuerzo en estructuras de concreto.

# 4.1.4 Control de calidad.

#### a) Acero estructural.

Todo el material que se utilice en los elementos estructurales debe enderezarse previamente. El enderezado se hará en frío y por medios mecánicos. En caso de que por las dimensiones del perfil ó las placas lo anterior no sea posible, puede enderezarse aplicando calor en las zonas donde el material tenga las deformaciones. La temperatura en este caso no deberá exceder de 650°c.

Los cortes del acero estructural deben hacerse con cizalla, sierra o soplete. En los tres casos por requerirse un acabado libre de rebabas, los elementos de corte deben de ser montados en medios mecánicos. Se admiten muescas ó depresiones no mayores de 5mm de profundidad. Las que sean mayores deberán eliminarse por medio de esmerilado o repararse con soldadura. Los cortes en ángulo deben hacerse con el mayor radio posible, nunca menor de 15mm, para proporcionar una transición continua de esfuerzos.

Las preparaciones de los bordes donde se indique soldadura, pueden efectuarse con soplete, esmeril o una combinación de ambos.

Los extremos de las piezas que transmiten compresión por contacto directo deben prepararse adecuadamente por medio de cortes, cepillados y otros medios que proporcionen planos perpendiculares.

Las superficies que tengan que soldarse deben estar libres de costras, escoria, óxido, grasa, pintura o cualquier otro material extraño, debiendo quedar antes de la aplicación de la soldadura tersas, uniformes y libres de rebabas. A demás el material no debe presentar desgarraduras, grietas u otros defectos que puedan disminuir la eficiencia de la junta soldada.

La preparación de los bordes, si es por medio de soplete oxiacetilénico. Estos deben ser guiados mecánicamente.

## b) Tornillos de tensión controlada.

Los tornillos que se usen en las distintas conexiones de la estructura deben ser de alta resistencia, además deben satisfacer los requisitos de las NOM y ASTM ( A-325 Y A-490), señaladas en el punto de normas y especificaciones. El diámetro, posición, calidad método de apriete, separación, tamaño de barrenos y sus tolerancias. serán los indicado en los planos estructurales ó en la presente norma.

Las dimensiones de los tornillos deben cumplir los requisitos de la norma ANSI B18.2.1.

La longitud de los tornillos debe ser tal que su extremo esté al ras con la cara exterior de la tuerca, o sobresaliendo de ésta cuando el tornillo esté apretado.

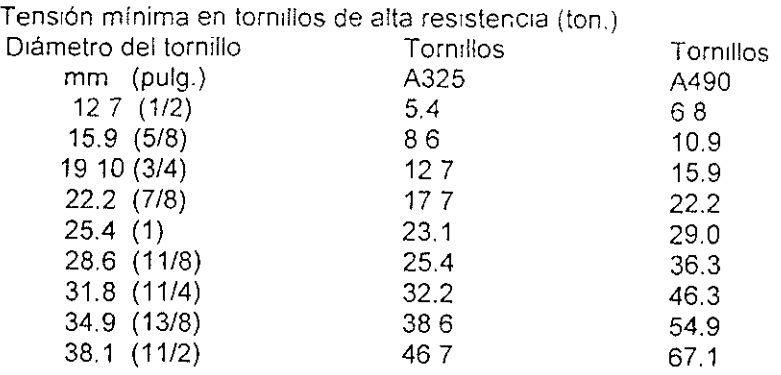

Todos los tornillos A325 O A490 que se utilicen para la construcción de la estructura deben apretarse hasta que haya en ellos una tensión no menor que la indicada en la tabla anterior. El apriete debe hacerse con el método de la vuelta de la tuerca, por medio de un indicador directo de ten sión debidamente calibrado o con pistolas neumáticas para tornillos de tensión controlada este último método de apriete será el que rija sobre los anteriores.

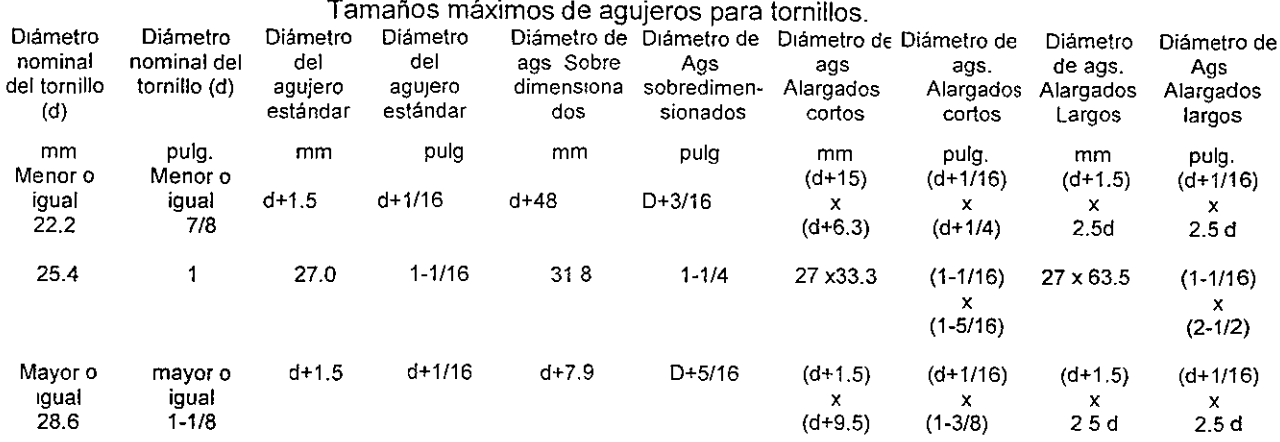

## **e) Soldadura.**

Para la construcción y fabricación de la estructura se considerarán cuatro tipos básicos de soldadura.

a) Soldadura de filete. Se obtiene depositando un cordón de metal de aportación en el ángulo del diedro formado por los bordes de dos piezas. Su sección transversal es aproximadamente triangular.

b) Soldadura de penetración. Se obtiene depositando metal de aportación entre los bordes de dos placas que pueden estar alineadas en un mismo plano. Pueden ser de penetración completa o incompleta, según que la fusión de la soldadura y el metal base abarque todo o parte del espesor de las placas, o de la más delgada de ellas.

c) Soldadura de tapón se hace en placas traslapadas, rellenando por completo con metal de aportación un agujero, circular o alargado hueco en una de ellas cuyo fondo esta constituido por la otra.

d) Soldadura de ranura . Igual que el inciso anterior. ( para mayor información de soldaduras consultar las referencias siguientes: Manual de Construcción en Acero Vol. 2 Instituto Mexicano de la Construcción en Acero, páginas, 231 a 263; Normas Técnicas Complementarias de Diseño y Construcción de Estructuras Metálicas del Reglamento de Construcciones para el D.F, páginas 566 a 572).

Lo anterior se ejemplifica en las figuras siguiente.

لان البين ال

÷.

TIPOS DE JUNTAS EN SOLDADURA [TUBERIAS]

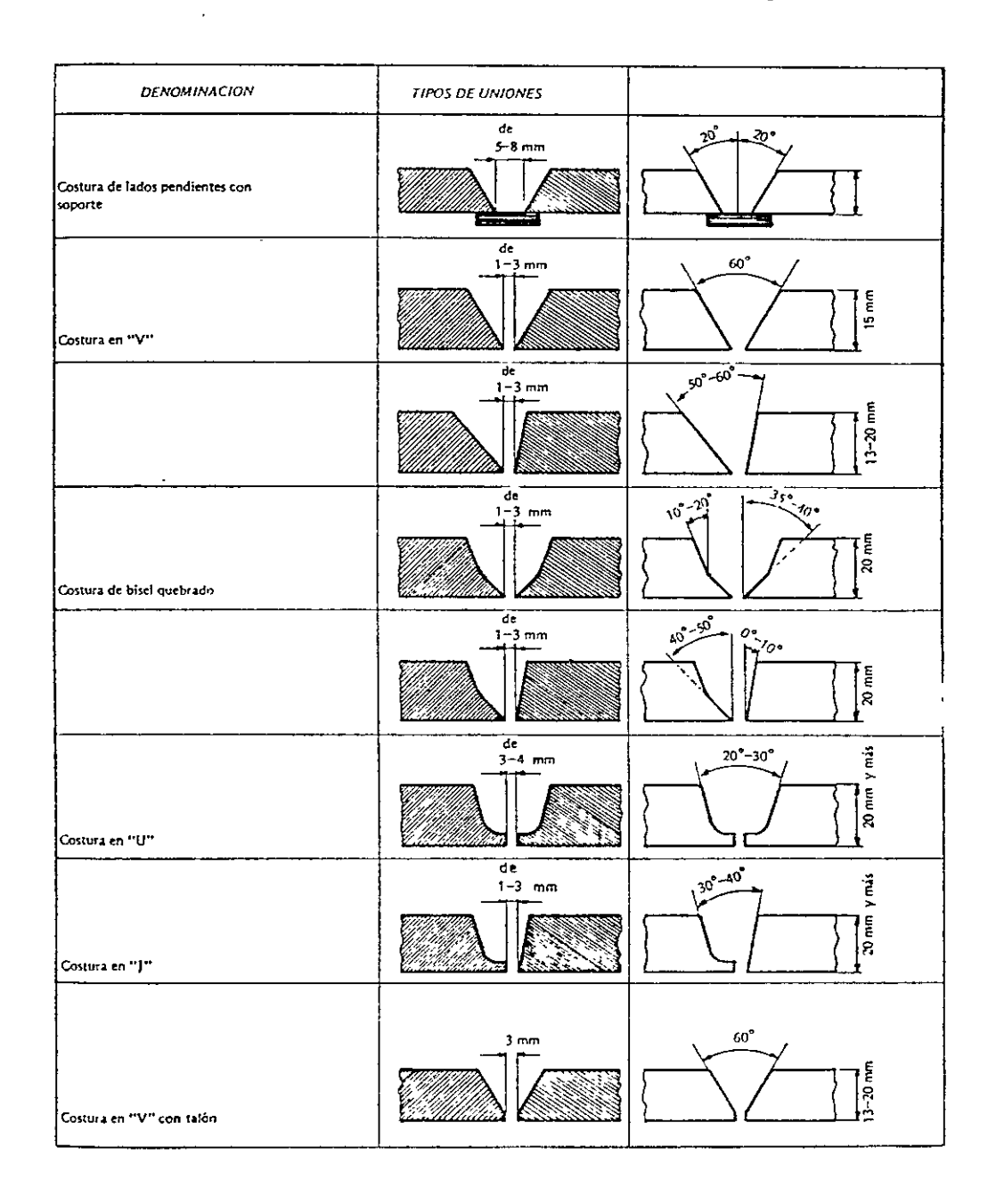

#### **DENOMINACION SIMBOLO** TIPOS DE UNIONES hasta hasta<br>2 mm <del>www.www.communis</del> Tipo de uniones de  $\perp$ upo de amones de<br>uso en constante<br>de bidones etc. Costura en reborde  $rac{1}{6}$   $rac{1}{6}$   $rac{1}{10}$   $rac{1}{100}$   $rac{1}{100}$  $\mathbf{H}$ Costura en"/"  $d\epsilon$  $3mm$ 60  $\vee$ Costura en  $''V''$  $3 - 2$ an William  $-60^\circ$ Costura en " $\gamma$ " 8-20 mm resde<br>| Emm mbs  $\overline{Jc}$  $\vert \vert$ 10 mm Costura con soporte  $-60$   $\frac{8}{7}$ ے<br>16-40mm  $\chi$ Costura en  $"X"$ 00ء۔  $d\theta$  T χ Costura en doble " $Y''$ 16 - 40 mm  $\mathcal{Z}_{\mathcal{C}}$  $3mm$  $\chi$ más de  $\overline{()}$ Costura en doble"U" $\overline{Q}$ Costuro en "U" 30mm  $3-16$  mm  $\frac{1}{2}$   $\frac{1}{2}$   $\frac{1}{2}$   $\frac{1}{2}$  $\emph{Costura}$  on  $\emph{''}$  HV  $\emph{''}$  $\mathcal V$  $d_e$   $\overline{$ <br>3 – /6mm Y VIIII Costura en "HY" K  $de$  T Costura en "K" 16 – 40 mm  $\frac{1}{2}$ Costura en "K" a tope 16-40 mm N más de Costura en "J"  $16 \;mm$  $m\sigma s$   $d\sigma$ Costura en doble  $''J''$  $30<sub>mm</sub>$  $\perp$

# TIPOS DE JUNTAS EN SOLDADURA (PLACAS)

# UNIONES SOLDADAS

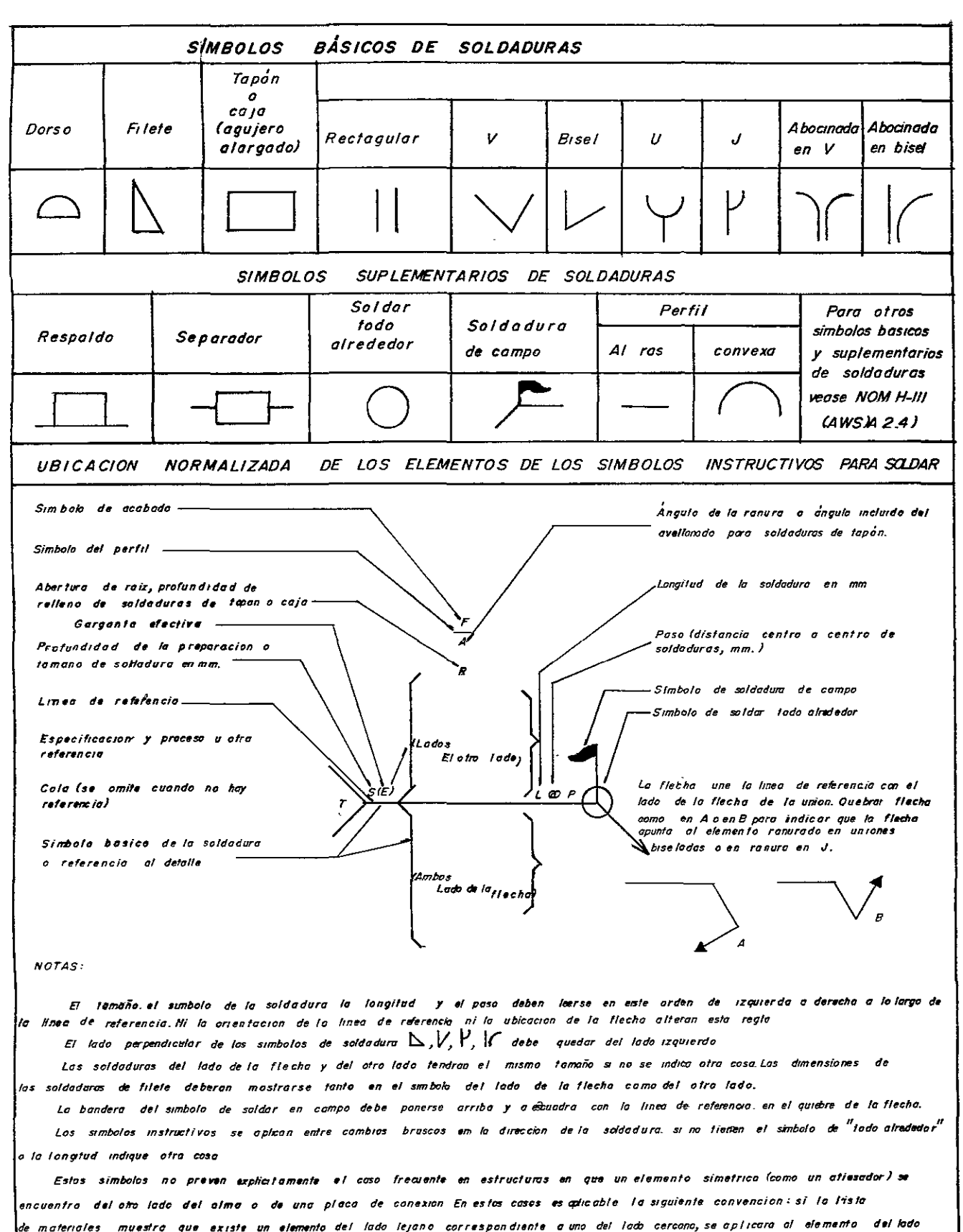

128

lejano la misma soldadura indicada para el elemento del lado cercano.

# TIPOS DE JUNTAS EN SOLDADURA (ANGULO)

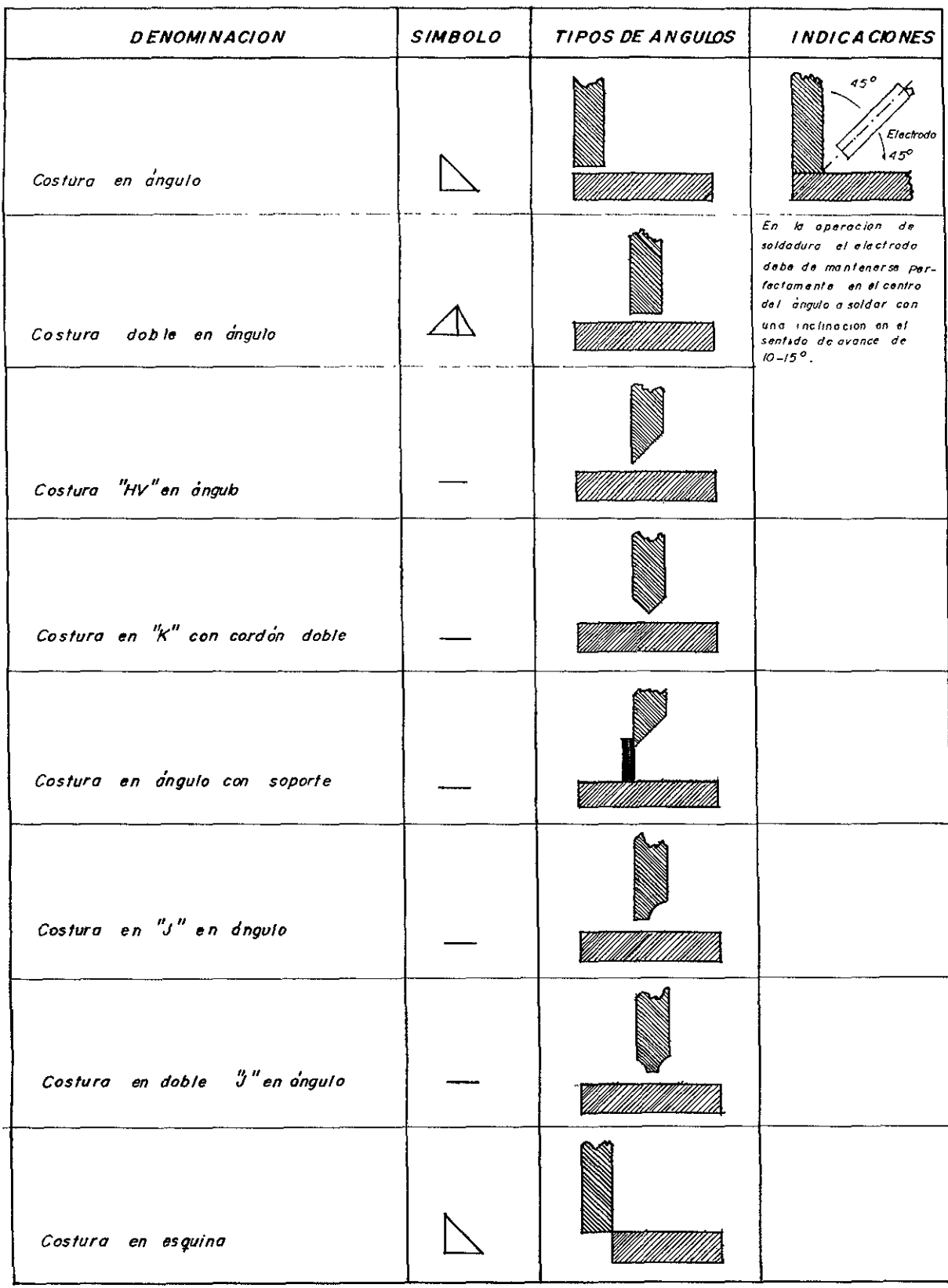

 $\ddot{\bullet}$ 

#### **4.1.5 Control administrativo.**

El control administrativo de la obra debe de realizarse comparando los avances reales de cada uno de los conceptos de obra con los estimados en el programa general.

Para lograr lo anterior el contratista deberá establecer una organización que le permita en **un** corto periodo de tiempo medir el avance de cada concepto de obra, predecir con el mínimo error los volúmenes de obra a corto, mediano y largo plazo; verificar, controlar y programar los suministros de materiales, herramientas, equipos y personal calificado para que cada concepto de obra se ejecute en el tiempo programado y con la calidad solicitada en especificaciones y proyecto.

Los departamentos que integran esta organización en obra deben ser los siguientes:

#### **a) Departamento de programación y control.**

Este departamento debe determinar en base al programa de obra, los tiempos de entrega, las calidades y cantidades de materiales necesarias para la cimentación, llegada a obra de los equipos de montaje, los elementos estructurales principales y secundarios de la superestructura, la lámina acanalada, los pernos de cortante para las losas de entrepiso, la tornillería para las conexiones estructurales y generar junto con la residencia el programa de entrega de concreto; para cada nivel de la estructura.

#### **b) Departamento de compras.**

Este departamento será el encargado de realizar las compras de los materiales herramientas, equipo menor, contratación del equipo de montaje, soldadura de campo y colocación de pernos de cortante. De acuerdo al programa de suministro proporcionado por el departamento de programación y control y en las cantidades que este indique

#### **e) Departamento de personal.**

Este departamento será el encargado de establecer los contratos del personal necesario para cada una de las especialidades de obra y con los sub contratistas. Convenientemente asesorado por el departamento jurídico de la empresa.

#### **d) Departamento de presupuestos y estimaciones.**

Este departamento será el encargado de determinar el presupuesto total de la obra, de generar y cobrar al propietario los conceptos de obra ejecutados. Generar y conciliar costos de conceptos fuera de catalogo.

Todos los departamentos del control administrativo estarán subordinados a la super intendencia de obra; además de la administración central de la constructora.

#### 4.1.6 Programa de ejecución de obra.

Generalmente en todas las obras debe cumplirse con un plazo de ejecución de ahi que todo recae y se inicia con un programa de obra. De este se conoce el tiempo de realización de las principales actividades del proceso constructivo.

Para poder generar un programa de obra es indispensable detectar cual debe ser la secuencia, los tiempos de duración y el volumen de cada una de las actividades para lo cual es necesario seguir un método.

Para generar el programa de obra utilizaremos el método de la ruta critica el cual reflejaremos en el diagrama de Gantt.

#### Método de la ruta crítica.

En su primera etapa es necesario construir la red de actividades que en su forma más simple es :

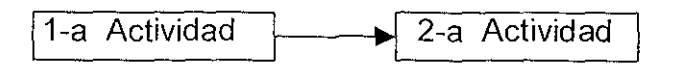

Los nudos representan actividades y las lineas la liga que hay entre ellas. Al hacer la red se supone que una actividad puede realizarse hasta que se hayan terminado las que les preceden. Por otra parte las actividades independientes se relacionan únicamente en cuanto a su secuencia de ejecución.

Con la red terminada, puede empezar la etapa de cálculo. Se acostumbra emplear la siguiente notación para cada nudo.

Primeras fechas

Fechas de inicio Fechas de terminación

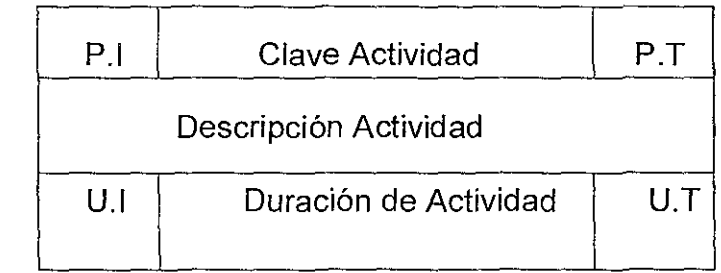

Donde:

- P.1. es la primera fecha de inicio
- P.T. es la primera fecha de terminación
- U.1. es la última fecha de inicio
- U.T. es la última fecha de terminación

El cálculo de cada una de ellas se puede resumir como sigue:

1.- La primera fecha de inicio será la mayor de las primeras fechas de terminación de las actividades precedentes ligadas a esta.

2.- La primera fecha de terminación será la P.1. más la duración de la actividad.

3.- La última fecha de terminación será la menor de las últimas fechas de inicio de las actividades subsecuentes ligas a estas.

4.- La última fecha de inicio será la U.T menos la duración de la actividad.

Por lo anterior surgen los conceptos de holgura los cuales son tres principalmente. Holgura total es el tiempo que puede retrasarse una actividad sin retrasar la fecha de terminación de la obra. Se calcula como la diferencia entre la primera y la última fecha de terminación de la actividad. Holgura libre es el lapso que puede retrasarse una actividad sin afectar la primera fecha de inicio de ninguna otra.

Holgura de interferencia es el tiempo que puede retrasarse la terminación de la actividad aunque afectando los inicios de alguna otra actividad.

Aquellas actividades cuya holgura total sea igual a cero serán críticas.

Para visualizar rápidamente los resultados de una red se acostumbra presentarlos mediante barras de Gantt, donde a cada actividad se le asocia una barra de las características siguientes:

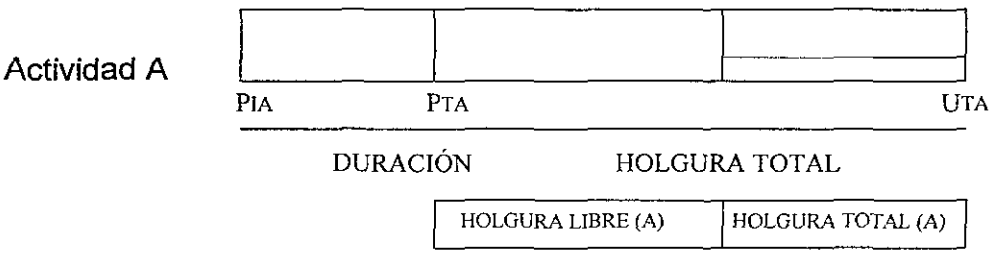

Además de distinguir fácilmente las actividades que debe realizar simultáneamente esta presentación facilita el control del avance de los trabajos,

En la siguiente figura se presenta el programa general de ejecución de la obra; mediante un diagrama de barras. El tiempo que lleva ejecutar los trabajos es de ocho meses,

 $\frac{1}{2}$ 

#### PROGRAMA GENERAL DE OBRA

# ALTERNATIVA DE ESTRUCTURA METALICA

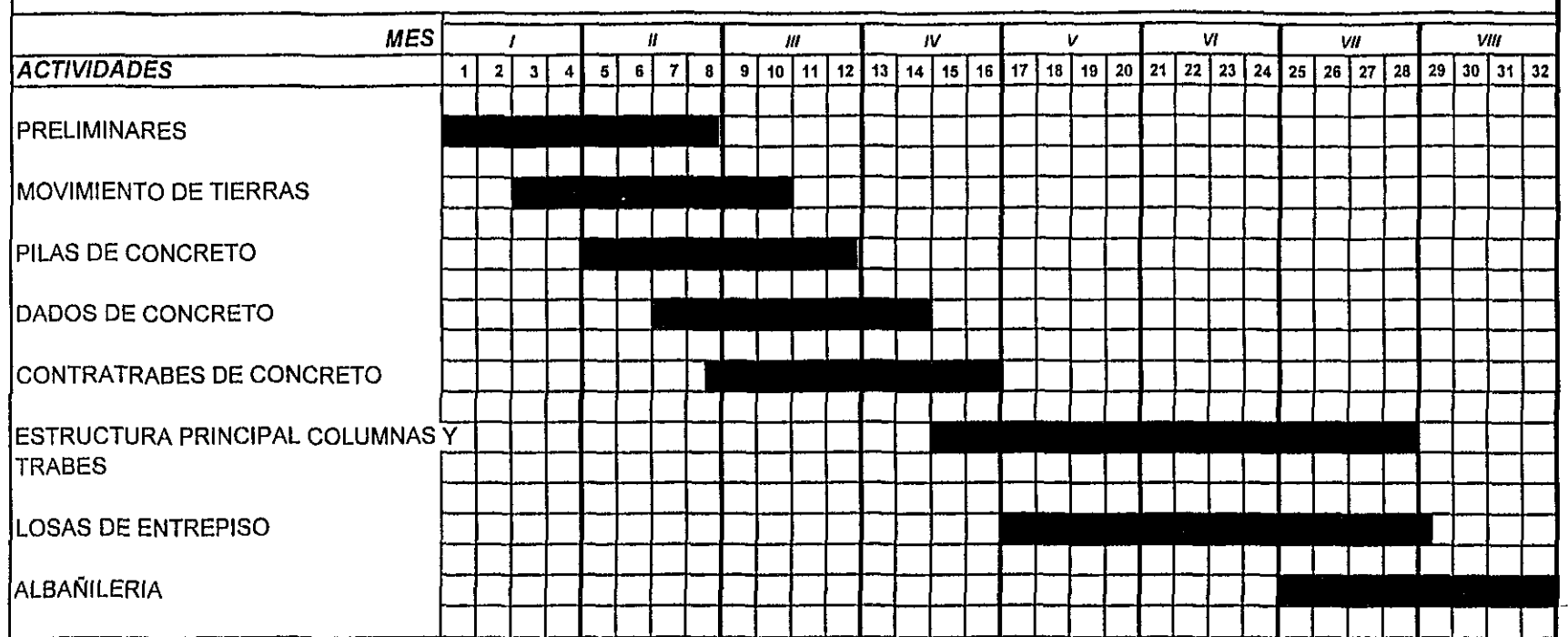

# 4.2.- Descripción del procedimiento constructivo usando estructura de concreto

## a) Trazo y nivelación

El trazo de la poligonal en cuanto al trazo de ejes principales, ejes auxiliares, niveles tope de concreto y niveles de piso terminado deben realizarse de acuerdo a lo marcado en los planos arquitectónicos

El trazo del alineamiento con las colindancias vecinas y vía publica, deberá a pegarse al alineamiento del predio con base en la constancia de uso de suelo alineamiento y número oficial. Las medidas de la poligonal del perímetro así como las medidas de colíndancia deberán coincidir con los datos del título de propiedad. Verificando lo anterior debe procederse al trazo de los ejes principales y puntos de referencia fijos en los cuales se verifique, durante el proceso de construcción.

La nivelación de la estructura se verificará durante la construcción una vez por semana de siete días, o de acuerdo como lo marque el reglamento de construcción vigente. Deben colocarse bancos de nivel alejados de la cimentación de la estructura, para no ser afectados por los movimientos de la estructura o estructuras cercanas. Una vez que termine la construcción, la nivelación de la estructura se verificara utilizando los mismos bancos de nivel. Si de acuerdo a los reportes de las nivelaciones, los hundimientos son mayores a los pronosticados por el estudio de mecánica de suelos. Debe de revisar e indicar las soluciones, el perito responsable del estudio.

## **b) Excavación.**

La excavación que alojará a la cimentación de la estructura de concreto, debe ejecutarse por etapas. Primero se debe proceder a realizar los barrenos de las pilas de cimentación, de acuerdo con los planos estructurales de cimentación.

Una vez terminada la excavación y construcción de las pilas, en cuando menos dos entre ejes paralelos, se procederá a excavar las cepas de dados y contra trabes.

La excavación para pilas debe ejecutarse por perforación de un barreno cilíndrico vertical que llegará hasta una profundidad de 20m, donde se localiza el estrato con resistencia suficiente para soportar la descarga de la estructura (según datos del estudio de mecánica de suelos). Los barrenos se ejecutaran con un equipo que tenga la capacidad para realizar barrenos de diámetro máximo 1.60m. que corresponde a las pilas P4 y P5 ( para estas pilas se recomienda un equipo montado sobre orugas tipo watson); para las pilas P1 a P3 los barrenos se ejecutaran con un equipo de barrenación montado sobre neumáticos con una capacidad máxima en su broca de 1.25m de diámetro.

Para el traspaleo del material producto de la excavación de pilas se recomienda utilizar una retro excavadora con cargador frontal montada sobre neumáticos.

De acuerdo con la información proporcionada por el estudio de mecánica de suelos acerca de la estratigrafía del predio y con las recomendacíones del diseño estructural de las pilas. Las paredes de los barrenos se estabilizaran con lodo bentonítico de densidad mayor a la mayor de las densidades de los estratos del suelo. El procedimiento de barrenación y llenado con lodo bentonítico será como se indica en las figuras siguientes.

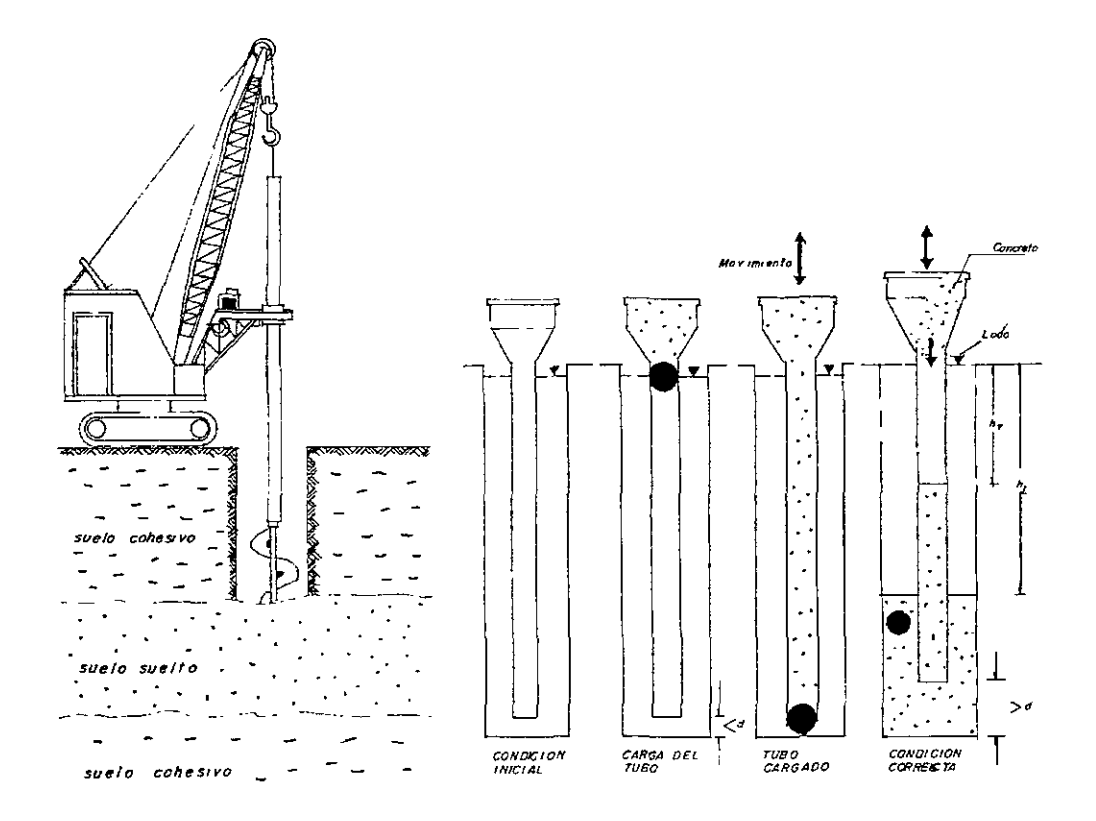

La excavación de las cepas que alojarán a dados y contratrabes se recomienda realizarla con una retro excavadora que tenga un ancho máximo en su cucharón de 70cm, con el cual se excavara sin llegar a la profundidad de desplante. El ancho de la cepa y su profundidad total se terminará a mano.

En las cepas por necesidad de cimbrado y plantilla de desplante se permite un sobre dimensionamiento horizontal de 60cm y vertical de 5cm. En el dibujo siguiente se ilustra el cruce de un dado con una contra trabe.

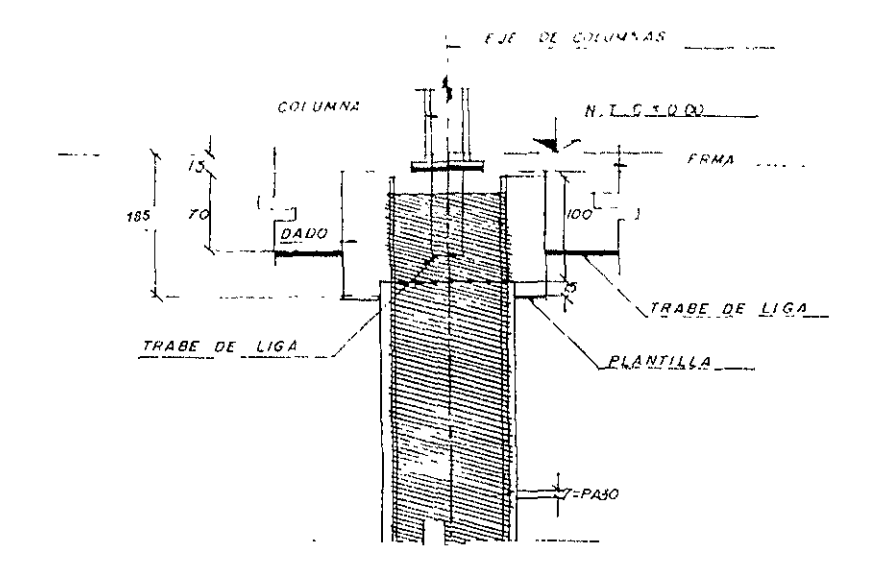

Se permite el corte vertical del suelo colindante con la cepa, pero para evitar posibles colapsos del terreno que puedan dañar la calidad de la cimbra ó contaminar el concreto durante su colocación, se recomienda excavar las cepas con un talud 1:0.2.

#### c) **Cimentación.**

La cimentación para la alternativa de estructura de concreto se compone de pilas de cimentación que se desplantaran a 20m de profundidad, dados de cimentación que serán desplantados a una profundidad de -1.80m de NPT (Nivel de Piso Terminado), y las trabes de liga ó contratrabes de cimentación serán desplantadas a -1.75m de NPT.

El desplante de las pilas, dados y contratrabes se hará de acuerdo a lo marcado en los planos de diseño C-01, C-02 y C-04. Sin embargo deberá observarse cualquier discrepancia entre las características del suelo encontradas durante la excavación y las consideradas en el estudio de mecánica de suelos; y en caso de ser necesario se ajustará la profundidad de desplante.

Durante la construcción de la cimentación deben tomarse los cuidados necesarios para evitar que en la superficie de apoyo de la cimentación se presente alguna alteración del suelo por saturación ó remoldeo. La superficie de desplante de dados y contra trabes, será una plantilla de concreto simple de resistencia fc=100kg/cm<sup>2</sup>, para evitar la contaminación del acero de refuerzo por suelo.

El recubrimiento del acero de refuerzo de la cimentación será el indicado en los planos de diseño, el indicado en las especificaciones de acero de refuerzo, pero nunca menor que 5cm.

Durante la construcción de la cimentación, se tomarán las medidas necesarias para evitar que el suelo, cualquier líquido ó gas contenido en el, puedan atacar al concreto ó acero de refuerzo.

Para la construcción de las pilas el proyecto de diseño definió que la profundidad de desplante será a 20m a partir del nivel del terreno natural, que la perforación se realizará con una perforadora montada sobre carriles. Además indico que la perforación no es estable en forma natural por lo cual se requiere estabilizarla con lodo bentonítico. Antes de [a colocación del concreto debe asegurarse por inspección directa que no existen caídos dentro de la excavación, si es así se debe proceder a limpiar el fondo de la misma.

El colado se realizara con el método Treme indicado en los planos de diseño y ilustrado en la figuras; con el cual se evitara la segregación del concreto y la contaminación del mismo por lodo de bentonita.

Se llevara un registro de la calidad del concreto de acuerdo con lo que se indique en las normas NOM-C-83, NOM-C-156, NOM-C-152, NOM-C-159 y demás aplicables. Además de incluirse en el registro las fechas de perforación del barreno, la fecha de colado, la profundidad de desplante y los espesores de los estratos.

Para la cimentación en general debe cuidarse con especial atención la eliminación de azolves, la profundidad de desplante, la verticalidad de la cimbra y la colocación del concreto en cada uno de los elementos.

La cimbra para las contratrabes debe ser a base de tableros de triplay de 19mm, con travesaños verticales 4" x 2", yugos horizontales de barrote de 3  $\frac{1}{2}$ " x 1  $\frac{1}{4}$ " y puntales de 3  $\frac{1}{2}$ " x 3  $\frac{1}{2}$ ", para mantener vertical la cimbra se apoyaran en las paredes de la cepa. Como se indica en la figura.

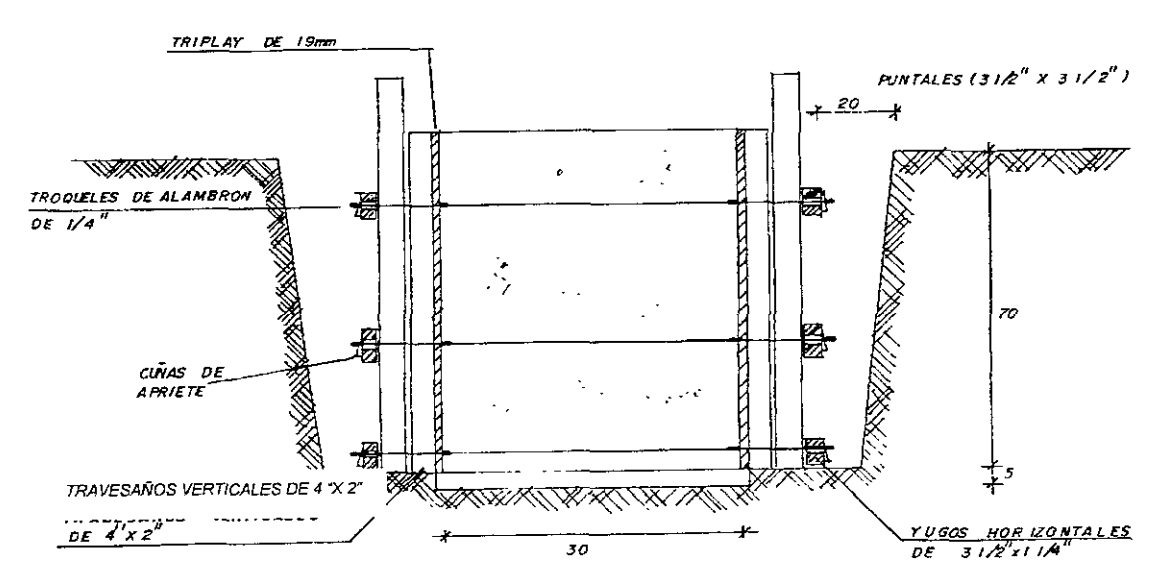

La cimbra para los dados de cimentación será a base de tableros de triplay de 19mm, con travesaños de 4" x 2", barrotes de 1  $\frac{1}{2}$ " x 4" y puntales de 4" x 4".Como se muestra en la figura. Los troqueles para asegurar la cimbra deben ser de alambrón de  $\mathcal{V}_4$ " del tipo comercial para cimbra y asegurados con cuñas de acero.

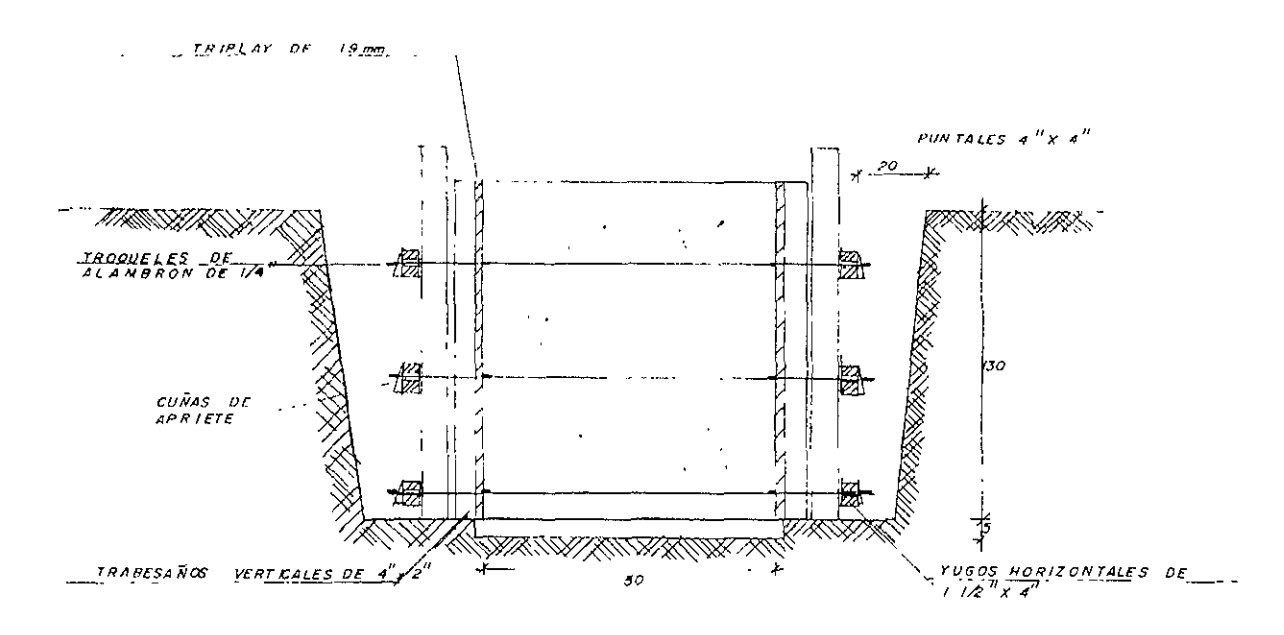

## **d) Súper estructura,**

Para la construcción de la super estructura de concreto es necesario identificar correctamente los elementos estructurales de que esta compuesta, sus dimensiones y la dificultad para construirlos. Una vez superada esta etapa, es necesario definir como se atacará la construcción de cada uno de estos elementos.

Las actividades de habilitado y colocación de acero de refuerzo, cimbrado, vaciado y vibrado del concreto; en cuanto a su calidad, cantidad en cada uno de los elementos y detalles de dobleces y traslapes. Deben de ejecutarse de acuerdo con los planos de diseño estructural correspondiente, reglamento de construcciones vigente y las NOM-B-172, para acero de refuerzo y las indicadas en el punto de normas técnicas, correspondientes para concreto.

El habilitado del acero de refuerzo para estribos de columnas puede realizarse en forma mecánica ó manual. Su colocación se debe realizar con alambre recocido calibre 18 y su altura máxima de armado no deberá de exceder de dos entrepisos. El acero vertical debe anclarse en los dados de cimentación tal como lo marcan los planos de diseño estructural y sus traslapes no deben quedar en un mismo plano estructural. El acero de las columnas una vez habilitado deberá plomearse antes de colocar la cimbra.

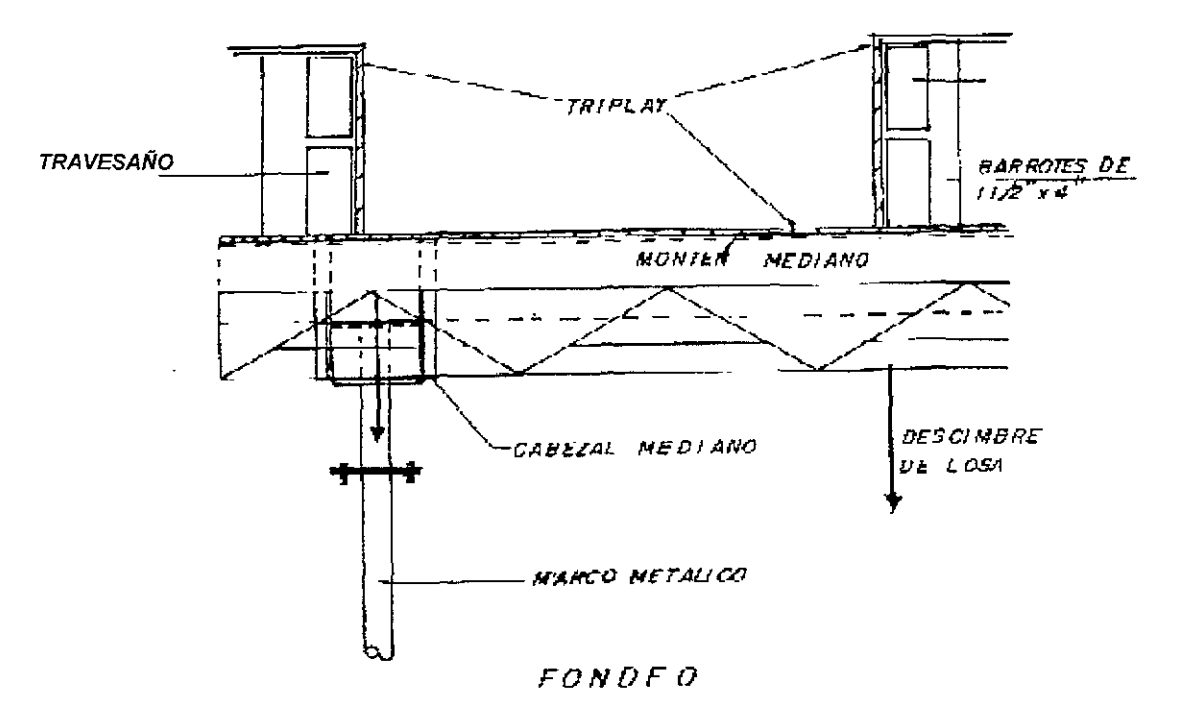

La cimbra para losas será base de tableros de triplay de 19mm, al igual que en las trabes llamaremos fondeo *y* debe estar nivelado *y* alineado antes de el habilitado del acero de refuerzo. Los travesaños ó largueros deben ser de madera de 4" x 2" x 244cm, cabezales metálicos de 4" x 4" x 122cm; como puntales se usaran marcos metálicos con una distancia entre pie y pie de 100cm, con capacidad para resistir el peso propio de la cimbra, el concreto, el acero de refuerzo, los equipos de colocación de concreto, los equipos de vibrado y las cargas vivas del personal que participa en la colocación del concreto. Se evitarán los arrastres de madera por los dispositivos de apoyo y nivelación con que cuentan la mayoría de los marcos metálicos patentados. La frontera de la losa será a base de tableros de triplay de 19mm, con travesaños de 4" x 2" y diagonales de barrotes de 1%" x 4". Como se indica en la figura.

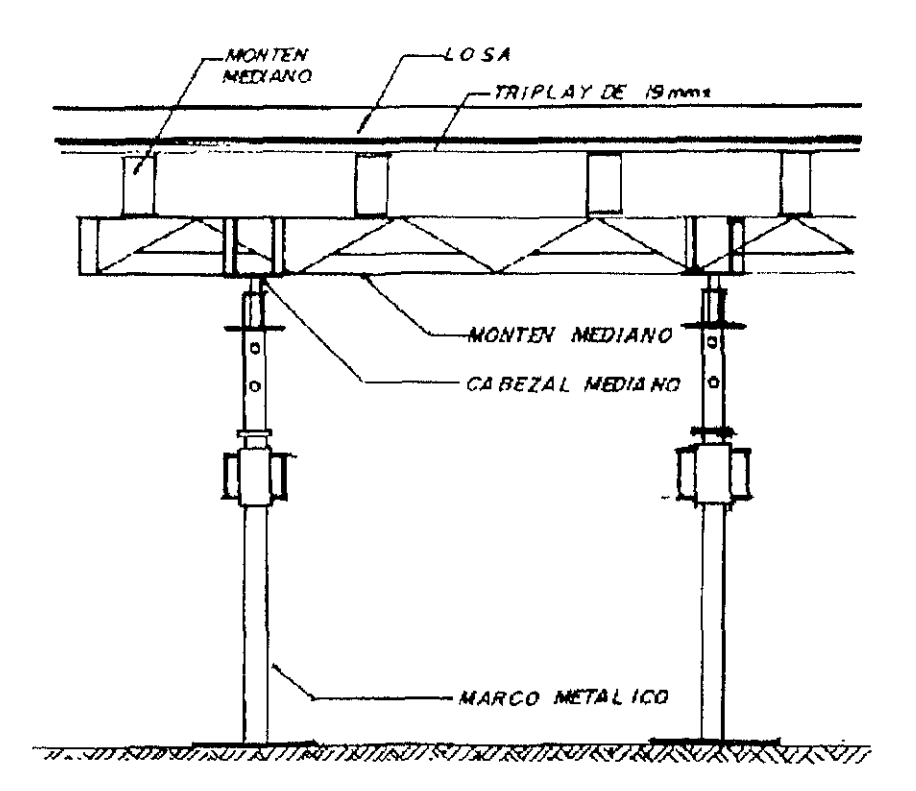

## 4.2.1.- Materiales.

Los materiales utilizados para la construcción de la estructura de concreto, deberán cumplir con la calidad y resistencia que se señalan en las especificaciones de diseño y planos de diseño estructural aprobados para construcción, registrados y autorizados ante la autoridad competente. Deberán satisfacer las normas técnicas del reglamento correspondiente y las aplicables de la Secretaria de Comercio y Fomento Industrial.

Los componentes principales para la construcción de una estructura de concreto son, acero de refuerzo, concreto, y cimbra.

La calidad del concreto en cuanto a su resistencia será la especificada en los planos de diseño estructural y la verificación de calidad la realizará un laboratorio de control de calidad debidamente registrado. Las pruebas de calidad que se realizarán en obra será la de revenimiento de acuerdo a la NOM-C-156-1988 y la elaboración y curado de especímenes de concreto de acuerdo a la norma NOM-C-160-1987. Además de realizar e informar los resultados de las pruebas correspondientes de resistencia, módulo de elasticidad, Granulometría y calidad de los agregados. De acuerdo con lo señalado en el punto de especificaciones técnicas.

Es recomendable que la elaboración del concreto se realice en una planta que cuente con todos los elementos de dosificación, de mezclado, de transporte a la obra y de bombeo a los distintos entre pisos y elementos; para evitar variaciones en la resistencia y calidad del concreto.

En la colocación y compactación del concreto se deben utilizar vibradores de inmersión de flecha flexible; donde la longitud del chicote, el diámetro y forma del cabezal dependerá del elemento a colar. Para contratrabes, dados de cimentación, trabes y losas se recomienda un vibrador con 2.5m de longitud en su chicote y con un diámetro en su cabezal de 2%" y para las columnas se recomienda un vibrador con 4m de longitud en su chicote y con un diámetro en su cabezal de 1½".

La cimbra para columnas debe ser a base de tableros de triplay de 19mm, con travesaños verticales 4" x 2", yugos horizontales de barrote de 3  $\frac{1}{2}$ " x 1  $\frac{1}{4}$ " y puntales de 3  $\frac{1}{2}$ " x 3  $\frac{1}{2}$ ". Como se indica en la figura.

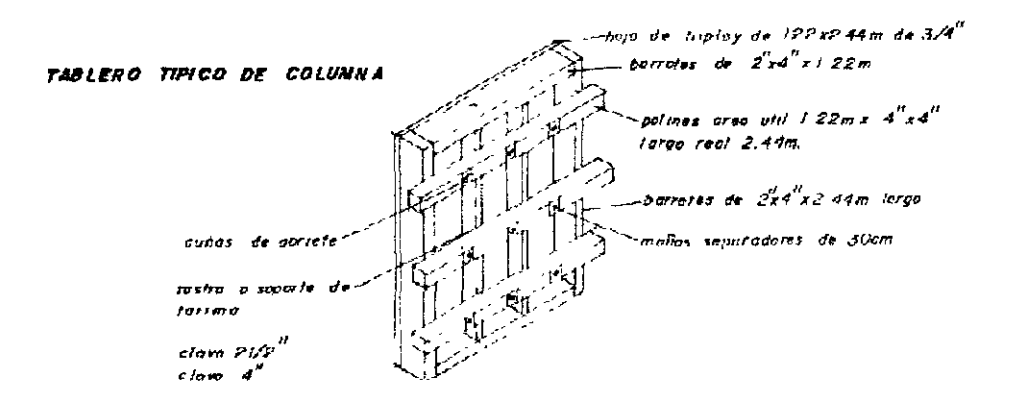

La cimbra para las trabes será base de tableros de triplay de 19mm, con travesaños de 4" x 2", barrotes de 1  $\frac{1}{2}$ " x 4" y puntales de 4" x 4", al cual llamaremos fondeo y debe estar nivelado y alineado antes de el habilitado del acero de refuerzo de las trabes. Los costados de las trabes serán a base de tableros de triplay de 19mm, con travesaños de 4" x 2", barrotes de 1 %" x 4" Como se indica en la figura.

#### 4.2.2.- Mano de obra.

La organización de la mano de obra de una estructura de concreto es básicamente la misma en todos los estados del país y la compleiidad de su organización depende del tamaño de está. Para el caso que estamos revisando, el organigrama siguiente sirve como referencia.

En la base del organigrama la especialización es menos rigurosa que para la obra de estructura metálica. En la medida que se sube en el organigrama la especialización del personal es prácticamente la misma.

#### ORGANIGRAMA DE MANO DE OBRA PARA LA CONSTRUCCION DE ESTRUCTURA DE CONCRETO

ORGANIGRAMA DE MANO DE OBRA

SUPER INTENDENTE **R. DI CIMENTACIONES** C DE TOPOGRAFIA CHADRILLA DE CUADRILLA DE COADRILLA DE<br>COLOCACIÓN DI<br>CONCRETO EN CABO DE PREPARACION PLIN ORACIONLS **DE LODO**<br>VENTONITICO R. ORRA CIVIL OP DE<br>PERFORADORA **ALMACENISTA** SOBRE ESTANTE SOBRE ESTANTE<br>DE ALBAÑILERIA **CABO DE SFGURIDAD CUADRILLA DE**<br>LIMPIEZA SOBRE ESTANTE DE CARPINTERIA **Y LIMPICZA** RODEGUERO AYUDANTE DE<br>PERFORADORA CABO DC FIEREROS CABO DE CARPINTEROS CABO DE COLOCACION **CLADRILLA DE**<br>SEGURIDAD CONCRETO **CUADRILLA<br>DE CARPINTERIA CUADRILLA DE<br>HABILITADO Y ARMADO** יים<br>CUADRILLA DE<br>CONRETO

# 4.2.3.- Especificaciones técnicas.

#### a) Planos de diseño.

Los planos de diseño deben contener los resultados del diseño estructural en forma gráfica, con medidas, secciones y localización de los diversos miembros de que consta el proyecto. Se acotaran los niveles de piso, centros de columnas y proyecciones. La escala de dibujo debe ser tal que pueda mostrar en forma adecuada la información.

En estos planos se indicará el tipo de construcción (de acuerdo a lo marcado por el Reglamento de Construcción ya sus Normas Técnicas de Construcción en Concreto del Departamento de el Distrito Federal); según su destino, debe contener además los datos de las cargas supuestas, de las fuerzas cortantes, momentos y fuerzas axiales que han de ser resistidos por todos los miembros y conexiones.

Las contra flechas si se requieren deberán también indicarse en estos planos.

#### b) Materiales

Para el concreto serán aplicables las siguientes especificaciones que se describen a continuación con sus respectivas complementarias:

#### NMX-C-1-1980 Especificaciones para Cemento Portland

La Norma establece las especificaciones que debe cumplir el cemento Portland utilizado en la construcción.

Cemento Portland es el conglomerado hidráulico que resulta de la pulverización del clínker en frío, (el clínker es el mineral sintético granular, resultante de la cocción a una temperatura del orden de 1400 grados centígrados, de materias primas de naturaleza calcárea y arcillo ferruginosa, previamente trituradas, proporcionadas, mezcladas, pulverizadas y homogeneizadas.), a un grado de finura determinado, al cual se le adicionan sulfato de calcio natural . A criterio del productor pueden incorporarse además, como auxiliares a la molienda o para impartir determinadas propiedades al cemento, otros materiales en proporción tal que no sean nocivos para el comportamiento posterior del producto.

El cemento Portland se emplea para la elaboración de concretos, mortero, lechadas, productos de asbesto cemento y productos prefabricados de mortero y concreto.

Para la correcta aplicación de esta norma es indispensable consultar las siguientes Normas Mexicanas en vigor.

NMX-C-56 Industria de la construcción. Cementantes hidráulicos. Determinación de la finura por el método de permeabilidad al aire. (Método de prueba para determinar la finura de cementantes hidráulicos por el método de permeabilidad al aire).<br>NMX-C-59 — Industria, de la c

Industria de la construcción. Cementantes hidráulicos.<br>del tiempo de fraguado. (Método de prueba para Determinación del tiempo de fraguado. determinar el tiempo de fraguado de los cementantes hidráulicos). (Métodos de Vicat).

NMX-C-61 Industria de la construcción. Cementantes hidráulicos. Determinación de la resistencia a la compresión. ( Método de prueba para determinar la resistencia a la compresión de los cementantes hidráulicos).

NMX-C-62 Industria de la construcción. Cementantes hidráulicos. Determinación de la sanidad. (Método de prueba para determinar la sanidad de los cementantes hidráulicos).

NMX-C-130 Industria de la construcción. Cementantes hidráulicos. Muestreo. (Muestreo de cementantes hidráulico).

NMX-C-131 Industria de la construcción. Cementantes hidráulicos. Determinación del análisis químico. (Determinación del análisis químico del cemento hidráulico)

NMX-C-132 Industria de la construcción. Cementantes hidráulicos. Determinación del fraguado falso por el método de pasta. (Método de prueba para la determinación del fraguado falso del cemento Portland por el método de pasta).

NMX-C-133 Industria de la construcción. Cemento. Coadyuvantes de molienda empleados en la elaboración de cementos hidráulicos.

NMX-C-151 Industria de la construcción. Cementos hidráulicos. Determinación del calor de hidratación. (Método de prueba para la determinación del calor de hidratación de los cementantes hidráulicos).

Para los efectos de esta norma, el cemento Portland se clasifica en los cinco tipos siguientes:

Tipo 1. Común. Para uso general en construcciones de concreto cuando no se requieran las propiedades especiales de los tipos 11, 111, IV y V.

Tipo 11. Modificado. Destinado a construcciones de concreto expuestas a una acción moderada de los sulfatos o cuando se requiera un calor de hidratación moderado.

Tipo 111. De rápida resistencia alta. Para la elaboración de concretos en los que se requiera una alta resistencia a temprana edad.

Tipo IV. De bajo calor. Cuando se requiera un reducido calor de hidratación.

Tipo V. De alta resistencia a los sulfatos. Cuando se requiera de una alta resistencia a la acción de los sulfatos.

El cemento Portland blanco puede ser clasificado como Tipo I o Tipo <sup>111</sup> según satisfaga los requerimientos de esta norma para los tipos mencionados. Dado su bajo o nulo contenido de óxido férrico se caracteriza únicamente por ser blanco y no gris.

NMX-C-111-1992 Anteproyecto de Norma Oficial Mexicana agregados para concreto especificaciones (Esta norma cancela la NOM-C-111-1988).

Esta Norma Mexicana establece las especificaciones recomendables para los agregados naturales y procesados, finos y gruesos, para usarse en la fabricación del concreto de masa normal (masa unitaria de 1800 a 2400 kg/m3). Esta Norma no incluye las especificaciones de los agregados ligeros y los de alta masa específica. El proyectista debe asegurarse que los agregados que se especifiquen con respecto a las propiedades físicas y químicas, granulometría o ambas, estén disponibles en la regíón de trabajo. En la medida en que estas especificaciones se cumplan al producir concreto, van a obtenerse productos de mejor calidad, ahorrar el consumo de cemento, concretos con mejor trabajabilidad y consistencia y otras características deseables.

Para los efectos de esta norma son aplicables las siguientes definiciones:

Agregados. Materiales naturales o manufacturados que se mezclan con cementantes para hacer morteros o concretos.

Los agregados objeto de esta norma se clasifican en dos tipos de acuerdo a su tamaño, agregados finos y agregados gruesos.

Agregados finos. Material conocido como arena que pasa la criba 4.75 (No. 4) y se retiene en la criba 0.075 (No. 200). En la siguiente tabla se indican los límites granulométricos de los agregados finos.

Criba

Material retenido acumulado en masa,  $(% )$ 

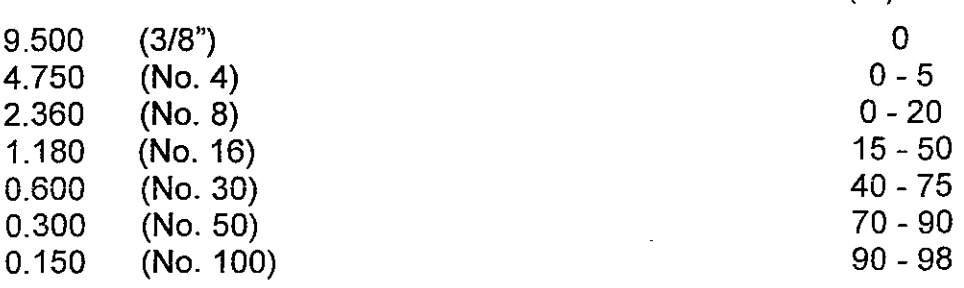

Agregados gruesos Material conocido como grava que es retenida en la criba 4.75 (No. 4) y que pasa por la criba  $90$  (3  $\frac{1}{2}$ "), constituida por material de cantos rodados, triturados o procesados, rocas trituradas, escoria de alto horno, escorias volcánicas, concreto reciclado o una combinación de ellos u otros. Los agregados gruesos deben cumplir los límites granulométricos que establece la siguiente tabla.

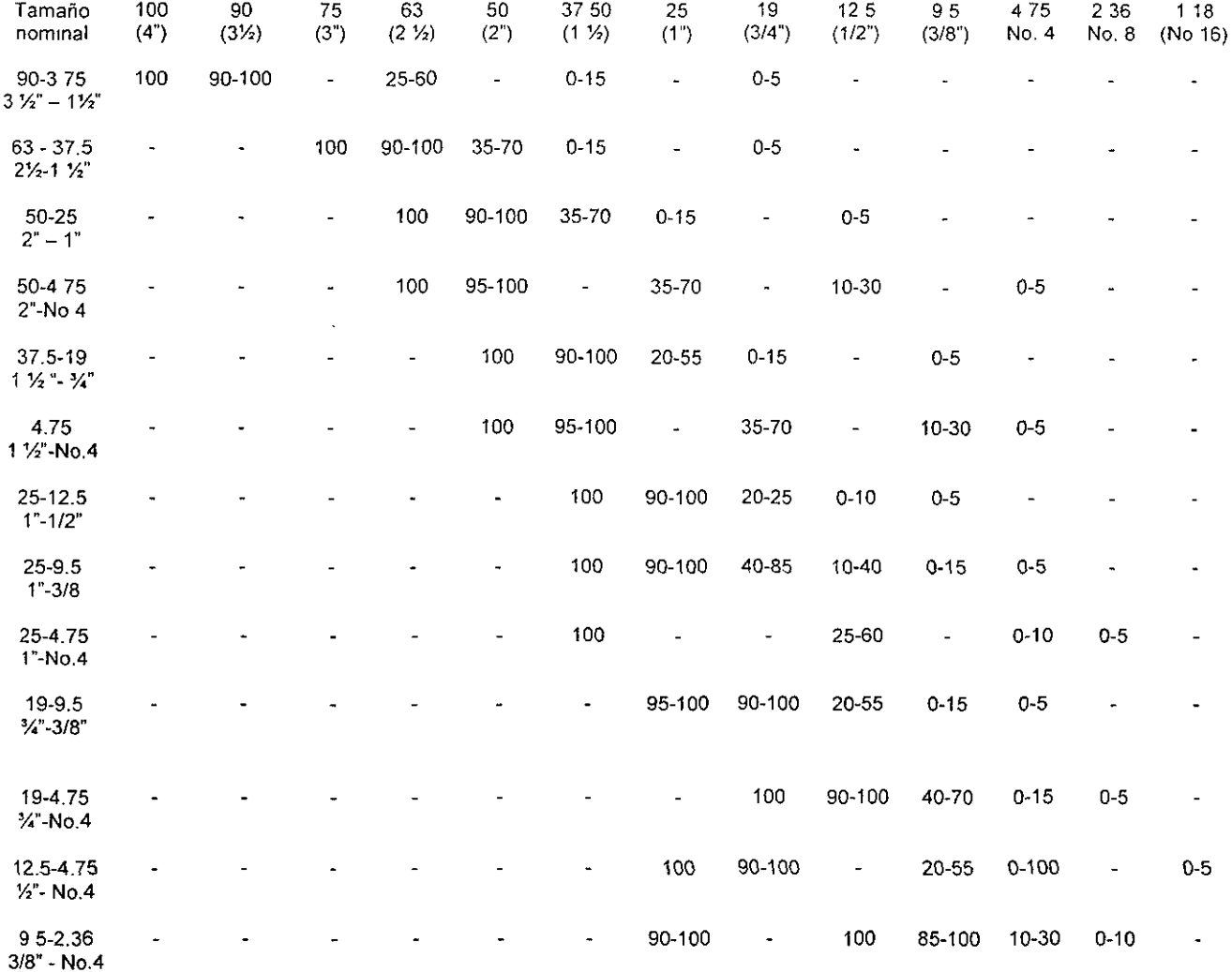

Para los efectos de esta norma debe observarse lo que corresponde de las siguientes Normas Oficiales Mexicanas en vigor:

NMX-B-231 Industria de la construcción. Cribas para la clasificación de materiales granulares. Especificaciones.

NMX-C-30 Industria de la construcción. Agregados. Muestreo.

NMX-C-71 Industria de la construcción. Agregados Determinación de terrenos de arcilla y partículas deleznables.

NMX-C-72 Industria de la construcción . Agregados determinación de partículas ligeras.

NMX-C-73 Industria de la construcción. Agregados para concreto. Masa Volumétrica. Método de prueba.

NMX-C-75 Industria de la construcción. Agregados. Determinación de la sanidad por medio de sulfato de sodio o sulfato de magnesio.

NMX-C-76 Industria de la construcción. Agregados.. Efectos de las impurezas orgánicas en los agregados finos sobre la resistencia de los morteros.

NMX-C-77 Industria de la construcción. Agregados para concreto. Análisis granolumétricos. Método de prueba.

NMX-C-83 Industria de la construcción. Concreto. Determinación de la resistencia a la compresión de cilindros de concreto.

NMX-C-84 Industria de la construcción. Agregados. Partículas más finas que la criba O.075(No. 200) por medio de lavado. Método de prueba.

N MX-C-88 Industria de la construcción. Agregados. Determinación de impurezas orgánicas en el agregado fino.

**NMX-C-155** Industria de la construcción. Concreto hidráulico. Especificaciones.

**NMX-C-158** Industria de la construcción. Agregados. Determinación del contenido de aire del concreto fresco por el método volumétrico.

NMX-C-160 Industria de la construcción. Concreto. Elaboración y curado en obra de especímenes de concreto.

NMX-C-162 Industria de la construcción. Concreto. Determinación del peso unitario, cálculo del rendimiento y contenido de aire del concreto fresco por el método gravimétrico.

NMX-C-164 Industria de la construcción. Agregados. Determinación de la masa específica y absorción de agua del agregado grueso.

NMX-C-165 Industria de la construcción. Agregados. Masa específica y absorción de agua del agregado fino. Método de prueba.

NMX-C-166 Industria de la construcción. Agregados. Contenido total de humedad por secado. Método de prueba.

NMX-C-170 Industria de la construcción. Agregados. Reducción de las muestras de agregados, obtenidas en el campo, al tamaño requerido para las pruebas.

NMX-C-180 Industria de la construcción. Agregados. Determinación de la reactividad potencial de los agregados con los álcalis del cemento por medio de barras de mortero.

NMX-C-191 Industria de la construcción. Concreto. Determinación de la resistencia a la flexión del concreto usando una viga simple con cargas en los tercios del claro.

NMX-C-196 Industria de la construcción. Agregados Resistencia a la degradación por abrasión e impacto de agregados usando la máquina los Angeles. Método de prueba.

NMX-C-205 Determinación de la resistencia del concreto a la congelación y deshielo acelerados.

NMX-C-219 Industria de la construcción. Concreto. Resistencia a la compresión a edades tempranas y predicción de la misma a edades posteriores. Método de prueba.

NMX-C-251 Industria de la construcción. Concreto. Terminologia.

NMX-C-265 Industria de la construcción. Agregados para concreto. Examen Petrográfico. Método de prueba.

NMX-C-270 Industria de la construcción. Agregados. Resistencia al rayado de las particulas del agregado grueso.

NMX-C-271 Industria de la construcción. Agregados para concreto. Determinación de la reactividad potencial. (Método químico).

NMX-C-272 Reactividad potencial de rocas de carbonatos en agregados para concreto, con los álcalis del cemento (Método del cilindro de roca).

NMX-C-2S2 Industria de la construcción. Agregados para concreto. Cambio de volumen de combinaciones cemento. Agregado. Método de prueba.

NMX-C-29S Industria de la construcción. Concreto. Aditivos minerales. Determinación de la efectividad para prevenir una expansión excesiva del concreto debida a la reacción álcali-agregado.

NMX-C-305 Industria de la construcción. Agregados para concreto. Descripción de sus componentes minerales naturales.

NMX- 425 Industria de la construcción. Agregados para concreto. Coeficiente volumétrico (de forma) en agregado grueso. Método de prueba.

NMX-C-122-19S2 Especificaciones del agua para el concreto.

Esta Norma Mexicana establece los requisitos para las aguas naturales o contaminadas, diferentes de la potables que se pretendan emplear en la elaboración o curado del concreto hidráulico.

**La** agresividad de las aguas para la elaboración y curado del concreto está en función de la ausencia de compuestos en ellas o de la presencia de sustancias químicas perjudiciales disueltas o en suspensión en concentraciones que sobrepasan determinados límites.

Se entiende por agua pura, bajo un punto de vista práctico, las que provienen de lluvia, deshielo de glaciares, granizo o nieve de algunos manantiales y pozos, de terrenos montañosos cuyas rocas son resistentes al poder disolvente del agua, tales como las porfiríticas, basálticas, graníticas, etc.. Las cuales su grado hidrotimétrico es inferior a 6 y cuyo PH es aproximadamente 7.

En general son aguas que o no tienen sustancias disueltas o las tienen en cantidad mínima y en lo particular aquellas que el ion calcio se encuentra en cantidades ínfimas.

Las aguas a las que se refiere esta Norma que se pretende usar para la elaboración y curado del concreto hidráulico, excluyendo de ellas el agua de mar, deben cumplir los requisitos que aparecen en la tabla siguiente, en los cuales los límites se miden en p.p.m.

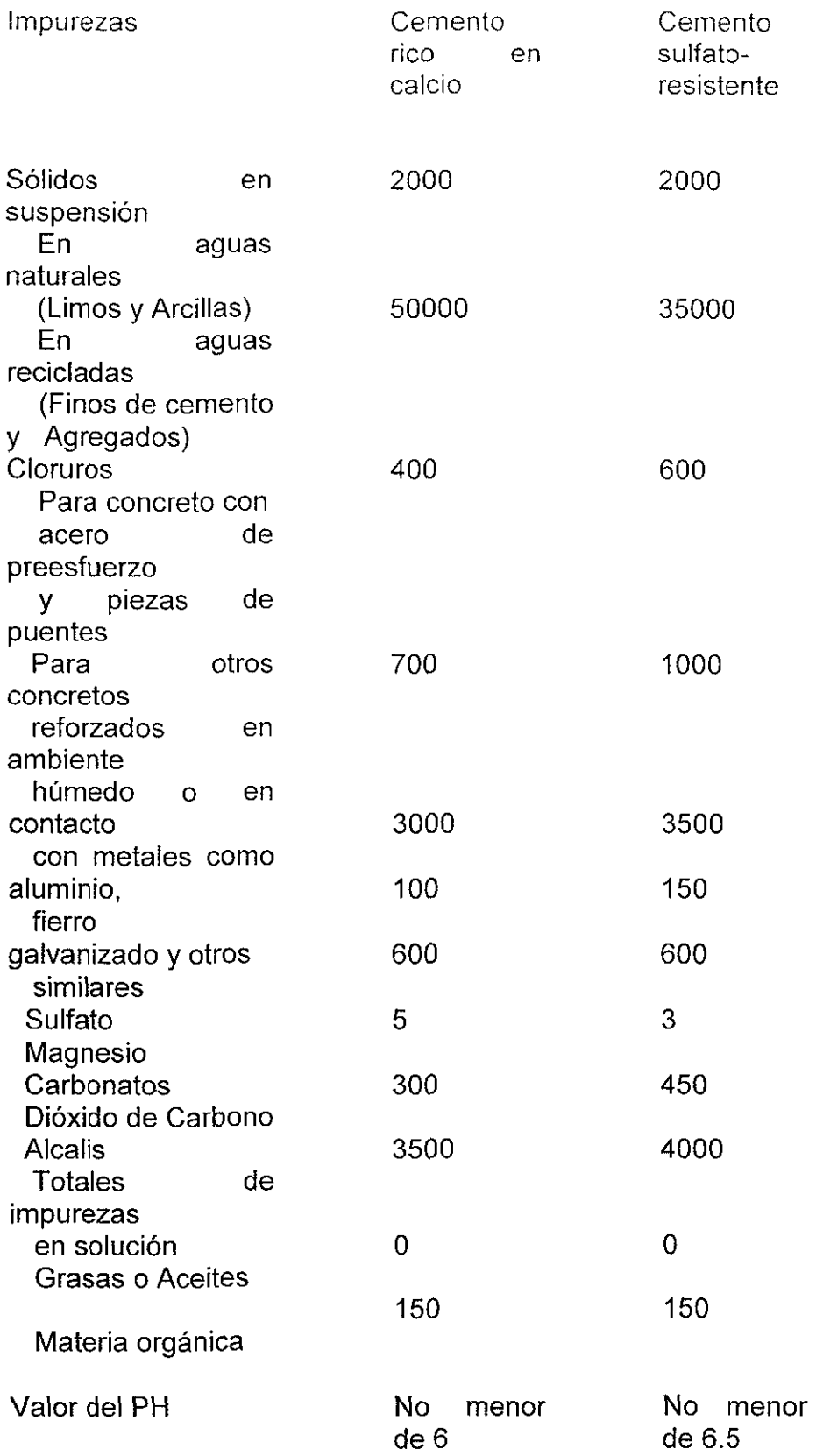

Esta norma se complementa con las siguientes normas vigentes de las siguientes normas oficiales mexicanas.

NMX-C-1 Cemento Portland.

NMX-C-2 Cemento Portland Puzolana.

NMX-C-88 Determinación de impurezas orgánicas en el agregado fino.

NMC-C-175 Calidad para cemento Portland de escoria de alto horno.

NMX-C-255 Industria de la Construcción. Aditivos químicas que reducen agua /y/o modifican el tiempo de fraguado del concreto.

NMX-C-277 Agua para Concreto. Muestreo.

NMX-C-283 Agua para Concreto. Análisis.

NMX-C-1551987 Norma Mexicana industria de la construcción - concreto hidráulico especificaciones.

Esta Norma Mexicana establece los requisitos que debe cumplir el concreto hidráulico dosificado en masa utilizado en la construcción. No abarca las especificaciones para la colocación, compactación, curado y manejo del concreto.

Para los efectos de esta Norma, se establecen las definiciones siguientes:

Concreto Premezclado.

Es el concreto hidráulico, dosificado y mezclado por el fabricante, el cual se entrega al consumidor para su utilización en estado plástico. Diseño y proporcionamiento.

Es el conjunto de las cantidades de materiales calculadas en masa por unidad de volumen de concreto para lograr las características deseadas.

#### Resistencia

Cuando la resistencia es la base de la aceptación del concreto, deben elaborarse especímenes de concreto para ser evaluados. El número de muestras debe ser el promedio de las resistencias obtenidas en los especímenes, excepto que si algunos de ellos observó una deficiencia de muestreo, elaboración, manejo, curado o prueba, no se toman en cuenta y el promedio de las resistencias de los especimenes restantes debe ser considerado como el resultado de la prueba.

No es motivo para rechazar el espécimen el que se obtenga una resistencia a la especificada.

Para cumplir los requisitos de resistencia de esta norma, con un nivel de confianza del 98%, los resultados de las pruebas de resistencia deben cumplir con los requisitos que se indican.

Grado A

El concreto debe cumplir con lo siguiente:

Se acepta que no más del 10% del numero de pruebas de resistencia a la compresión, tengan valores inferiores a la resistencia especificada f.c. Se requiere un mínimo de 30 pruebas.

No más del 1% de los promedios de 3 pruebas de resistencia a compresión consecutiva será inferior a la resistencia especificada. Además, debe cumplirse con todos los promedios consecutivos de las muestras de la siguiente tabla.

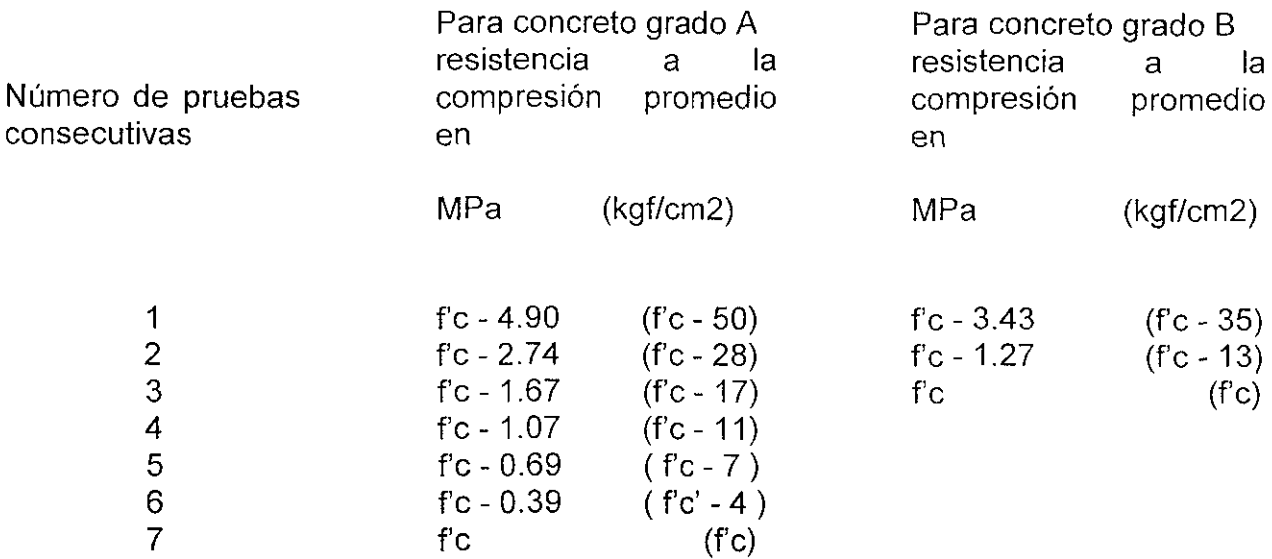

## Grado B

El concreto debe cumplir con lo siguiente:

Se acepta que no más de 10% del número de pruebas de resistencia a compresión, tengan valores inferiores a la resistencia especificada fc. Se requiere un mínimo de 30 pruebas.

No más del 1% de los promedios de 3 pruebas de resistencia a compresión consecutiva será inferior a la resistencia especificada. Además, debe cumplir con todos los promedios consecutivos de las muestras de la tabla anterior.

Esta norma se complementa con las siguientes Normas Oficiales Mexicanas vigentes:

NMX-C-1 Industria de la construcción. Cemento Porlland.

NMX-C-2 Industria de la construcción. Cemento Porlland Puzolana.

NMX-C-83 Industria de la construcción. Concreto. Determinación de la resistencia a la compresión de cilindros de concreto.

NMX-C-109 Industria de la construcción. Concreto. Cabeceo de especímenes cilindros.

NMX-C-111 Industria de la construcción. Concreto. Agregados. Especificaciones.

NMX-C-122 Industria de la construcción. Agua para concreto.

NMX-C-146 Industria de la construcción. Aditivos para concreto-puzolana natural, cruda ocalcinada y ceniza volante para usarse como aditivo mineral en concreto de cemento Portland.

NMX-C-156 Industria de la construcción. Concreto fresco-Determinación del revenimiento.

NMX-C-157 Determinación del contenido de aire del concreto fresco por el método de presión.

NMX-C-160 Industria de la construcción. Concreto. Elaboración y curado en obra de especimenes de concreto.

NMX-C-161 Muestreo del concreto fresco.

NMX-C-162 Industria de la construcción. Concreto. Determinación del peso unitario, cálculo de rendimiento y contenido de aire del concreto fresco por el método gravimétrico.

NMX-C-175 Cemento Portland de escoria de alto horno.

NMX-C-200 Aditivos inclusores de aire para concreto.

NMX-C-251 Industria de la construcción. Concreto. Terminología.

NMX-C-255 Industria de la construcción. Aditivos químicos que reducen la cantidad de agua *ylo* modifican el tiempo de fraguado del concreto.

El acero de refuerzo que se utilice para la construcción de pilas, dados, contra trabes, columnas, trabes y losas; debe cumplir con las siguientes normas en su versión mas reciente.

NOM-B-1. Aplicable a los métodos de análisis químicos para determinar la composición de los aceros.

NOM-B-6. Aplicable a los requisitos que deben cumplir las varillas corrugadas y lisas de los grados AR30, AR42 Y AR52.

NOM-B-113. Aplicable a pruebas de doblado para productos de acero.

NOM-B-310. Aplicable a métodos de prueba a tensión para productos de acero.

NOM-B-159. Aplicable a método de prueba para determinar el peso unitario y el área transversal de las varillas corrugadas y lisas usadas como acero de refuerzo en estructuras de concreto.

# a) Acero de refuerzo

El acero de refuerzo antes de su colocación definitiva deberá protegerse de la alteración en su corrugado y oxidación, durante el transporte a la obra, manejo de habilitado y durante su almacenamiento.

Inmediatamente antes de su colocación, la supervisión deberá revisar que no existe algún daño o defecto y en caso de duda se realizarán ensayes al acero dudoso.

los dobleces se harán en frío, excepto cuando el proyecto estructural indique específicamente lo contrario. En este caso el doblez se hará con apoyo de calentamiento con una temperatura inferior a 530 grados centígrados (rojo - café), si no está tratado en frío. En caso de ser acero corrugado en frío no se permitirá un calentamiento mayor a los 400 grados centígrados. El enfriamiento en ambos casos debe realizarse en forma gradual.

El acero de refuerzo debe sujetarse en su sitio durante el armado, con amarres de alambre (preferentemente recocido calibre 18), silletas y separadores de resistencia y en número suficiente para impedir movimiento durante la colocación del concreto.

Antes de la colocación del concreto deberá comprobar la supervisión que el acero de refuerzo sea colocado en su sitio y en la cantidad solicitada por el proyecto estructural.

Al efectuar el colado el acero debe estar libre de grasas, aceites, pinturas, polvo, tierra, oxidación y cualquier sustancia que reduzca su adherencia con el concreto.

Los dobleces y traslapes se ejecutarán de acuerdo con lo que se señale en el proyecto estructural ó considerando lo siguiente.

**Doblez** estándar. El termino doblez estándar se emplea en estas normas con uno de los siguientes significados.

1) Doblez de 180 grados más una extensión de 4db, pero menos de 6.5cm en el extremo libre de la varilla.

2) Doblez de 90 grados mas una extensión de 12db en el extremo libre de la varilla.

3) Para estribos y doblez de amarre observar lo siguiente.

- Varillas del #5 y menor, doblez de 90 grados más 6db de extensión en el extremo libre de la varilla.

- Varillas del #6 al #8, doblez de 90 grados más una extensión de 12db en el extremo libre de la varilla.

- Varilla de # 8 y menor, doblez de 135 grados más una extensión de 6db en el extremo libre de la varilla.

El diámetro mínimo de doblado, será medido en la cara interior de la varilla de acuerdo a lo señalado en los planos estructurales o de acuerdo con lo siguiente:
#### Diámetros minimos de doblado

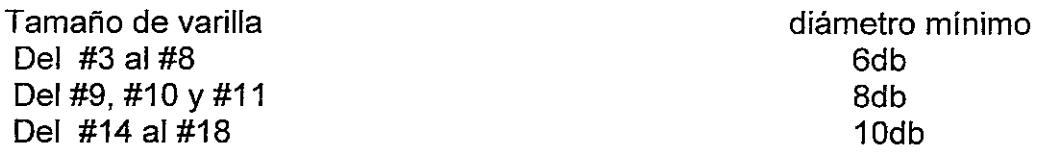

El diámetro interior del doblez para estribos y anillos no de ser menor de 4db para varillas del #5 y menores. Para varilla mayores del #5, el diámetro del doblez deberá cumplir con los requisitos de la tabla anterior.

El recubrimiento mínimo que debe proporcionarse al acero de refuerzo, si no se indica otro en los planos estructurales; será el siguiente.

- 1) Concreto colado en contacto con el suelo y permanentemente expuesto a el. .... 7.5cm
- 2) Concreto expuesto al suelo o a la acción del clima. Varillas de #6 al #18 ......................................................... 5.0cm

3) Concreto no expuesto a la acción del clima ni en contacto con el suelo Losas, muros y nervaduras.

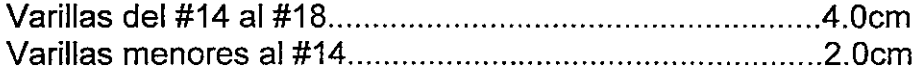

4) Concreto en vigas y columnas. Refuerzo principal, anillos, estribos y espirales ............................ .4.0cm

El recubrimiento mínimo para los paquetes de varillas debe ser igual al del diámetro equivalente del paquete, pero no necesita ser de mas de 5cm, excepto para concreto colado en el terreno y permanentemente expuesto a él, el recubrimiento mínimo en este caso debe ser de 7.5cm.

#### **b) Concreto**

La calidad y proporciones de los materiales componentes del concreto serán tales que se logren la resistencia, deformabilidad y durabilidad solicitadas por el proyecto estructural. La calidad de los materiales componentes deberá verificarse al inicio de la obra, y también cuando exista sospecha de cambio en las características de los mismos, o haya cambio de las fuentes de suministro. Esta verificación se hará de acuerdo a la NOMX C-11 ; de la Secretaria de Comercio y Fomento Industrial.

Las propiedades de los agregados pétreos que deberán verificarse con mayor frecuencia son las siguientes:

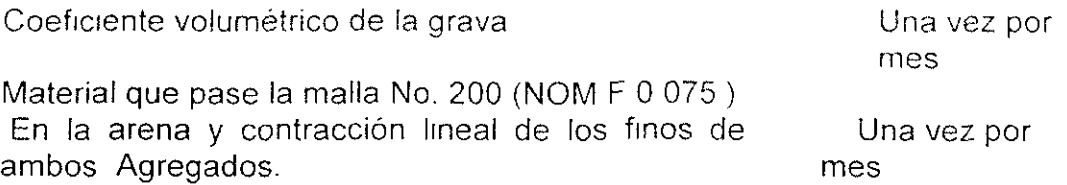

La verificación de la calidad de los materiales componentes se realizará antes de usar, a partir de muestras tomadas en el sitio de suministro o del almacén del productor del concreto.

Además de los requisitos que marca la NOM X-C111, deberán cumplir con lo siguiente:

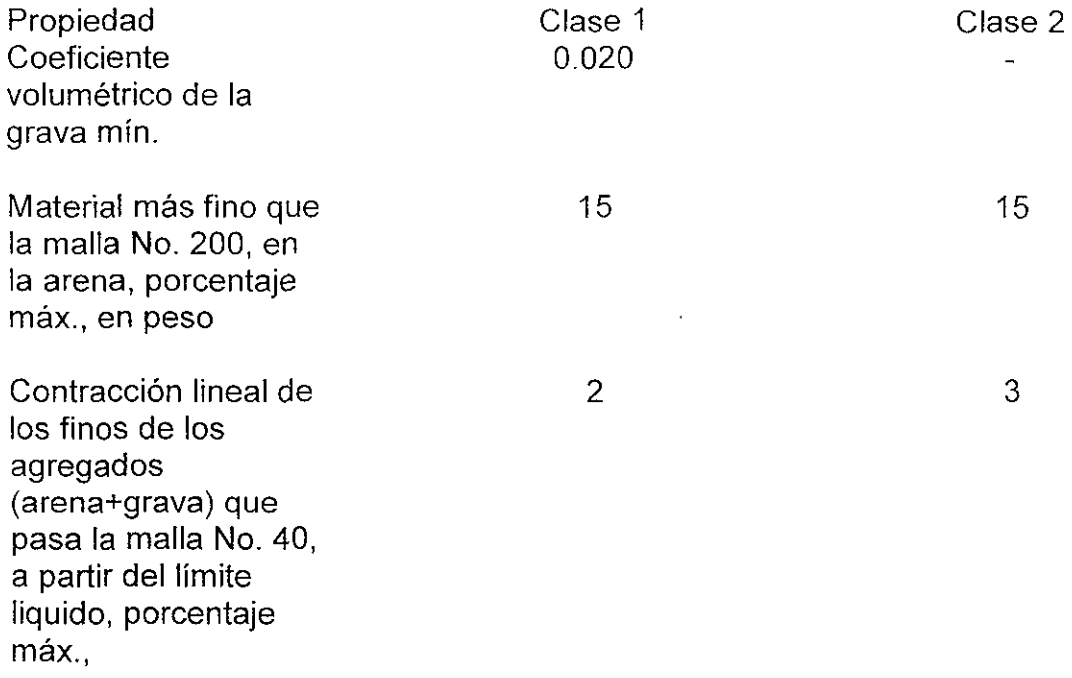

Los límites anteriores pueden modificarse sí se comprueba que con los nuevos valores se obtiene concreto que cumpla con los requisitos de módulo de elasticidad, contracción por secado y deformación diferida. En tal caso, los nuevos límites serán los que se apliquen en las verificaciones mensuales que se mencionaron con anterioridad.

Al concreto fresco se le harán pruebas de revenimiento y peso volumétrico como se indica en la tabla siguiente:

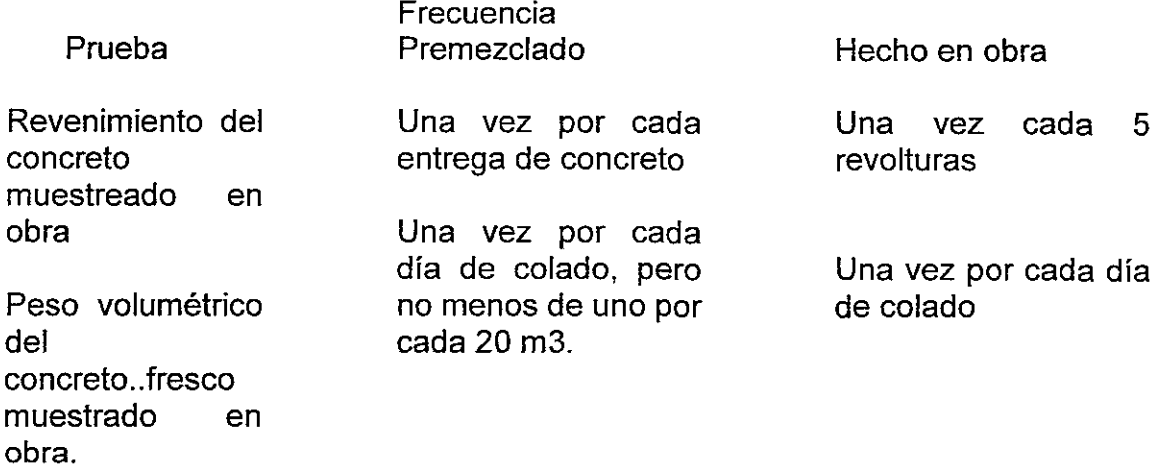

El revenimiento será el mínimo requerido para que el concreto fluya a través de las barras de refuerzo o para que pueda ser bombeado en su caso, así como para lograr un aspecto satisfactorio. Los concretos que se compacten por cualquier otro medio diferente al de vibración o se coloquen por medio de bomba tendrán un revenimiento máximo de 12 cm.

Para incrementar los revenimientos antes señalados a fin de facilitar aún más la colocación de concreto se permite el uso de aditivos superfluidificante. La aceptación del concreto en cuanto a revenimiento se hará previamente a la incorporación del mencionado aditivo, comparando con los valores dados anteriormente, en tanto que las demás propiedades incluyendo las del concreto endurecido en muestras de concreto que ya lo incluyen.

Las pruebas de revenimiento deberán apegarse a lo que marca la NOM-C-156 y el valor determinado deberán concordar con las siguientes tolerancias

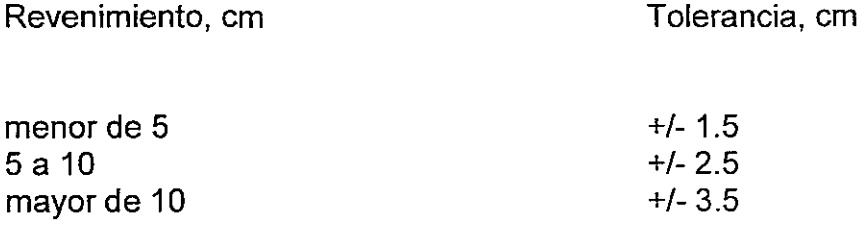

El peso volumétrico del concreto fresco se determinará de acuerdo con la NOM C-162. El peso volumétrico del concreto clase 1 será superior a 2200kg/m3 y el de la clase 2 estará comprendido entre 1900k/m3 y 2200kg/m<sup>3</sup>.

La calidad del concreto endurecido se verificará mediante pruebas de resistencia a compresión en cilindros fabricados, curados y probados de acuerdo con la norma Nom C-159 y la NOM C-83, en un laboratorio acreditado por el SINALP (Sistema Nacional de Acreditamiento de Laboratorio de Pruebas).

Cuando la mezcla de concreto se diseña para obtener la resistencia especificada a 14 dias, las pruebas anteriores se efectuarán a esta edad, de lo contrario, las pruebas deberán efectuarse a los 28 dias de edad.

Para verificarse la resistencia a compresión de concreto con las mismas caracteristicas y nivel de resistencia, se tomará como minimo una muestra por cada dia de colado, pero al menos una por cada cuarenta metros cúbicos de concreto. De cada muestra se fabricará y ensayará una pareja de cilindros.

Para el concreto clase 1 se admitirá que la resistencia del concreto cumple con la resistencia especificada, en proyecto f'c, si ninguna pareja de cilindros de resistencia media inferior a  $fc-35kg/cm^2$  y además si los promedios de resistencia de todos los conjuntos de tres parejas consecutivas, pertenecientes o no al mismo día de colado son menores a fc.

Para el concreto clase 2, se admitirá que la resistencia del concreto cumple con la resistencia especificada f'c, si ninguna pareja de cilindros de resistencia media inferior a f'c-50kg/cm*2* y además, si los promedios de resistencia de todos los conjuntos de tres parejas consecutivas, pertenecientes o no al mismo día de colado, no son menores que f'c-17kg/cm*<sup>2</sup> .* 

Cuando el concreto no cumpla con el requisito de resistencia se permitirá extraer y ensayar corazones, de acuerdo con la norma NMX-C-169, del concreto en la zona representada por los cilindros que no cumplieron. Se probarán tres corazones por cada incumplimiento con la calidad especificada. La humedad de los corazones al probarse debe ser representativa de la que se tenga la estructura en condiciones de servicio. El concreto representado por los corazones se considerará adecuado si el promedio de la resistencias de los tres corazones es mayor o igual que 0.8fc y si la resistencia de ningún corazón es menor que 0.7fc. Para comprobar que los especimenes se extrajeron y ensayaron correctamente, se permite probar nuevos corazones de las zonas representadas por aquéllos que hayan dado resistencias erráticas. Si la resistencia de los corazones ensayados no cumplen con el criterios establecidos.

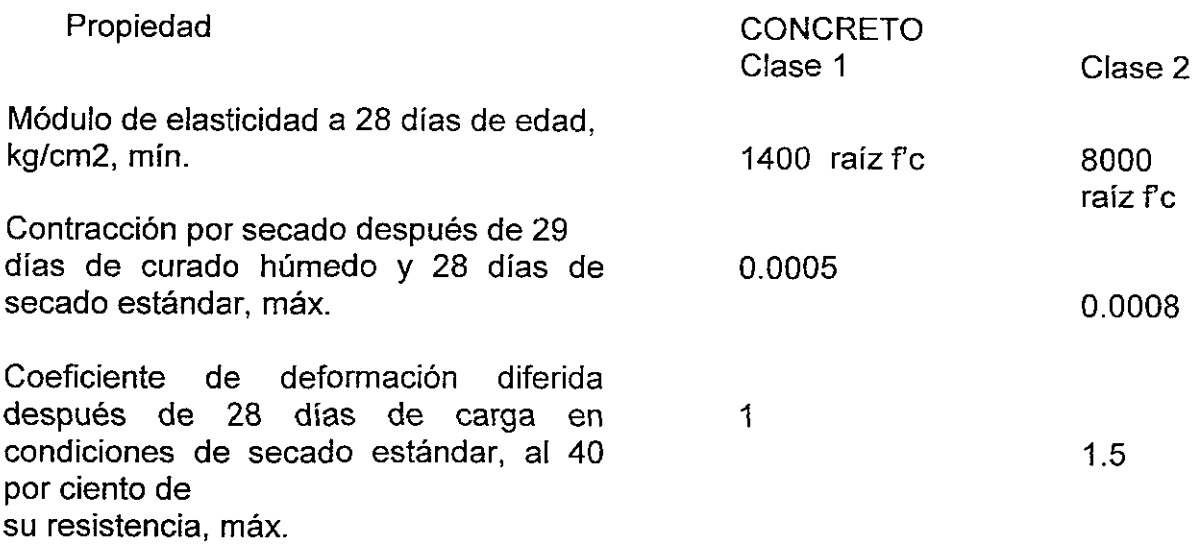

Los métodos que se empleen para transportar el concreto serán tales que eviten la segregación o pérdida de sus ingredientes. Antes de efectuar un colado deben limpiarse los elementos de transporte y el lugar donde se va a depositar el concreto.

Los procedimientos de colocación y compactación serán tales que aseguren una densidad uniforme del concreto y eviten la formación de huecos.

El concreto se vaciará en la zona del molde donde vaya a quedar en definitiva y se compactará con picado, vibrado o apisonado. No se permitirá trasladar el concreto mediante el vibrado.

El concreto debe mantenerse en un ambiente húmedo por lo menos durante siete días en el caso de cemento normal y tres días si se empleó cemento de resistencia rápida. Estos lapsos se aumentarán adecuadamente si la temperatura desciende a menos de cinco grados centígrados; en este caso, se tomarán las precauciones especiales tendientes a contrarrestar el descenso en resistencia y el retardo en endurecimiento, y se verificará que estas características no hayan sido desfavorablemente afectadas. Para acelerar la adquisición de resistencia y reducir el tiempo de curado puede usarse el curado a alta presión, vapor a presión atmosféríca, calor y humedad, o algún otro proceso que sea aceptado. El proceso de curado que se aplique debe producir concreto cuya durabilidad sea por lo menos equivalente a la obtenida con curado en ambiente húmedo.

Las juntas de colado se ejecutarán en los lugares y con la forma que indiquen los planos estructurales. Antes de iniciar un colado las superficies de contacto se limpiarán y saturarán con agua. Se tomarán especial cuidado con todas las juntas de columnas en lo que respecta a su limpieza y a la remoción de material suelto o poco compacto.

#### 4.2.5.- Control administrativo

El control administrativo durante la construcción de la estructura de concreto debe de realizarse, comparando los avances reales de cada uno de los conceptos de obra con los estimados en el programa general.

Para lograr lo anterior la contratista deberá establecer una organización que le permita en un corto periodo de tiempo medir el avance en cada concepto de obra, predecir con el mínimo error los volúmenes de obra a corto, mediano y largo plazo; verificar, controlar y programar los suministros de materiales, herramientas, equipos y personal calificado, para que cada concepto de obra se ejecute en el tiempo programado y con la calidad solicitada en especificaciones y proyecto.

Los departamentos que integran esta organización en obra deben ser los siguientes:

Departamento de programación y control.

Este departamento debe determinar en base al programa general de obra, los tiempos de entrega, las calidades y cantidades de concreto premezclado para cada concepto de obra, las cantidades de acero de refuerzo en sus diámetros requeridos, el alambre recocido para el armado de el acero de refuerzo, la madera para cimbra de cada uno de los elementos estructurales y los marcos metálicos para apuntalar las losas de entre piso.

Departamento de compras y almacenes.

Este departamento será el encargado de realizar las compras y controlar la entrega de materiales, herramientas, equipo menor y contratación del equipo de bombeo de concreto de acuerdo con el programa de colados. De acuerdo al programa de suministro proporcionado por el departamento de programación y control y en las cantidades que este indique

Departamento de personal.

Este departamento será el encargado de establecer los contratos del personal necesario para cada una de las especialidades de obra. Convenientemente asesorado por el departamento jurídico de la empresa.

Departamento de presupuestos y estimaciones.

Este departamento será el encargado de determinar el presupuesto total de la obra, de generar y cobrar al propietario los conceptos de obra ejecutados. Generar y conciliar costos de conceptos fuera de catalogo.

Todos los departamentos del control administrativo estarán subordinados a la super intendencia de obra; además de la administración central de la constructora.

#### **4.2.6.- Programa de ejecución de obra.**

Generalmente en todas las obras debe cumplirse con un plazo de ejecución, de ahí que todo recae y se inicia con un programa de obra. De este se conoce el tiempo de realización de las principales actividades del proceso constructivo.

Para poder generar un programa de obra es indispensable detectar cual debe ser la secuencia, los tiempos de duración y el volumen de cada una de las actividades para lo cual es necesario seguir un método.

Para generar el programa de obra utilizaremos el método de la ruta crítica el cual reflejaremos en el diagrama de Gantt. Este método es el de uso mas común, de programación dentro de la industria de la construcción.

Método de la ruta crítica.

En su primera etapa es necesario construir la red de actividades que en su forma más simple es:

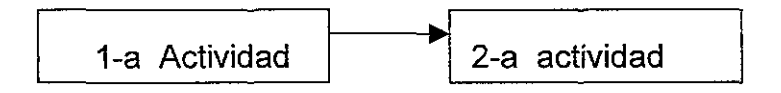

Los nudos representan actividades y las líneas las liga que hay entre ellas. Al hacer la red se supone que una actividad puede realizarse hasta que se hayan terminado las que les preceden. Por otra parte las actividades independientes se relacionan únicamente en cuanto a su secuencia de ejecución.

Con la red terminada, puede empezar la etapa de cálculo. Se acostumbra emplear la siguiente notación para cada nudo.

Fechas de inicio terminación

Primeras fechas

Fechas de

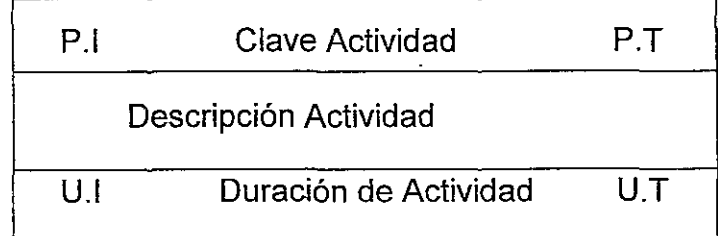

Donde:

- P.1. es la primera fecha de inicio
- P.T. es la primera fecha de terminación
- U.I. es la última fecha de inicio
- U.T. es la última fecha de terminación

El cálculo de cada una de ellas se puede resumir como sigue.

1.- La primera fecha de inicio será la mayor de las primeras fechas de terminación de las actividades precedentes ligadas a está

2.- La primera fecha de terminación será la P.1. más la duración de la actividad.

3.- La última fecha de terminación será la menor de las últimas fechas de inicio de las actividades subsecuentes ligas a estas.

4.- La última fecha de inicio será la U.T menos la duración de la actividad.

De lo anterior surgen los conceptos de holgura, los cuales son tres principalmente.

- a) Holgura total es el tiempo que puede retrasarse una actividad sin retrasar la fecha de terminación de la obra. Se calcula como la diferencia entre la primera y la última fecha de terminación de la actividad.
- b)Holgura libre es el lapso que puede retrasarse una actividad sin afectar la primera fecha de inicio de ninguna otra.
- c) Holgura de interferencia es el tiempo que puede retrasarse la terminación de la actividad aunque afectando los inicios de alguna otra actividad.

Aquellas actividades cuya holgura total sea igual a cero serán críticas.

Para visualizar rápidamente los resultados de una red se acostumbra presentarlos mediante barras de Gantt, donde a cada actividad se le asocia una barra de las características siguientes:

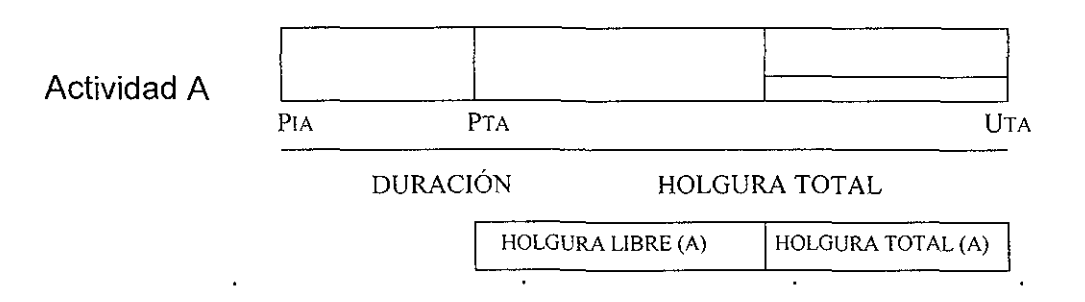

Además de distinguir fácilmente las actividades que debe realizar simultáneamente esta presentación facilita el control del avance de los trabajos.

En el diagrama de Gantt siguiente se reflejaron los tiempos de duración y las actividades generales de la obra en estructura de concreto.

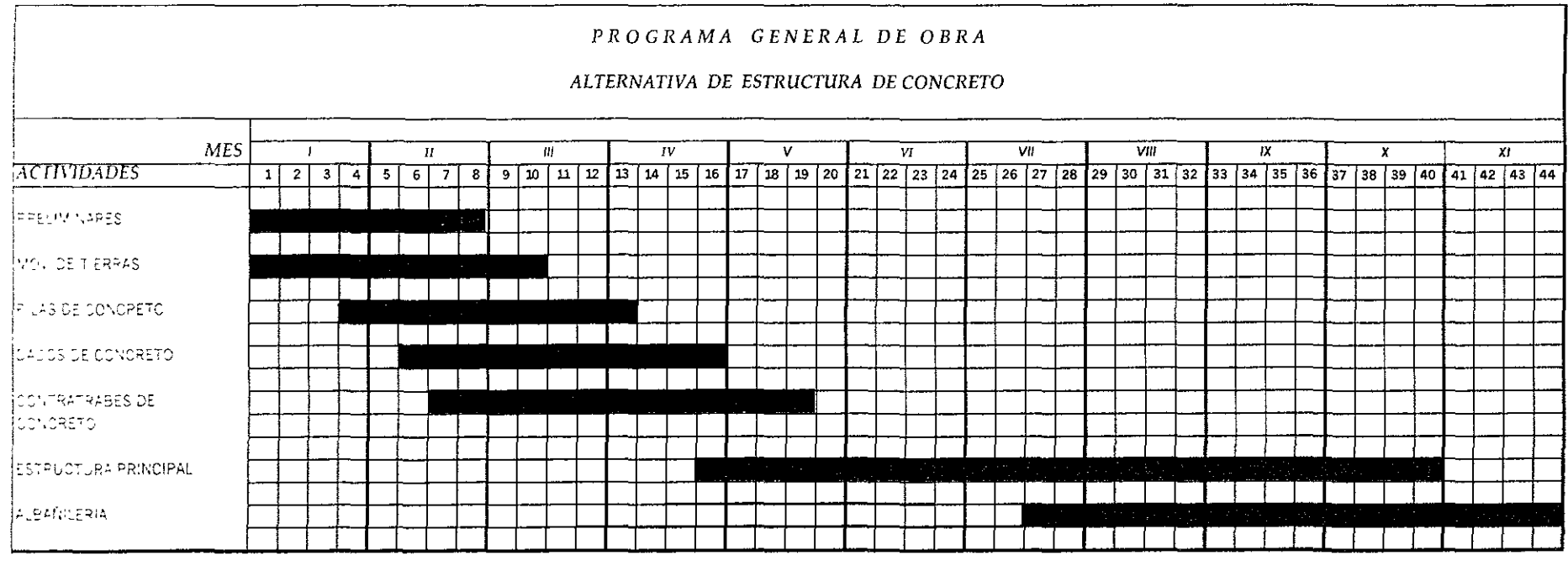

#### 5.- **PRESUPUESTACION**

Toda obra realizada por el hombre es motivada por una necesidad, ya sea estética, de abrigo, de alimento o de supervivencia y para satisfacerla, se hace a nuestro juicio necesario, una técnica para plantearla, un tiempo para construirla y los recursos necesarios para llevarla a cabo.

Respecto a la técnica, podemos decir que actualmente no existe obra proyectada por el hombre que no sea posible de realizar, ya que tanto la propia tecnología, como el desarrollo de procesos constructivos han alcanzado grandes horizontes que hacen posible la realización de cualquier obra.

En relación al tiempo, podemos afirmar que las nuevas disciplinas de programación proporcionan al hombre moderno la posibilidad de realizar cualquier obra en condiciones de tiempo que anteriormente se podrían considerar imposibles.

Pero con referencia al costo (recursos), si bien aceptamos que esta intrínsecamente ligado con los anteriores elementos de base, es decir creemos que los dos factores anteriores dependen del factor costo. Es rnás común en la actualidad encontrarnos con un proyecto incosteable que con un proyecto irrealizable o inacabable, y en última instancia podemos decir, que si el elemento costo de una obra cualquiera, esta dentro de los rangos lógicos acostumbrados para ese momento histórico, es posible realizar la misma, reduciendo los tiempos de ejecución y aun supliendo en muchos casos la carencía de técnica.

En la actualidad para determinar el costo total de una obra es necesario llevar acabo el desarrollo sistemático de las siguientes actividades de acuerdo al orden que se enlistan.

a) Proyecto Ejecutivo.

- b) Generadores de obra (Volumetría)
- c) Insumos (Investigación de mercado)
- d) Costos básicos. (Elaboración)
- e) Precios Unitarios. (Análisis)

Es el conjunto de estudios necesarios, para la correcta planeación de una obra, Tales como: topográfia, mecánica de suelos, diseño estructural, Arquitectónico y Pavimentos, todo esto debidamente apegado a la normatividad de los reglamentos de construcción de cada estado y región, los cuales derivan en la integración de planos, en los que se plasman los procesos constructivos que conforman una obra planeada; el proyecto ejecutivo se integra: una parte para desarrollos de edificación y otra para proyectos de diseño de ingeniería urbana. Ejemplo:

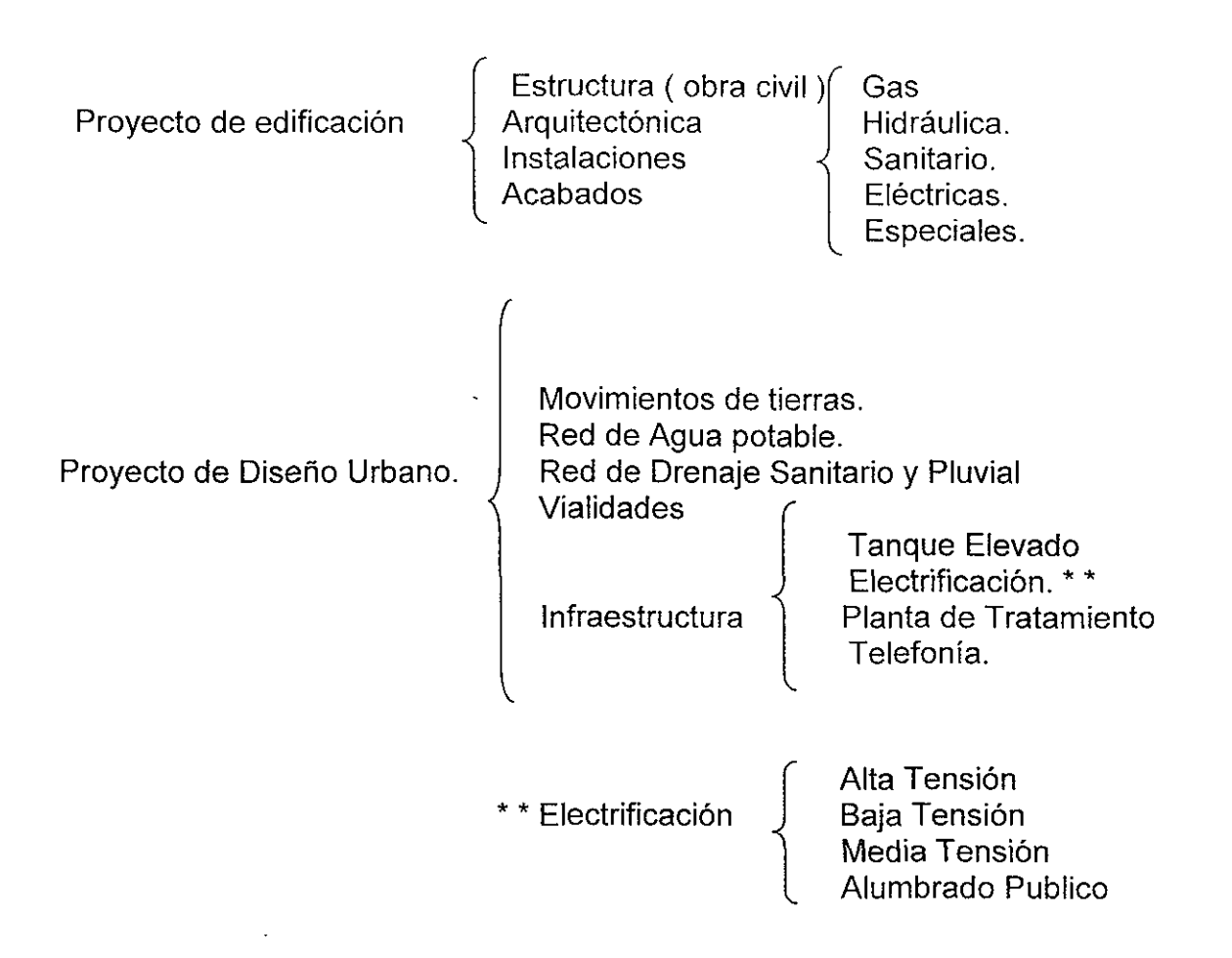

En la actualidad existen Herramientas modernas consistentes en programas de dibujo asistido por computadora, con módulos compatibles para calculo de volúmenes de proyectos como son archicad para edificación y civilcad para urbanización, etc, con los cuales se obtiene rapidez y precisión en la elaboración del proyecto ejecutivo.

#### **b) Generadores de obra (Volumetría)**

**Corresponden** a la cuantificación de volúmenes de obra a ejecutar y se derivan del catalogo de conceptos que se origina del proyecto ejecutivo, la cuantificación de números generadores se hace de forma manual en la mayoría de los casos, auxiliados por programas de dibujo asistido por computadora que generan esta información ya mencionados anteriormente.

#### **c) Insumos (Investigación de mercado)**

Se refiere a los diferentes materiales, mano de obra, equipo y herramienta que intervienen en un presupuesto.

Ejemplo:

La elaboración de un producto terminado, es decir la investigación de mercado de cada uno de estos, con el cual obtenemos un cuadro comparativo para poder analizar el mejor costo, servicio y calidad.

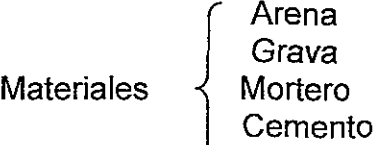

Etc.

Mano de obra

Ofical Albañil Oficial Fierrero Oficial Carpintero Peón Etc.

Maquinaria Pesada Maquinaria menor Etc.

### d) Costos básicos ( Elaboración)

Es el costo de un concepto de obra que interviene varias veces en la elaboración de un presupuesto compuesto por la combinación de los diferentes insumas que intervienen en el.

Ejemplo:

### **INSUMOS**

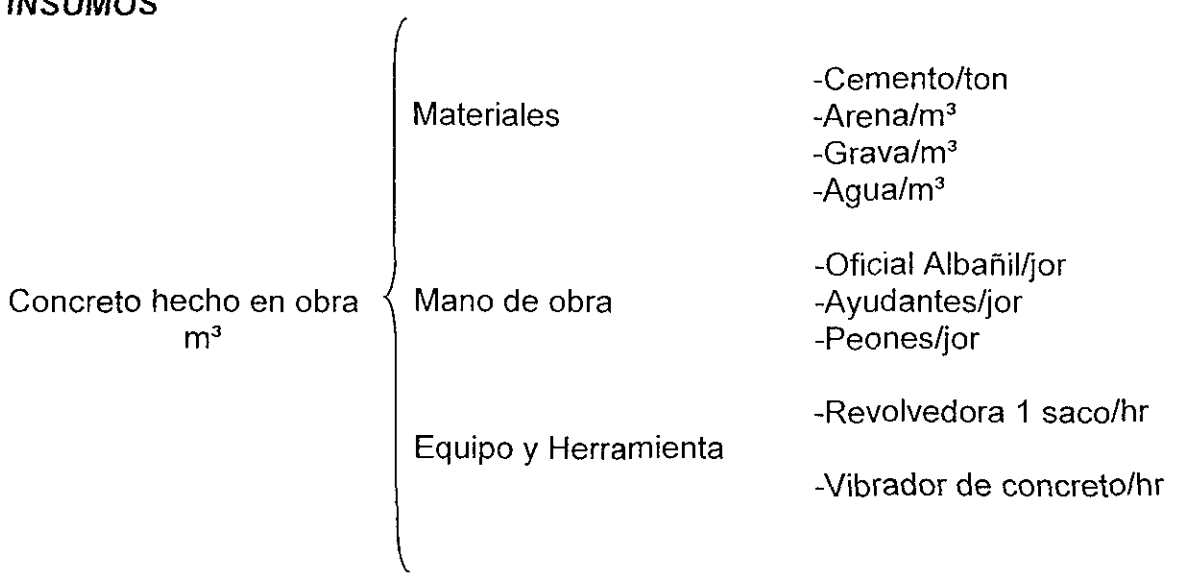

#### **INSUMOS**

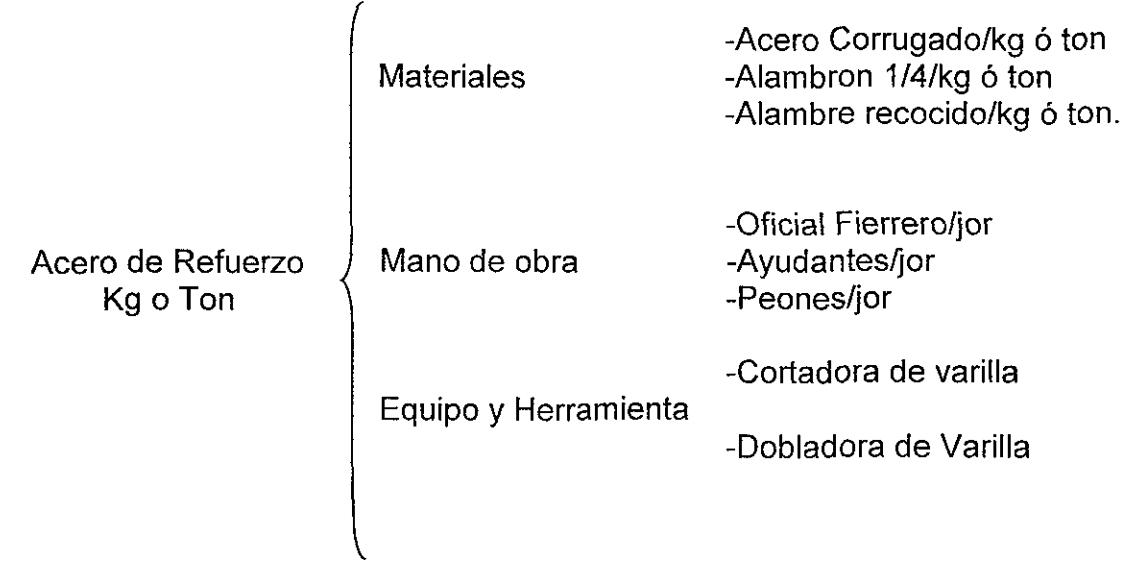

#### **e) Precios unitarios.**

Es el precio final de un concepto por unidad de obra terminada compuesto por los costos directos mas la suma de los costos indirectos y la utilidad.

### **Presupuestación**

Es el resultado final de un costo de obra a realizarse, en este intervienen la combinación de los cinco puntos anteriores, es decir: proyecto ejecutivo, Generadores de obra, Insumos, Costos Básicos y Precios unitarios, el enlace de estos conceptos da inicio a la estructura que compone un presupuesto de obra como se muestra a continuación.

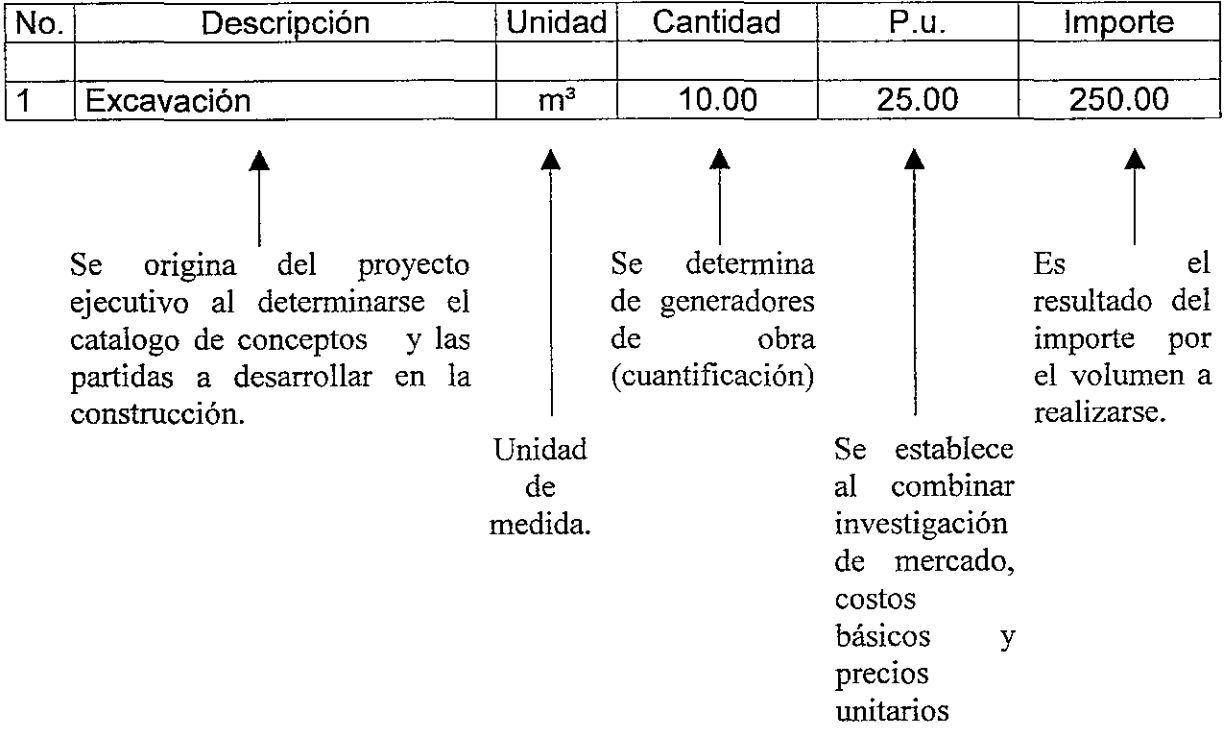

En forma aislada podemos decir que el costo de una obra requiere de un correcto balance entre sus bases, especificaciones, cuantificaciones y analisis, es decir el QUE, el CUANTO y el COMO.

Un costo balanceado sería aquel, cuyas especificaciones tanto gráficas como escritas reflejen lo que se desea construir y que a su vez permitan cuantificar lo mas exactamente posible los volúmenes de cada uno de los conceptos que se pretenden hacer intervenir, asi como sus caracteristicas detalladas y finalmente conocidos el QUE y el CUANTO, se puede proceder a analizar el procedimiento constructivo que seria el COMO y asi obtener el costo parcial de cada uno de dichos procesos.

Desglosando el concepto análisis de costo en cada uno de sus integrantes, podemos señalar la importancia del balance del material, la mano de obra y el equipo a emplearse, para lograr su congruente y óptimo aprovechamiento. Podemos reflejar estos elementos en el siguiente diagrama.

#### **5.1.1.- Presupuestación de la estructura metálica.**

Para la presupuestación de las construcciones de estructura metálica existen dos modalidades, que al igual que para la estructura de concreto. Estas modalidades son las siguientes:

a) Presupuesto a precio alzado. En el cual el precio se da por pieza colocada, se especifica el trabajo realizado por el fabricante y por el montador, además de incluirse el precio total de la obra terminada.

b) Presupuesto a precio unitario. En el cual el precio se da por kilogramo de estructura considerando, fabricación, transporte, montaje, descalibres, tomillería y soldadura.

El presupuesto presentado en este trabajo se género en la modalidad de precio unitario con las siguientes consideraciones:

El precio por kilogramo de estructura de acero fabricada, transportada y montada se determino calculando el peso bruto de materiales mostrados en los dibujos de taller.

El peso unitario del acero necesario para la fabricación de la estructura se considero de 7850 kg/m*<sup>3</sup> .* El peso unitario de los materiales misceláneos como tomillería, pernos soldables, barras roscadas, arandelas, etc. Se calculó con la información del fabricante.

Los pesos de los perfiles, placas y barras se calcularon con base en los planos de taller que muestran en forma detallada las cantidades y dimensiones del material suministrado, en la siguiente forma:

1) El peso de todos los perfiles estructurales se calculo con el peso nominal por metro y la longitud total detallada. De acuerdo con los manuales del fabricante.

2) El peso de las placas y las barras para las bases de columnas, se calcularon usando las dimensiones totales rectangulares detalladas.

No se hicieron descuentos por el material removido por corte, recorte, biselado, punzonado, taladrado y otros procesos de producción.

3) El peso de los sujetadores de campo y de taller, de las tuercas y arandelas, se calculo con la lista de cantidades de sujetadores y los pesos mostrados en los manuales del fabricante.

4) El peso de la soldadura de taller, de campo y la pintura no se consideraron.

5) Por descalibres, placas de respaldo y apoyos de montaje se considero un sobre peso total del 3.5%.

6) Para los entrepisos la laminación se considero por m2 y el concreto del firme de compresión por  $m<sup>3</sup>$ .

El presupuesto del edificio de estructura metálica se género a partir de las cuantificaciones del proyecto ejecutivo. Con las cuales se alimento el programa para computadoras de precios unitarios.

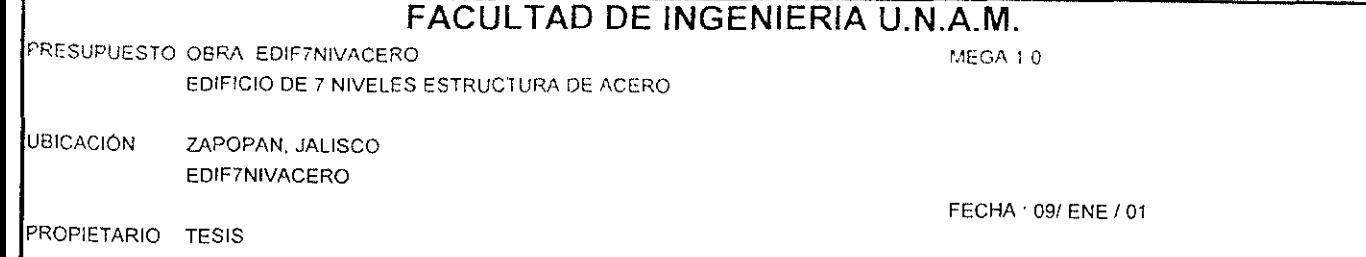

# PRESUPUESTO DE OBRA A COSTO DIRECTO

### El presupuesto fue calculado utilizando las siguientes opciones en los insumos

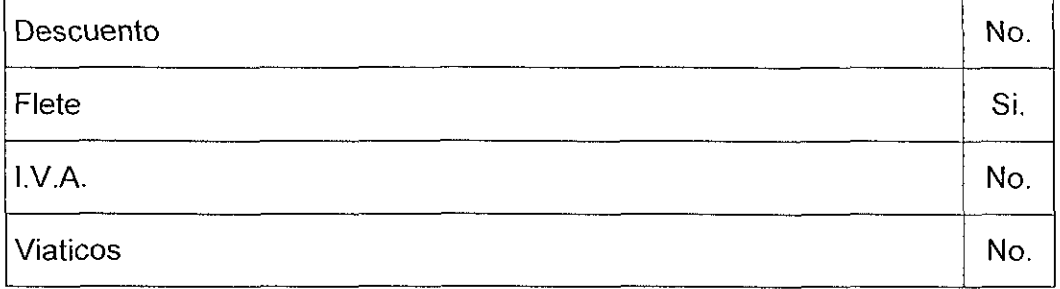

### Los factores que afectan el presupuesto fueron los siguientes:

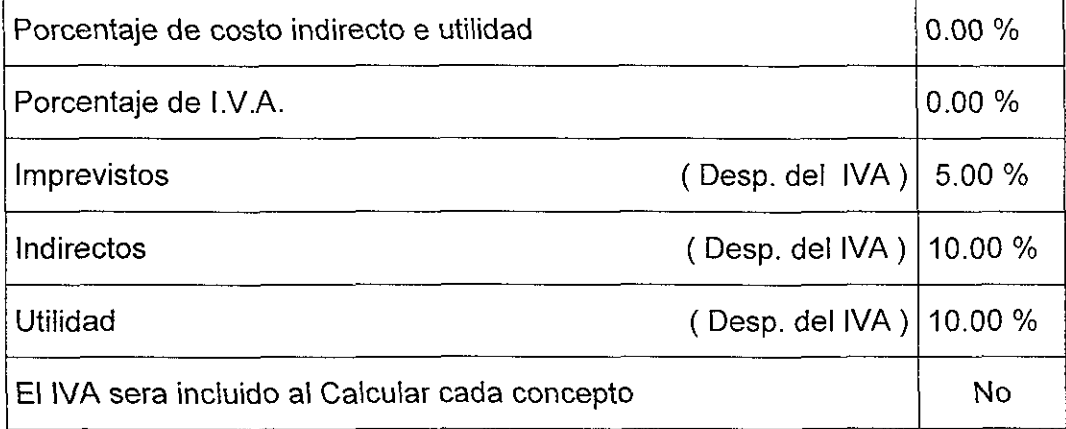

#### Impreso con las siguientes condiciones:

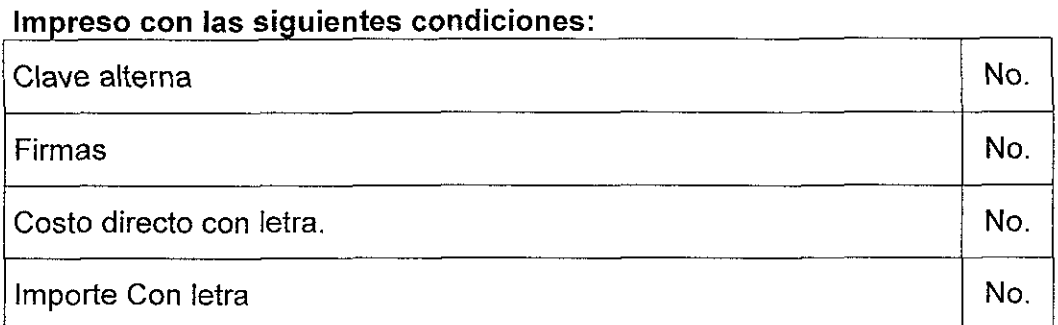

#### **FACULTAD DE INGENIERIA U.N.A.M.** PRESUPUESTO OBRA EDIF7NIVACERO MEGA 1.0 OBRA<sup>.</sup> EDIFICIO DE 7 NIVELES ESTRUCTURA DE ACERO PAGINA: 001 UBICACIÓN<sup>.</sup> ZAPOPAN JALISCO **EDIF7NIVACERO** FECHA: 09/ENE / 01 PROPIETARIO: TESIS **RESUMEN POR PARTIDAS PARTIDA IMPORTE** No. % TOTAL 01 PRELIMINARES 5.276.21 003 02 MOVIMIENTO DE TIERRAS 5,596.42 0.03 03 PILAS DE CONCRETO 2,187,408 50 11.51 04 DADOS DE CONCRETO 322,029 83 1.69 05 CONTRATRABE DE CONCRETO 240,349.70 1.26 06 ESTRUCTURA METALICA 11,918,808.02 62.72 07 LOSAS 4,199,398.06 22.10 09 124,277.75 0.65 **SUMA TOTAL** 19,003,144 49 100.00 **IMPREVISTOS**  $(5.00\% )$ 950, 157.22 19,953,301.71  $\ddot{\phantom{1}}$ **INDIRECTOS**  $(10.00\%)$ 1,995,330.17 21,948,631.89 **UTILIDAD**  $(10.00\%)$ 2,194,863.18

(VEINTICUATRO MILLONES CIENTOCUARENTA Y TRES MIL CUATROCIENTOS NOVENTA Y CINCO NUEVOS PESOS SEIS CENTAVOS M.N.)

24, 143, 495.06

#### 5.1.2.- Catálogo de conceptos de la estructura metálica.

El catálogo de conceptos del presupuesto de estructura metálica se obtuvo utilizando el programa de computadora llamado" Sistema de Precios Unitarios para Constructores MEGA ", el cual se alimenta de las cuantificaciones hechas al proyecto en forma manual. El programa solicita los datos por familias, por ejemplo: Excavaciones, Aceros de refuerzo para concretos, cimbras de madera para contratrabes y dados, concretos, acero estructural para trabes principales columnas y largueros, laminas acanaladas para los sistemas de piso etc.

Las partidas se definen a partir de cada una de las etapas constructivas por ejemplo: Preliminares, Movimientos de tierras, cimentación, columnas, trabes principales y secundarias, losas, etc.

Utilizando la agrupación por familias el programa solicita el volumen de cada uno de los conceptos y genera a partir de su base de datos el importe de cada uno de ellos.

# **FACULTAD DE INGENIERIA U.N.A.M.**

PRESUPUESTO OBRA EDIF7NIVACERO EDIFICIO DE 7 NIVELES ESTRUCTURA DE ACERO MEGA 10 PAGINA: 002

UBICACiÓN: ZAPOPAN, JALISCO EDIF7NIVACERO

PROPIETARIO· TESIS

FECHA: 09/ ENE / 01

 $\omega\omega\equiv\omega\omega\omega$ 

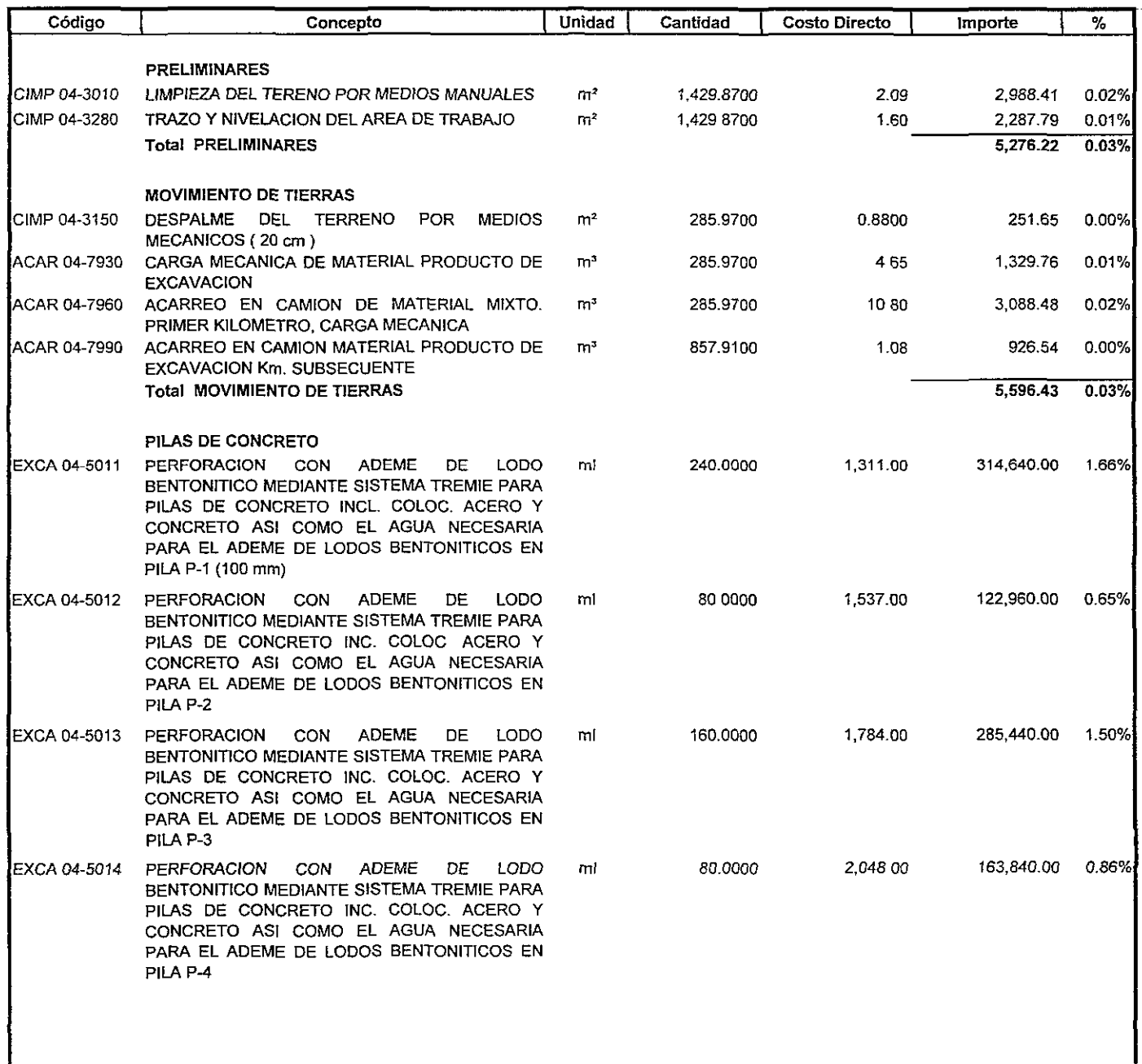

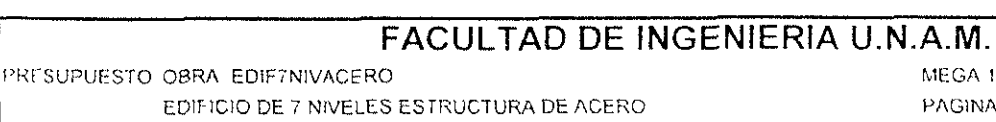

UBICACIÓN ZAPOPAN, JALISCO EDIF7NIVACERO

PROPIETARIO TESIS

MEGA 1.0 PAGINA 003

FECHA 09/ENE / 01

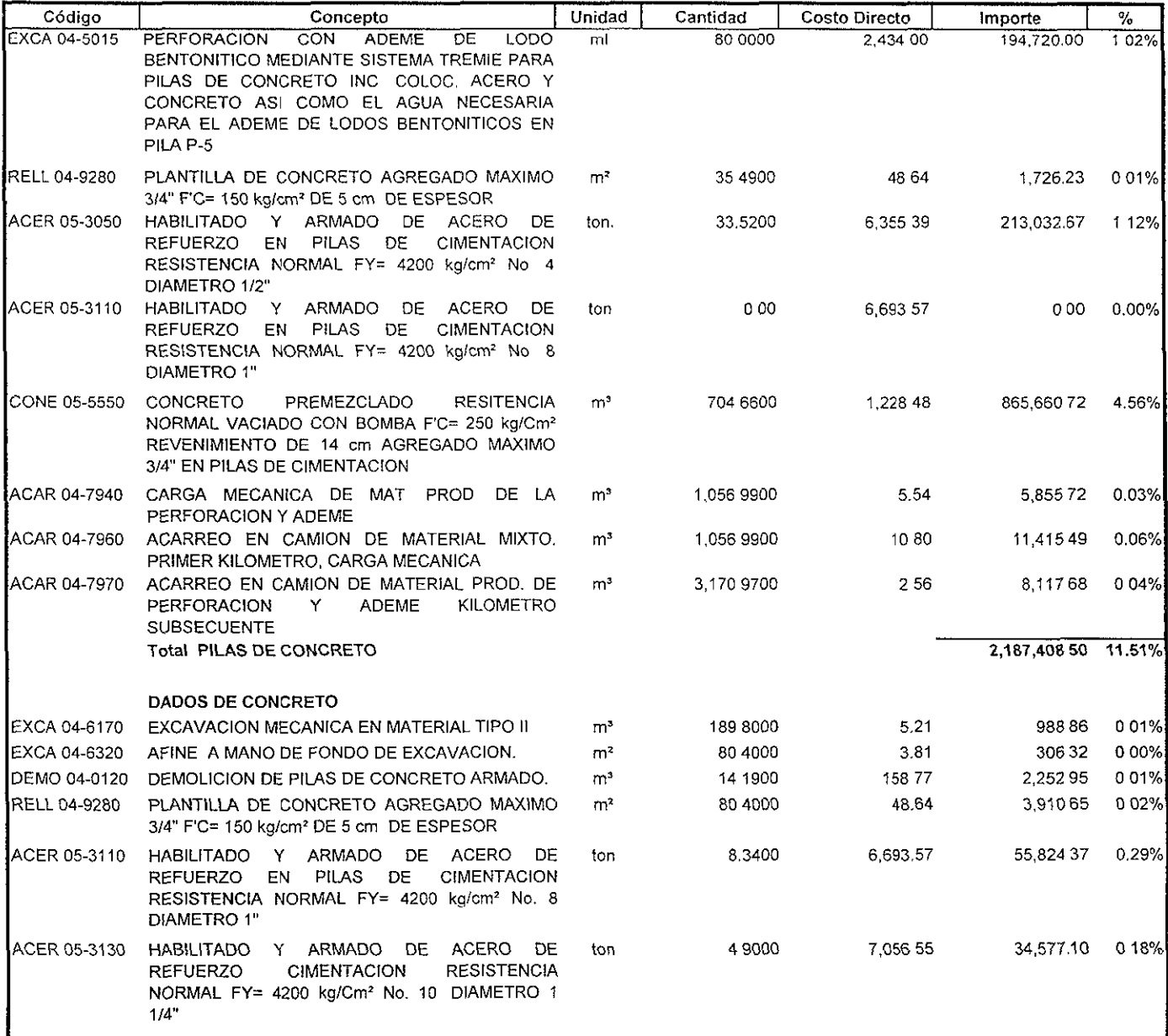

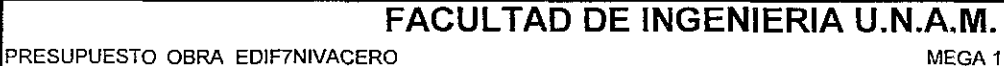

EDIFICIO DE 7 NIVELES ESTRUCTURA DE ACERO

MEGA 10 PAGINA: 004

UBICACIÓN: ZAPOPAN, JALISCO EDIF7NIVACERO

PROPIETARIO: TESIS

FECHA: *091* ENE *1 01* 

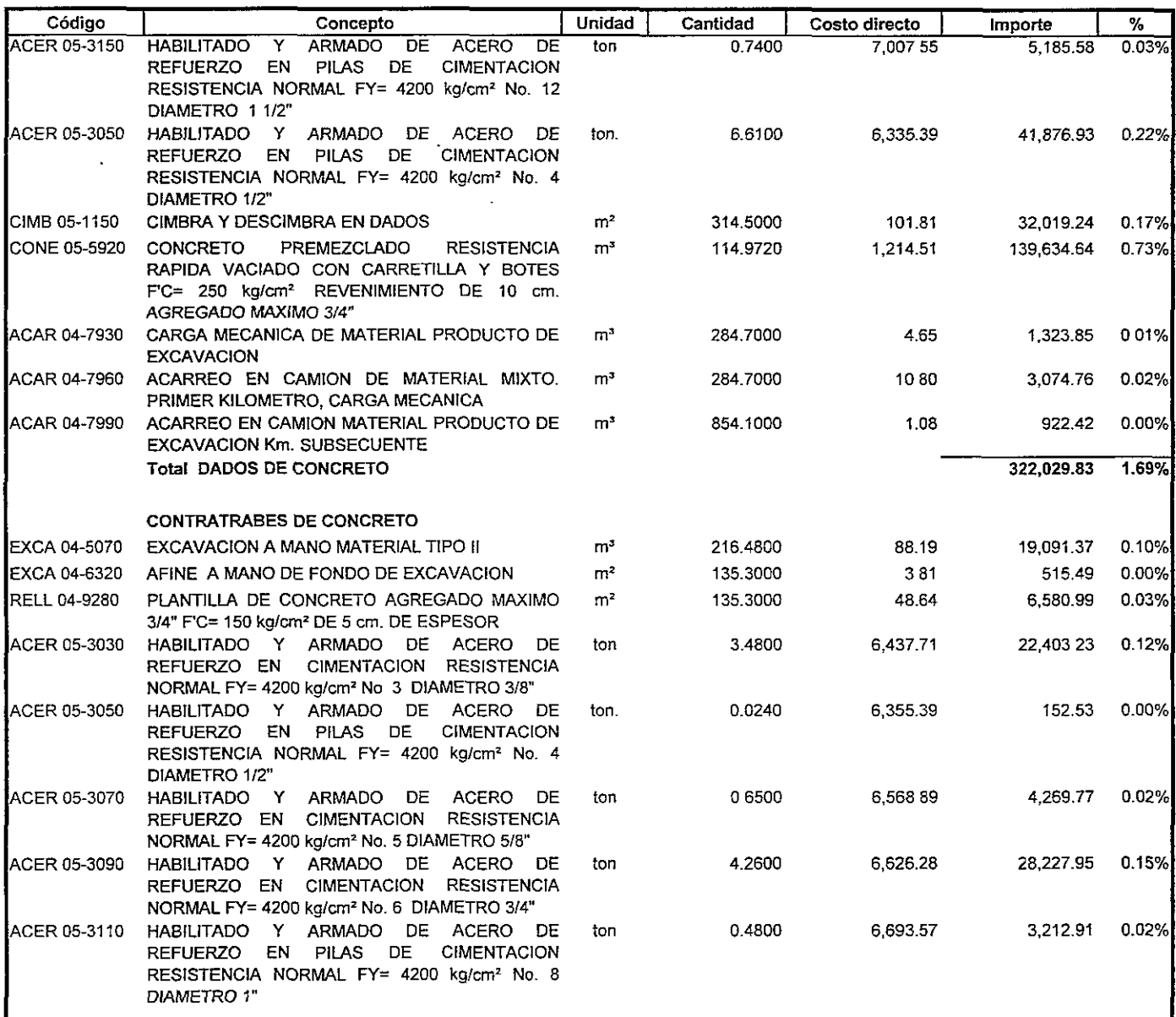

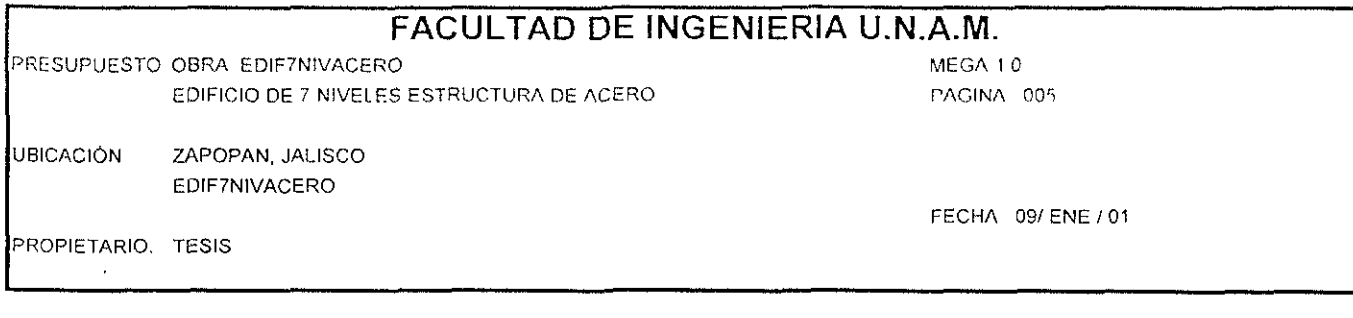

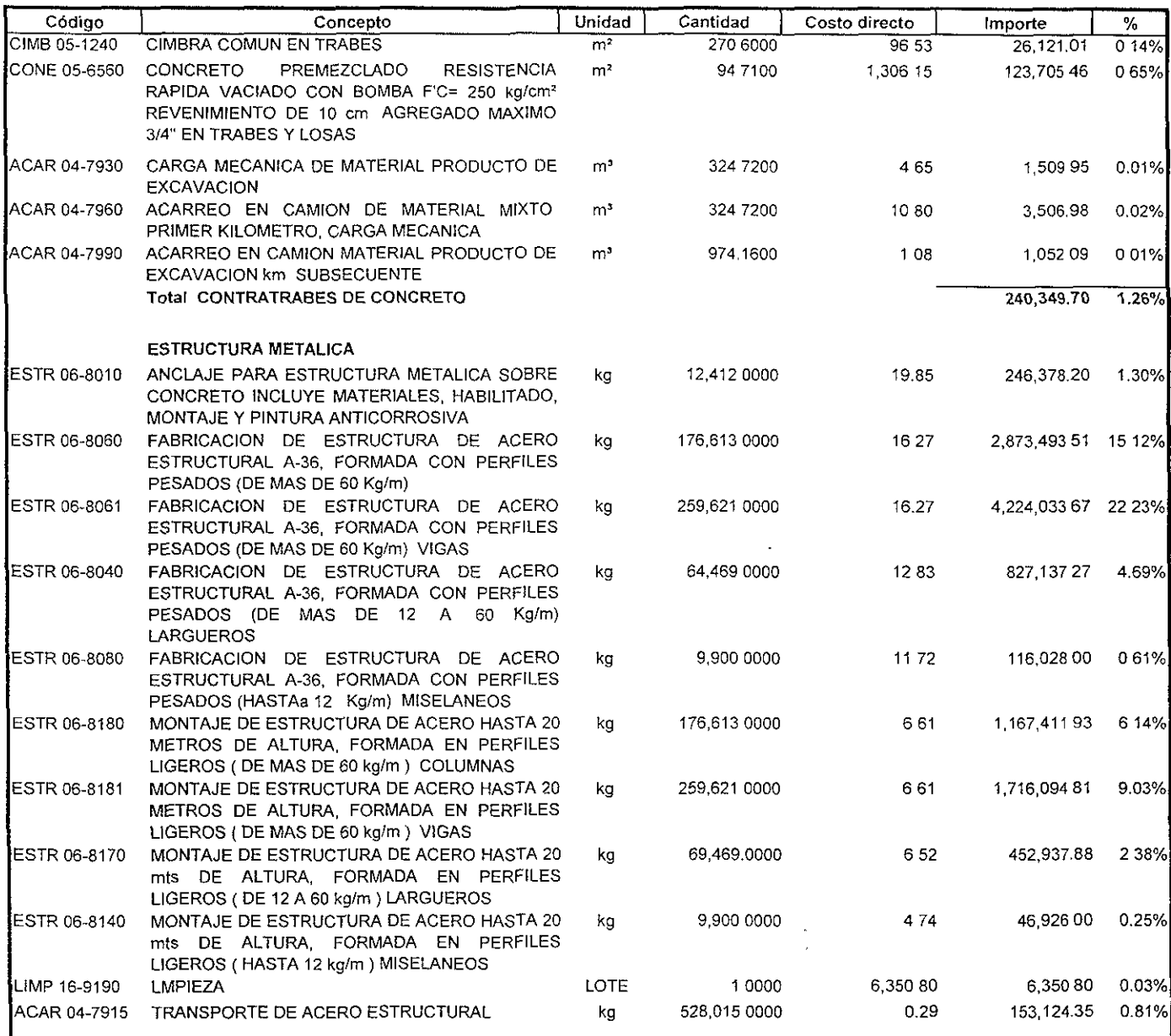

#### **FACULTAD DE INGENIERIA U.N.A.M.**

PRESUPUESTO OBRA EDIF7NIVACERO EDIFICIO DE 7 NIVELES ESTRUCTURA DE ACERO MEGA 1.0 PAGINA: 006

UBICACiÓN: ZAPOPAN, JALISCO EDIF7NIVACERO

PROPIETARIO. TESIS

FECHA· 09/ ENE / 01

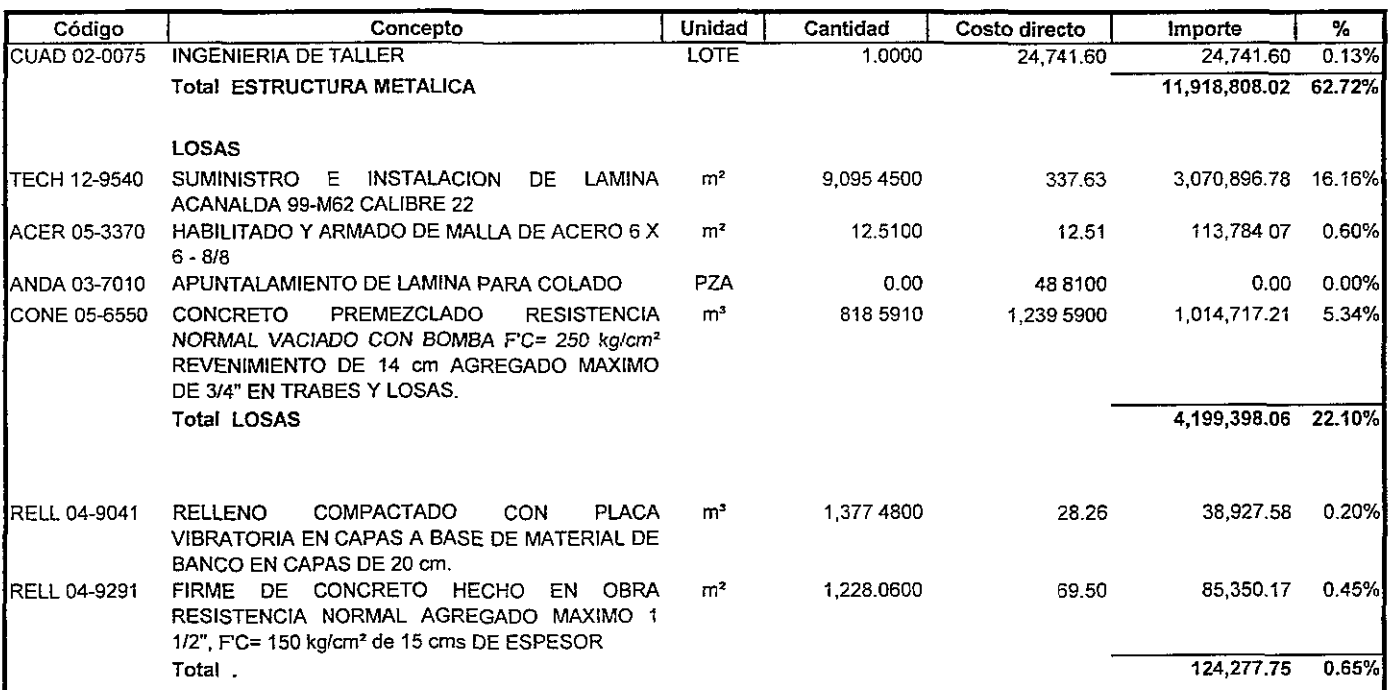

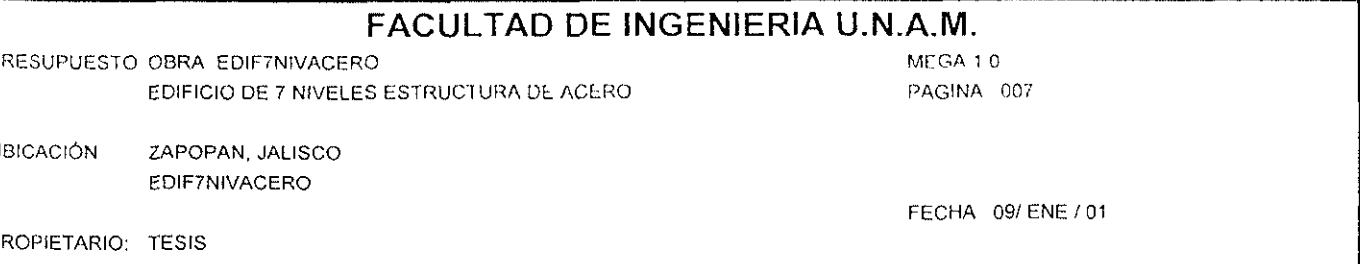

#### RESUMEN PRESUPUESTO DE OBRA A COSTO DIRECTO

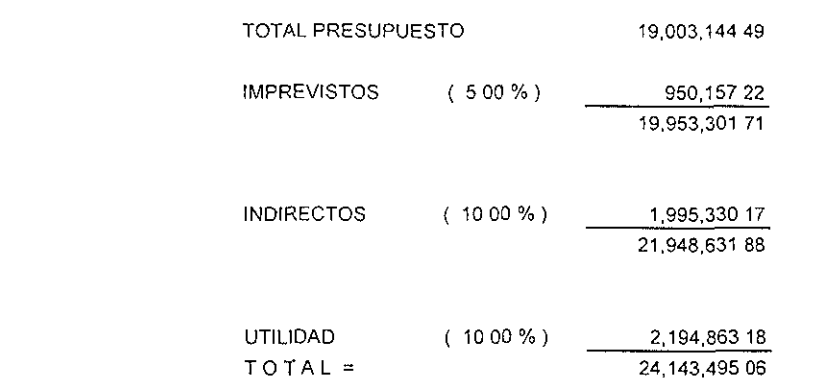

(VEINTICUATRO MILLONES CIENTOCUARENTA Y TRES MIL CUATROCIENTOS NOVENTA Y CINCO NUEVOS PESOS SEIS CENTAVOS M.N.)

#### 5.1.3.- Explosión de insumos de la estructura metálica.

En el presupuesto de estructura metálica al igual que el de la estructura de concreto, se investigan y comparan los costos de los materiales que intervienen y las cantidades a utilizar de cada uno de ellos. La explosión de insumas será entonces un listado por familias de materiales, en las cantidades necesarias para cada uno de los concepto y a precio de actual de mercado.

El programa de computadora de precios unitarios llamado. " Sistema de Precios Unitarios para Constructores MEGA ", utilizado género esta agrupación como se observa en el listado siguiente.

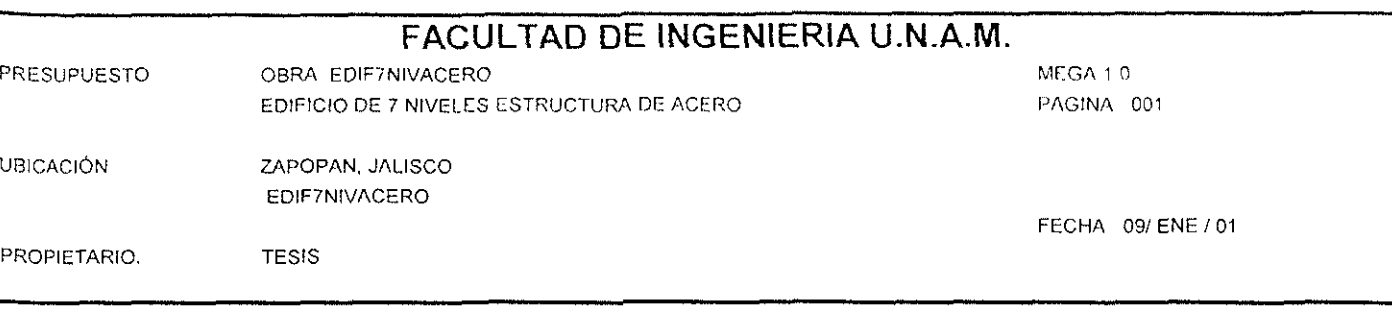

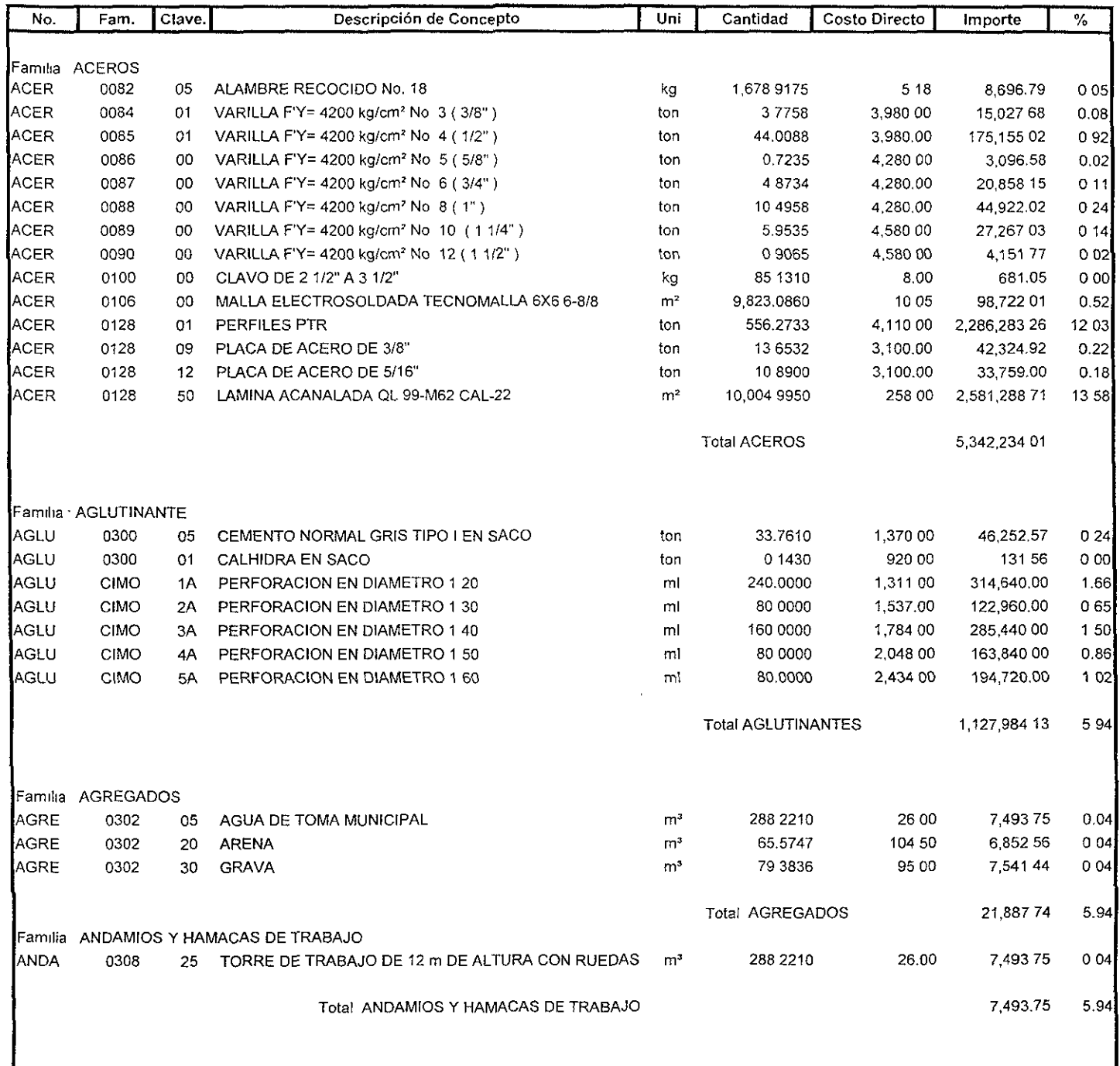

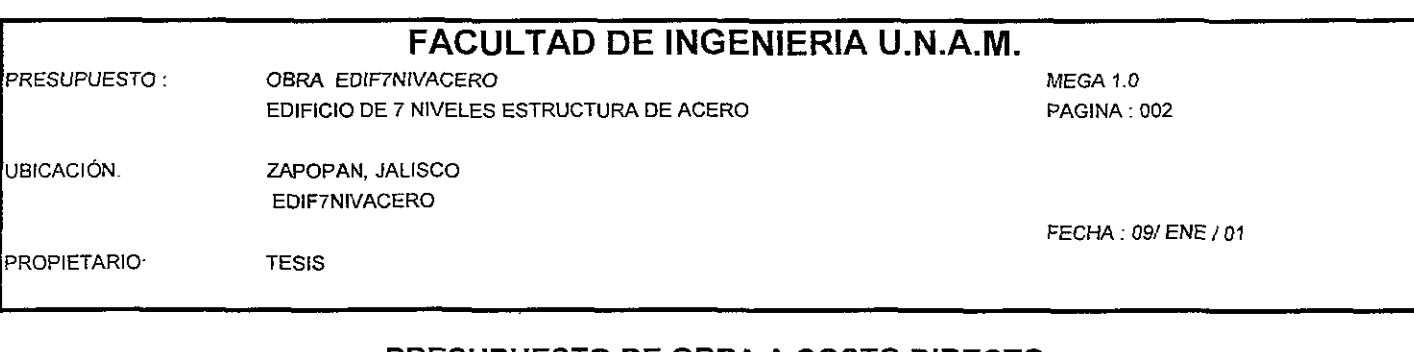

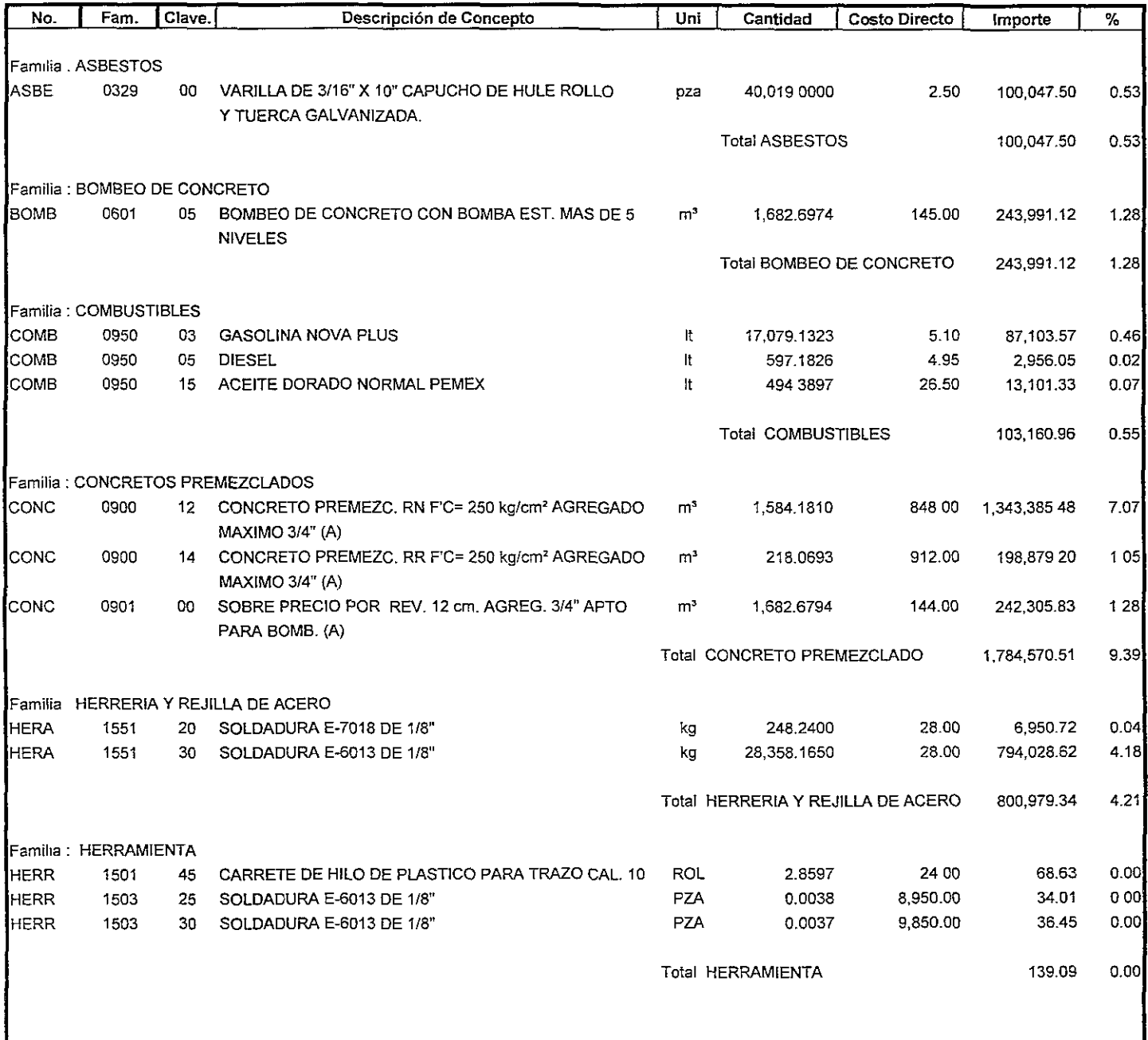

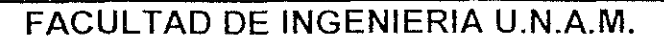

**PRESUPUFSTO** 

**UBICACIÓN** ZAPOPAN, JALISCO EDIF7NIVACERO

**TESIS** 

OBRA EDIF7NIVACERO

EDIFICIO DE 7 NIVELES ESTRUCTURA DE ACERO

PROPIETARIO

MEGA 1.0 PAGINA 003

FECHA 09/ENE / 01

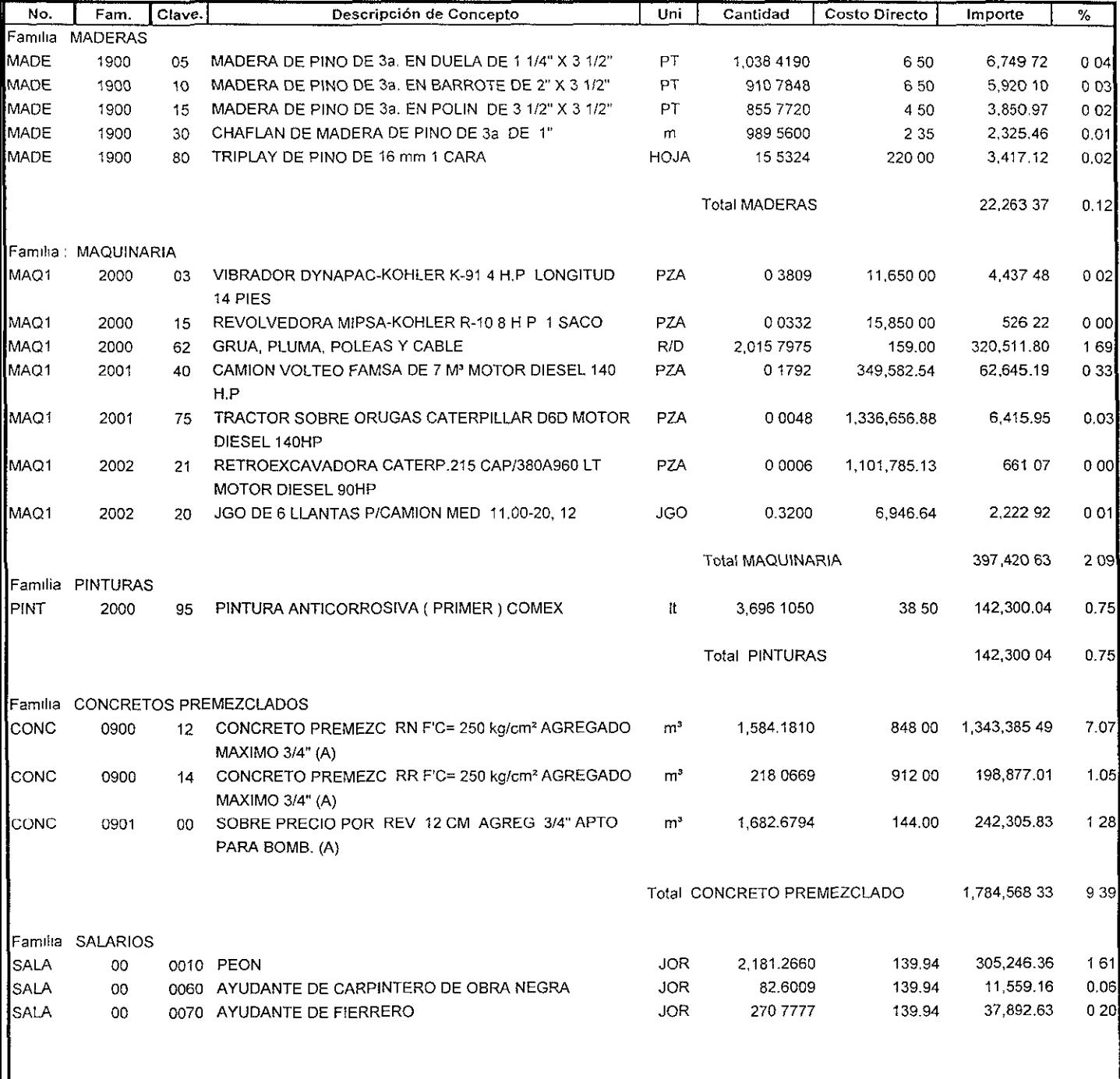

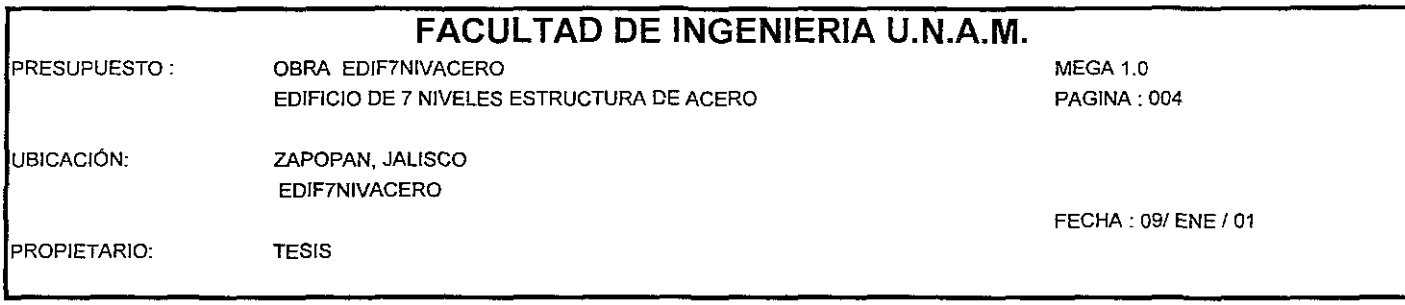

# **PRESUPUESTO DE OBRA A COSTO DIRECTO**

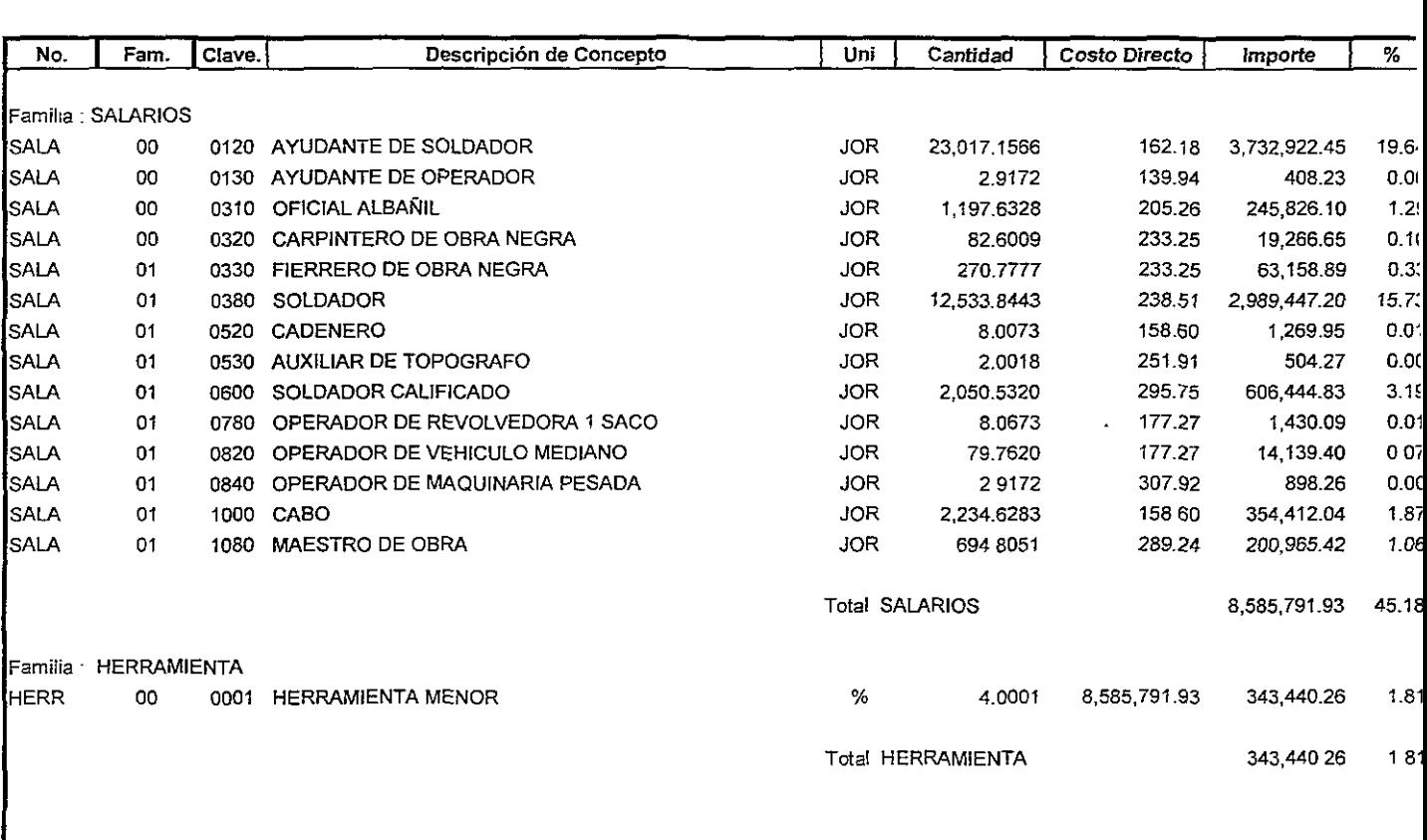

TOTAL EXPLOSION A COSTO DIRECTO 19,021,249.89

(DIECINUEVE MILLONES VEINTIUN MIL DOSCIENTOS CUARENTA Y NUEVE NUEVOS PESOS OCHENTA Y NUEVE CENTAVOS M.N.)

#### 5.1.4 Análisis de precio unitario de la estructura metálica.

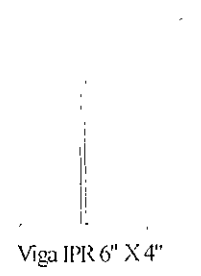

Para la fabricación de la estructura a-36 formada con perfiles pesados (de mas de 60kg/ml), como se observa en el análisis del precio unitario, está se considera por kg, debido al valor de adquisición de este insumo, ya que para esta fabricación intervienen maquinaria y equipo de la cual en función del tipo de perfil se optimiza su rendimiento, ya que a mayor tonelaje el rendimiento de estos se incrementa en los equipos los cuales se describen a continuación

Grúa telescópica de 22 ton Planta de soldar de 450 amp. Equipo de corte (oxigeno/acetileno). Herramienta menor.

En el análisis de este costo intervienen también insumas como soldadura, discos de desbaste, tornillos con tuerca y placas de  $\frac{1}{2}$ " de espesor, la mano de obra que fabrica esta estructura es de tipo especializado y se divide en dos rubros

A).- Mano de obra para fabricación

B).- Mano de obra para montaje

A continuación se detalla un tipo de unión de soldadura para fabricación de esta

estructura:

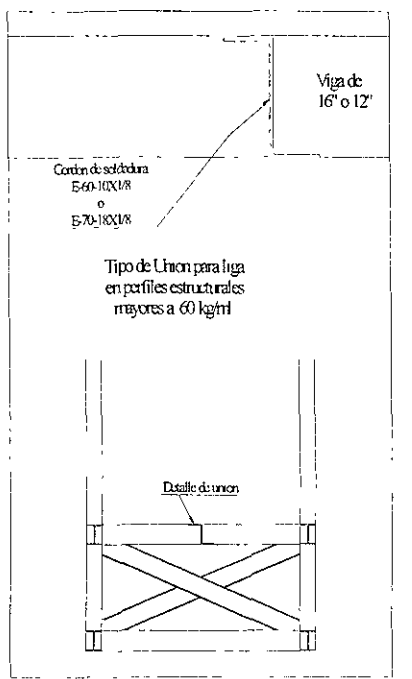

46 estr 06-8060 fabricación de estructural a-36 formado con perfiles pesados (de mas de 60 kg/m)

Ccolumnas  $u = kg$ 

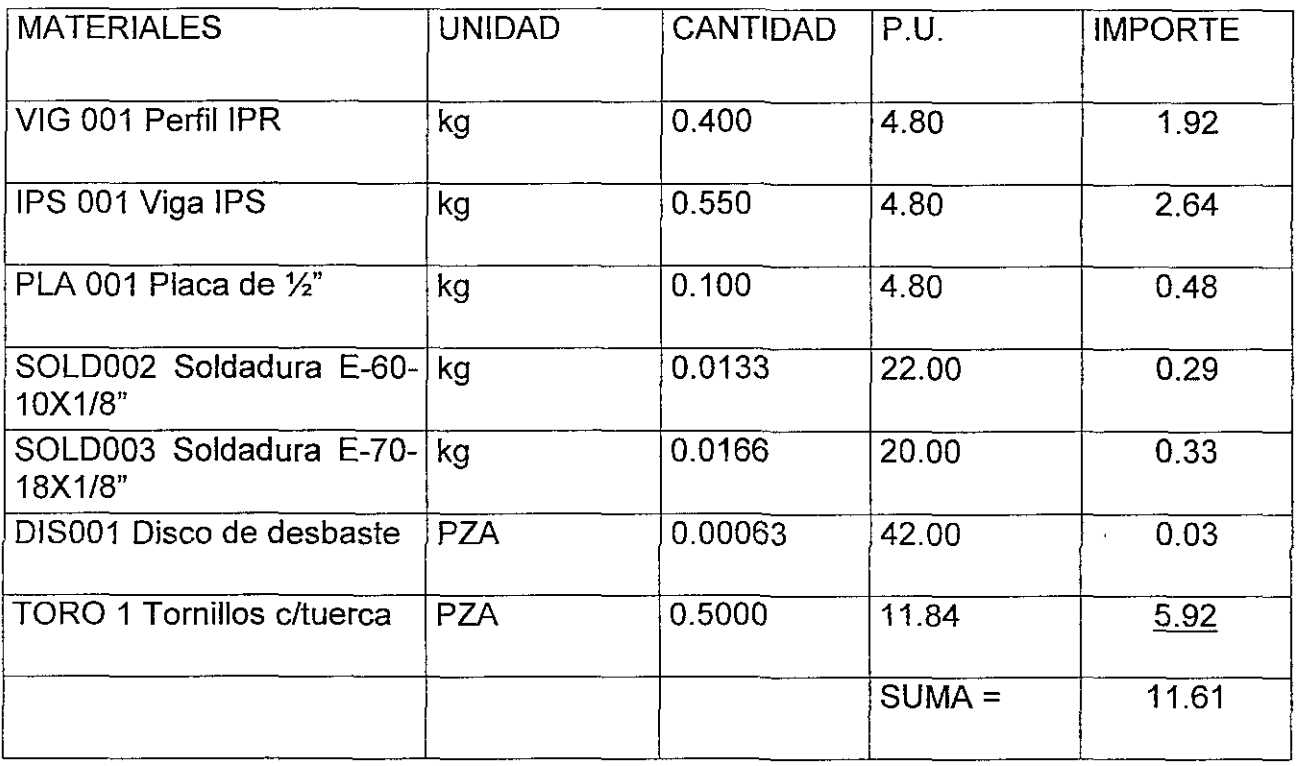

### **MANO DE OBRA FABRICACION**

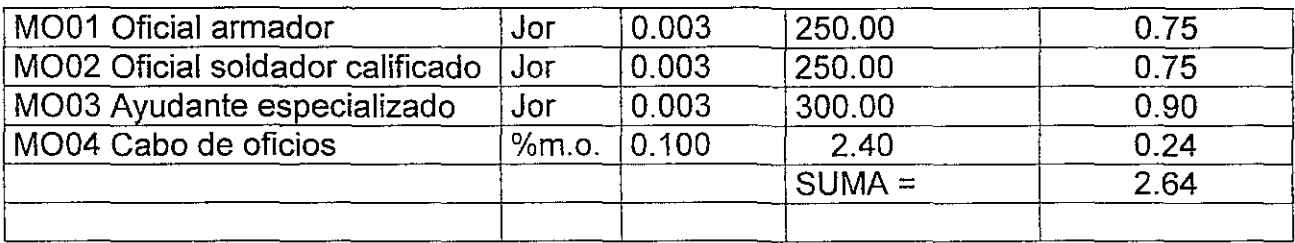

### **MANO DE OBRA MONTAJE**

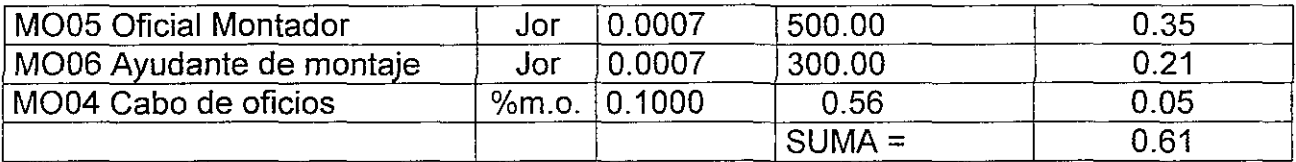

# HERRAMIENTA EN MONTAJE (S/M.O.) M.O. 0.030 3.25

 $- - -$ 

 $\overline{\phantom{a}}$ 

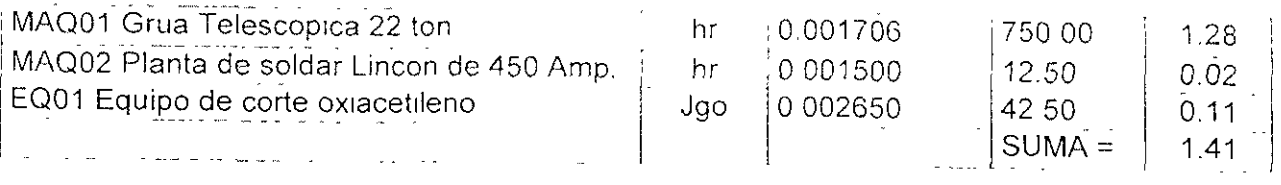

 $TOTAL =$  \$16.27

 $\mathcal{L}^{\text{max}}$ 

 $\ddot{\phantom{a}}$ 

#### 5.2.1.- Presupuestación de la estructura de concreto.

Podemos definir como presupuesto " una solución del valor de un producto para condiciones definidas en un tiempo inmediato ".

Siendo un presupuesto el reflejo final de todos los balances mencionados con anterioridad y donde finalmente podremos averiguar la factibilidad del proyecto.

Para el cálculo de un presupuesto intervienen los elementos mencionados con anterioridad que son los siguientes: materiales, mano de obra, maquinaria, equipo y herramienta menor; el tiempo que interviene cada uno de estos elementos en un concepto de trabajo, depende del rendimiento de la mano de obra, de la selección adecuada de la capacidad del equipo, la herramienta y de la aplicación correcta de las normas y especificaciones de proyecto.

La cantidad y calidad de los materiales a utilizar quedara definida por el proyecto ejecutivo y sus especificaciones correspondientes.

Para generar el presupuesto; una vez definido el proyecto ejecutivo por todas sus especialidades se procede a definir y cuantificar cada uno de los conceptos de trabajo; esto nos dará el volumen de obra a ejecutar. Con lo anterior se genera los precios unitarios. Estos precios unitarios se pueden calcular en forma manual o bien utilizando por rapidez de computadora previamente preparado para tal fin. Este se alimentara con las cuantificaciones preparadas con anterioridad.

En el mercado actual existen un sin numero de programas diseñados para generar presupuestos de obra civil a una mayor rapidez y con un rango de seguridad aceptable. Para el presente presupuesto nos auxiliamos de programa de precios unitarios llamado. " Sistema de Precios Unitarios para Constructores MEGA ".

# FACULTAD DE INGENIERIA U.N.A.M.

**PRESUPUESTO OBRA EDIF7NIVCONCRE?** OBRA EDIFICIO DE 7 NIVELES CONCRETO

UBICACIÓN ZAPOPAN, JALISCO EDIF7NIVCONCRET

 $\sim$ 

 $\sim$   $\sim$  $\sim$  100  $\mu$ 

#### PRESUPUESTO A COSTO DIRECTO

#### El presupuesto fue calculado utilizando las siguientes opciones en los insumas F":"=:.:..:c:-=-~~~~-----~~--~\_·--·----------\_\_\_ ~\_ .\_.\_. \_. \_\_

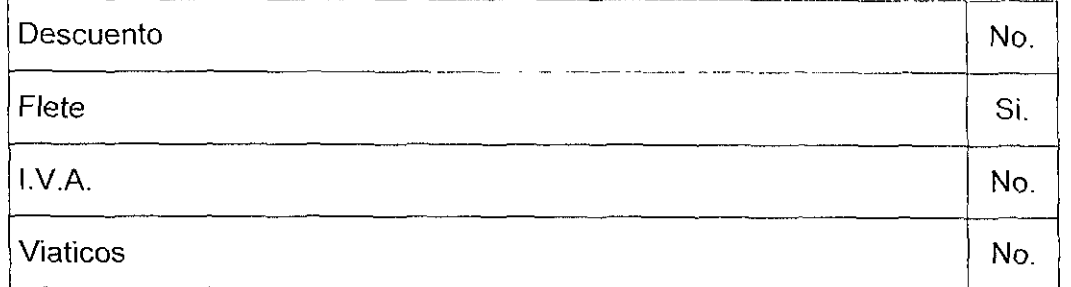

#### Los factores que afectan el presupuesto fueron los siguientes:

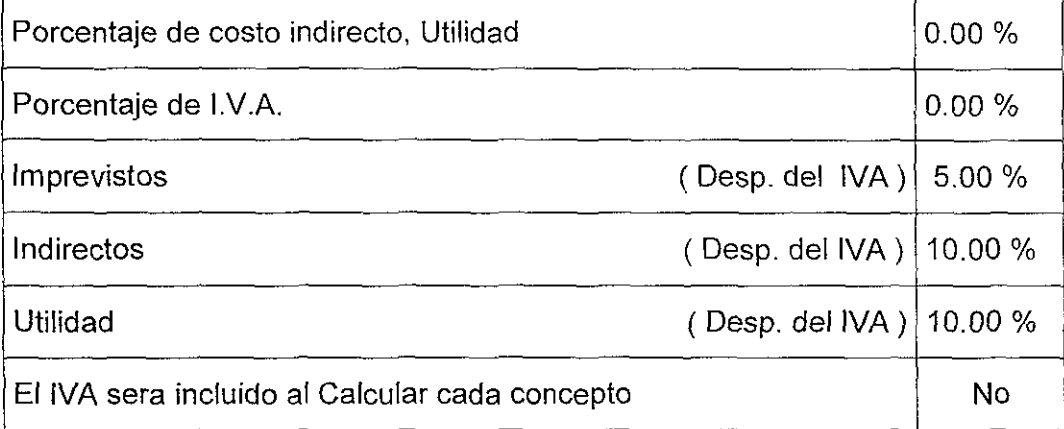

#### Impreso con las siguientes condiciones:

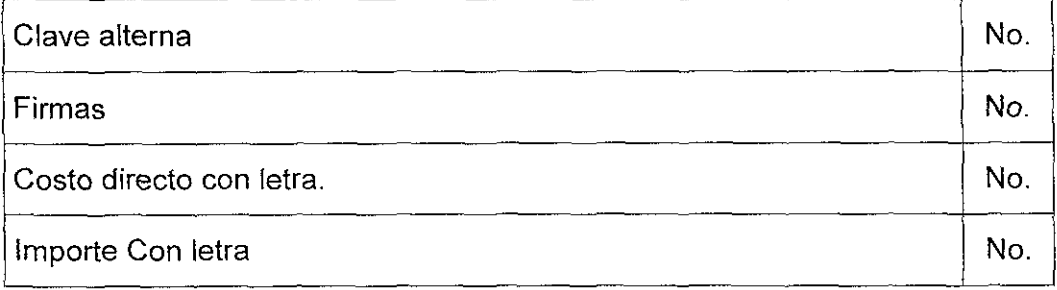

#### **FACULTAD DE INGENIERIA U.N.A.M.**

PRESUPUESTO OBRA EDIF7NIVCONCRET OBRA **EDIFICIO DE 7 NIVELES CONCRETO**  MEGA 10 **PAGINA: 001** 

**FECHA 09/ ENE / 01** 

UBICACiÓN ZAPOPAN, JALISCO EDIF7NIVCONCRET

PROPIETARIO. TESIS

### **RESUMEN POR PARTIDAS**

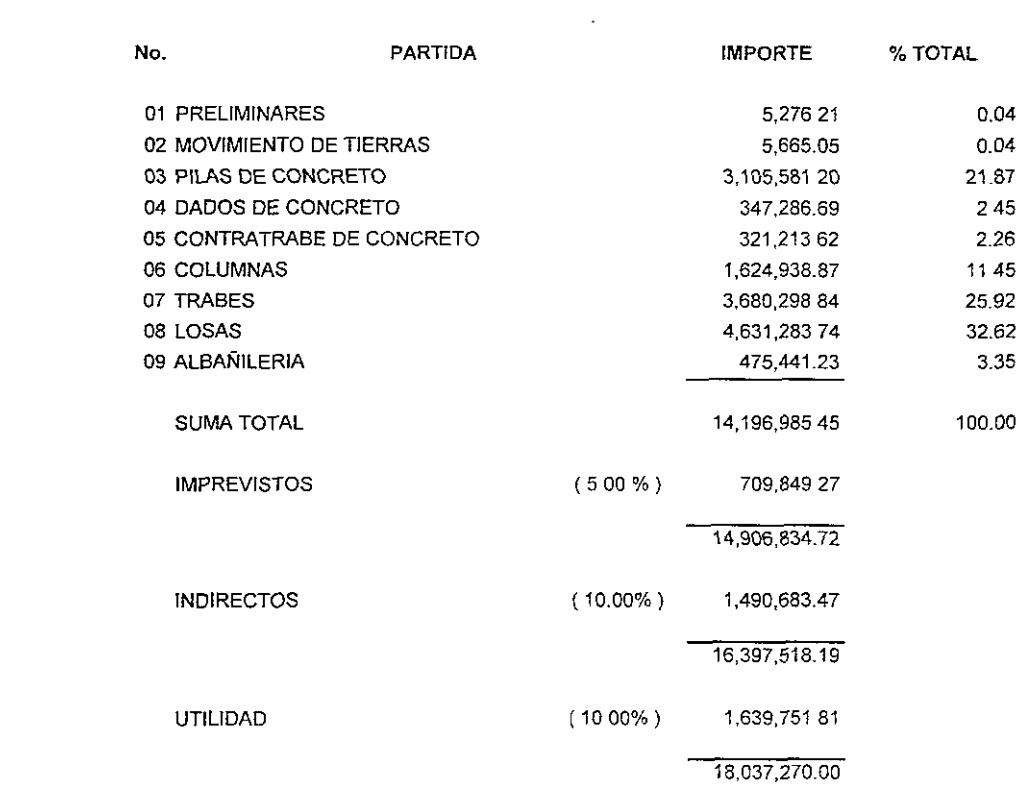

(DIECIOCHO MILLONES TREINTA Y SIETE MIL DOSCIENTOS SETENTA NUEVOS PESOS CERO CENTAVOS M.N.)

 $\ddot{\phantom{a}}$
#### 5.2.2.- Catálogo de conceptos de la estructura de concreto.

En el programa de computadora llamado " Sistema de Precios Unitarios para Constructores MEGA ", se alimenta de las cuantificaciones hechas al proyecto en forma manual El programa solicita los datos por familias, por ejemplo: Aceros, cimbras, Excavaciones, concretos, etc.

Las partidas se definen a partir de cada una de las etapas constructivas por ejemplo: Preliminares, Movimientos de tierras, cimentación, columnas, trabes, losas, etc.

Utilizando la agrupación por familias el programa solicita el volumen de cada uno de los conceptos y genera a partir de su base de datos el importe de cada uno de ellos. Lo anterior será el catálogo de conceptos para la estructura de concreto. Se muestra en las paginas siguientes.

PRESUPUESTO OBRA EDlF7NIVCONCRET EDIFICIO DE 7 NIVELES ESTRUCTURA CONCRETO

MEGA 1.0 PAGINA: 002

UBICACION ZAPOPAN, JALISCO EDIF7NIVCONCRET

PROPIETARIO: TESIS

FECHA 09/ ENE / 01

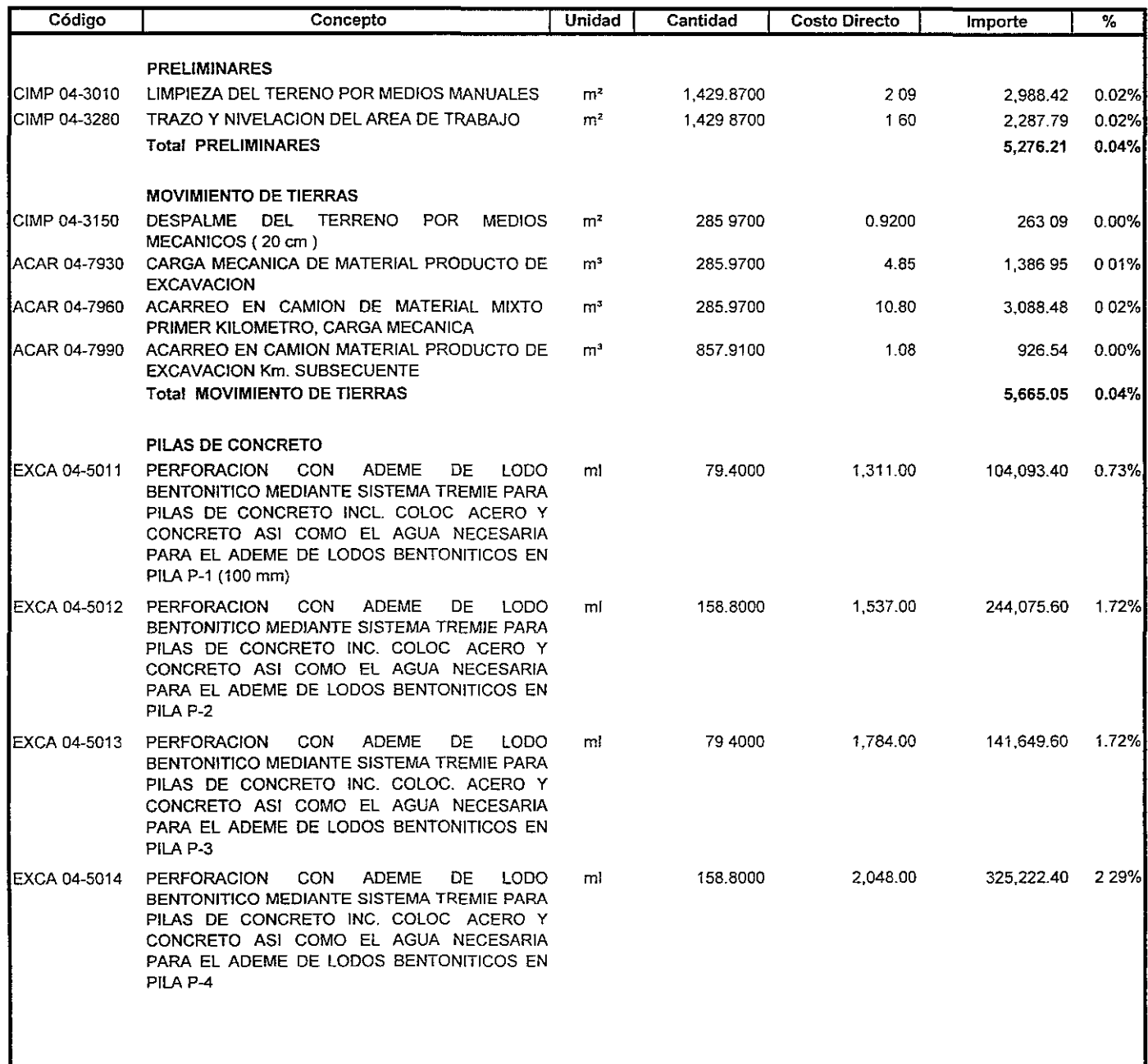

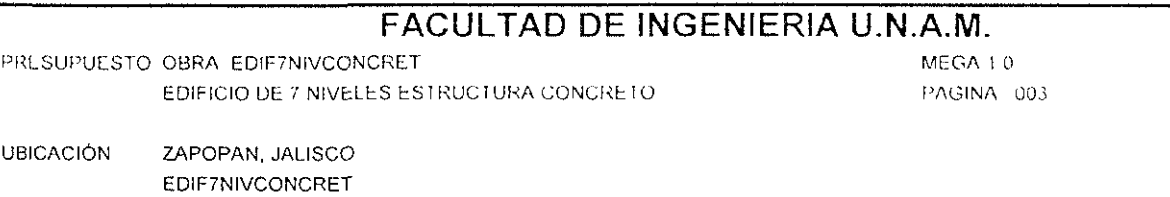

PROPIETARIO TESIS

FECHA 09/ENE / 01

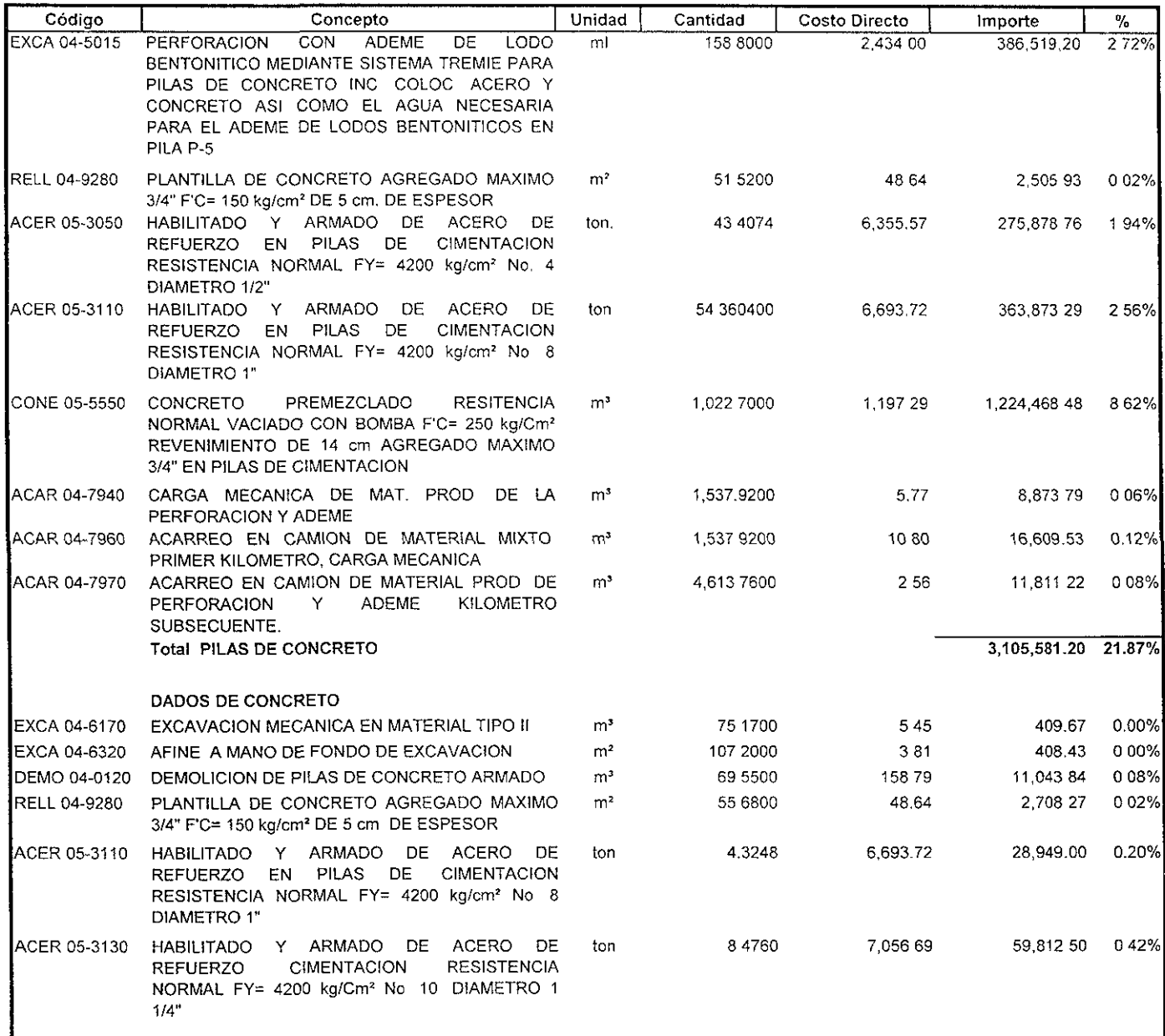

PRESUPUESTO OBRA EDIF7NIVCONCRET EDIFICIO DE 7 NIVELES ESTRUCTURA CONCRETO MEGA 1.0 PAGINA: 004

UBICACiÓN. ZAPOPAN, JALISCO EDIF7NIVCONCRET

PROPIETARIO: TESIS

ŀ.

FECHA. 09/ ENE / 01

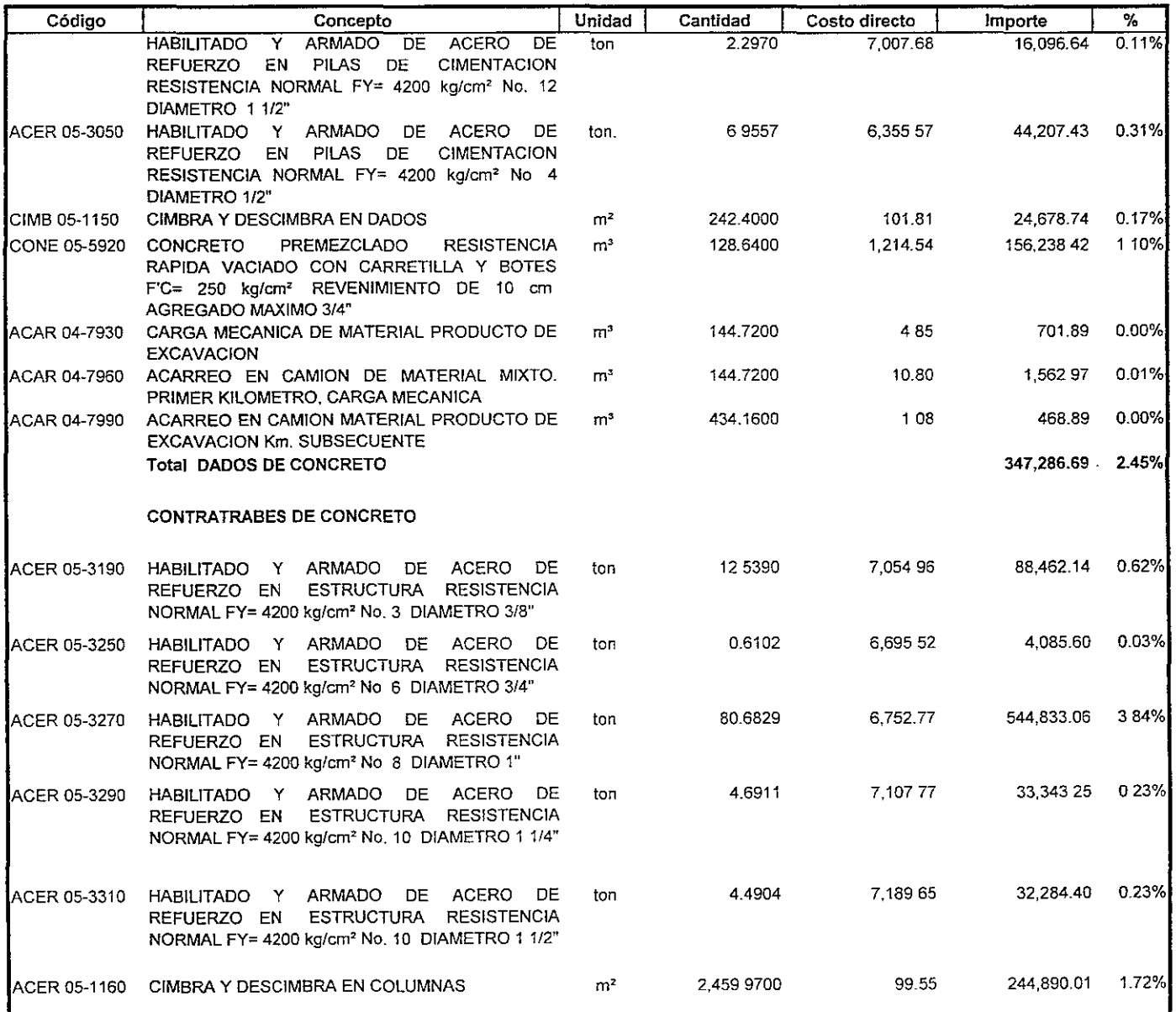

PRESUPUESTO OBRA EDIF7NIVCONCRET

EDIFICIO DE 7 NIVELES ESTRUCTURA CONCRETO

**UBICACIÓN** ZAPOPAN, JALISCO EDIF7NIVCONCRET

PROPIETARIO: TESIS

MEGA 1.0 PAGINA 005

FECHA 09/ENE / 01

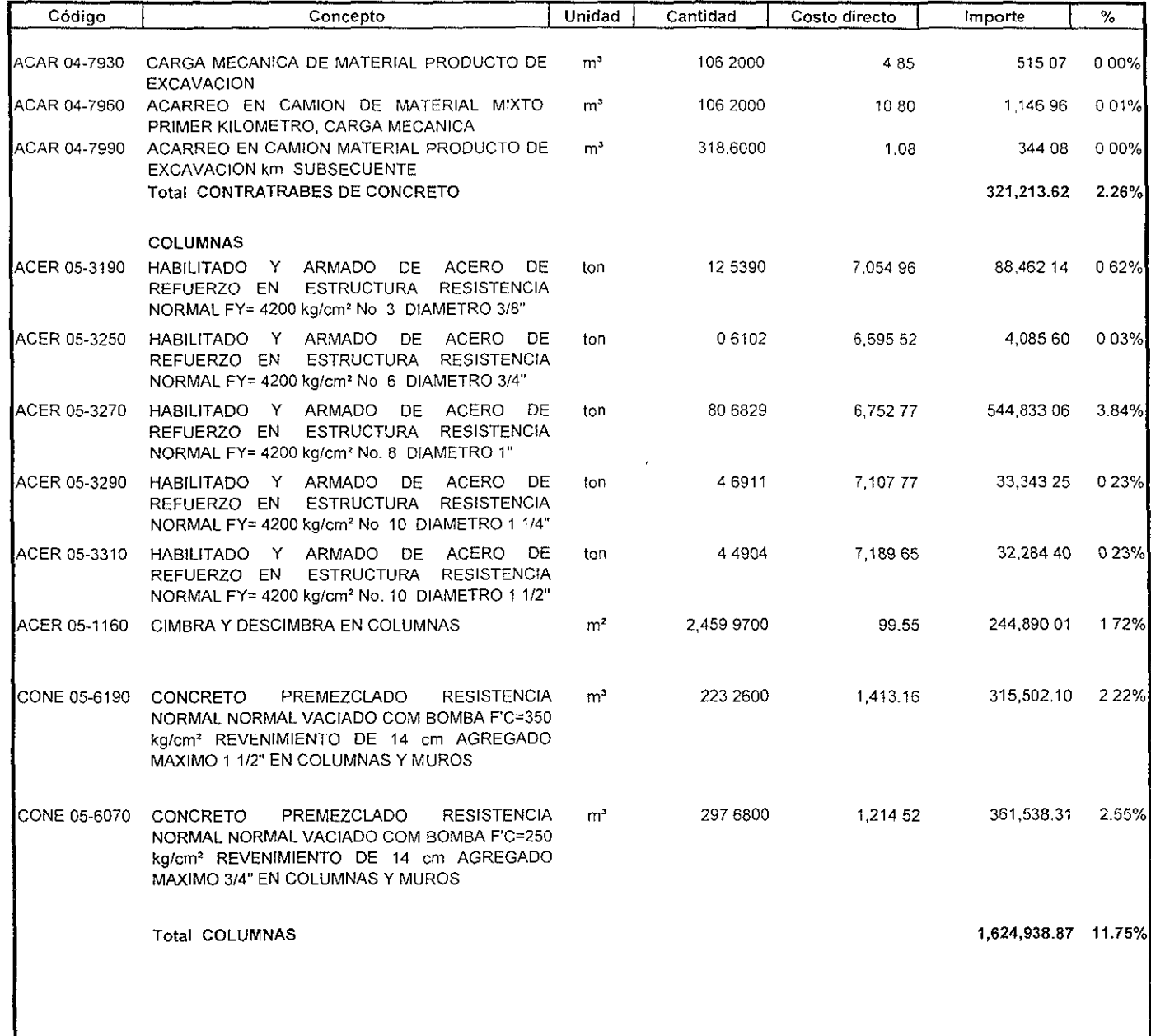

PRESUPUESTO OBRA EDIF7NIVCONCRET

EDIFICIO DE 7 NIVELES ESTRUCTURA CONCRETO

MEGA 10 PAGINA : 006

UBICACIÓN: ZAPOPAN, JALISCO EDIF7NIVCONCRET

PROPIETARIO. TESIS

FECHA . 09/ ENE / 01

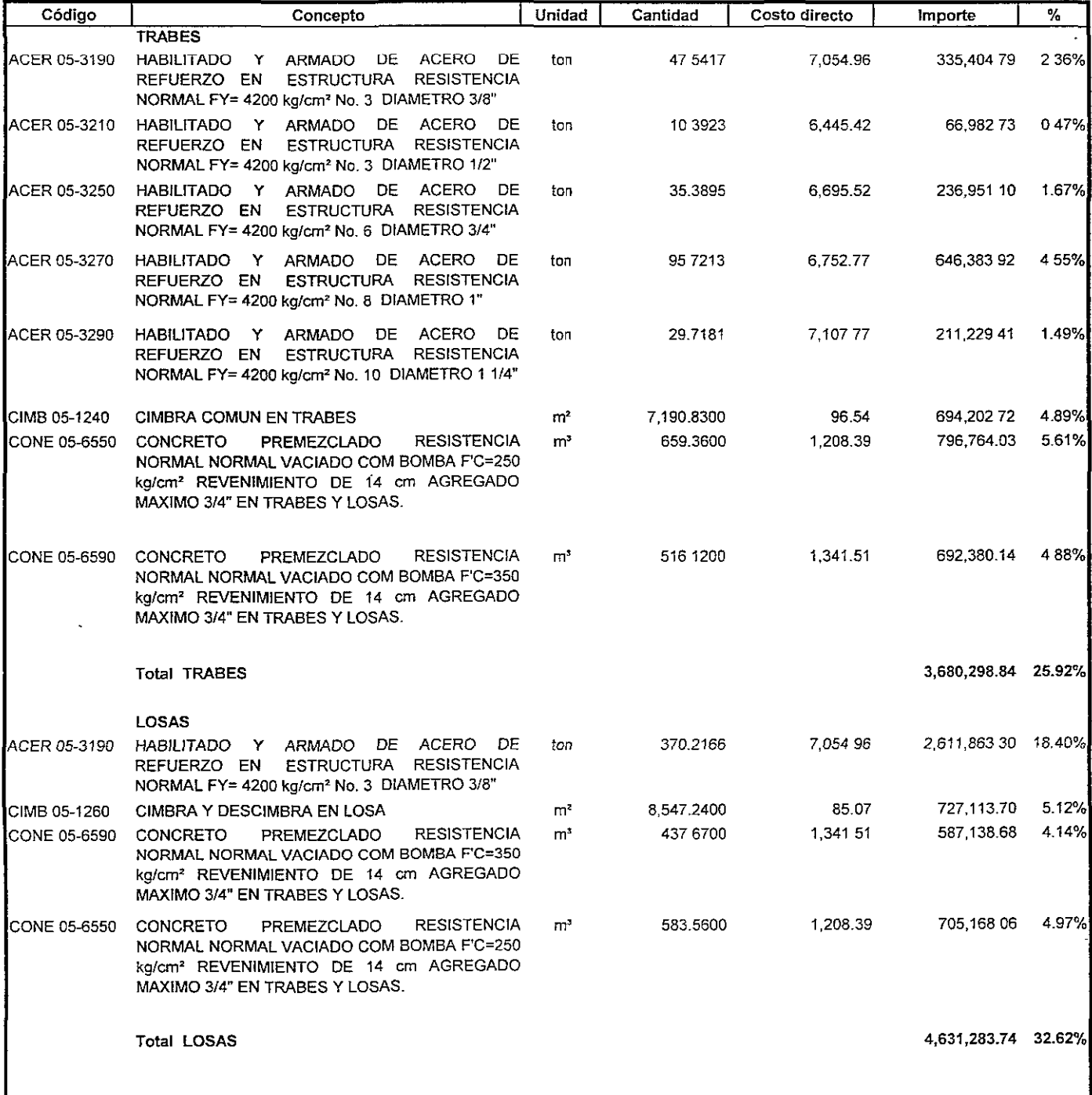

PRESUPUESTO OBRA EDIF7NIVCONCRET EDIFICIO DE 7 NIVELES ESTRUCTURA CONCRETO MEGA 10 PAGINA 007

**UBICACIÓN** ZAPOPAN, JALISCO **EDIF7NIVCONCRET** 

FECHA 09/ENE / 01

PROPIETARIO TESIS

# PRESUPUESTO DE OBRA A COSTO DIRECTO

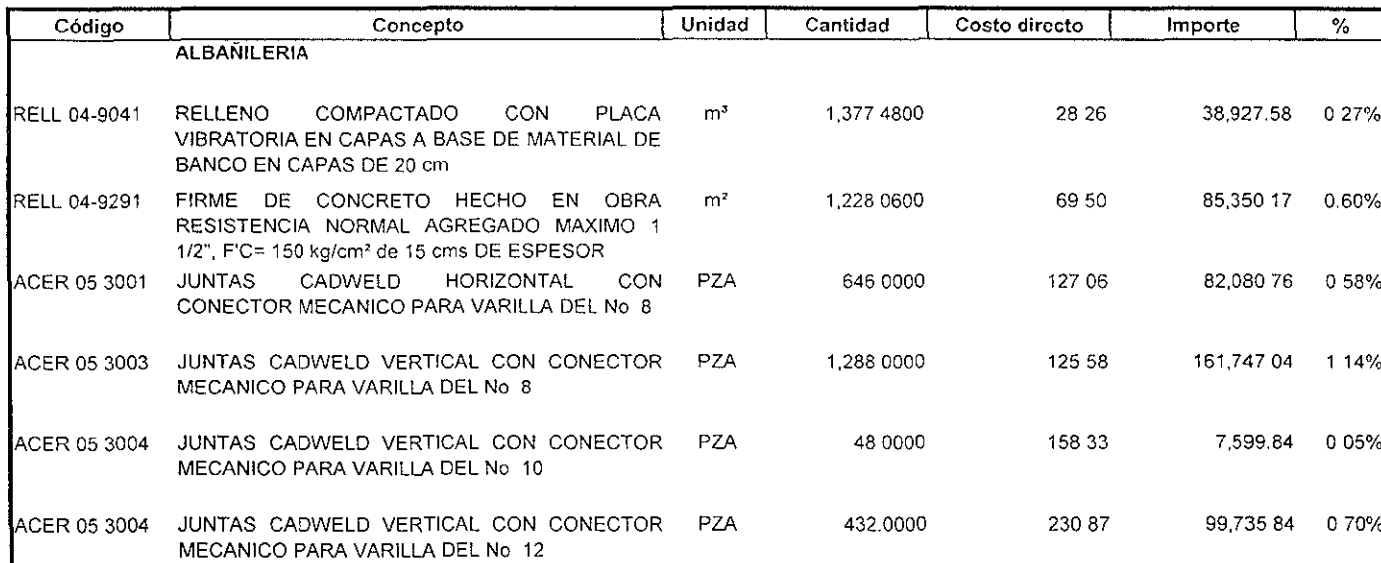

Total ALBAÑILERIA

475,441.23 3.35

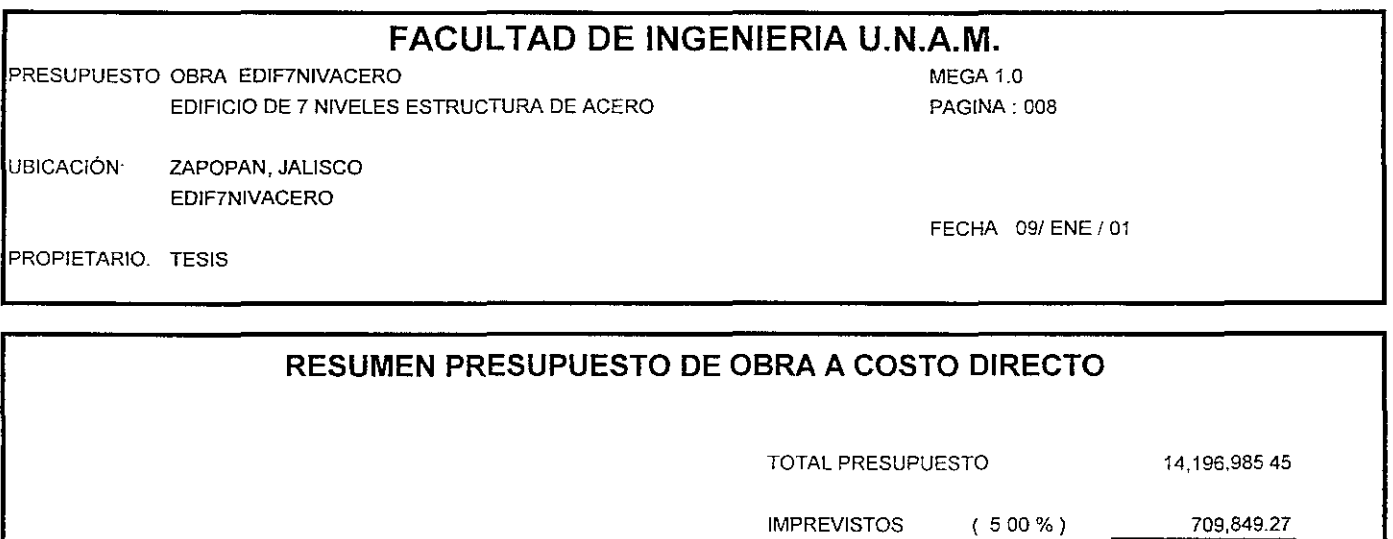

IMPREVISTOS **( 500%)** 

**( 10.00** %)

**14,906,834.72** 

1,490,683.47 16,397,51818

1,639,75181 18,037,270.00

**( 10.00** %)

INDIRECTOS

UTILIDAD TOTAL =

(DIECIOCHO MILLONES TREINTA Y SIETE MIL DOSCIENTOS SETENTA NUEVOS PESOS CERO CENTAVOS M N )

5.2.3.- Explosión de insumos de la estructura de la estructura de concreto.

Dado que al generar el presupuesto de la estructura de concreto se Investigan los costos de mercado de los materiales y de las cuantificaciones hechas al proyecto se obtienen las cantidades a utilizar de cada uno de ellos. Entonces la explosión de insumas será un listado por familias de materiales, en las cantidades necesarias para cada uno de los conceptos de obra y a precio de actual de mercado.

El programa de computadora utilizado genero esta agrupación como se observa en el listado siguiente.

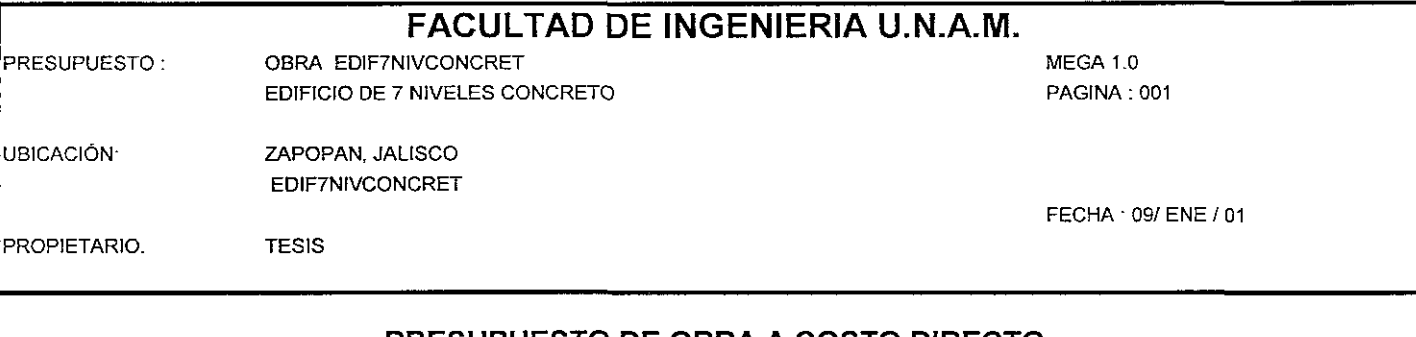

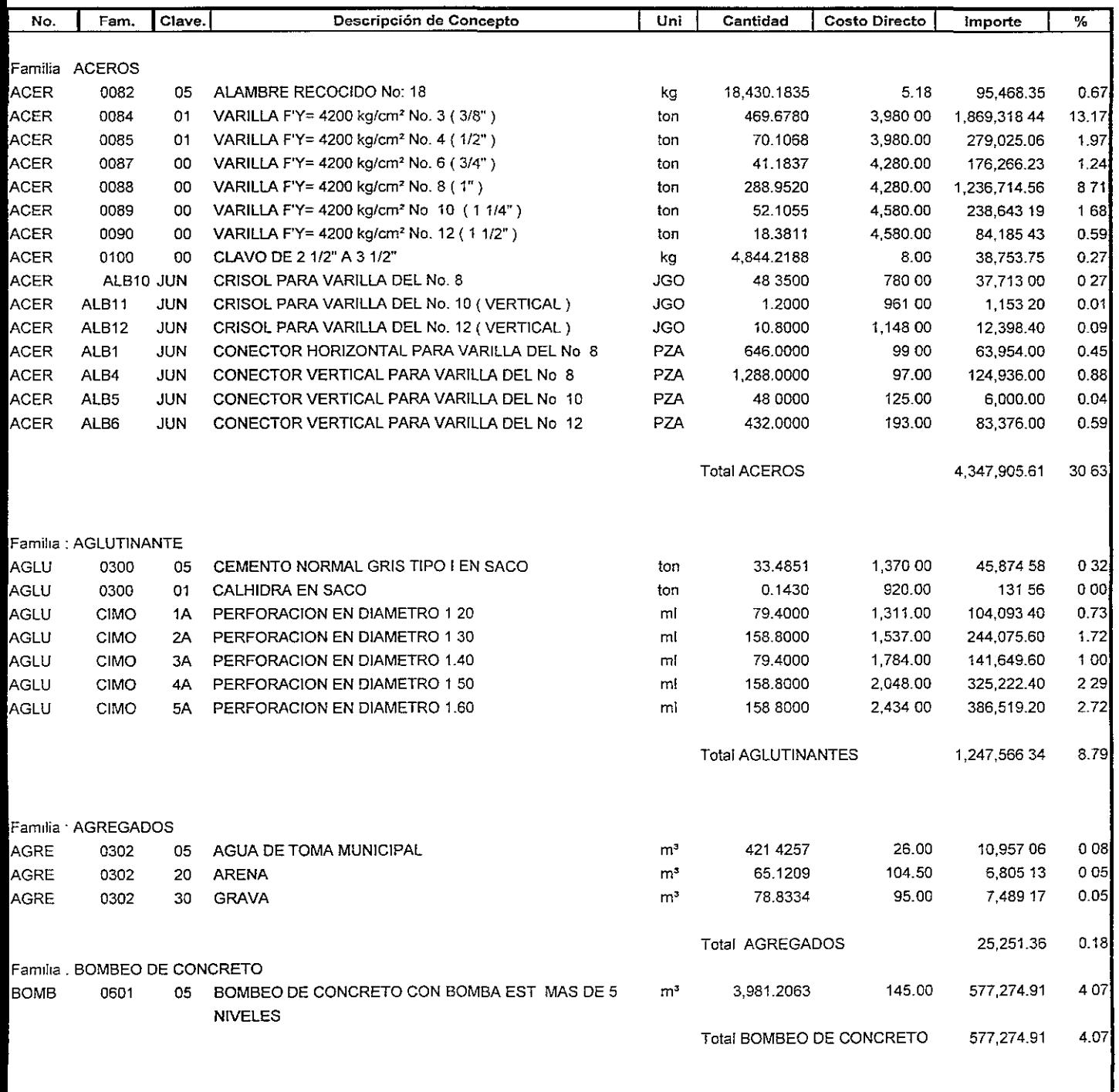

**PRESUPUESTO** OBRA EDIF7NIVCONCRET EDIFICIO DE 7 NIVELES CONCRETO UBICACIÓN ZAPOPAN, JALISCO EDIF7NIVCONCRET

**TESIS** 

MEGA 1.0 PAGINA 002

FECHA 09/ENE / 01

PROPIETARIO

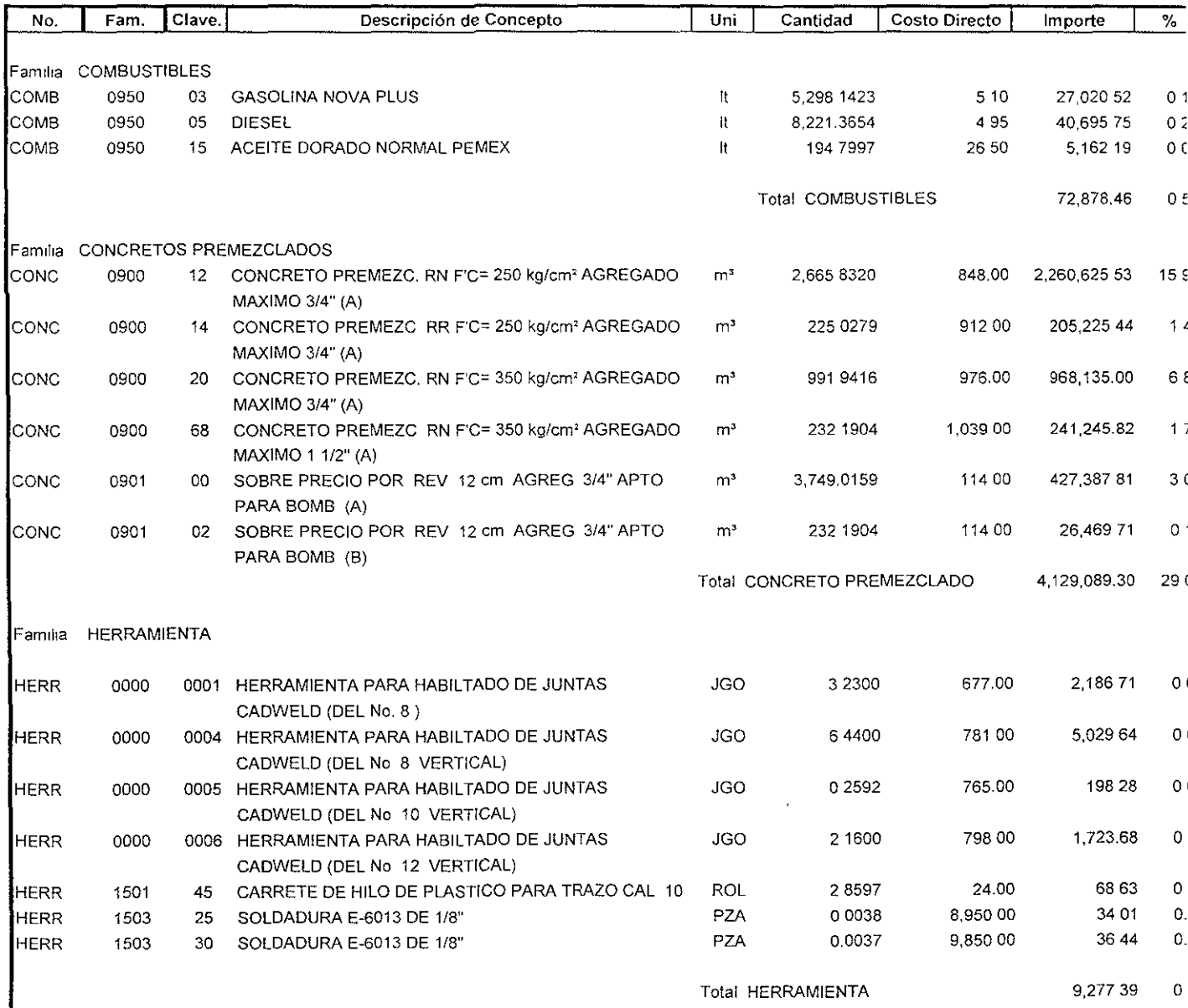

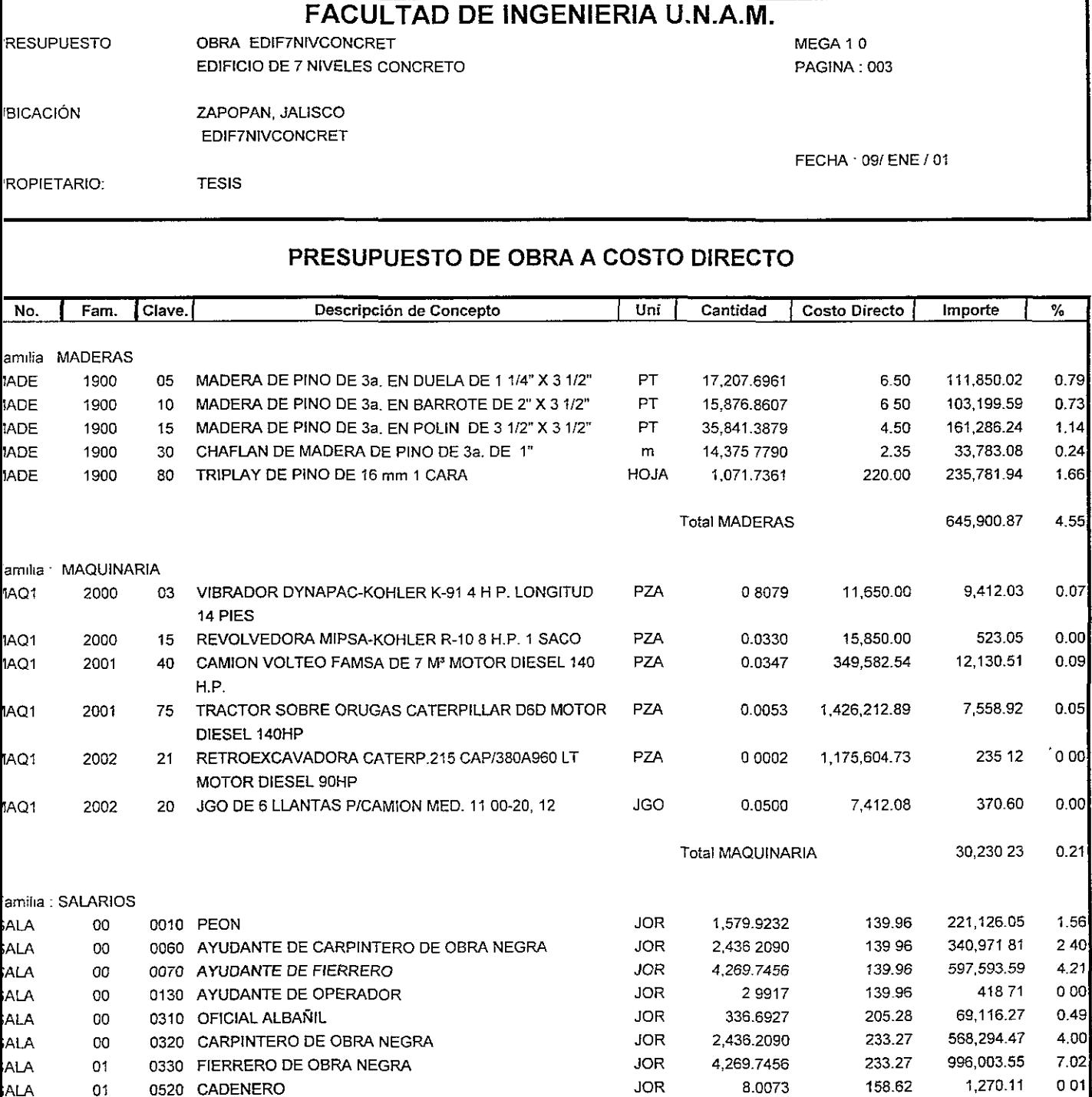

JOR

**JOR** 

**JOR** 

**JOR** 

**JOR** 

**JOR** 

Total SALARIOS

2.0018

8.0109

15.4161

2.9917

754.7965

251.3510

0530 AUXILIAR DE TOPOGRAFO

1080 MAESTRO DE OBRA

0780 OPERADOR DE REVOLVEDORA 1 SACO

0840 OPERADOR DE MAQUINARIA PESADA

0820 OPERADOR DE VEHICULO MEDIANO

ALA<sup>1</sup>

ALA

**ALA** 

**ALA** 

**ALA** 

ALA

 $01$ 

 $01$ 

 $01$ 

 $01$ 

01

 $01$ 

1000 CABO

251.93

177.28

177.28

307.92

158.62

289.26

 $\bar{\mathcal{A}}$ 

504.31

1,420.17

2,732.96

119,725.82

72,705.79

2,992,804.81

921 20

 $000$ 

001

 $002$ 

 $0.01$ 

 $084$ 

 $0.51$ 

21.08

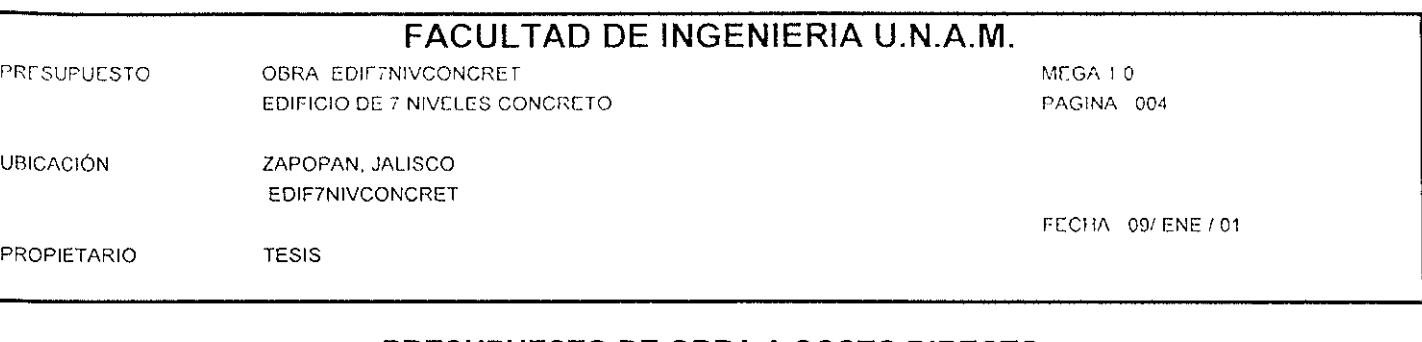

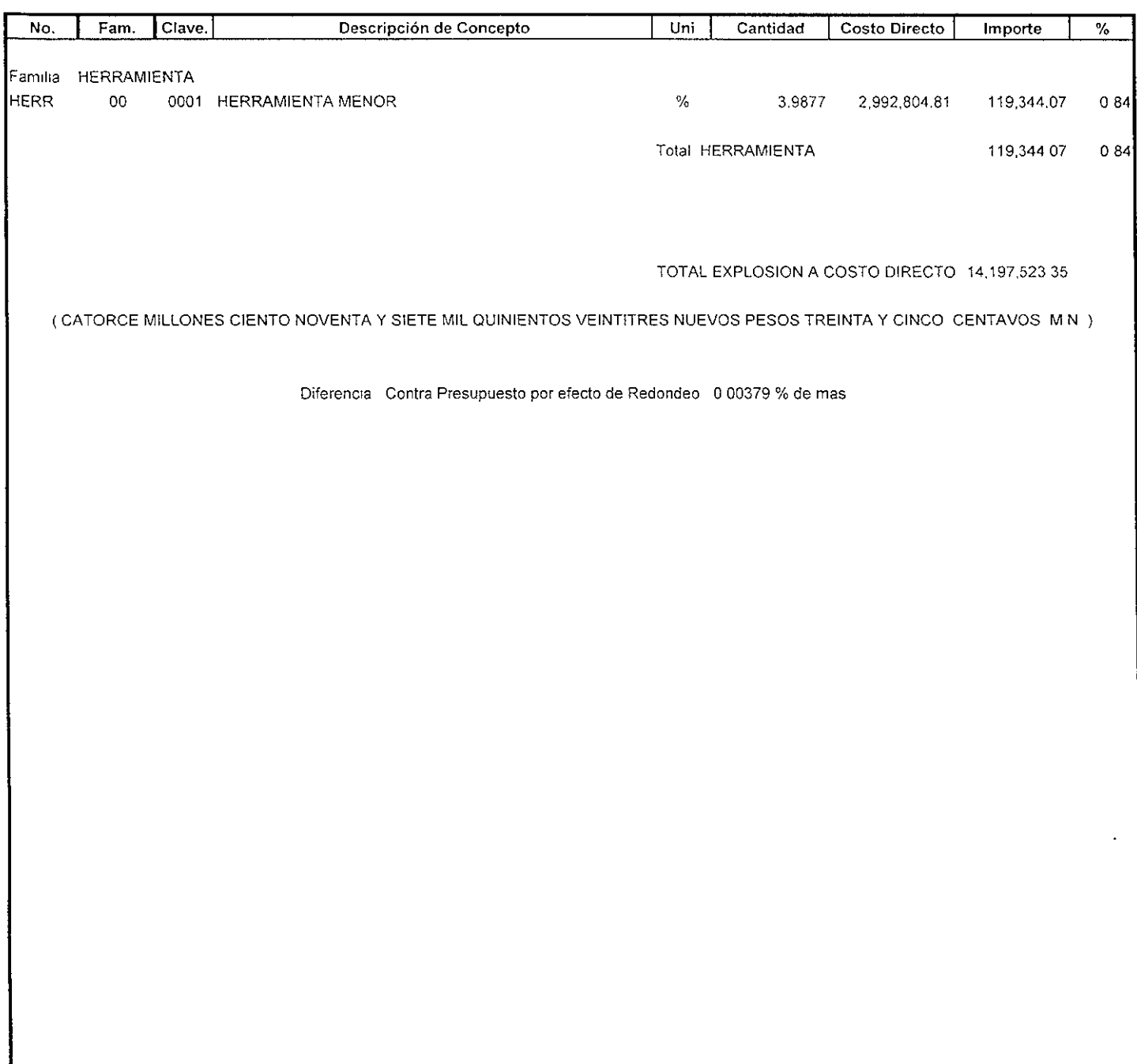

# 5.2.4.- Análisis de un precios unitarios de la estructura de concreto.

Como ejemplo de precio unitario se presenta el de la columna localizada en los ejes 2-D, del nivel 1.

#### COLUMNAS EN CIMBRA

C-1 (DETALLE 1)  $(90 \times 80)$ . NIVEL I EJES  $\circled{2}$ ;  $\circled{1}$ COLUMNA

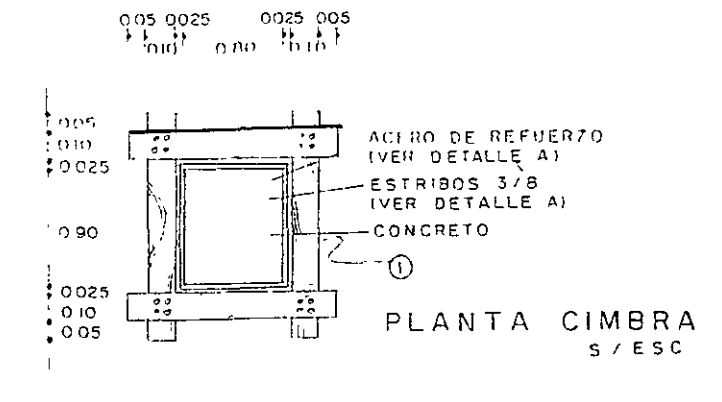

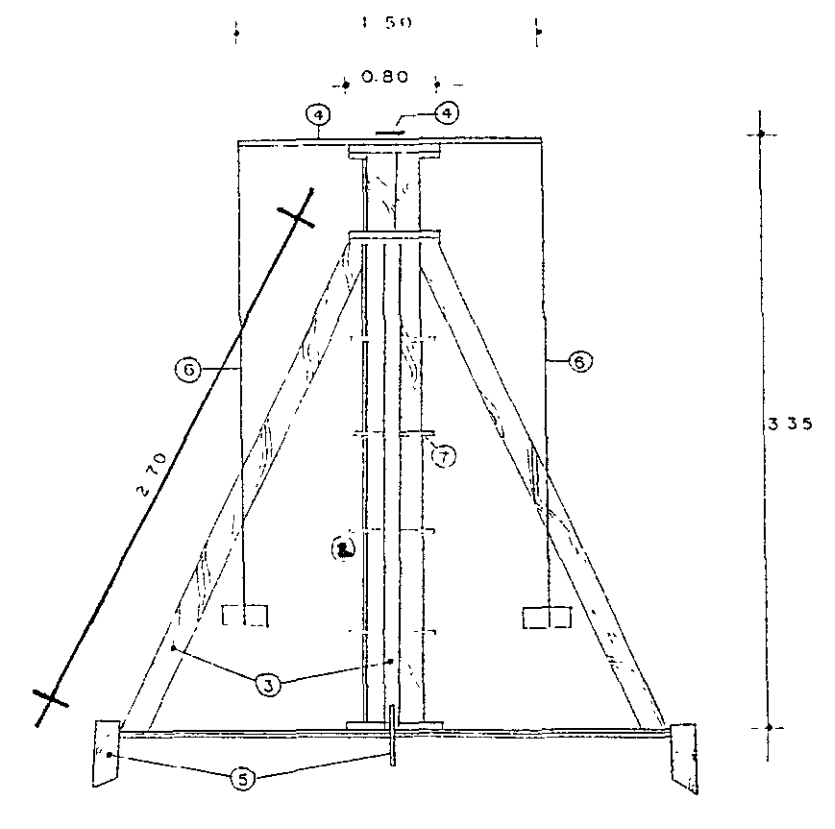

 $\ddot{\phantom{a}}$ 

 $A L Z A D O$ CIMBRA  $5 / E 5 C$ 

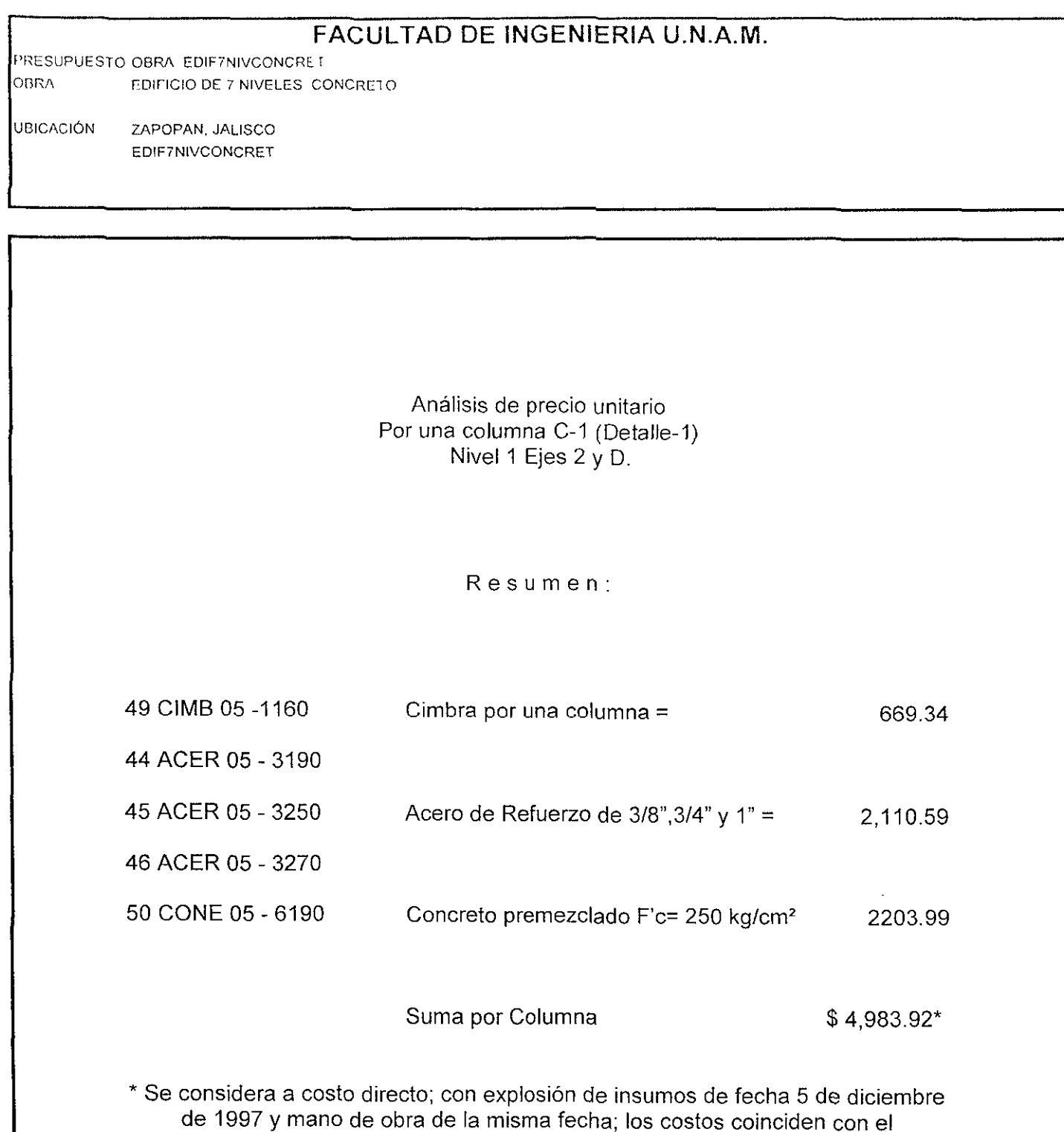

presupuesto de obra procesado con costos mega 1.0

PRESUPUESTO OBRA EDIF7NIVCONCRET OBRA, EDIFICIO DE 7 NIVELES CONCRETO

UBICACION' ZAPOPAN. JALISCO EDIF7NIVCONCRET

## **RESUMEN POR PARTIDAS**

#### **SIMBOLOGIA**

- 1 Duela de contacto 1" x 4"
- 2 Yugos 2" x 4"
- 3 Pies derechos 4" x 4"
- 4 Plomos 1" x 4"
- 5 Estacas 2" x 4"
- 6 Plomos
- 7 Cuñas de Madera
	- Clavo 1/2" 44 pz/m<sup>2</sup>
	- Clavo 3 1/2" 40 pz/m<sup>2</sup> Alambre 0.072 kg/m'
	-

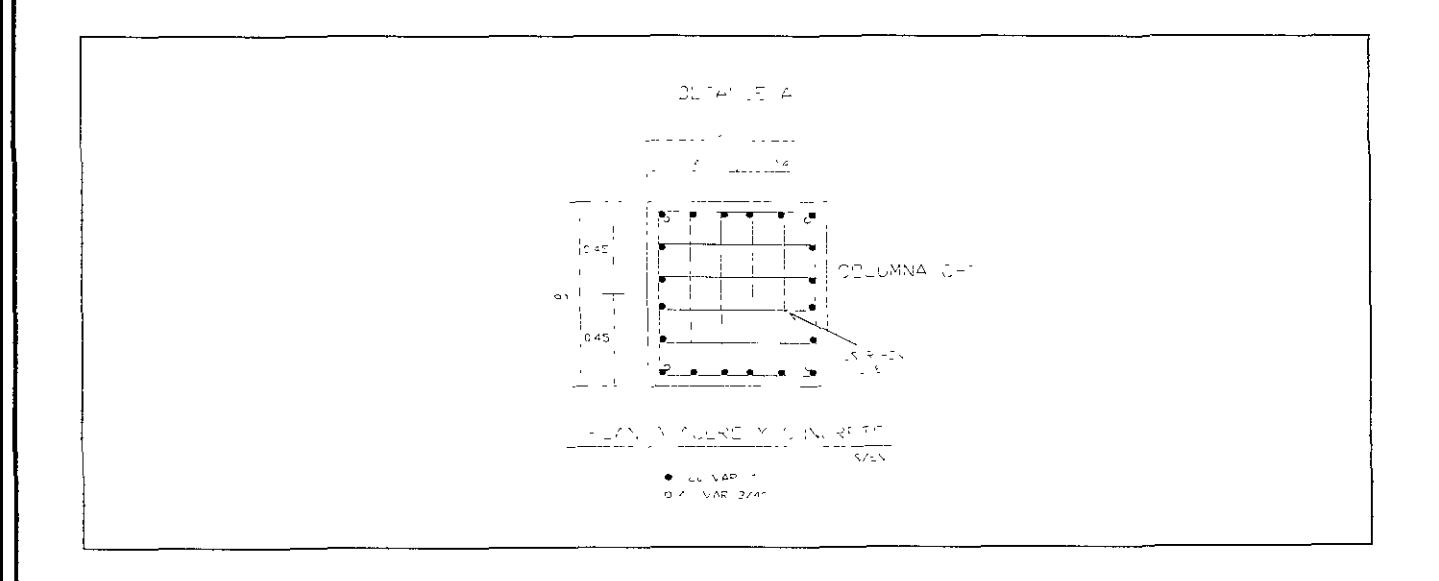

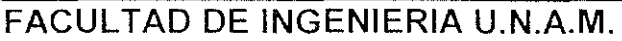

PRFSUPUFSTO OBRA FDIF7NIVCONCRET OBRA EDIFICIO DE 7 NIVELES CONCRETO

UBICACI6N ZAPOPAN, JALISCO EDIF7NIVCONCRET

#### PRESUPUESTO A COSTO DIRECTO RESUMEN POR PARTIDAS

#### ANALlSIS DE PRECIO UNITARIO 060- COLUMNAS 49 CIMB 05-1160 CIMBRA Y DESCIMBRA EN COLS.

NOTA<sup>.</sup> Se considera una Columna C-1 (Detalle - 1) Niveles 1 Ejes 2,0

Despues de ver el desgloce de la tarjeta anexa para la cimbra se procede a generar el volumen que compone una pieza

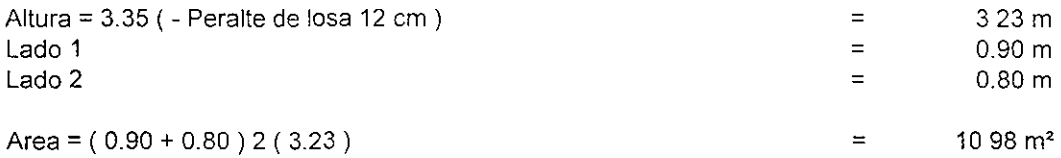

Como el analisis de p,u. Esta por unidad m', para obtener el precio de la cimbra por columna las cantidades de materiales y mano de obra que intervienen en una columna hay que multiplicarlos por 10.98 m'

PRESUPUESTO: OBRA EDIF7NIVCONCRET OBRA EDIFICIO DE 7 NIVELES CONCRETO

UBICACiÓN' ZAPOPAN. JALISCO EDIF7NIVCONCRET

**PRESUPUESTO A COSTO DIRECTO** 

**RESUMEN POR PARTIDAS** 

### **RESUMEN**

Area Cimbra =  $10.98 \text{ m}^2 (P.U.) =$ Area cimbra =  $10.98 \text{ m}^2 (60.96) = $669.34$ 

# **DESGLOSADO POR MATERIALES**

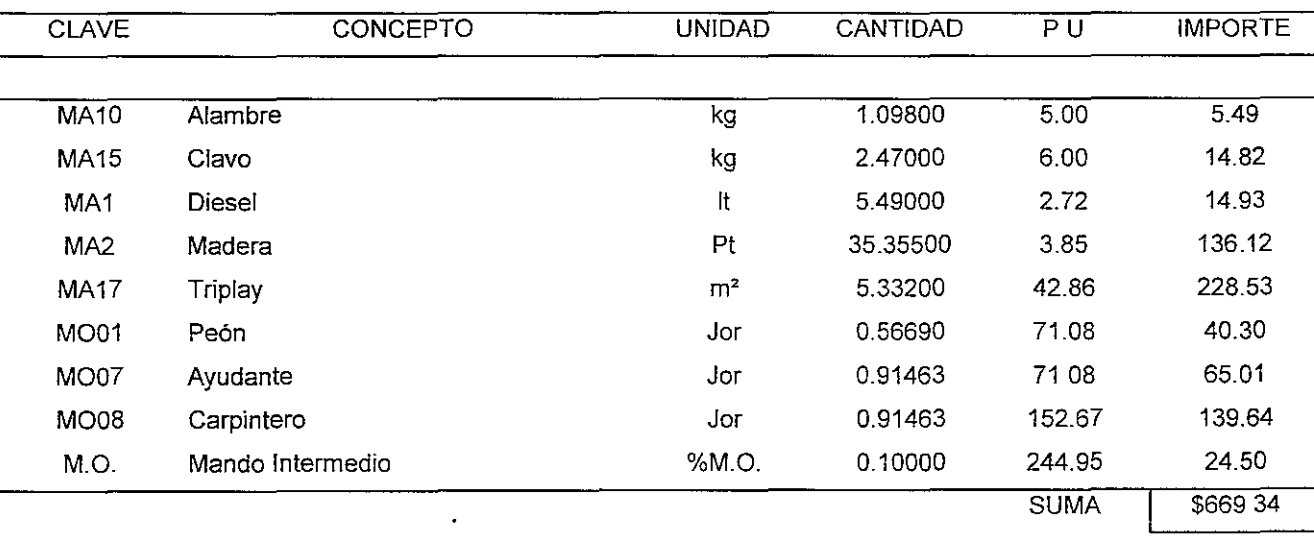

#### **6.- ESTUDIO COMPARATIVO.**

Para poder llevar acabo el estudio comparativo deben de tenerse en cuenta varios aspectos con diferente grado de importancia y que van desde los geográficos y climáticos, hasta los económicos y técnicos. Dado que el proyecto se ejecutara dentro de la zona urbana de Zapopan. Jalisco; los dos primeros aspectos son considerados corno iguales para ambas alternativas, queda entonces hacer el análisis considerando las ventajas y desventajas tanto técnicas como económicas de cada una de las alternativas.

Empecemos por analizar las características técnicas de cada una de las alternativas como se observa en la siguiente tabla.

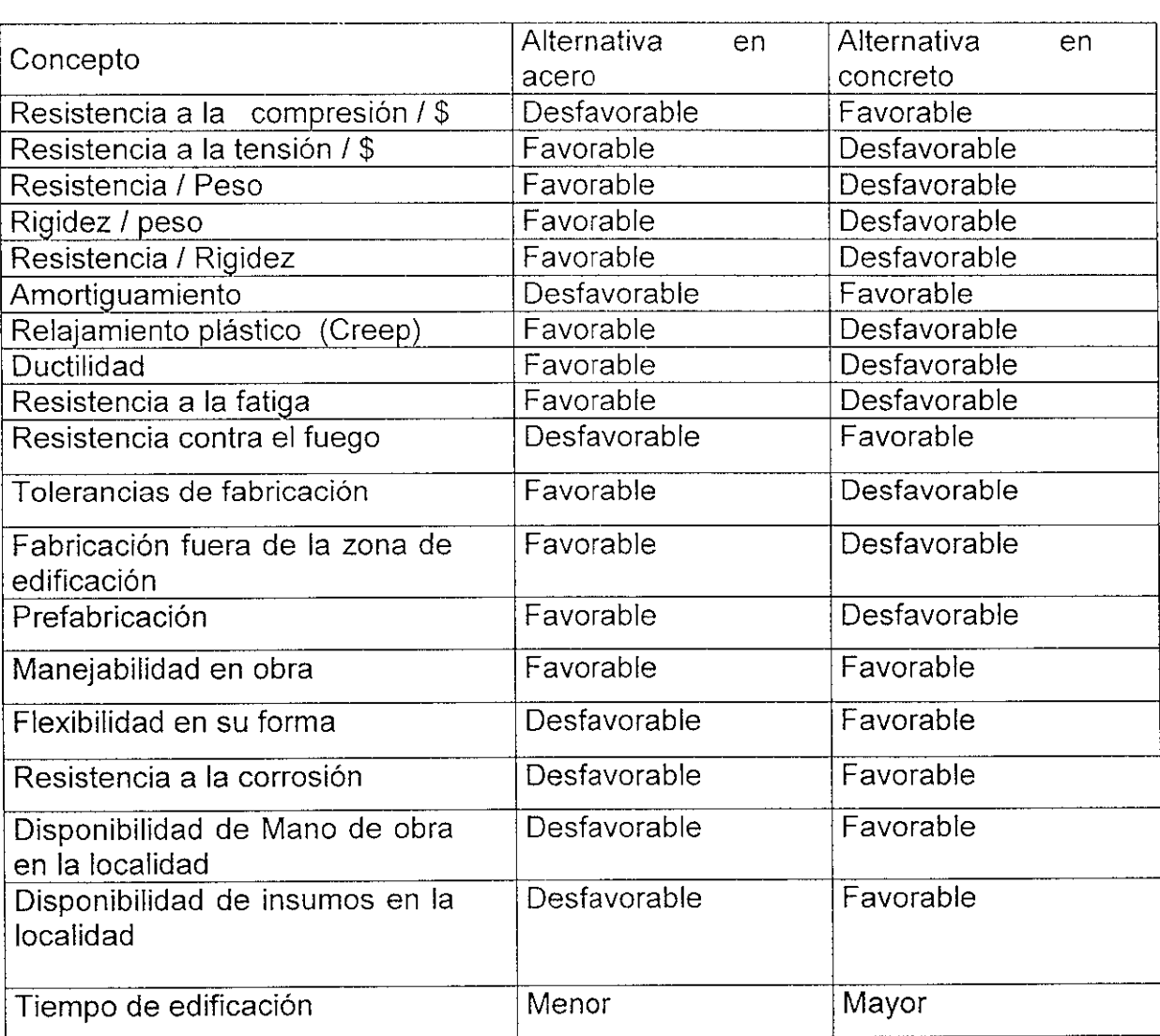

En general en la tabla anterior se puede observar que las características técnicas de la estructura metálica son las más favorables para la edificación del proyecto.

En la tabla se revisa el costo de cada uno de los presupuestos Para cada una de las alternativas.

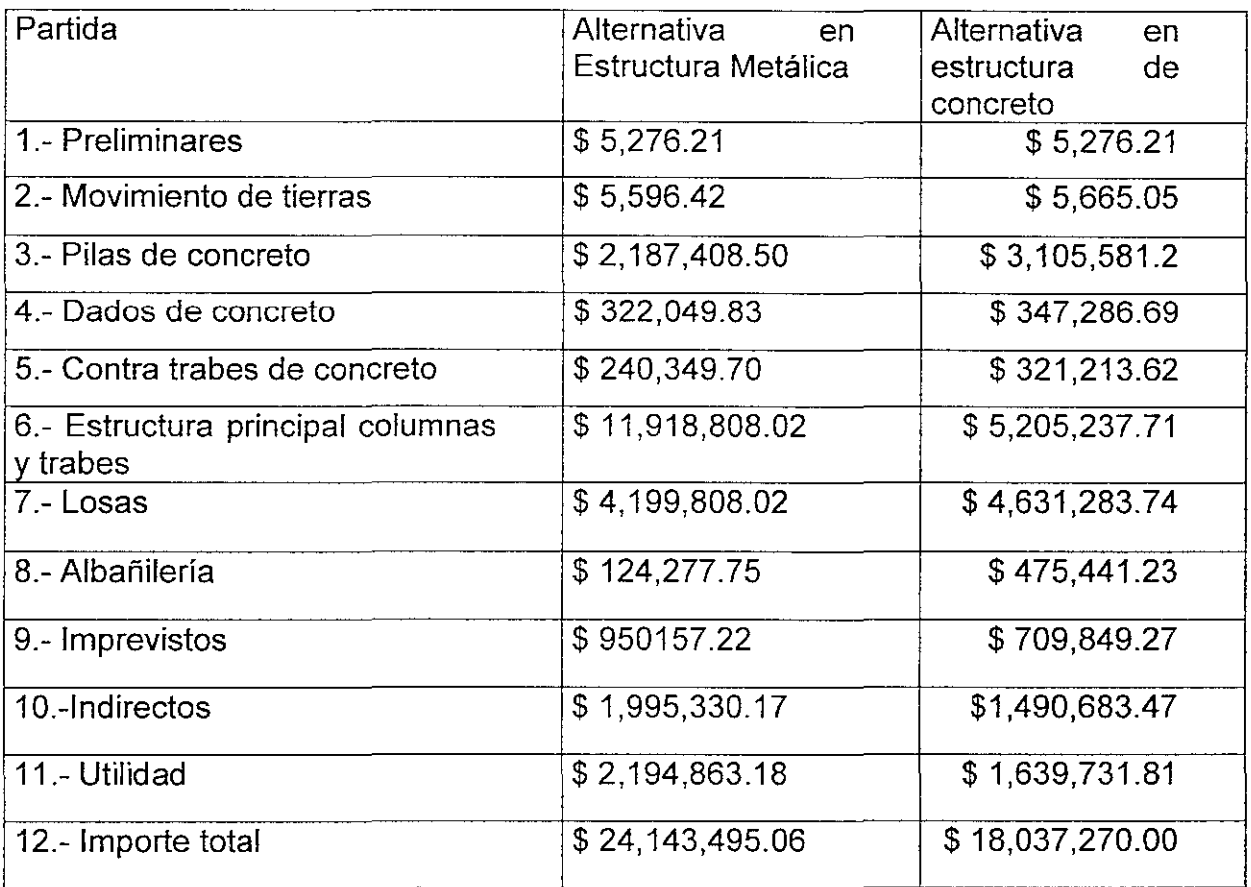

En la tabla anterior se observa que la que la alternativa de menor costo es la edificación a base de estructura de concreto.

Para tomar una decisión final será necesario analizar los tiempos en los cuales el propietario tiene que hacer las erogaciones para el pago de estimaciones; para lo cual nos auxiliaremos de los programas de obra. A partir de los cuales se genera las gráficas de avance costo de cada una de las alternativas, como se observa en la figura siguiente.

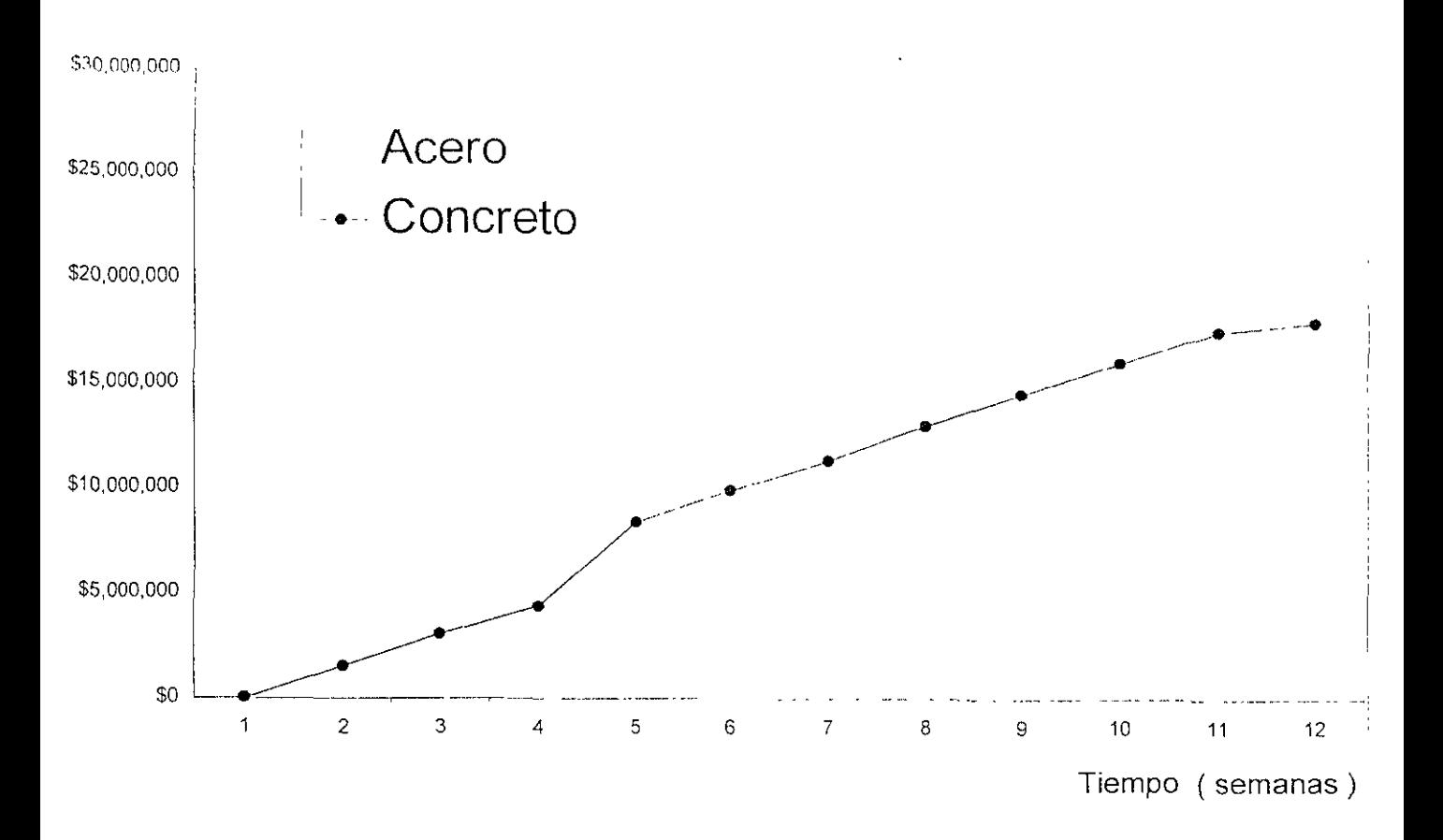

Del análisis de la gráfica se observa lo siguiente:

1,- El monto de los anticipos es mayor para la alternativa en acero, por la cantidad de materiales e insumas que se deben de adquirir para asegurar que cualquier variación de precio en el mercado del acero pueda afectar sustancialmente el presupuesto comprometido,

El anticipo en ambas alternativas permitirá la construcción de almacenes y oficinas de campo, contratación del personal técnico necesario para la edificación, asegurar el arrendamiento de la maquinaria y equipo con que no cuenta el contratista, el pago al personal de obra y oficinas; hasta antes del cobro de las primeras estimaciones y para el caso de la alternativa de la estructura metálica iniciar la fabricación en talleres de las trabes y columnas de la estructura principal.

2,- El monto a pagar en relación con el tiempo será mayor en la alternativa de estructura metálica que la alternativa de concreto,

3.- El tiempo de ejecución de obra es mas prolongado para el caso de la . estructura de concreto.

# 7.- CONCLUSIONES.

## **A)** Estructuración:

La estructuración para cualquiera de los dos sistemas constructivos consiste en marcos rígidos ortogonalmente dispuestos que se ha demostrado que es la geometría optima, evitando excentricidades y sobre todo en este edificio de plantas prácticamente simétricas, en el caso de la estructura metálica se a adicionado un contraventeo de la estructura en el sentido largo del edificio por medio de unas piezas en diagonal que transmitirán las fuerzas laterales hacia la cimentación debidas a las cargas accidentales.

Aunque el diseño arquitectónico dicta la geometría principal de la estructura, la ingeniería estructural debe determinar caracterfsticas como la incorporación de trabes secundarias entre las trabes principales para reducir los claros y reducir también los peraltes de las losas y sin lugar a duda también determinará las dimensiones mas convenientes de los elementos.

## Cargas:

Para la estructura metálica las cargas vivas son exactamente las mismas que para la opción de concreto pero quizá una de las diferencias mas notables entre las dos opciones es el peso propio de la estructura, para esta opción, tanto los elementos como el sistema de piso el peso es considerablemente menor disminuyendo los esfuerzos en los elementos y las descargas en la cimentación, siendo esta una ventaja de este sistema constructivo aunque para el caso de las fuerzas laterales que nos provocan un momento de volteo, debido al menor peso de la estructura se requerirá de un mayor número de pilas que trabajen por fricción para evitar el volteo del edificio.

Análisis por cargas gravitacionales:

Como se comentaba anteriormente, la estructura metálica resulta ser la opción mas ligera pero cuando hablamos de cargas laterales principalmente accidentales, las fuerzas se concentran a la altura de las losas y la mayor ductilidad de este tipo de estructura hace que los desplazamientos sean mayores y se hace necesario incorporar los contraventeos en forma de diagonal, rigidizando así la estructura.

Otra observación importante al realizar los análisis sobre todo el dinámico, son los esfuerzos en las conexiones, ya que en diferentes condiciones de carga se presentan diferentes direcciones así que el diseño de estas conexiones será un factor determinante para el buen funcionamiento de la estructura.

La elección de las secciones que se usarán deberá de tener un criterio de uniformidad ya que en algunos casos se usarán las mismas secciones para diferentes niveles de esfuerzos pero por conservar secciones similares en posiciones similares y solo cambiar secciones de las columnas de algunos niveles.

Las vigas principales y largueros se conservarán en todos los niveles de las mismas dimensiones ya que sus esfuerzos serán similares, además conocemos que no tendrán gran participación en la rigidez de la estructura ya que serán los contraventeos diagonales quienes transmitirán las cargas laterales.

Finalmente, desde el punto de vista del mantenimiento para la estructura metálica esta debe de ser pintada continuamente para evitar la corrosión de los elementos y si existiera algún riesgo de incendio deberá de aplicarse algún recubrimiento retardante del fuego ya que los daños que causa el fuego en una estructura metálica son considerablemente mayores a los que ocurren el la estructura de concreto. En la estructura de concreto se evitan estos gastos de mantenimiento ya que puede quedar una acabado aparente y no requiere de este desembolso continuo.

#### Concreto

La estructuración para la opción en concreto será igual que en la opción de acero incluso la dispocisión de las trabes secundarias solo que para esta opción no se requerirá de contraventeos diagonales ya que la rigidez del edificio será proporcionada por la composición trabe - columna que a diferencia de los elementos de acero que no proporcionan gran rigidez el concreto proporcionará la rigidez necesaria para soportar las cargas laterales.

En esta opción el peso propio de la estructura eleva los rangos de las reacciones en los elementos y en la cimentación, pero la ventaja será que la autorigidez y la reducción del momento de volteo para las acciones accidentales.

En los análisis se observa que tenemos diferentes modos de vibración para las dos opciones debido a la diferencia de las rigideces.

En el diseño de las columnas se consideró un concreto de mayor resistencia para los primeros niveles y de menor resistencia para los últimos, logrando así una economía similar a la lograda por el cambio de secciones en los últimos niveles de la estructura de acero, además se redujo el acero de refuerzo de acuerdo a las necesidades de los esfuerzos.

Se propone que las trabes sean coladas integralmente con las losas y de esta manera se pretende hacerlos trabajar en conjunto como una viga T haciendo participar a la losa en la resistencia del edificio y logrando la función de membrana que ayudará a evitar las reacciones excéntricas, en la opción de acero esto se logra con conectores de cortante pero su función no será tan eficiente como en la estructura de concreto.

La cimentación recibirá mayores descargas debido al peso propio de la estructura por lo que se propusieron diámetros diferentes para esta opción.

## **B) Análisis económico**

En la actualidad para determinar el costo total de una obra es necesario llevar acabo el desarrollo sistemático de las siguientes actividades de acuerdo al orden que se enlistan.

- a) Proyecto Ejecutivo.
- b) Generadores de obra (Volumetría)
- c) Insumas (Investigación de mercado)
- d) Costos básicos. (Elaboración)
- e) Precios Unitarios. (Análisis)

# **a) Proyecto Ejecutivo.**

**Es** el conjunto de estudios necesarios, para la correcta planeación de una obra, Tales como: topográfia, mecánice de suelos, diseño estructural, Arquitectónico y Pavimentos, todo esto debidamente apegado a la normatividad de los reglamentos de construcción de cada estado y región, los cuales derivan en la integración de planos, en los que se plasman los procesos constructivos que conforman una obra planeada; el proyecto ejecutivo se integra: una parte para desarrollos de edificación y otra para proyectos de diseño de ingeniería urbana. Ejemplo:

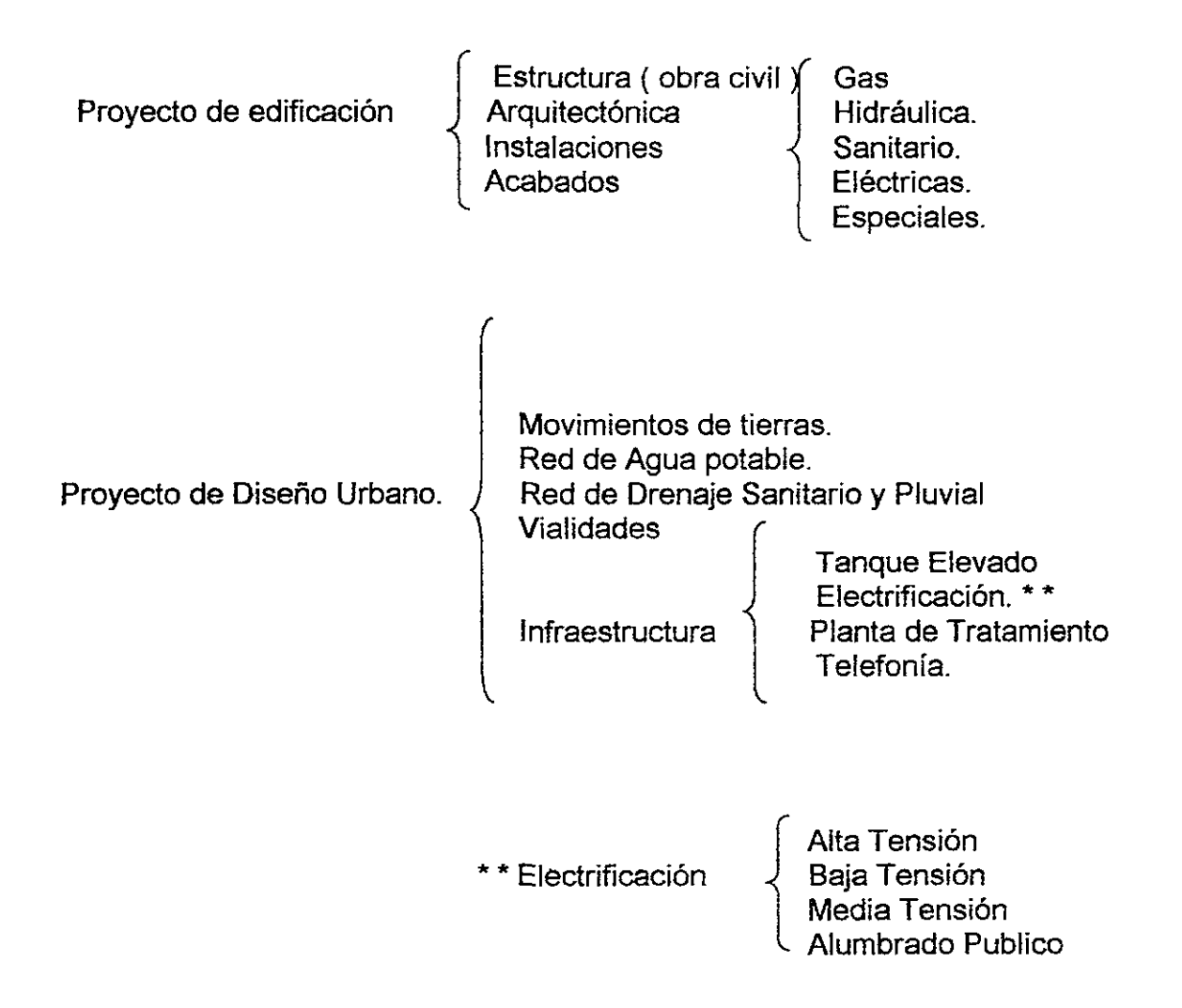

En la actualidad existen Herramientas modernas consistentes en programas de dibujo asistido por computadora, con módulos compatibles para calculo de volúmenes de proyectos como son archicad para edificación y civilcad para urbanización, etc, con los cuales se obtiene rapidez y precisión en la elaboración del proyecto ejecutivo.

# b) Generadores de obra (Volumetría)

Corresponden a la cuantificación de volúmenes de obra a ejecutar y se derivan del catalogo de conceptos que se origina del proyecto ejecutivo, la cuantificación de números generadores se hace de forma manual en la mayorfa de los casos, auxiliados por programas de dibujo asistido por computadora que generan esta información ya mencionados anteriormente.

#### e) Insumos (Investigación de mercado)

Se refiere a los diferentes materiales, mano de obra, equipo y herramienta que intervienen en un presupuesto.

Ejemplo:

La elaboración de un producto terminado, es decir la investigación de mercado de cada uno de estos, con el cual obtenemos un cuadro comparativo para poder analizar el mejor costo, servicio y calidad.

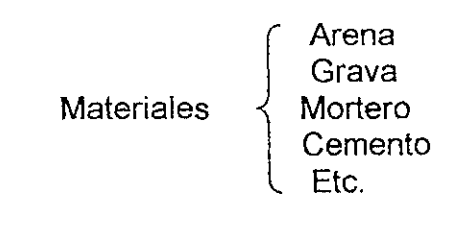

Mano de obra

Ofical Albañil Oficial Fierrero Oficial Carpintero Peón Etc.

Equipo y Herramienta {

Maquinaria Pesada Maquinaria menor Etc.

## d) Costos básicos ( Elaboración)

Es el costo de un concepto de obra que interviene varias veces en la elaboración de un presupuesto compuesto por la combinación de los diferentes insumas que Intervienen en el.

Ejemplo:

# **INSUMOS**

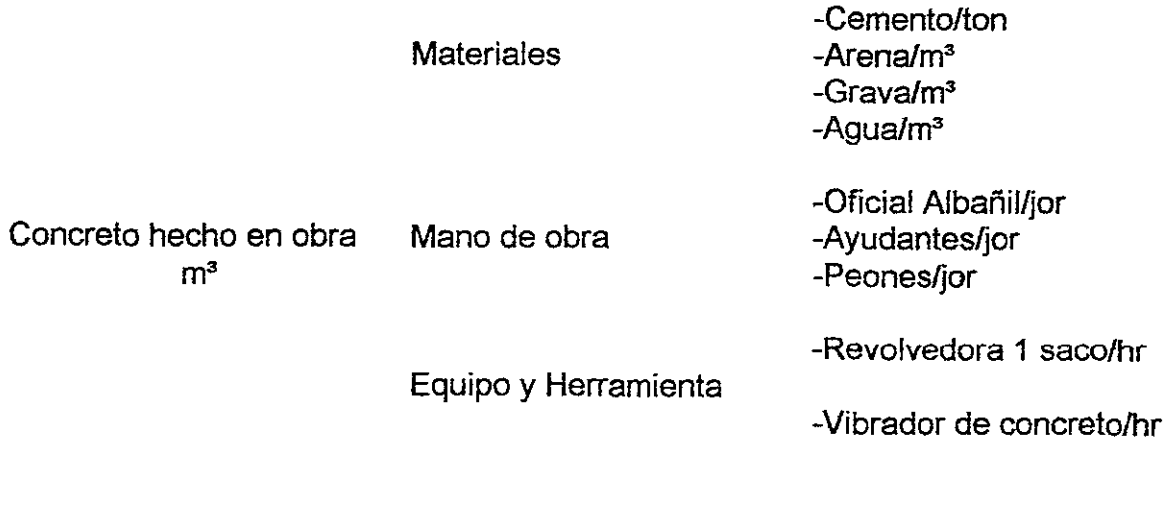

**INSUMOS** 

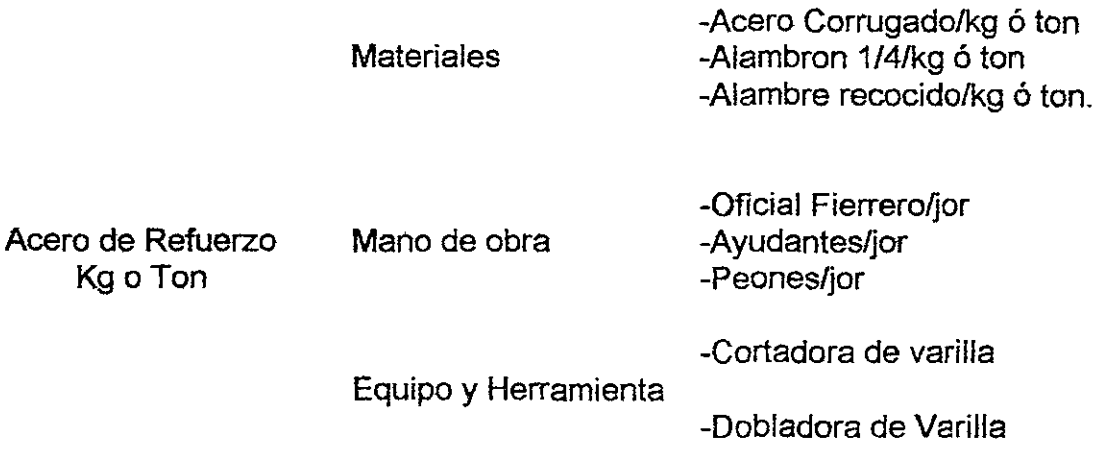

# **e) Precios unitaños.**

Es el precio final de un concepto por unidad de obra terminada compuesto por los costos directos mas la suma de los costos indirectos y la utilidad.

# **Presupuestación**

Es el resultado final de un costo de obra a realizarse, en este intervienen la combinación de los cinco puntos anteriores, es decir: proyecto ejecutivo, Generadores de obra, Insumos, Costos Básicos y Precios unitarios, el enlace de estos conceptos da inicio a la estructura que compone un presupuesto de obra como se muestra a continuación.

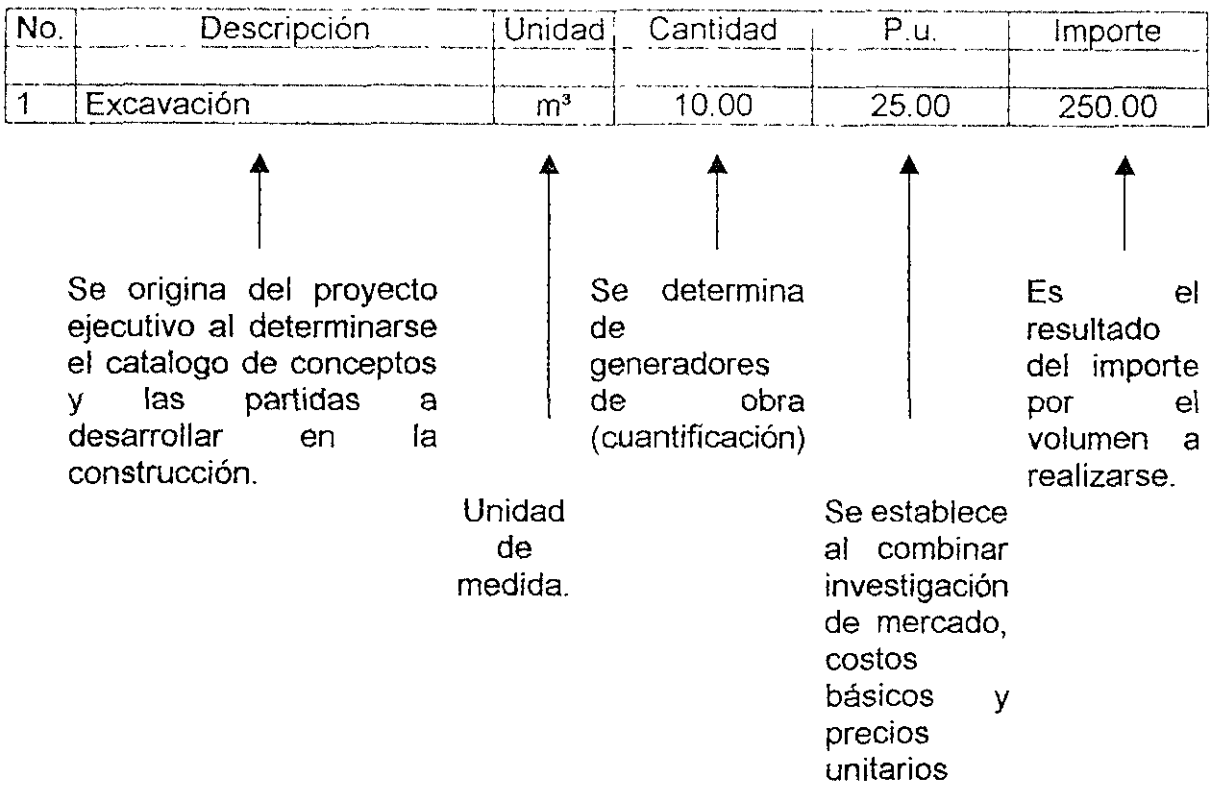

# **C) Alternativas constructivas**

Al analizar la conveniencia de construir el edificio de estructura metálica o de estructura de concreto basándonos en los procedimientos constructivos, encontramos que para la zona geográfica del país donde se desarrolla el proyecto; existe el personal capacitado en calidad y cantidad suficiente para desarrollar cualquiera de los dos proyectos.

Para la cimentación en ambas alternativas el diseño estructural arrojo una solución similar; para la cual existen todos los materiales, con la calidad requerida en el proyecto, la mano de obra puede encontrarse localmente o pueden ser foráneos.

Es en la superestructura donde el estudio comparativo tiene mayor relevancia. En relación a la abundancia de los materiales constitutivos de cada uno de las edificaciones encontramos que para la estructura de concreto existen en la zona conurvada a la ciudad de Guadalajara todos los materiales que la constituyen. Para la alternativa en estructura metálica, los perfiles de las columnas, trabes principales, pernos de cortante y tornillos de tensión controlada, son materiales de importación. Es este tipo de materiales es donde existe menos control en su suministro además de que por comprarse principalmente en el mercado norteamericano esta mas expuesto a las fluctuaciones de la paridad peso- dólar; lo

cual de no comprar todo este material con los anticipos se corre el riesgo de tener una merma en las utilidades. Todos los demás materiales como la lamina acanalada, los perfiles para las trabes secundarias y arrastramientos laterales, barras roscadas, placa metálica de distintos espesores etc. existen en el mercado local.

En cuanto a las especificaciones técnicas y reglamentaciones en general para cada uno de los sistemas constructivos; existen para cada uno de los procesos de obra y al aplicase correctamente se logra en ambos casos edificaciones con la calidad solicitada en proyecto. Cabe señalar que para la estructura metálica, la mayoría de sus componentes se producen en condiciones controladas en fabricas y talleres donde el clima no es un factor determinante de su calidad. En el moteje de los elementos metálicos el factor impacta sensiblemente su calidad.

Para el control administrativo y la programación de las actividades. Para ambas alternativas se utilizan las mismas herramientas técnicas, por lo tanto existe la misma dificultad para programarlas y controlarlas.

# **BI BLlOG RAFIA.**

- 1.- Nuevo Reglamento de Construcciones para el Distrito Federal. Ilustrado y comentado. Arnal Simón Luis; Betancourt Suárez Max. Ed. Trillas 2" ed Mexico.1994.
- 2.- Normas Técnicas Complementarias para Diseño por Viento; del Reglamento de Construcciones para el Distrito Federal. Mexico.1994.
- 3.- Normas Técnicas Complementanas para Diseño y Construcción de Estructuras de Concreto; del Reglamento de Construcciones para el Distrito Federal Mexico.1994.
- 4.- Normas Técnicas Complementarias para Diseño y construcción de estructuras Metálicas; del Reglamento de Construcciones para el Distrito Federal. Mexico.1994.
- 5.- Normas Técnicas Complementarias para Diseño y Construcción de Cimentaciones; del Reglamento de Construcciones para el Distrito Federal. Mexico.1994.
- 6.- Normas Técnicas Complementarias para Diseño y Construcción de Estructuras de Mampostería; del Reglamento de Construcciones para el Distríto Federal. Mexico.1994.
- 7.- Normas Técnícas Complementarias para Diseño por Sismo; del Reglamento de Construcciones para el Distrito Federal. Mexico.1994.
- 8.- Normas Técnicas Complementarias para Diseño y Construcción de Estructuras de Madera; del Reglamento de Construcciones para el Distrito Federal. Mexico.1994.
- 9.- Reglamento de las Construcciones de Concreto reforzado ( ACI 318-83) y comentarios. IMCYC. Ed. Limusa. 2ª edición. México. 1984.
- 10.- Diseño y Construcción de Estructuras de Bloques de Concreto (Comité ACI 531-79), IMCYC. Ed. Limusa. 3a reimpresión. México. 1990.
- 11.- Diseño de Acero Estructural; Joseph E. Boules. Ed. Limusa Noriega. 1<sup>a</sup> Reimpresión. México. 1989.
- 12.- Manual de Construcción en Acero. Volumen 1. Instituto Mexicano de la construcción en Acero, A.C. (IMCA); Ed. Limusa Noriega. 2ª Ed. México. 1990.
- 13.- Manual de Construcción en Acero. Volumen 11. Instituto Mexicano de la construcción en Acero, A.C. (IMCA); Ed. Limusa Noriega. 1ª Reimpresión. México. 1994.
- 14.- Estructuras de Acero. Osear de Buen López de Eredia. Ed. Limusa Noriega. 3a Reimpresión. México. 1990.
- 15.- 1 er Congreso Nacional Sobre Ingeniería Estructural. Sociedad Mexicana de Ingeniería Estructural. México.1977.
- 16.- Diseño de la Estructura para un Edificio con estructura de Losas Planas Aligeradas y con Columnas de Concreto. Alfredo de la Garza Lavin. Tesis UNAM. México. 1987.
- 17.- Fire Resistance Vol. 2. Underwriters Laboratories Inc. Northbroocs, IL. USA 1995.
- 18.- Comentarios, Ayudas de Diseño y Ejemplos de las Normas técnicas Complementarias para Diseño y Construcción de Estructuras de Concreto, DDF. Instituto de Ingenieria de la UNAM. México 1991.
- 19.- Concreto Reforzado; un Enfoque Básico. Edward G. Nawi. Ed. Prentice Hall. 1ª Edición en Español. 1988.
- 20.- Aspectos Fundamentales del Concreto Reforzado. Oscar Manuel González Cuevas. Francisco Robles F.-V. Ed. Limusa. 2ª Edición. México 1986.
- 21.- Manual del Constructor. CEMEX. México. 1997.
- 22.- Manual del Concreto. Concretos Apasco SA de CV. México. 1996.
- 23.- Compactación del Concreto. Comité ACI 309. IMCYC. Ed. Noriega Limusa. México.1990.
- 24.- Aditivos Para Concreto. Comité ACI 212. IMCYC. Ed. Noriega Limusa. México.1990.
- 25.- Cimbras Diseño. Tomo I. J.G. Richardson. IMCYC. Ed. Limusa. 1ª Edición en Español. México. 1983.
- 26.- Cimbras Diseño. Tomo II. J.G. Richardson. IMCYC. Ed. Limusa. 1ª Edición en Español. México. 1983.
- 27.- Apuntes de Movimiento de Tierra Tomo I. Centro de Actualización Profesional. Colegio de Ingenieros Civiles de México. México D.F.
- 28.- Apuntes de Movimiento de Tierra. Tomo II Centro de Actualización Profesional. Colegio de Ingenieros Civiles de México. México. D.F.
- 29.- Factores de Consistencia de Costos y Precios Unitarios. Ing. Jorge de H. De Alba Castañeda. Ing. Ernesto R. Mendoza Sánchez Fundec. A.C. México D.F.
- 30.- Costo y Tiempo en Edificación. Suárez. Salazar. Ed. Limusa-Noriega. 3<sup>a</sup> Edición. Decimaquinta Reimpresión. México. 1993.
- 31.- Estimación de los Costos de Construcción. Robert. L. Peurifoy. Ed. Diana. 2<sup>a</sup> Edición Actualizada. México. 1983.
- 32.- Características de Aguas para Preparar Concretos Victor. M. Chavez. Barrios. Tesis Profesional. Esiquie. IPN. México. D.F. 1982.
- 33.- Red Acelerografíca de la Zona Metropolitana de Guadalajara. M. Chávez. Sociedad Mexicana de Ingeniería Sísmica. A. C. Guadalajara. México. 1993.
- 34.- Regionalización Sísmica de México Para Fines de Ingeniería. Luis Esteva. M. Instituto de Ingeniería de la UNAM. 1970.
- 35.- Manual de Diseño de Obras Civiles. Tomo Diseño por Viento. Capitulo 4. C.F.E. México. D.F. 1993.